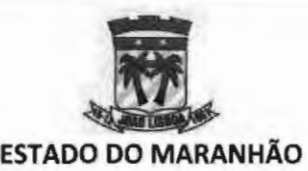

 $\mathbf{1}$ 

# **PREFEITURA MUNICIPAL DE JOÃO LISBOA SECRETÁRIO MUNICIPAL DE ADMINISTRAÇÃO E MODERNIZAÇÃO**

**OFICIO Nº 287/2022** - **SEMAD** 

João Lisboa **(MA),** 05 de dezembro de 2022.

A Secretaria Municipal de Administração e Modernização vem por meio deste solicitar a análise e aprovação do Termo de Referência em anexo, elaborado com o escopo de formalizar a contratação de empresa especializada para o prestação de serviços de licenciamento de software por prazo determinado(locação) destinado a soluções de software integrada, cujo o objetivo direto é promover o gerenciamento da Gestão Tributária Municipal, acompanhado de garantias técnicas que irão apoiar a operacionalização da referida Solução de Software e dos serviços de implantação, capacitação técnica e suporte.

Sem mais, registramos protestos de estima e consideração.

Atenciosamente,

JOÃO PAULO VIEIRA ALVIM Secretário Municipal de Administração e Modernização

**ILMO. SR. VILSON SOARES FERREIRA LIMA PREFEITO MUNICIPAL NESTA** 

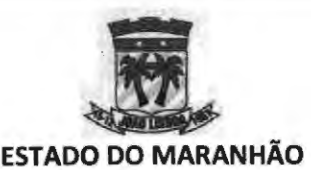

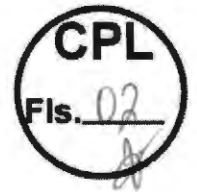

### **TERMO DE REFERÊNCIA**

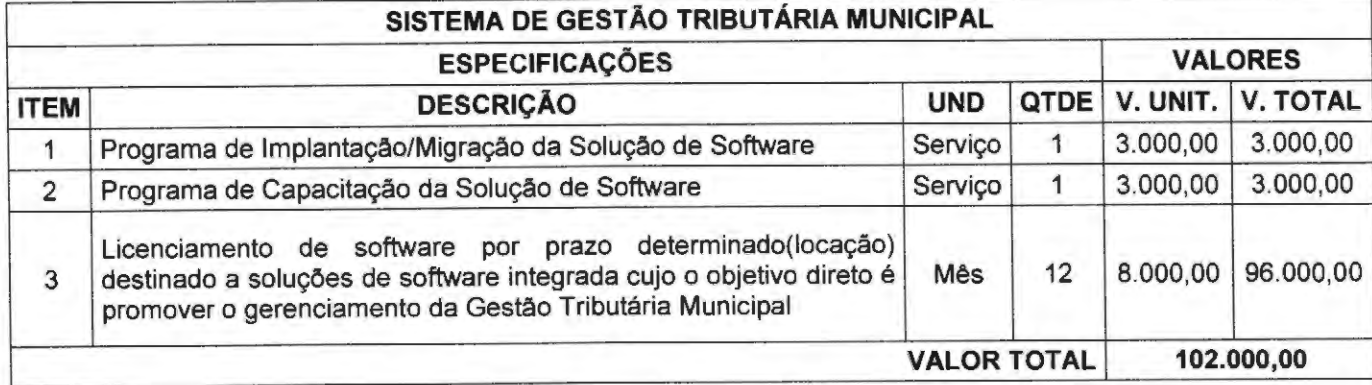

#### **1. JUSTIFICATIVA**

1.1 . A Administração Pública Municipal, com o intuito de melhorar e modernizar os serviços de atendimento ao público, está constantemente em busca de novas soluções tecnológicas que resultem em eficiência e comodidade.

Assim, faz-se necessária a contratação de empresa especializada para o prestação de serviços de licenciamento de software por prazo determinado(locação) destinado a soluções de software integrada, cujo o objetivo direto é promover o gerenciamento da Gestão Tributária Municipal, acompanhado de garantias técnicas que irão apoiar a operacionalização da referida Solução de Software e dos serviços de implantação, capacitação técnica e suporte.

1.2. Destaca-se que os serviços técnicos sub examinem são singulares por natureza e a empresa cuja contratação é pretendida (TAX INT EM TECNOLOGIA LTDA) é dotada de notória especialização posto que atua no segmento há anos, sendo reconhecida por sua expertise, conforme fazem prova os documentos comprobatórios de aptidão técnica aportados ao feito.

1.3. O art. 25, caput, da Lei nº 8.666/93 reza que:<br>
"É inexigível a licitação quando houver inviabilidade de competição,<br>
em especial:"

1.4. Demonstrada a natureza técnica e singular dos serviços, bem como a notória especialização da empresa (TAX INT EM TECNOLOGIA LTDA), resta espancada de qualquer dúvida a necessidade e adequação da contratação da empresa citada.

1.5. O Supremo Tribunal Federal, por meio do Relator Min. Eros Roberto Grau, ao julgar a Ação Penal 348, definiu o que vem a ser singularidade:

> **Serviços singulares são os executados segundo características próprias do executor.** Correta, portanto, a observação de que singulares são os serviços porque apenas podem ser prestados, de certa maneira e com determinado grau de confiabilidade, por um determinado profissional ou determinada empresa. Por isso mesmo é que a **singularidade do serviço esta contida no bojo na notória especialização.** Ser singular o serviço, isso não significa seja ele necessariamente

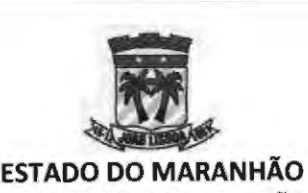

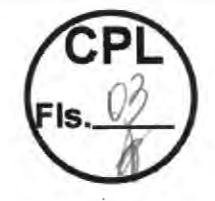

o único. **Outros podem realizá-lo, embora não possam realizá-lo do mesmo modo e com o mesmo estilo de um determinado profissional ou de uma determinada empresa. A escolha desse profissional ou dessa empresa, o qual ou a qual será contratada sem licitação** - **pois o caso é de inexigibilidade de licitação** - **incumbe à administração.** 

1.6. A lei, portanto, não deixa margem para especulações acerca da notória especialização, que só pode ser entendida como sendo o reconhecimento público da capacidade do profissional ou da empresa acerca de determinada matéria, ou seja, aquele que desfrute de prestígio e reconhecimento no campo de sua atividade, como no presente caso.

1.7. Cumpre esclarecer que a contratação direta não exclui a realização de um procedimento licitatório.

1.8. Sobre o assunto, o eminente professor Marçal Justen Filho, ensina:

"Tal como afirmado inúmeras vezes, é incorreto afirmar que a contratação direta exclui um "procedimento licitatório". Os casos de dispensa e inexigibilidade de licitação envolvem, na verdade, um procedimento especial e simplificado para a seleção do contrato mais vantajoso para a Administração Pública. Há uma série ordenada de atos, colimando selecionar a melhor proposta e o contratante mais adequado. "Ausência de licitação" não significa desnecessidade de observar formalidades prévias (tais como verificação da necessidade e conveniência da contratação, disponibilidade de recursos etc.). Devem ser observados os princípios fundamentais da atividade administrativa, buscando selecionar a melhor contratação possível, segundo os princípios da licitação." (JUSTEN FILHO, Marçal. Comentários à Lei de Licitações e Contratos Administrativos. 12 ed. São Paulo: Ed. Dialética. 2008. p. 366)

1.9. Desta feita, a escolha deverá recair sobre a empresa TAX INT EM TECNOLOGIA LTDA.

1.10. Atendido o disposto no artigo 25, caput c/c art. 26 da Lei nº. 8.666/93, apresentamos a presente Justificativa para ratificação.

#### **2. DO PREÇO**

3.1. O preço mensal proposto para a prestação dos serviços cuja contratação é pretendida totaliza R\$ 8.000,00 (oito mil reais), conforme orçamento em anexo, já considerada a incidência de tributos e demais despesas diretas ou indiretas que se fizerem necessárias a execução do objeto.

#### **3.CARACTERÍSTICAS DO OBJETO**

3.1. O serviço de contratação de empresa especializada para o prestação de serviços de licenciamento de software por prazo determinado(locação) destinado a soluções de software integrada, cujo o objetivo direto é promover o gerenciamento da Gestão Tributária Municipal, acompanhado de garantias técnicas que irão apoiar a operacionalização da referida Solução de Software e dos serviços de implantação, capacitação técnica e suporte, deve ser parametrizado de forma a adaptar-se aos cadastros técnicos do município e à legislação vigente, notadamente o Código Tributário do Município e suas regulamentações, além da legislação federal e estadual pertinente, devendo apresentar as seguintes características ou possibilidades:

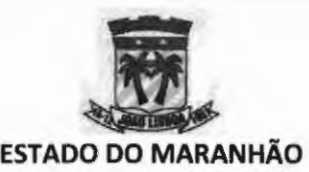

### **ESPECIFICAÇÃO TÉCNICA DA SOLUÇÃO SOFTWARE**

O software deve possuir os seguintes requisitos de negócios que se constituem num conjunto de recursos **OBRIGATÓRIOS,** que deverão integrar a Solução de Software ofertada:

- 1. Prestar os serviços de hospedagem (hosting) para a Solução de Software ofertada, sob a exclusiva responsabilidade da Contratada, hospedando-a em Centro de Dados (datacenter) especializado, garantindo sua disponibilidade, seja quanto ao provimento do acesso, via internet pública, tanto quanto a estabilidade técnico-operacional para o correto funcionamento da Solução;
- 2. Garantir transferências de dados ilimitadas no Centro de Dados, tanto de entrada quanto de saída, relativo à produtividade da Solução de Software, em face das requisições e acessos provenientes da internet pública;
- 3. Garantir que o armazenamento de dados, em decorrência da operacionalização da Solução no Centro de Dados, ocorra de forma ilimitada;
- 4. Garantir que as larguras das bandas de comunicação implantadas no Centro de Dados estejam adequadamente dimensionadas para garantir o melhor desempenho da Solução de Software, devendo a Contratada promover imediatamente, caso necessário, os ajustes para tratar situações não regulares que exijam o redimensionamento das larguras de banda disponíveis;
- 5. Prestar os serviços utilizando Centro de Dados próprio, da Contratada, ou terceirizados, garantindo que a disponibilidade da Solução de Software seja de 99,5% - Acordo de Nível de Serviço (SLA), em face do tempo total, referente ao mês da prestação de serviços;
- 6. Desconsiderar, para efeito da verificação do nível do SLA mensal, em razão do atendimento ao percentual de estabilidade descrito no item anterior, as seguintes situações que, por ventura, caso ocorram, causem a inatividade da Solução de Software:
- 7. Manutenções programadas pela Contratada no Centro de Dados e/ou na Solução de Software, desde que, devidamente comunicados antecipadamente pela Contratada ao Contratante;
- 8. Incidência de fatores fora do controle razoável da Contratada, tais como, porém, sem se limitar a estes: desastres naturais, guerra, atos de terrorismo, tumultos, ações do governo ou uma falha generalizada nos sistemas de telecomunicação de grande relevância, externos ao Centro de Dados;
- 9. Garantir que o Centro de Dados, assim como a Solução de Software e todo o conjunto de dados e serviços mantidos por elas, estejam implantados e, em produção, no território brasileiro;
- 10. Garantir a utilização de Centro de Dados, de grande porte, e que possuam certificações, quanto a sua infraestrutura e processo de segurança, emitidas por organismos de reconhecimento nacional e/ou internacional, passiveis de comprovação, assim como já estejam consolidados no mercado brasileiro com alto padrão de qualidade agregado, similares e compatíveis, por exemplo, com os padrões dos seguintes Centros de Dados, entretanto sem se limitar a estes, não

 $\overline{\phantom{a}}$ 

4

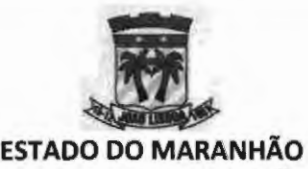

tendo relevância a ordem da sua apresentação: Microsoft Azure; Amazon AWS; Oracle; Equinix e LocaWeb IDC;

- 11 . A solução deverá ser em aplicação 100% WEB, sem que haja qualquer interferência de softwares de terceiros (emuladores), em decorrência disto, serão acessados exclusivamente através da internet pública;
- 12. A solução deverá fazer o armazenamento de documentos e seus metadados em Banco de Dados;
- 13. A solução deve utilizar, como sistema operacional servidor, Microsoft Windows Server ou distribuição Linux Server,
- 14. A solução deve utilizar, como Sistema Gerenciador de Banco de Dados (SGBD), Oracle (versão 11g ou superior) Microsoft SQL Server (versão 2012 ou superior), PostgreSQL (versão 9 ou superior) e/ou outros SGDBs conhecidos do mercado que forneçam ferramentas de monitoramento de performance;
- 15. A solução deve garantir a segurança do acesso aos documentos armazenados, de forma que cada usuário somente possa acessar os documentos dos processos a ele atribuídos;
- 16. A solução deve operar, sem restrição de funcionalidade ou integridade, nos principais navegadores de mercado (Internet Explorer, Mozilla Firefox, Google Chrome);
- 17. A solução deve operar, sem restrição de funcionalidade ou integridade, em dispositivos móveis (tablets e smartphones), com layout responsivo ao formato da tela do dispositivo;
- 18. Os procedimentos de autenticação e tramitação de arquivos, bem como o controle de acesso dos usuários, devem ser compatíveis com Certificação Digital homologada pela ICP - Brasil (Infraestrutura de Chaves Públicas Brasileiras) e obedecendo integralmente a Medida Provisória 2.200-2, de 24.08.01<sup>1</sup>.
- 19. Gerir de forma correta e eficaz os tributos municipais e consequente a arrecadação junto aos contribuintes;
- 20. Gerenciar a parametrização dos valores de alíquotas, multas, juros e correções monetárias que serão utilizados na operacionalização da Solução de Software;
- 21 . Oferecer um canal assíncrono de comunicação eletrônica, provido integralmente pela Solução de Software, entre o Contratante e os contribuintes, promovendo em razão da segurança a gravação dos históricos das conversações produzidas no canal, com a possibilidade de gerenciar respostas padronizadas que poderão ser utilizadas pelos profissionais do Contratante, no intuito de otimizar as respostas às demandas dos contribuintes;
- 22. Registrar o Histórico de todas as operações realizadas no sistema, por operação (INCLUSÃO. EXCLUSÃO, ALTERAÇÃO), data e hora, endereço ip e usuário, comparando os conteúdos anterior x atual. Permitindo a Impressão de todas as operações realizadas no sistema por usuário e período.

/

Institui a Infra-Estrutura de Chaves Públicas Brasileira - ICP-Brasil, transforma o Instituto Nacional de Tecnologia da Informação em autarquia, e dá outras providencias.

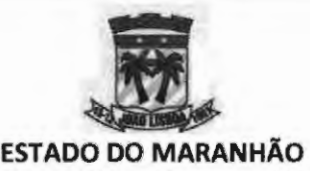

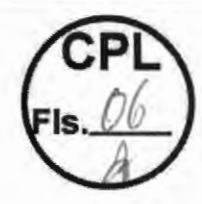

- 23. Realizar Backup Incremental dos dados através de PITR (Point in Time Recovery), o que permite retroceder ou restaurar a base de dados em determinado ponto ou momento específico na linha do tempo. 24. Efetuar atualização mensal automática dos índices de correção monetária diretamente do BCB (Banco Central do Brasil) assim que os mesmos estiverem disponíveis, dessa maneira assegurando que os débitos vencidos no município sempre estarão corrigidos e atualizados. 25. Permitir rollback de transação interrompida. 26. O tempo de resposta padrão de 9 em cada 10 requisições não deve ultrapassar 6 segundos. Toda e qualquer exceção a este requisito não funcional deve ter aprovação do contratante. 27. A aplicação deverá funcionar em ambiente de alta disponibilidade com distribuição tanto entre os processadores de uma mesma máquina, quanto entre processadores de máquinas distintas. 28. Impedir a perda parcial de dados, caso ocorra diferença de tamanho entre os campos quando na migração dos dados legados. 29. Controlar integridade referencial no banco de dados e na solução. 30. Garantir a total integração entre os módulos do sistema, assegurando o compartilhamento das regras de negócio e funções implantadas. 31. A aplicação deverá disponibilizar recursos nativos de criptografia para 32. armazenamento de informações sigilosas na base de dados, utilizando recursos do SGBD. A aplicação deverá disponibilizar recursos nativos de criptografia para
	- armazenamento de informações sigilosas na base de dados, utilizando recursos próprios da aplicação.
	- 33. A aplicação deverá suportar a utilização de criptografia entre o Servidor de Aplicação e a Base de Dados.
	- 34. A aplicação deverá permitir a utilização de criptografia entre o Servidor Web e o Servidor de Aplicação.
	- 35. A aplicação deverá suportar padrão WS-security, ou HTTP security de segurança no uso de web services nos níveis de encriptação de dados, autenticação e autorização.
	- 36. Possibilitar a certificação eletrônica de documentos e sua integridade.
	- 37. Permitir o uso na solução de pontos de controle nos quais sejam necessários comprovar que o acesso está sendo realizado por humanos. Essa comprovação deverá ser realizada através da digitação correta do conteúdo das imagens geradas por ReCaptcha ou Captcha. Após X tentativas incorretas de acertar o desafio a aplicação será bloqueada para o usuário que gerou as respostas incorretas.
	- 38. Todos os dados numéricos, alfanuméricos, texto, monetários e datas deverão ser formatados segundo o padrão brasileiro.
	- 39. Fazer uso da língua portuguesa em todas as funções.
	- 40. Deverá ser disponibilizada via WEB, no ambiente da contratante, ferramenta para gerenciamento das atividades, durante a implantação, garantia técnica e assistência técnica.

-

6

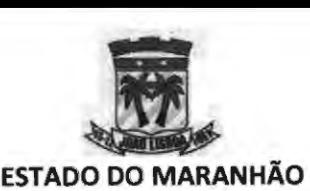

- 41 . Emitir mensagem de erro ou aviso do sistema quando ocorrer insucesso em alguma operação. As mensagens de texto devem ser tratadas com textos amigáveis aos usuários.
- 42. Todos os campos de preenchimento obrigatórios devem ser indicados na tela.
- **43.** Em todo o sistema, manter o mesmo padrão de leiaute e operação (template) nas telas dos diversos módulos.
- 44. Uma única transação executada pelo usuário deve desencadear todas as ações a ela pertinentes, ou seja, processos totalmente integrados entre si em processamento on-line.
- 45. Suportar, de forma nativa, os padrões abertos de conectividade: HTTP, HTTPS, Web Services (WSDL, SOAP, Reste UDDI).
- 46. Suportar integrações síncronas (best effort) e assíncronas (exactlyonce, exactlyonce in order).
- 47. A solução deverá possibilitar a rastreabilidade de requisitos de forma a possibilitar o impacto nas funcionalidades em caso de upgrade, atualizações e patchs.
- **48.** Solução deve ser escalável para suportar sistemas adicionais que serão conectados no futuro, suportar aumento de usuários finais e futuros requisitos de extensibilidade.
- 49. Possuir ferramenta de upgrade para transportar e analisar os objetos afetados (parametrizações, alterações de código e novos desenvolvimentos) quando houver mudança de versão.
- 50. Tratar o retorno de informações de consultas on-line efetuadas pelos usuários, através do controle e paginação dos dados, evitando o tráfego de grandes volumes de dados do servidor para a estação cliente, respeitando o tempo de resposta.
- 51. Permitir que a camada de apresentação possa incorporar a identidade visual da Prefeitura.
- 52. A solução tem de assegurar a retenção de dados durante um período de tempo suficiente, dada a sua utilização pela auditoria.
- 53. Possuir recursos de trilha de auditoria, com dados sobre os eventos referentes à autenticação de usuários e suas ações, de forma a manter registros das operações de atualização e das consultas a informações sigilosas permitindo o rastreamento de transações efetuadas, considerando "quem", "quando", "onde", "o quê" e tipo de alteração (inclusão, alteração, exclusão e consulta).
- 54. Deverá ser exigida re-autenticação do usuário após determinado período de tempo ou para a confirmação de operações que gerem alterações em dados.
- 55. A solução deverá apresentar relatórios pré formulados com a possibilidade de parametrização pelos usuários responsáveis.

# **DESCRIÇÃO EXCLUSIVAS DAS FUNCIONALIDADES/REQUISITOS TÉCNICOS MÓDULO 01: EMPRESA FÁCIL**

O módulo deve controlar a integração entre o software municipal e a RedeSi

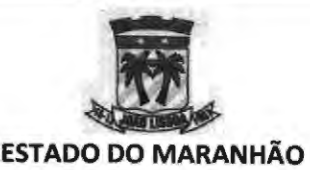

- 1) Disponibilizar ambiente adequado que promova integração com o programa RedeSim, mantido pela Junta Comercial do Estado do Maranhão.
- 2) Recepcionar a consulta prévia de viabilidade de abertura de empresas, permitindo o agente municipal identificar os dados da solicitação, incluindo a data da solicitação, o número de protocolo gerado para o pedido, o CNPJ da entidade de registro, o porte e natureza jurídica. Permitir ainda, que seja visualizado os dados cadastrais do solicitante, incluindo CPF e nome completo, o telefone e o e-mail. Permitir também a visualização das informações dos dados da solicitação de localização, incluindo o tipo de imóvel, o CEP, o bairro, o logradouro, o número e uma referência do local, a informação de área do imóvel e m<sup>2</sup>, a área total em m<sup>2</sup>, a inscrição imobiliária, a natureza do imóvel, a autorização de uso do solo e as informações da forma de atuação do estabelecimento. Possibilitar que, após análise das informações dispostas, o agente municipal possa deferir, indeferir e também anexar documentos no pedido aberto.
- 3) Recepcionar a solicitação de documentos, permitindo que o agente municipal identifique a data da solicitação, o número de protocolo, o CNPJ do solicitante, o nome empresarial, o tipo de documento e a situação. Possibilitar ainda que o agente municipal indefira o pedido, emita o documento solicitado, atualize o andamento do processo e ou anexe documento a solicitação aberta.
- 4) Possibilitar que o agente municipal acompanhe a mudança de situação de documentos, visualizando a data do evento, o número de protocolo, o CNPJ e a Razão Social do solicitante, o número o tipo do documento, a data de validade, a situação e quaisquer observações pertinentes ao processo.
- 5) Possibilitar que o agente municipal acompanhe a solicitação de cancelamento, visualizando a data do cancelamento, o número de protocolo, e a justificativa do motivo do cancelamento.

# **MÓDULO 02: CADASTRO ECONÔMICO**

- O sistema deve controlar o cadastro de contribuinte de tributos municipais, obedecendo características cadastrais individuais de cada contribuinte, permitindo o recadastramento e a emissão da ficha cadastral da empresa.
	- 1) A solução deve contemplar os dados das atividades econômicas e profissionais dos contribuintes (pessoas naturais, jurídicas ou a estas equiparadas, estabelecidas ou não no município), que são sujeitos passivos de obrigação tributária instituída pelo Município, relacionados direta ou indiretamente com o ISSQN e/ou Taxas Mobiliárias (publicidade, licenças, taxa de localização e funcionamento e etc.).
	- 2) A solução deve manter como identificador único o número do Cadastro de Contribuintes Mobiliários (Inscrição Mobiliária) para o cadastramento das unidades profissionais e econômicas.
	- 3) A solução deve impedir a duplicidade de registro de unidades com a mesma Inscrição Mobiliária.
	- 4) Permitir o cadastramento de empresas municipais registrando, no mínimo, as informações referentes a: (1) Razão social do contribuinte; (2) Nome fantasia; (3) Número de registro do Cartão Nacional de Pessoa Jurídica - CNPJ; (4) Núpiero de Inscrição Estadual; (5) Data de constituição; (5) Vinculação; (6) Natureza Jurídica; (7)

8

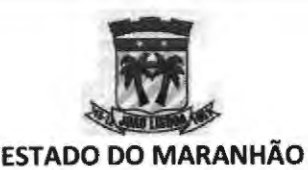

Inscrição Municipal; (8) Data de início das atividades; (9) Número de inscrição na junta comercial; (10) porte; (11) Endereço comercial; (12) Endereço de correspondência; (13) Identificação do quadro societário contendo CPF/CNPJ dos integrantes, nome dos integrantes, data de adesão a sociedade e percentual de cada sócio; (14) Listagem de atividades econômicas desempenhadas pelo contribuinte; (15) Enquadramento tributário fiscal; (16) Campos de contato, podendo informar telefone, celular e e-mail.

- 5) Possibilitar a inserção obrigatória de anotações, junto ao cadastro do contribuinte, quando este sofrer qualquer intervenção manual.
- 6) Possibilitar o registro automático dos eventos ocorridos no Simples Nacional, permitindo detalhar o código do evento, a descrição do evento, data e hora da ocorrência, data do fato, data de efeito, código da Unidade Administrativa, a natureza do evento, o número do processo administrativo ou judicial quando cabível e um campo de observações.
- 7) Permitir a correção automática de dados do cadastro econômico municipal, vinculando as informações oriundas do Cadastro Nacional de Pessoa Jurídica (CNPJ), sem a necessidade de lançamento manual, possibilitando atualizar as informações de empresas baixadas na receita federal, bem como atividades incluídas ou excluídas do cadastro, atualizações de endereço, atualizações de enquadramento de ISS e atualizações de contatos.
- 8) Permitir desativar ou suspender o cadastro de qualquer contribuinte provendo, porém, uma validação de débitos em aberto antes de confirmar o procedimento.
- 9) Possibilitar a impressão da ficha cadastral do contribuinte, documento que demonstra a situação do contribuinte junto ao município (ativo / inativo/ suspenso), bem como suas informações cadastrais completas.
- 10) Permitir, a usuários habilitados no módulo gerencial, prover o cadastramento de atividades da lista de serviços municipal, oriunda do código tributário municipal, indicando para tanto o código do serviço e sua descrição completa.
- 11) Permitir, no cadastro de atividades da lista de serviços municipal, o vínculo das informações referentes ao local de incidência do Imposto Sobre Serviço de Qualquer Natureza, bem como o valor da alíquota deste mesmo imposto.
- 12) Exibir a listagem da Classificação Nacional de Atividades Econômicas (CNAE) implementada pela Comissão Nacional de Classificação (CONCLA) na versão 2.3 ou superior, permitindo atribuir para cada item da lista um ou mais item das atividades de serviços municipal.
- 13) Permitir no Cadastro de Atividades da lista de serviços municipais de cada Empresa, as redefinições da Natureza da Operação (Ativa, Não Incidente, Imune, Isenta, Suspensa por Decisão Administrativa, Suspensa por Decisão Judicial, Exportação) que serão exibidas / utilizadas no ato da Emissão da NFS-e.
- **14)**  Permitir o Cadastramento das Atividades TFL (Taxas de Localização e Funcionamento), utilizadas para efetuar o cálculo da Cobrança de Alvarás, por exercício, base de cálculo e por faixa de base de cálculo.
- 15) Permitir a Associação das Atividades CNAE juntamente com as Atividades TFL, de forma que ao se efetuar o cadastro empresa, automaticamente o valor do seu alvará<br>possa ser calculado.<br>9 possa ser calculado. /

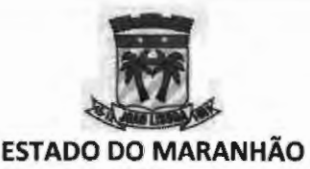

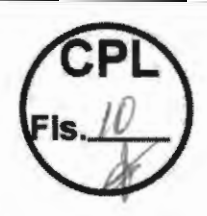

- 16) Emissão de Alvarás de Localização e Funcionamento, mediante confirmação de pagamento via baixa bancária.
- 17) Emissão de Alvarás de Localização e Funcionamento para Empresas Isentas / Imunes, sem cobrança de taxa.
- 18) Emissão de Alvarás de Localização e Funcionamento Provisórios, mediante confirmação de pagamento via baixa bancária.
- 19) Emissão de Alvarás de Localização e Funcionamento Provisórios para Empresas Isentas / Imunes, sem cobrança de taxa.
- 20) A solução deve permitir o cadastro de subunidades (unidade auxiliar), informando a descrição, o tipo, endereço de localização e a atividade licenciada exercida.
- 21) A solução deve possuir mecanismo de enquadramento tributário automático parametrizável.
- 22) A solução deve possuir mecanismo de concessão automática de benefício fiscal (isenções e imunidades) parametrizável (integração com modulo de benefício fiscal).
- 23) A solução deve permitir o relacionamento e sua vigência das unidades econômicas e profissionais com outras pessoas físicas e/ou jurídicas (n para n, ou muitos para muitos), qualificando unidade produtiva e unidades auxiliares: matriz, filial, centralizadora, unidades agregadas (p.ex. Postos), unidades temporárias e etc.
- 24) A solução deve permitir o cadastro e manutenção do quadro societário das unidades econômicas e profissionais, identificando e classificando os responsáveis (sócios, sócios-administradores, administradores e etc.) e suas respectivas participações e vigências.
- 25) A solução deve permitir o relacionamento, bem como sua vigência, das unidades econômicas e profissionais estabelecidas no Município com os imóveis cadastrados no Imobiliário.
- 26) A solução deve permitir consultas a partir de um argumento de pesquisa, ou da combinação de vários, por exemplo: nome/razão social, CPF/CNPJ, inscrição mobiliária, endereço.
- 27) A solução permite consultas a dados históricos, ainda que não vigentes, das unidades econômicas e profissionais e seus relacionamentos, de forma a manter a integridade referencial com as demais informações e documentos da época.
- 28) A solução permite a solicitação de alteração cadastral pelo contribuinte, via internet.
- 29) A solução permite a validação pelo gestor previamente à atualização dos dados da base, no caso de alteração cadastral pelo contribuinte.
- 30) A solução permite a situação cadastral das unidades econômicas e profissionais, tais como: ativa, encerrada, paralisada, suspensa, baixada de ofício e etc.
- 31) A solução permite o reestabelecimento das unidades econômicas e profissionais encerradas.
- 32) A solução permite consultar e imprimir a Ficha de Inscrição Cadastral FIC localmente e pela internet.
- 33) A solução permite relatórios analíticos e sintéticos do Cadastro Econômico por: Atividade Econômica - CNAE, Regime Tributário, Tipo de Atividade, Tipo de Enquadramento, Situação Cadastral, Porte Empresarial, Status do credenciamento, Natureza Jurídica, Responsável Contábil e Quadro Societário Administrativo.

10

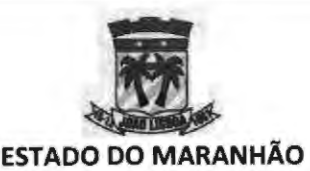

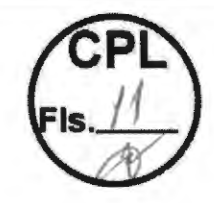

- 34) A solução permite o cadastro e manutenção do Endereço de Correspondência, possibilitando informar, se for o caso, se é o mesmo do domicílio fiscal da unidade econômica ou profissional, ou de alguma das pessoas responsáveis vinculadas, evitando digitação desnecessária.
- 35) A solução permite a inclusão e alteração de extra cadastro.
- 36) A solução permite o cadastro e alteração de contribuinte não estabelecido no município, permitindo a inclusão dos dados de registro, endereço, fisco e CNAE.
- 37) A solução deverá ser compatível com integrador do REDESIM, atualizando os dados cadastrais automaticamente conforme os eventos enviados nos arquivos.

### **MÓDULO 03: VEÍCULOS**

Essa funcionalidade deverá permitir que usuários internos gerenciem o cadastro de veículos para emissão de alvarás.

- 1. Permitir o Cadastro de Categorias, Marcas e Modelos de Veículos.
- 2. Permitir o Cadastro de Veículos e Motoristas.

3. Permitir a Implantação de Taxas para Cobrança de Alvará de Veículos.

4. Permitir a Emissão de Alvará de Veículos.

*r* 

5. Permitir pesquisar os Veículos Cadastrados através da Situação, Proprietário / Responsável, Categoria, Marca, Modelo, Ano, Placa e Chassi.

6. Permitir a Ordenação do Resultado da Pesquisa por um ou mais campos.

7. Permitir a impressão dos Resultados das Pesquisas em Relatórios nos Formatos HTML, PDF, XML e TXT.

8. Permitir ao Usuário escolher quais campos deseja visualizar no Resultado da Pesquisa.

# **MÓDULO 04: GESTÃO DE CEMITÉRIO**

O módulo deve permitir o controle dos jazigos, setores, quadras e sepultamentos realizados no cemitério municipal.

- 1. Dispor de ambiente adequado que permita fazer o controle dos jazigos, setores, quadras e sepultamentos realizados no cemitério municipal, bem como as devidas taxas cabíveis;
- 2. Possibilitar o controle centralizado de agendamento de serviços, eventos e capelas/salas;
- 3. Permitir o controle de histórico de unidades de sepultamento;
- 4. Permitir o cadastramento de setores e quadras;
- 5. Permitir o cadastramento de tipo de jazigos;
- 6. Permitir o cadastramento de jazigos seu posicionamento geo-referenciável;
- 7. Permitir o cadastramento de equipes de manutenção;
- 8. Permitir o controle das manutenções de jazigos;
- 9. Permitir o cadastramento de carneiras, quando aplicáveis;
- 10. Permitir o cadastramento de sepultados;
- 11 . Permitir o cadastramento de parentescos;
- 12. Permitir o cadastramento de funerárias;
- 13. Permitir o cadastramento de causa mortis;
- 14. Possibilitar o controle dos serviços e das taxas aplicáveis as ações de:

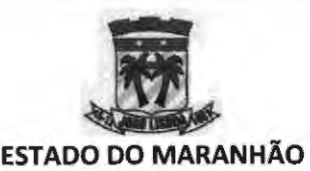

- 15. lnumação de sepultura temporária;
- 16. Exumação de sepultura temporária;
- 17. Prorrogação de prazo de sepultura temporária;
- 18. lnumação de sepultura perpétua;
- 19. Exumação de sepultura perpétua;
- 20. 2ª via de título de perpetuidade;
- 21. Transladação de sepultura para outro cemitério;
- 22. Manutenção de sepultura perpétua;
- 23. Abertura de sepultura para lnumação;
- **24.**  Entrada ou retirada de ossada;
- 25. Permissão para qualquer construção;
- 26. Emplacamento para unidade;
- 27. Realização de velório.

#### **MÓDULO 05: CARNÊS**

Esta funcionalidade deverá possibilitar que o agente municipal tenha instrumentos para construção de carnês de recolhimento de impostos diversos. O objetivo é facilitar o atendimento ao contribuinte fazendo com que os lançamentos fixos periódicos sejam realizados de uma só vez e ainda possibilitando a confecção de carnês para agrupa-los. Coloca-se como exemplo os lançamentos de alugueis de espaços públicos como guichês rodoviários ou barracas de feiras. O módulo deverá:

- 1. Permitir a criação de carnês de recolhimento de impostos para contribuintes individuais ou para lotes de contribuintes com o mesmo perfil tributário.
- 2. Possibilitar a vinculação de uma receita tributária ao carnê.
- 3. Possibilitar definir a data de vencimento da primeira guia de recolhimento.
- 4. Possibilitar definir manualmente o valor a ser lançado mensalmente.
- 5. Possibilitar incluir *o* número de parcelas a ser gerada.
- 6. Possibilitar efetuar a impressão imediata dos carnês
- 7. Possibilitar efetuar *o* estorno ou cancelamento do lançamento.

### **MÓDULO 06: ALUGUEIS DE PRÓPRIOS**

Esta funcionalidade deverá possibilitar o gerenciamento das locações de imóveis da administração pública direta. O uso destes bens municipais pela iniciativa privada deverá ser gerido de modo eficaz. Para tanto o módulo deverá:

- 1 . Possibilitar o cadastramento do local do imóvel.
- 2. Possibilitar identificar o contribuinte usuário do bem público.
- 3. Possibilitar definir a base de cálculo aplicada para utilização do bem público.
- **4.** Possibilitar incluir descritivo do lançamento para melhor identificação.
- 5. Possibilitar listar todos os bens públicos locados, bem como seus respectivos usuários.
- 6. Possibilitar registrar o período de locação do imóvel,
- 7. Possibilitar registrar sua as receitas originárias do processo de locação vinculando o lançamento do débito diretamente no extrato do contribuinte locatário.

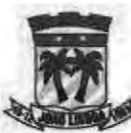

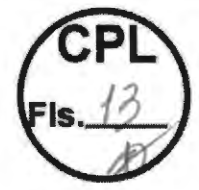

#### **ESTADO DO MARANHÃO PREFEITURA MUNICIPAL DE JOÃO LISBOA SECRETÁRIO MUNICIPAL DE ADMINISTRAÇÃO E MODERNIZAÇÃO MODULO 07: IMOBILIARIO**

O sistema deve controlar o cadastro de Imóveis do Município, obedecendo características cadastrais individuais de cada imóvel, bem como as pessoas vinculadas ao mesmo (proprietário, ocupante, possuidor...)

1. Permitir a Inclusão e Alteração dos Cadastros Imobiliários.

2. Permitir a inclusão de mais de um proprietário para o imóvel, indicando seu percentual.

3. Permitir a Inclusão e Exclusão de Imagens de cada Imóvel.

4. Emitir a Ficha Cadastral do Imóvel.

5. Permitir a Emissão de Alvarás de Construção.

6. Permitir a Emissão de Habite-se.

7. Permitir a Inclusão e Alteração dos dados dos Logradouros.

8. Permitir a Inclusão dos Valores de m2 por Exercício.

9. Permitir a Inclusão e Alteração de Bairros.

10. Permitir a Inclusão e Alteração de Loteamentos.

11 . Permitir a Inclusão e Alteração de Zonas Fiscais.

12. Permitir a Inclusão e Alteração das Tabelas: Características do Imóvel, Alíquotas, Vencimentos do IPTU por Exercício, Valores do m2 da Construção e valores do m2 dos Terrenos.

13. Permitir a Inclusão e Alteração dos endereços de correspondência, comercial e residencial.

14. Permitir a Inclusão de Histórico do Cadastro Imobiliário.

15. Permitir a Inclusão e Alteração de Isenções e Imunidades dos Imóveis.

16. Permitir o Desmembramento de um Imóvel, de modo que a Área do Lote da Inscrição de Origem seja automaticamente recalculada.

17. Não permitir que um Imóvel originário de um desmembramento seja cobrado o IPTU de anos anteriores caso a Inscrição de Origem já o tenha quitado.

18. Permitir o Cadastro de Ocupantes do Imóvel.

19. Registrar cada avaliação do imóvel, por lote e unidades, constando data/hora da avaliação, usuário, exercício e situação (Avaliado com Sucesso/Erro).

20. Emitir as certidões de Pagamento, Negativa de Débitos, Regularidade Fiscal, Averbação, Inexistência Cadastral, Isenção e Regularização Fundiária.

21 . Permitir a Pesquisa dos Imóveis por Inscrição Imobiliária, Tipo, CPF/CNPJ do Proprietário, Nome do Proprietário, Código do Logradouro, Logradouro, Número do Imóvel, Quadra, Lote, Bairro e Complemento.

22. Permitir a Ordenação do Resultado da Pesquisa por um ou mais campos.

23. Permitir a impressão dos Resultados das Pesquisas em Relatórios nos Formatos HTML, PDF, XML e TXT.

24. Permitir ao Usuário escolher quais campos deseja visualizar no Resultado da Pesquisa.

25. Permitir a Simulação de Lançamento do IPTU por Exercício, informando-se o Valor Mínimo a ser cobrado, o número de parcelas, opcionalmente ignorar os imóveis pertencentes ao Erário, tendo como resultado o Valor Total do IPTU gerado para o Exercício, o Total de Imóveis cobrados, o Total de Imunes e isentos e as ocorrências de Valor Mínimo a ser cobrado, o número de parcelas, opcionalmente ignorar os im<br>pertencentes ao Erário, tendo como resultado o Valor Total do IPTU gerado pa<br>Exercício, o Total de Imóveis cobrados, o Total de Imunes e isentos

 $\leftarrow$  13

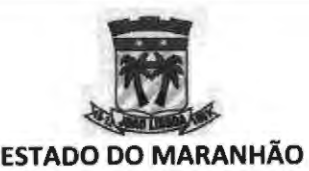

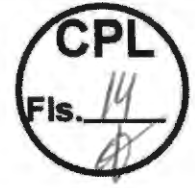

26. Calcular os últimos 5 (cinco) exercícios do IPTU, trabalhando com as eventuais alterações de legislação por período, além das alterações no Cadastro de Imóveis.

27. Emitir Guia de Cobrança (formato FEBRABAN) em cota única ou parcelada com cálculo automático dos acréscimos/descontos conforme data de vencimento.

28. Permitir a prorrogação dos vencimentos tanto da cota única quanto das demais parcelas mantendo os eventuais descontos sem a necessidade de gerar nova cobrança.

29. Gerar em meio magnético as cobranças para confecção dos Carnês.

30. Emitir Financeiro por Exercício contendo valor cobrado, valor pago, cotas pagas, cotas em aberto e situação do débito (pago, cancelado, anistiado e em dívida ativa).

31. Emitir Memória de Cálculo do IPTU por Exercício.

32. Permitir a Inclusão e Exclusão de Contribuintes inadimplentes no Serviço de Proteção ao Crédito (SPC) através de Geração de Arquivos.

#### **MÓDULO 08: ITBI**

Módulo responsável por toda a gestão da informação e cobrança do ITBI, permitindo o acompanhamento online de todas as transmissões de imóveis realizadas, pagamentos das guias e geração do instrumento que irá legitimar a transmissão.

1) A solução deverá permitir o cadastramento de diversos tipos de transações de transferência, possibilitando a configuração das regras especificas por cada uma;

2) Deverá permitir a transferência percentual do imóvel, possibilitando a venda de percentual.

3) A solução deverá permitir a revogação do instrumento de transmissão caso a transferência não seja efetuada no cartório;

4) A solução deve permitir a validação da certidão de ITBI, informando os dados impressos e pelo QRcode;

5) A solução deve permitir a consulta e emissão de relatório (sintético e analítico) de todas as transmissões lançados no sistema;

6) A solução deve permitir o detalhamento do processo de transmissão, a visualização e impressão de todos os documentos emitidos e a anexados ao processo consultado.

7) A solução deve permitir a emissão de relatório de transmissões por bairro, permitindo a visualização do gestor da média do valor base de transmissão de determinado bairro.

8) Inclusão e Alteração das Operações do ITBI.

9) Inclusão e Atualização dos Compradores.

10) Inclusão e Atualização dos Vendedores.

11) Emitir Guias de Cobrança (formato FEBRABAN), com parcelamento e percentual do Imóvel referente à transação, com cálculo automático dos acréscimos/descontos conforme data de vencimento.

12) Emitir as Certidões de Pagamento.

13) Gerar relatório das cobranças e pagamentos efetuados num determinado período.

14) Permitir o Cadastro de Faixas de Alíquota por Valor Venal do Imóvel e Exercício, trabalhando com as eventuais alterações de legislação por período.

15) Permitir a automatização da Base de Cálculo do ITBI por Valor Venal (Calculado pelo Sistema), Valor de Venda (Informado) ou pelo maior Valor.

16) Permitir pesquisar os ITBIS previamente emitidos pelo Número, Exercício, Situação, Inscrição Imobiliária, Comprador, Vendedor, Tipo e Endereço do Imóvel.

14

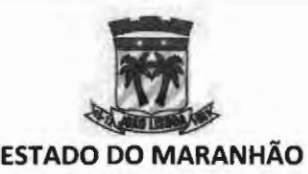

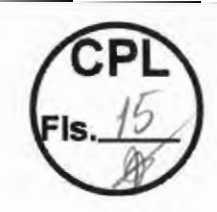

17) Permitir a Ordenação do Resultado da Pesquisa por um ou mais campos.

18) Permitir a impressão dos Resultados das Pesquisas em Relatórios nos Formatos HTML, PDF, XML e TXT.

19) Permitir ao Usuário escolher quais campos deseja visualizar no Resultado da Pesquisa.

20) Efetuar a Transferência Automática do Imóvel no ato da Baixa do Pagamento do referido ITBI.

21) Possibilitar a emissão do ITBI Rural, permitindo gerar a guia de transferência sem indicação da Inscrição municipal do Imóvel.

#### **MÓDULO 09: TAXAS DIVERSAS**

Módulo que gerencia os lançamentos das taxas diversas no município.

- 1. Permitir a Inclusão e Alteração de todas as Taxas e Preços Públicos constantes do Código Tributário Municipal, especificando a Descrição, Abreviatura (Sigla), Cadastro a qual a mesma pertence, Receita e Tipos pré-definidos.
- 2. Permitir a Inclusão de Subitens da Taxa, especificando a Descrição, Base de Cálculo, Valores Mínimos e Máximos permitidos, Valores em UFM ou R\$.
- 3. Permitir pesquisar as Taxas Previamente Emitidas pelo Número, Exercício, Inscrição Imobiliária, CPF/CNPJ, Placa, Situação, Contribuinte e Descrição.
- 4. Permitir a Ordenação do Resultado da Pesquisa por um ou mais campos.
- 5. Permitir a impressão dos Resultados das Pesquisas em Relatórios nos Formatos HTML, PDF, XML e TXT.
- 6. Permitir ao Usuário escolher quais campos deseja visualizar no Resultado da Pesquisa.
- 7. Emitir Guias Avulsas.
- 8. Gerar Relatório das Cobranças e Pagamentos efetuados num determinado período.
- 9. Todas as guias emitidas neste módulo deverão atender ao formato FEBRABAN, com cálculo automático dos acréscimos/descontos conforme data de vencimento.

# **MÓDULO10:ARRECADAÇÃO**

O módulo deve gerenciar o controle geral da arrecadação municipal, permitir a baixa dos débitos municipais dentre outros.

1. Processar todos os pagamentos provenientes da Rede Bancária através do Cadastro de Movimentos de Arrecadação, apontando os possíveis erros / ocorrências no fim do processo, bem como possibilitar baixa manual dos pagamentos de qualquer tributo.

2. Possibilitar o Estorno de um Movimento de Arrecadação e consequentemente de todos os Arquivos Bancários / Pagamentos atrelados o mesmo.

3. Possibilitar o Cadastro de Novas Instituições Financeiras (Bancos).

4. Possibilitar o Cadastro de Múltiplos Convênios Bancários, com opção de utilização de WebService Proprietário para registro on-line das guias geradas pelo Sistema.

15

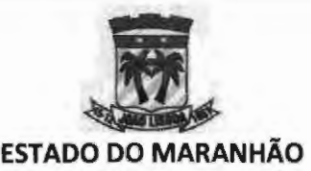

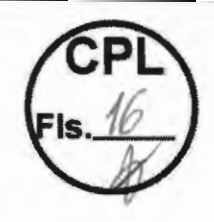

5. Possibilitar o Cadastro de Receitasffributos, com regras específicas de Juros / Multas/ Descontos por Exercício individualmente.

6. Possibilitar o Cadastro de Grupos de Receita/Tributos, bem como sua Classificação Contábil.

7. Possibilitar esternos manualmente dos pagamentos de qualquer tributo/ guia.

8. Possibilitar a inclusão de Créditos de pagamentos.

9. Emitir Relatório Diário, Anual e Consolidado de Arrecadação, permitindo separar por rubrica orçamentária e/ou banco.

10. Emitir Consultas aos pagamentos efetuados num período, por Tributo.

11 . A solução deve mostrar o relatório de guias liberadas manualmente e não baixadas. Detalhando as informações utilizadas na baixa e o usuário responsável.

12. A solução deve permitir a consulta da arrecadação por receita e por período.

13. A solução deve permitir a liberação manual de pagamento, onde será informado o número da guia e os dados do comprovante de pagamento.

14. A solução deve permitir a consulta de todos os pagamentos realizados por um contribuinte.

15. A solução deve permitir a consulta da arrecadação por receita filtrando por contribuinte.

16. A solução deve permitir a previsão da arrecadação por período, detalhando a quantidade de guias emitidas e o valor total a ser arrecadado por tributo.

17. A solução deve permitir a inclusão e alteração de convênios bancários de cada município.

# **MÓDULO 11: PARCELAMENTO ELETRÔNICO**

Essa funcionalidade deverá permitir que usuários internos e contribuintes possam, de acordo com os parâmetros cadastrados e os modelos de parcelamentos, efetuarem o parcelamento tanto de débitos administrativos como débitos inscritos em dívida ativa.

1. Permitir a criação de Regras de Parcelamento, informando-se o Exercício, Receita, Descrição da Regra, Quantidades Mínima e Máxima de Parcelas, Valor Mínimo da Parcela para Pessoa Física, Valor Mínimo da Parcela para Pessoa Jurídica, e o Modelo de Contrato utilizado.

2. Para cada regra criada, permitir informar Descontos sobre a Forma de Pagamento levando em consideração a Quantidade de Parcelas ou a Data Limite para pagamento.

3. Permitir que o parcelamento ocorra diretamente pelo ambiente do contribuinte, sem a necessidade de intervenção do fisco.

4. Permitir ao fisco estornar manual do lançamento de um parcelamento, recompondo as receitas e gerando crédito nos casos em que houver quitação de parcela.

5 . Permitir desfazer o parcelamento automaticamente, recompondo as receitas e gerando crédito ao contribuinte do valor quitado, quando o parcelamento ficar pendente por mais de 3 meses.

6. Permitir a impressão de Extrato de Simulação com todas as opções disponíveis dentro da regra escolhida.

7. Disponibilizar a Impressão do Contrato de Parcelamento após a confirmação do parcelamento.

16

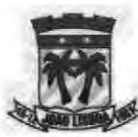

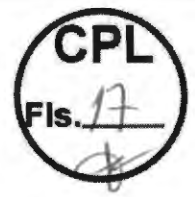

8. Permitir pesquisar os parcelamentos realizados pelo Número, Exercício, Inscrição Imobiliária, CPF/CNPJ, Situação, Contribuinte e Regra.

9. Permitir a Ordenação do Resultado da Pesquisa por um ou mais campos.

10. Permitir a impressão dos Resultados das Pesquisas em Relatórios nos Formatos HTML, PDF, XML e TXT.

11 . Permitir ao Usuário escolher quais campos deseja visualizar no Resultado da Pesquisa.

12. Permitir a realização da simulação do parcelamento via portal do contribuinte.

13. Permitir a seleção das receitas que irão compor o parcelamento.

# **MÓDULO 12: NOTIFICAÇÃO**

O módulo deve gerenciar os vários tipos de notificações que a administração tributária deseje encaminhar aos contribuintes, utilizando vários canais de comunicação já disponíveis na administração tributária municipal.

1) A solução deve possibilitar a emissão de ações de notificação, registrando o tipo de ação, destinatário, data de envio, situação, responsável, débitos etc.;

2) A solução deve possibilitar o armazenamento dos formulários/modelos de arquivos de aviso de notificação;

3) A solução deve possibilitar a atualização automática das alterações da situação dos débitos inclusos na ação de notificação (exemplo: pago, parcelado, impugnado, cancelado etc.), registrando o histórico e data de alteração;

**4) A** solução deve possibilitar a emissão de relatórios para análise das ações de cobrança com a mensuração do seu resultado;

5) A solução deve possibilitar seleção de parâmetros (exemplos: códigos de tributação, valor, incidência etc.) para emissão de ações de cobrança em lote;

6) A solução deve possibilitar a edição de formulários de notificação (informação objeto da notificação) padronizados por tipo de notificação e situação dos débitos para utilização em notificações automáticas;

7) A solução deve possibilitar a edição de formulários de notificação personalizados com campo texto livre para utilização em notificações manuais.

8) A solução deve possibilitar o envio da notificação por meio de e-mail, mensagens via WhatsApp e Domicílio Tributário Eletrônico.

# **MÓDULO 13: DOMICÍLIO TRIBUTÁRIO ELETRÔNICO**

O Domicilio Eletrônico, canal de comunicação com os usuários internos e externos, cujo objetivo é desempenhar papel de orientação. Essa ferramenta funciona como uma caixa postal de entrada e saída, sendo possível acessar as comunicações enviadas pelos sistemas e pelos usuários, tais como: Notificações, Intimações, Comunicados,

Documentos etc.<br>Com o Domicílio Eletrônico todas as informações de interesse do contribuinte ou representantes legais poderão ser enviadas para a caixa postal do usuário, com acesso restrito a perfis autorizados com uso de Certificado Digital ICP-Brasil A1 ou A3.

1. Disponibilizar um Módulo Domicílio Tributário Eletrônico (DTE), ambiente de caixa postal disponibilizada em formato digital em que são postadas e armazenadas as correspondências de caráter oficial destinados ao contribuinte.

*\*~* 17

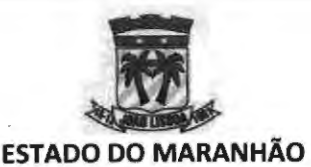

2. Permitir a classificação das mensagens a serem transmitidas por tipo, contendo no mínimo os tipos: (1) Mensagem de Aviso, (2) Mensagem de Notificação e (3) Mensagem de Intimação. No qual as mensagens de notificação e de intimação só poderão ser lidas após confirmação de recebimento por meio de assinatura digital do receptor.

3. Permitir a implementação de modelos de mensagens com predefinição de textos fixos, facilitando o trabalho de notificação dos contribuintes.

4. Permitir o envio das mensagens por grupo de contribuintes, não sendo necessário a implementação de mensagem individualizada quando se tratar de avisos ou comunicados genéricos.

5. Permitir a atribuição de procuradores que terão autonomia para visualizar e acompanhar, em nome do procurado, as mensagens por eles recebidas.

6. Possibilitar a consulta, a qualquer momento, das mensagens transmitidas pelo fisco e as confirmações de recebimento por parte dos contribuintes.

# **MÓDULO 14: DÍVIDA ATIVA**

O Módulo deverá registrar e controlar a inscrição do crédito tributário e não tributário, em dívida ativa e exercer controle de todas as atividades econômicas locais.

- 1) A solução deverá permitir a configuração do livro de dívida ativa, permitindo ao fisco ter o controle sobre o número de lançamentos por página e o número de páginas por livro.
- 2) A solução deverá permitir cadastrar o modelo do Termo de Inscrição em Dívida Ativa, bem como o modelo do termo de abertura e encerramento do livro digital. Também deverá permitir alterar o modelo da COA e o modelo da certidão retificadora, incorporando aos documentos os preceitos legais do código tributário municipal;
- 3) A solução deverá permitir a inscrição em dívida ativa somente dos débitos vencidos e não quitados, podendo estes serem lançados por receita, por período, por exercício, ou por contribuinte.
- 4) A solução deverá permitir gerar a certidão dívida ativa somente dos débitos inscritos em dívida ativa ainda pendentes de quitação;
- 5) A solução deve permitir geração, seleção e impressão do termo de Inscrição em dívida ativa para todos os lançamentos registrados no livro de dívida ativa com pendências vigentes;
- 6) A solução deverá permitir a automatização do processo de inclusão dos débitos em dívida ativa. Gerando o lançamento em datas pré-programada pelo agente municipal;
- 7) A solução deverá exibir ao agente municipal quais débitos foram lançados em dívida ativa, sendo possível a ele distinguir a origem do lançamento, a receita, a data de vencimento, os encargos financeiros aplicados sobre a dívida e o valor atualizado;
- 8) A solução de software deverá possibilitar, no extrato do contribuinte, a visualização das receitas que foram inseridas em dívida ativa, bem como as que já possuem CDA, com o registro da numeração de controle do documento gerado.
- 9) A solução deverá permitir a geração em lote da COA, possibilitando seu lançamento por exercícios, por livro, por data de inscrição inicial e final em livro.
- 10)Possibilitar a consulta de CDA's geradas por exercício, por período de inscrição em livro, por número ou por livro de registro.
- 11)Possibilitar a consulta de CDA's por status, permitindo identificar CDA'S geradas, ajuizadas, em cobrança por protesto eletrônico, em negociação, quitadas ou canceladas. 18

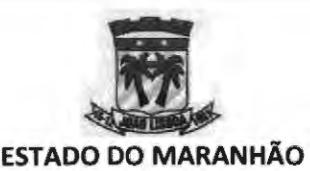

### **MÓDUL015:COBRANÇA**

A ferramenta deverá controlar a cobrança administrativa, possibilitando o controle do estoque da dívida, formulação do plano de ação, acompanhamento e avaliação, atendendo a um conjunto de funcionalidades de diversos tipos orientadas a satisfazer os requerimentos do processo de cobrança administrativa e executiva, tais como:

1) A solução deverá possuir registro atualizado com a informação das dívidas e dos devedores que representam o "estoque da dívida" ou carteira em atraso, permanentemente atualizado pelo surgimento de novas dívidas ou por transações que ocorram sobre as dívidas, como pagamentos ou parcelamentos, ajustes (remissão, anistia, decadência, prescrições) etc. e pelas mudanças de estado das dívidas, reclassificação e segmentação;

2) A solução deverá permitir a configuração dos parâmetros que possibilitem administrar o "estoque da dívida", através dos quais são definidas as características para classificar, priorizar e segmentar as dívidas em atraso e definir os critérios de ação sobre os diferentes segmentos de dívida ou carteira, assim como os fatores para a estimativa de risco;

3) A solução deverá permitir a configuração dos parâmetros que permitam:

a) definição as regras de cálculo dos acréscimos legais nos débitos contidos na carteira, se incide multa, juros e correção monetária e que índice será usado para atualizar o débito;

b) definição dos parâmetros para negociação dos débitos da carteira;

c) definição das regras de cancelamento dos débitos contidos na carteira e as ações que este cancelamento afetará na Conta Corrente do contribuinte;

4) A solução deverá permitir a coordenação de processos que apoia as distintas ações que devem ser executadas pelos cobradores, permitindo que as mesmas sejam realizadas, total ou parcialmente, dentro do sistema. Deverá possibilitar automatizar diversas tarefas enquanto realiza o seguimento e controle detalhado da gestão realizada, desde a seleção de casos e sua atribuição aos cobradores, até o fechamento e conclusão da cobrança. Devido às características das dívidas, permitirá a configuração de distintas rotas ou caminhos para gerenciar os casos em função da sua classificação, prioridade e do segmento a que correspondem, totalmente vinculado a um fluxo de tarefas;

5) A solução permitirá a configuração dos parâmetros que administram o "estoque de dívida", através dos quais são definidas as características para classificar, priorizar e segmentar as dívidas em atraso e definirão os critérios de ação sobre os diferentes segmentos de dívida, assim como os fatores para a estimativa de risco;

6) A solução permitirá ao gestor de processos que apoia as distintas ações que devem ser executadas pelos servidores da área, permitindo que as mesmas sejam realizadas totalmente dentro do sistema. Possibilitará automatizar diversas tarefas enquanto realiza o seguimento e controle detalhado da gestão realizada, desde a seleção de casos e sua atribuição aos cobradores, até o fechamento e conclusão da cobrança. Permitirá a configuração de distintas rotas ou caminhos para gerenciar os casos em função da sua . classificação, prioridade e do segmento ao que correspondem;

7) A solução permitirá a administração do estoque de dívida incluindo a análise de informação sobre a carteira e sua evolução; o estabelecimento dos critérios que determinam os parâmetros para classificá-la, priorizá-la e segmentá-la; os processos para *J y* 19

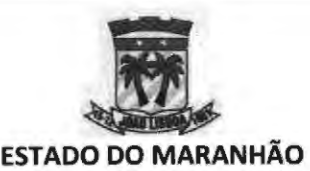

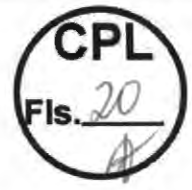

sua contínua atualização; e a geração de informação permanente para a tomada de decisões;

8) A solução permitirá a definição das ações de cobrança incluindo o estabelecimento dos processos ou etapas fundamentais para a cobrança das dívidas em atraso, seus passos, as atividades que se deve realizar em cada um e sua vinculação com os fatores de classificação do estoque de dívida;

9) A solução permitirá o controle e monitoramento compreendendo a avaliação dos resultados obtidos e sua classificação em função da gestão realizada e da situação do estoque de dívida, assim como a análise dos fatores de risco quanto aos devedores, tanto da composição da carteira como das dívidas;

1 O) A solução permitirá o planejamento das ações de cobrança e a formulação do plano a ser seguido;

11) A solução deverá permitir uma análise completa do panorama das dívidas dos contribuintes e responder a questões como:

a) Quantos contribuintes fazem parte do estoque da dívida?

b) Qual é o valor total do estoque da dívida, discriminando principal, multas e juros?

c) Que categoria agrupa a maior quantidade e valor das dívidas, determinando a Moda, Média e Mediana?

d) A que períodos fiscais correspondem?

- e) Que antiguidade apresenta?
- f) Qual é a quantidade total das dívidas por status?
- g) Qual é o valor total das dívidas por status, discriminando principal, multas e juros?
- h) Que porcentagem do estoque já está inscrito em dívida ativa?
- 12) A solução deverá ter no mínimo os seguintes indicadores dentro do sistema:

a) Total de Estoque da dívida em Cobrança por Imposto/Arrecadação Total do ano por impostos;

- b) Taxa de Arrecadação de Cobrança por imposto e por tipo de Cobrança;
- c) Taxa de Crescimento do Valor da Carteira por imposto;
- d) Taxa de Crescimento em Carteira por imposto;
- e) Taxa de Recuperação por imposto.

# **MÓDULO 16: EXECUÇÃO FISCAL/ AJUIZAMENTO**

O Módulo deverá gerenciar todo o fluxo dos processos de execução fiscal e ajuizamento dos débitos.

- 1. Este modulo deverá permitir ao agente municipal emitir Petição Inicial e Citação dos débitos que tenham CDA's registradas.
- 2. Gerir as petições possibilitando, a qualquer momento, visualizar os débitos atrelados a elas por meio da sua vinculação com a COA.
- 3. Permitir Ajuizamento em Lote, por Exercício, por receita ou por período, informando o Valores de Corte classificado pelo município como inexequível.
- 4. Permitir a Impressão em Lote das Petições para Arquivos PDF.
- 5. Todas as guias emitidas neste módulo deverão atender ao formato FEBRABAN, com cálculo automático dos acréscimos/descontos conforme data de vencimento.
- 6. O sistema deverá ainda dispor de ambiente que promova adequadamente a gestão dos processos abertos por meio das petições geradas.
- 7. Possibilitar identificar a situação do processo, podendo este estar ativo, finalizado O sistema deverá ainda dispor de ambiente que promo<br>gestão dos processos abertos por meio das petições geradas.<br>Possibilitar identificar a situação do processo, podendo este<br>ou paralisado.

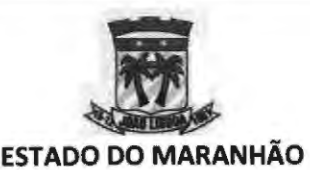

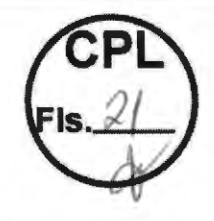

- 8. Possibilitar incluir as fases do processo.
- 9. Possibilitar vincular o processo ao número de petição inicial gerada.
- 10. Possibilitar registrar o número de protocolo da petição
- 11 . Possibilitar registrar o número único do processo gerado pela justiça.
- 12. Possibilitar registrar a classe do processo.
- 13. Possibilitar registrar o assunto referente ao processo
- 14. Possibilitar informar o valor da causa.
- 15. Possibilitar registar as custas processuais.
- 16. Possibilitar informar a vara e a matéria processual.
- 17. Possibilitar registrar os advogados exequentes e advogados dos contribuintes executados
- 18. Possibilitar registrar se o processo corre em segredo de justiça ou não.

# **MÓDULO 17: PORTAL DO CONTRIBUINTE**

O módulo deve disponibilizar para o contribuinte, os vários serviços municipais.

1. Deverá possuir acesso anônimo, ou seja, ambientes acessíveis a qualquer usuário de internet.

- 2. Deverá permitir emissão de guia para pagamento de débito de imóveis.
- 3. Permitir emitir/remitir CND para contribuinte.
- 4. Permitir emitir/remitir CND para imóveis.
- 5. Permitir emissão de extratos de débitos.
- 6. Permitir validar Certidões emitidas.
- 7. Permitir validar Alvarás emitidos.
- 8. Permitir consultar débito de empresas/contribuintes de ALVARÁ.
- 9. Permitir emitir guia para pagamento de empresas/contribuintes de ALVARÁ.
- 10. Permitir a emissão de guias de recolhimento individual e agrupadas.
- 11 . Permitir ao contribuinte simular e realizar o parcelamento eletrônico;

12. Permitir a impressão de Extrato de Simulação com todas as opções disponíveis dentro da regra escolhida.

13. Disponibilizar a Impressão do termo de parcelamento após a implantação das parcelas.

14. Permitir pesquisar os parcelamentos emitidos pelo Número, Exercício, Inscrição Imobiliária, CPF/CNPJ, Situação, Contribuinte e Regra.

15. Possuir vídeos instrutivos que auxiliem o contribuinte no manuseio do ambiente.

16. Possuir canal de comunicação direta com o fisco municipal que possibilite o registro das ações e conversas realizadas.

#### **MÓDULO 18: GERENCIAL**

Essa funcionalidade trata do fornecimento de diversos relatórios gerenciais para analises da arrecadação municipal e tratativas fiscais.

 $\leqslant$ 

1. Consultar a Arrecadação Mensal por Tributo e Período.

- 2. Consultar a Arrecadação Mensal do IPTU por Bairro e Período.
- 3. Consultar a Arrecadação Mensal do ITBI por Período.
- 4. Consultar a Arrecadação Mensal da Dívida Ativa por Período.
- 5. Consultar a Arrecadação Mensal das Taxas por Período.

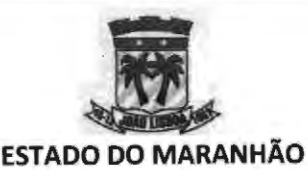

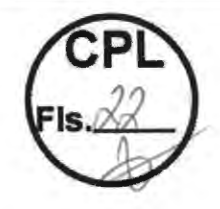

- 6. Possuir dashboard de controle do cadastro econômico que apresente a quantidade de empresas ativas, empresas isentas e o número de empresas por enquadramento tributário.
- 7. Possuir dashboard que permita fazer a visualização de empresas abertas, por período e por localidade.
- 8. Possuir dashboard que permita fazer o controle do cadastro imobiliário permitindo listar o número de bairros existentes no município, a quantidade de imóveis ativos, o número de cadastros imobiliários desativados, a quantidade de terrenos existentes, a quantidade de edificações do município e a quantidade de imóveis isento e imunes.
- 9. Possuir listagem de honorários advocatícios pagos por recolhimento de débitos em dívida ativa.
- 10. Possuir listagem de quantitativo de guias emitidas por competência, possibilitando filtrar pelo status das guias.
- 11 . Possuir relatório de notas fiscais emitidas por competência e por empresa.
- 12. Possuir relatório de notas fiscais emitidas com tributação não incidente no município.
- 13. Possuir relatório de prestadores de serviços ativos que não emitem notas fiscais.
- **14.** Possuir listagem de prestadores de serviço por faturamento
- Possuir relatório de faturamento por atividade de serviço. 15.
- Possuir relatório de faturamento por competência. 16.
- 17. Possuir relatório de empresas sem vínculo contábil
- 18. Possuir relatório de maiores devedores por rank
- 19. Possuir relatório de maiores pagadores por rank
- 20. Possuir relatórios de informações originárias da declaração dos contribuintes enquadrados no Simples Nacional.
- 21 . Possuir relatório de comparativo de base de cálculo da nota fiscal de serviços eletrônica com a base de cálculo declarada na DASD-2018, por competência, possibilitando filtrar contribuintes que emitiram notas fiscais e não declaram a movimentação no simples nacional, contribuintes que transmitiram a declararam de movimentações de ISS no simples nacional, porém, não emitiram notas fiscais e contribuintes que declararam movimentações de ISS no Simples Nacional, emitiram notas ficais na mesma competência, porém, com base de cálculo divergente.
- 22. Possuir relatórios de contribuintes que não transmitiram a declaração do simples nacional, por período.
- 23. Possuir relatório de contribuintes do simples nacional, por faixa de faturamento.
- 24. Possuir relatório de contribuintes do simples nacional habilitados a recolherem ISS pela alíquota municipal
- 25. Possuir relatório de recolhimento de retenções na fonte
- 26. Possuir relatório de contribuintes do regime Simples Nacional omissos de Possuir relatório de recolhimento de retenções na rofite<br>Possuir relatório de contribuintes do regime Simples Nacional om<br>recolhimento.

 $\lambda$  22

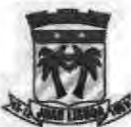

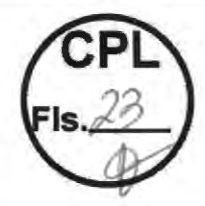

- 27. Possuir relatório de contribuintes do regime do Simples Nacional (MEi) que entregaram a declaração (PGMEI).
- 28. Possuir relatórios de contribuintes que declararam a DEFIS.
- 29. Possuir relatório de contribuintes classificados como instituição financeiras que permita identificar contas classificadas como tributáveis, porém, sem movimentação.
- 30. Possuir relatório de contribuintes classificados como instituição financeiras que permita identificar lançamento de valores em contas classificadas pelo município como passíveis de tributação.
- 31 . Possuir relatório de movimentações mensais dos contribuintes classificados como instituição financeiras.
- 32. Possuir relatório de declaração de plano de contas dos contribuintes classificados como instituição financeiras.
- 33. Possuir relatório de contribuintes classificados como instituição financeiras que permita identificar divergências entre o demonstrativo contábil e o balancete mensal.
- **34.** Possuir relatório de contribuintes classificados como cartórios que permita identificar lançamentos de atos notariais isentos.
- 35. Possuir relatório de contribuintes classificados como cartórios que permita identificar atos notariais declarados com descontos.
- 36. Possuir relatório de atos notariais com maior incidência, por competência.

# **MÓDULO 19: BENEFÍCIOS FISCAIS**

O módulo deve gerenciar a concessão dos benefícios (redução de alíquota, isenção, imunidade...) controlando os prazos e regras para sua concessão, aplicando um tratamento diferenciado na regra de cobrança dos tributos realizadas no módulo de conta corrente.

- 1) A solução deve permitir criar os tipos de benefícios: Isenção, Redução de Base de Cálculo etc.
- 2) A solução deve permitir parametrizar os tipos de benefícios com regras definida de cálculo específico;
- 3) A solução deve permitir incluir Termo de Concessão e Revogação;
- 4) A solução deve permitir que seja parametrizado que o benefício fiscal e a imunidade somente sejam concedidos após o deferimento do processo eletrônico;
- 5) A solução deve possibilitar que cada benefício ou imunidade sejam especificados da seguinte forma:
- a) CNAE;
- b) Natureza Jurídica;
- e) Tributos;
- d) Processo Eletrônico;
- e) Por Estudo do BI;
- f) Por Lista de Empresa.

6) A solução deve permitir conceder e revogar benefício fiscal de acordo com os parâmetros estabelecidos, podendo a revogação e a concessão serem para casos específicos automatizadas.  $\varphi$ 

23

 $\not\sim$ 

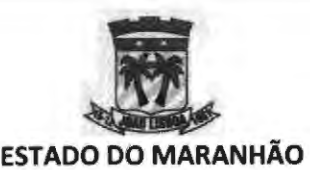

# **MÓDULO 20: CONTA FISCAL**

Essa funcionalidade realiza o controle de guias emitidas, extratos de débitos, controle de vencimentos. Essa funcionalidade, em linhas gerais, é responsável por toda visualização da conta fiscal do contribuinte.

1. Permitir a Consulta de Guias Emitidas por Código, Nosso Número, Tributo, Vencimento, Valor, Situação e Tipo de Cadastro (Imobiliário, Econômico, Veículos, Pessoas Físicas).

Permitir a Visualização / Impressão de qualquer Guia Emitida / Quitada / Reemitida / Cancelada no sistema.

2. Permitir a Impressão de Extrato de Débitos por Exercício / Tributo / Cadastro.

3. Permitir a Impressão de Guias com um único lançamento, múltiplos lançamentos ou agregadas (várias guias em uma única impressão).

4. Permitir a alteração do Vencimento da Guia, com atualização dos acréscimos sempre que aplicável.

5. Permitir a Consulta Consolidada de todos os Débitos, Créditos, Pagamentos e Compensações através da Conta Fiscal.

6. Permitir o detalhamento dos Pagamentos diretamente da Conta Fiscal, tanto das guias emitidas pelo sistema como das guias DAS emitidas pela Receita Federal, demonstrando as informações do exercício, tributo, vencimento, valor lançado, data de emissão, data de pagamento, juros pagos, multa paga, valor total pago e banco pagador.

7. Permitir a Manutenção dos Lançamentos diretamente da Conta Fiscal, disponibilizando as seguintes operações: Cancelamento, Prescrição, Ajuizamento, Inserção na Dívida Ativa, Reabertura, Alteração de Vencimento.

8. Permitir o Registro de Cada Manutenção realizada nos Lançamentos, mantendo o histórico das mesmas.

9. Permitir a Inserção Manual de Créditos na Conta Fiscal.

10. Permitir a Compensação total ou parcial de Lançamentos, mediante crédito disponível na Conta Fiscal, bem como o Estorno dessas operações.

11 . Inserir automaticamente como Créditos todos os pagamentos feitos em duplicidade.

12. Permitir a Impressão da Conta Fiscal, por exercício, tributo e cadastro, destacando os créditos, débitos e saldo em conta.

# **MÓDULO 21: NOTA FISCAL DE SERVIÇO ELETRÔNICA (NFS-e)**

O objetivo principal do Sistema de Nota Fiscal de Serviço Eletrônica (NFSe) é a implantação de um modelo de documento fiscal eletrônico conforme conceituai definido pela ABRASF, que substitua a sistemática do documento fiscal em papel, com validade jurídica para todos os fins, simplificando as obrigações principal e acessória dos contribuintes, permitindo um controle em tempo real das operações de prestação de serviço pelo fisco. Executando, pelo menos, as seguintes operações:

1. Permitir que no cabeçalho da NFS-e, possam ser grafadas as expressões **"Prefeitura do Município de João Lisboa/MA"** e "Nota Fiscal Eletrônica de Serviços -<br><sup>24</sup>

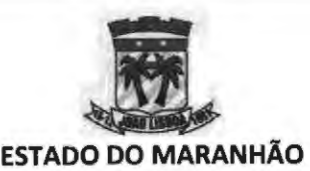

NFS-e", com opção de personalização das marcas do Contratante e do Contribuinte em específico;

2. Gerar o número da NFS-e automaticamente pela Solução, em ordem crescente sequencial, adotando numerações específicas para cada estabelecimento do contribuinte;

3. Adotar o padrão ABRASF versão 2.04 ou superior, incorporando os seguintes campos na NFS-e, porém sem se limitar a estes: (1) Número da NFS-e (gerado automaticamente pelo sistema); (2) Código de verificação de autenticidade (gerado automaticamente pelo sistema); (3) Data e hora da emissão (gerado automaticamente pelo sistema); (4) Nome e razão social do Prestador de Serviço; (4) Endereço do Prestador de Serviço; (5) Inscrição no Cadastro de Pessoa Jurídica - CNPJ do Prestador de Serviço; (6) Inscrição no Cadastro Mobiliário do Prestador de Serviço; (7) Inscrição Estadual do Prestador de Serviço; (8) Telefone do Prestador de Serviço; (9) Nome ou razão social do Tomador de Serviço; (10) Endereço do Tomador de Serviço; (11) E-mail do Tomador de Serviço; (12) Inscrição no Cadastro de Pessoas Físicas - CPF ou no Cadastro Nacional da Pessoa Jurídica CNPJ do Tomador de Serviço; (12) Inscrição Estadual do Tomador de Serviço; (13) Telefone do Tomador de Serviço; (14) Discriminação do serviço; (15)Valor total da NF; (16) Valor da dedução; (17) Valor de Acréscimos; (18) Valor de Descontos Condicionados; (19) Valor de Descontos Incondicionados; (20) Valor da base de cálculo; (21) Código do serviço; (22) Alíquota e valor do ISS; (23) Indicação de isenção ou imunidade relativas ao ISSQN; (24) Indicação de serviço não tributável pelo Município; (25) Indicação de retenção de ISSQN na fonte; (26) Endereço completo do Tomador de serviços (rua, nº, bairro, município, estado e cep); (27) Campo destinado a informações de impostos Estaduais e Federais tais como INSS COFINS PIS/PASEP IRRF Contribuição Social e Outras Retenções; (28) Campo destinado a observações e; (29) Campo destinado a informar o local de prestação do serviço;

4. Permitir que seja incorporada, quando se aplicar, ao arquivo eletrônico da NFS-e a assinatura digital através de Certificado Digital (e-CNPJ) emitido por Autoridade Certificadora credenciada pela !CP-Brasil, do gerador da NFS-e;

5. Possibilitar a todos os contribuintes a consulta do livro de serviços prestados e tomados;

6. Possibilitar a todos os contribuintes a geração da guia de recolhimento do ISSQN, garantindo que esta possa ser confeccionada por exercícios, por competência ou por débito originário, englobando o ISSQN de serviços prestados e o ISSQN retido pelo contribuinte. Permitir ainda, que o contribuinte possa fazer a seleção dos débitos que irão compor a guia a ser recolhida.

7. Dispor de Módulo destinado ao contribuinte prestador de serviços, compreendendo funcionalidades adstritas à emissão de NFS-e e ao controle delas, condicionada a emissão à autorização prévia do Contratante;

8. Garantir que as solicitações eletrônicas, de qualquer natureza, promovidas através da Solução, deverão ser apenas efetivadas se autorizadas pelos usuários responsáveis do Contratante;

9. Permitir a emissão de NFS-e;

10. Permitir o cancelamento da NFS-e, mantendo-a nos repositórios mantidos pela Solução para efeito de eventual consulta no log de registros das operações realizadas;

25

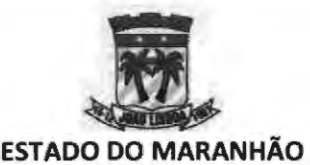

11. Controlar o acesso ao ambiente NFS-e por solicitação eletrônica do contribuinte, através do recurso de credenciamento disponível na Solução, que deverá ser previamente precedida de autorização pelo Contratante;

12. Permitir a emissão e a consulta de todas as NFS-e emitidas através da Solução ou advindas de processos de integração com sistemas proprietários dos contribuintes;

13. Possibilitar a emissão de carta de correção retificadora dos dados informados nos campos das NFS-e já emitidas, desde que as referidas correções não produzam impacto no cálculo original do ISSQN;

14. Permitir a substituição da NFS-e, já emitida, na hipótese de serem retificados campos que impactam no cálculo do ISSQN, promovendo o cancelamento da NFS-e anterior e gerando uma nova que irá substituí-la;

15. Permitir a emissão de NFS-e de um serviço eventual (que não integra a lista de serviços prestados pelo contribuinte inscrito no município sede do Contratante), condicionada ao número máximo de NFS-e de serviços eventuais, possível de ser emitido no exercício, a ser gerenciado pelo Contratante;

16. Possibilitar a seleção de contribuintes prestadores de serviço já cadastrados na Solução ou cadastrá-los de forma incorporada ao processo de emissão da NFS-e;

17. Possibilitar a consulta dos livros de serviços prestados, tomados e dos RPA (Recibos de Pagamento Avulso);

18. Promover a geração da guia de recolhimento de ISSQN, conforme os parâmetros estabelecidos pelo Contratante, de modo que possibilite a apropriação da receita contábil pelos demais sistemas legados que serão integrados futuramente à Solução;

19. Promover a emissão de guias de recolhimento pelo mês de competência;

20. Permitir a emissão de múltiplas guias de recolhimento para um mesmo mês de competência;

21 . Permitir a consulta à relação de guias de recolhimento pagas e pendentes (não pagas) num determinado período;

22. Dispor de funcionalidade que apresente as eventuais divergências entre os valores devidos e efetivamente pagos das guias de recolhimento num determinado período;

23. Emitir guias de recolhimento para contribuintes que recolham o ISSQN por estimativa ou em regime fixo;

24. Emitir guias de recolhimento para contribuintes que recolham o ISSQN por Sociedade de Profissionais Liberais;

25. Dispor de funcionalidade que permita solicitação eletrônica ao Contratante, através dos recursos disponíveis na Solução, relativa a alteração dos dados cadastrais, exclusiva para os contribuintes inscritos no município sede do Contratante;

26. Informar eletronicamente aos contribuintes tomadores de serviços, por intermédio de correspondência eletrônica através dos recursos presentes na Solução, sobre a emissão e o cancelamento de NFS-e.

27. Possibilitar que na tela inicial, após login, do sistema, os contribuintes tenham acesso ao seu painel de contribuinte, este deverá permitir que visualize os dados de arrecadação da empresa, facilitando o seu controle e acompanhamento do desempenho junto à fiscalização do município.

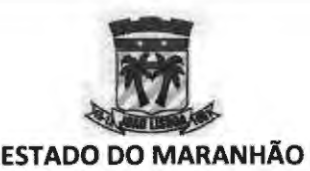

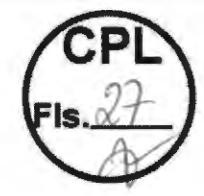

28. Dispor de Módulo que contenha funcionalidades estritamente relacionadas ao controle das NFS-e tomadas, por pessoas físicas ou jurídicas, junto aos contribuintes prestadores de serviços;

29. Possuir recurso eletrônico que possibilite ao tomador de serviços aceitar ou recusar uma determinada NFS-e gerada e enviada pela Solução;

30. Permitir que as NFS-e oriundas de prestadores de serviços estabelecidos no município sede do Contratante, sejam importadas automaticamente sem a necessidade de digitação pelo tomador de serviços;

31 . Permitir que a declaração de serviços tomados por prestadores estabelecidos fora do município sede do Contratante possa ser lançada manualmente, com filtro para bloquear duplicidades de lançamentos para aquela nota;

32. Permitir que a declaração de serviços tomados possa ser importada através da leitura de arquivo eletrônico, padrão texto (CSV) e/ou XML (eXtensible Markup Language);

33. Permitir ao tomador de serviços validar o RPS e imprimir autonomamente as NFS-e correspondentes através da Solução.

34. Permitir a geração do demonstrativo de retenção;

35. Permitir a baixa automaticamente das guias geradas nos casos em que a Prefeitura Municipal figure como Tomador de Serviços. Para esta situação específica a baixa deverá ocorrer junto ao procedimento de aceite da NFSe.

36. Possibilitar a geração de relatórios do tipo analítico e sintético, com forma de visualização e exportação (PDF, HTML, CSV, Documento do Word, Slide Power Point, **XML,** Planilha do Excel, documento RTF e ODT), com a opção de filtros para parametrização dos dados a serem exibidos, são eles:

37. Disponibilizar a geração de relatório de notas aceitas, podendo ser selecionados os filtros Período Inicial e Final, CNPJ/CPF, lnsc. Municipal, Razão Social, exibindo a data de emissão das notas, número, local de tributação, estado, CNPJ/CPF, inscrição municipal, nome, cód. Serviço, valor serviços, valor líquido, base de cálculo, alíquota, valor ISS, imposto retido (Sim/Não).

38. Disponibilizar a geração de relatório de RPA (Recibos de Pagamento Avulso), podendo ser selecionados os filtros Período Inicial e Final, exibindo a data de emissão das notas, número, estado, CNPJ/CPF, inscrição municipal, nome, cód. Serviço, valor serviços, base de cálculo, alíquota, valor ISS, imposto retido (Sim/Não).

39. Dispor de Módulo que contenha funcionalidades estritamente relacionadas ao controle das NFS-e tomadas, por pessoas físicas ou jurídicas, junto aos contribuintes prestadores de serviços registrados no município sede do Contratante;

40. Dispor de funcionalidade que escriture as NFS-e prestadas no município;

41 . Possuir recurso eletrônico que possibilite ao contribuinte externo aceitar ou recusar uma determinada NFS-e gerada e enviada através dos recursos presentes na Solução:

42. Permitir que as NFS-e oriundas de prestadores de serviços estabelecidos no município sede do Contratante, sejam importadas automaticamente sem a necessidade de digitação por parte do tomador;

43. Permitir que a declaração de serviços tomados por prestadores estabelecidos fora do município sede do Contratante possa ser lançada manualmente, especificando o local de incidência do imposto;

27

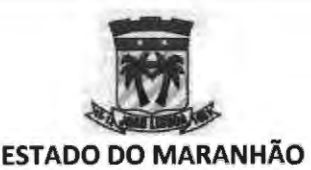

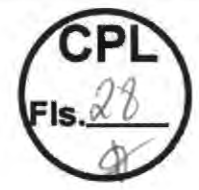

44. Permitir que a declaração de serviços tomados possa ser importada através da leitura de arquivo eletrônico, padrão texto (CSV) e/ou XML;

45. Permitir ao contribuinte externo validar os RPS e imprimir autonomamente as NFS-e correspondentes através da Solução.

46. Dispor de Módulo que reúna funcionalidades adstritas a atuação dos prestadores de serviço da área contábil, relativas ao gerenciamento dos recursos, dados e demais informações pertinentes aos contribuintes previamente associados na Solução de Software ao prestador de serviços, facilitando as seguintes ações.

47. Cancelamento de múltiplas NFS'e, com interface que permita a seleção de diversos documentos de quaisquer clientes do contabilista, gerando críticas individuais dos cancelamentos.

48. Abertura e Fechamento de múltiplos livros de serviços prestados e tomados, dos diversos clientes associados, gerando críticas individuais acerca das solicitações.

49. Emissão de documentos de arrecadação municipal referente aos clientes dos contabilistas.

50. Dispor de recursos em que os prestadores de serviços contábeis possam acessar o ambiente operacional dos seus clientes previamente associados na Solução de Software, sem necessidade de se possuir a senha de acesso, de forma que o contabilista consiga realizar a emissão de NFS-e, a geração de livro eletrônico, a geração de guias de recolhimento e a solicitação de Recibo Provisório de Serviço (RPS), condicionado a autorização prévia fornecida pelo usuário responsável do Contratante ou pelo próprio contribuinte em questão.

51. Dispor de instrumentos para suportar a integração de dados da Solução de Software, via arquivos de texto estruturados do padrão CSV e/ou **XML,** do modelo ABRASF, com os sistemas contábeis e fiscais proprietários utilizados pelos prestadores de serviços contábeis, permitindo a exportação de dados das NFS-e emitidas pela Solução de Software.

52. Possuir funcionalidade a qual habilite o contabilista alterar a senha de acesso de seu cliente, quando por este permitido, sem necessidade de conhecimento da senha antiga.

53. Possuir sistema de permissões, no qual o contribuinte poderá habilitar ou desabilitar seu contador a executar as ações possíveis em seu ambiente.

54. Dispor de funcionalidade de gerenciamento de clientes, onde o contabilista poderá adicionar um ou vários clientes, listando os mesmos por CNPJ e encaminhando ao fisco juntamente com a documentação exigida em anexo, a fim de que o município defira ou não o vínculo entre contabilista e contribuintes.

55. Dispor de Módulo onde será possível gerenciar as deduções no ISSQN exclusivas da atividade econômica da construção civil, inerentes aos valores dos materiais empregados durante a execução das obras, no intuito de dar transparência às deduções fiscais informadas pelas empresas nas NFS-e;

56. Permitir que contribuintes registrados no município sede do Contratante e que prestem serviços de construção civil, gerenciem o cadastramento das suas obras, fornecendo dados técnicos da mesma (Inscrição imobiliária, Endereço, Alvará, C.E.I, tipo de Obra, Data de início, Proprietário e RT), bem como a inserção dos cálculos de custo unitário básico, conforme os padrões da ABNT NBR 12721 :2006.

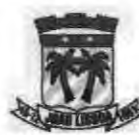

57. Ao declarar as notas fiscais de material, para compor o saldo de dedução nas NFS'e referente às obras, permitir que o contribuinte realize essa tarefa manualmente, ou via importação do arquivo XML no formato DANFE 4.00.

58. Garantir que o contribuinte só irá incluir os valores das deduções referentes aos materiais empregados numa obra, se o mesmo informar, no ato da emissão da NFS-e, a identificação da obra que deverá ter sido previamente cadastrada na Solução;

59. Garantir que o contribuinte deduzirá o valor do serviço prestado em uma obra, quando essa pertencer ao tomador do serviço da nota fiscal a qual o valor será deduzido.

60. Permitir que o contribuinte possa solicitar ao fisco municipal, um arbitramento de dedução para uma obra específica, em um determinado espaço de tempo, maior do que o máximo de dedução permitido, onde tal solicitação deve passar por aval do fisco para deferimento.

61. Permitir que o Fisco estipule a data final para um arbitramento especial concedido a uma determinada obra.

62. Garantir que o valor deduzido na NFS'e não ultrapasse o limite percentual estipulado pelo município, ou do arbitramento aprovado pelo fisco à obra utilizada na NFS'e.

63. Dispor de recursos para promover as seguintes atividades relacionados à execução de obras da construção civil: (1) gerenciar o cadastramento de obras; (2) gerenciar o registro de entrada de materiais incorporados às obras (3) consultar o saldo de materiais incorporados à obra em face das deduções utilizadas nas NFS-e; (4)Solicitar ao fisco municipal, um arbitramento diferenciado para uma determinada obra.

64. Ao imprimir a nota fiscal, deverá exibir no mesmo documento, um mapeamento com todas as informações referentes às deduções, bem como as notas de materiais e serviços aplicadas, e os valores deduzidos de cada uma.

65. A Solução deverá dispor de instrumentos para promover o intercâmbio automatizado de informações com os sistemas proprietários dos contribuintes, por meio da tecnologia webservices, utilizando para tal o padrão ABRASF 2.04 e contemplando os seguintes serviços:

- b) (1) geração de NFS-e;
- c) (2) recepção e processamento de lotes de RPS;
- d) (3) consulta da situação dos lotes de RPS;
- e) (4) consulta de NFS-e por RPS e;
- f) (5) cancelamento e substituição de NFS-e.

# **MÓDULO 22: NOTA FISCAL FATURA ELETRÔNICA (NFF-e)**

O módulo NFF-e tem por objetivo o controle de emissão de documentos fiscais de atividades que não estão definidas como sendo de prestação de serviço pela Lei 116/2003, portanto, sem necessidade de homologação de lançamento de imposto. O módulo é destinado aos contribuintes que em seu cartão CNPJ possuírem as atividades CNAE's classificadas pelo fisco como atividades não incidentes de tributos. O módulo deverá executar as seguintes operações:

22) Permitir que o fiscal indique a quantas e quais atividades fiscais, incluídas no cadastro nacional de atividade econômica (CNAE), poderão ser utilizadas para emissão de uma Nota Fiscal Fatura;

29

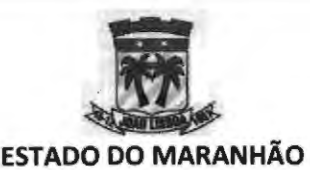

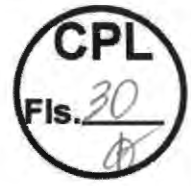

23) Possibilitar, em ambiente fiscal, a consulta das Notas Fiscais Fatura, que foram emitidas pelos contribuintes;

24) Habilitar, no ambiente do contribuinte, local para emissão de nota fiscal fatura sempre que em seu cadastro existir atividades CNAES condizentes com a classificação feita pelo fisco;

25) Possibilitar, em ambiente do contribuinte, a consulta de Notas Fiscais Fatura;

26) Possibilitar, em ambiente do contribuinte, o cancelamento de Notas Fiscais Fatura;

27) Possibilitar a verificação da autenticidade das notas fiscais fatura emitidas;

28) Possibilitar, em todos os ambientes de acesso, a identificação e distinção entre nota fiscal de serviço e nota fiscal fatura.

29) Não permitir aplicar nenhuma espécie de tributação sobre o documento, sendo este específico para controle de faturamento;

30) Não permitir a inclusão do documento no livro fiscal do contribuinte.

31) Permitir que no cabeçalho da NFF-e, possam ser grafadas as expressões **"Prefeitura do Município de João Lisboa/MA"** e "Nota Fiscal Fatura Eletrônica - NFF-e".

32) Gerar o número da NFF-e automaticamente pela Solução, em ordem crescente sequencial, adotando numerações específicas para cada estabelecimento do contribuinte;

33) Possibilitar rápida identificação dos campos: (1) Número da NFF-e (gerado automaticamente pelo sistema); (2) Código de verificação de autenticidade (gerado automaticamente pelo sistema); (3) Data e hora da emissão (gerado automaticamente pelo sistema); (4) Nome e razão social do emissor; (5) Inscrição no Cadastro de Pessoa Jurídica - CNPJ do emissor; (6) Inscrição no Cadastro Mobiliário do emissor; (7) Inscrição Estadual do emissor; (8) Telefone do emissor; (9) Nome ou razão social do receptor do documento; (10) Endereço do receptor do documento; (11) E-mail do receptor do documento; (12) Inscrição no Cadastro de Pessoas Físicas - CPF ou no Cadastro Nacional da Pessoa Jurídica CNPJ do receptor do documento; (13) Inscrição Estadual do receptor do documento; (14) Telefone do receptor do documento; (15) Discriminação das ações realizadas; (16)Valor total da NFF-e;

#### **MÓDULO 23: AIDF-e**

Esta funcionalidade deverá possibilitar o controle das impressões de documentos fiscais. O módulo, sempre que necessário, deverá permitir o fisco municipal controlar a emissão de notas fiscais informando quantidade de documentos e/ou data limite para gravação ou conversão através de RPS. Para tanto o módulo deverá:

- 1. Possibilitar o enquadramento do contribuinte permitindo sua inclusão ou exclusão;
- 2. Possibilitar, na inclusão de contribuinte no regime de AIDF, definir o contribuinte, tipo de limitação e a quantidade, com justificativa obrigatória para gravação do registro.
- 3. Possibilitar a exclusão de AIDF por seleção de um ou mais registros exigindo justificativa.
- 4. Possibilitar a consulta de AIDF's por filtros como CPF/CNPJ, Nome/Razão Social e/ou inscrição municipal do contribuinte;

**x** 30

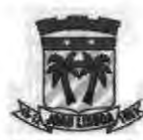

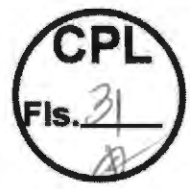

- 5. Possibilitar a consulta dos detalhes de cada AIDF gerada tais como a data de geração, o tipo de limitação definido pelo fiscal, a justificativa por ele utilizada para lançamento da restrição e o status (Ativo/Encerado) da movimentação.
- 6. Possibilitar, em ambiente do contribuinte, solicitar nova autorização de impressão de documentos fiscais;
- 7. Possibilitar, em ambiente do contribuinte, consultar os detalhes das solicitações de novas autorizações.
- 8. Possibilitar, em ambiente fiscal, a consulta de solicitação de AIDF's enviadas pelos contribuintes.
- 9. Possibilitar a atribuição de uma solicitação a um fiscal, podendo este realizar movimentações de visita fiscal ao ambiente do contribuinte, autorizar, cancelar, encerrar, reabrir, parar e continuar uma solicitação;
- 10. Possibilitar consultas de notas fiscais bloqueadas;
- 11. Possibilitar visualizar, adicionar e excluir anexos;
- 12. Possibilitar o encaminhamento de mensagens para o contribuinte
- 13. Possibilitar a consulta do histórico da movimentação da solicitação de AIDF

# **MÓDULO 24: INSTITUIÇÕES FINANCEIRAS**

A Declaração Eletrônica de Serviços de Instituições Financeiras (DES-IF) representa um conjunto de arquivos eletrônicos que visam facilitar a fiscalização das instituições financeiras autorizadas a funcionar pelo Banco Central (BACEN) e obrigadas a utilizar o Plano Geral de Contas das Instituições do Sistema Financeiro Nacional (COSIF).

- 1. Dispor de Módulo que deverá reunir todas as funcionalidades necessárias à gestão do ISSQN pago por instituições financeiras, baseadas nas normativas da ABRASF, no qual esteja disponível um ambiente específico para que as instituições gerenciem as declarações do imposto;
- 2. Permitir que as declarações do plano de contas e do balancete mensal ocorram de forma manual ou através da importação de arquivo no padrão COSIF;
- 3. Permitir que as declarações do demonstrativo contábil e do demonstrativo das partidas dos lançamentos contábeis ocorram através da importação de arquivo no padrão COSIF;
- 4. Contemplar integralmente o modelo de integração da ABRASF (versão 3.1 ou superior), incorporando o seguinte: (1) a apuração mensal do ISSQN; (2) o demonstrativo contábil; (3) as informações comuns aos municípios e; **(4)** o demonstrativo das partidas dos lançamentos contábeis.
- 5. Dispor de relatórios consistentes que apresente:
- 6. As contas declaradas tributáveis pelo contribuinte, que estiverem sem movimento; /

31

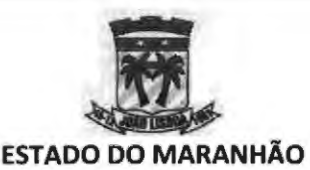

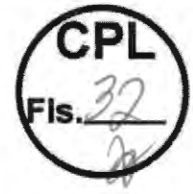

- 7. O cruzamento de contas COSIF declaradas não tributáveis pelo contribuinte, com as contas COSIF consideradas passíveis de tributação no entendimento do fisco;
- 8. As divergências entres a apuração mensal e as partidas dos lançamentos contábeis dos contribuintes;
- 9. As divergências entre a apuração mensal e o demonstrativo contábil;
- 10. A listagem de todas as declarações entregues por contribuinte;

11. Exibir o detalhamento do Plano Geral de Contas Comentado.

# **MÓDULO 25: CARTÓRIOS**

Essa funcionalidade deverá permitir aos usuários internos realizar a gestão das custas cartoriais.

1. Dispor de Módulo que deverá reunir todas as funcionalidades necessárias à gestão do ISSQN pago por Cartórios, no qual esteja disponível um ambiente específico para que as instituições gerenciem as declarações do imposto;

2. Possibilitar a importação da declaração dos atos notariais e dos registros praticados pelos Cartórios, conciliando-os de forma manual e/ou automatizada, conforme definir o Contratante, com os dados mantidos pelo Tribunal Estadual de Justiça, condicionado ao estabelecimento de convênio prévio com este órgão, de responsabilidade exclusiva do Contratante.

3. Possibilitar o lançamento manual dos atos praticados pelos entes cartorários e notariais, buscando automaticamente o valor do ato conforme tabela de emolumento vigente, possibilitando ainda que seja feito lançamentos de descontos conforme previsto em legislação desde que justificados em campo próprio.

4. Possibilitar a geração do livro de serviços prestados em modelo especial na qual seja possível acompanhar os lançamentos por ato praticado, item de serviço da legislação municipal vinculado ao ato, valor do emolumento aplicado ao ato, quantidade de vezes em que o ato foi praticado na competência, quantidade de atos praticados com descontos de 50%, 75% 80%, 90% quantidade de atos isentos, alíquota aplicada e valor total do imposto.

# **MÓDULO 26: INSTITUIÇÕES DE ENSINO**

Essa funcionalidade deverá permitir a gestão das informações relacionadas às instituições financeiras para otimização da gestão do ISSQN.

1. Oferecer Módulo para atuar junto às Instituições de Ensino que deverá dispor de funcionalidades que otimizarão a gestão do ISSQN nesta área;

2. Dispor de recursos que permitam os contribuintes gerenciarem o cadastro dos cursos oferecidos na sua instituição, o cadastro dos alunos (clientes da instituição de ensino) vinculando aos cursos ofertados bem como promover a ligação destes com o contrato de prestação de serviço celebrado entre as partes e ainda dispor de campo para indicar possíveis descontos que deverão ser descritos adequadamente;

3. Dispor de recursos que permitam os contribuintes selecionarem a periodicidade de emissão das notas para cada aluno, o valor do contrato, valor do curso, de acordo com o contrato firmado entre as partes;

4. Permitir a importação automatizada de dados para a Solução, relativos aos cadastros de cursos, alunos e valores praticados, a partir de arquivos do padrão XML;

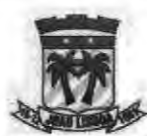

5. Possuir recurso que possibilite a emissão facilitada das NFS-e aos clientes das instituições de Ensino, sendo escolhidos automaticamente os alunos que receberão as notas de acordo com a periodicidade de emissão selecionada em seu cadastro, podendo ser editável essa seleção, uma vez organizados na Solução os cadastros de cursos, alunos e valores praticados pela Instituição, enviando as notas emitidas por correspondência eletrônica (e-mail) para o endereço dos respectivos clientes (alunos), através dos recursos presentes na Solução, assim como promovendo as declarações eletrônicas das NFS-e geradas.

6. Caso o aluno cadastrado seja menor de idade, deverá ser selecionado automaticamente o campo de responsável financeiro solicitando os dados do responsável legal daquele aluno e, caso este aluno tenha entre 16 e 18 anos, possibilitar, ainda, a opção de seleção se é emancipado.

7. Possibilitar a geração de relatórios que auxiliem a gestão do ambiente, são estes:

8. Alunos Por Curso, que lista os alunos cadastrados em cada curso selecionado.

9. Alunos Em Cursos Inativos, que lista os alunos cadastrados em cursos com estado inativo.

10. Alunos Cadastrados Por Instituição de Ensino, que lista todos os alunos que foram cadastrados na instituição de ensino específica.

11 . Cursos Cadastrados Por Instituição de ensino, que lista todos os cursos que foram cadastrados na instituição de ensino específica.

12. Divergências, que informa para cada instituição de ensino qual o valor da divergência entre o Valor do Contrato e o Valor do Curso para cada aluno.

13. Notas Fiscais Emitidas Pelo Módulo, que lista todas as notas emitidas pelo módulo por instituição de ensino.

14. Alunos Com Desconto, que informa por instituição de ensino as notas emitidas, o valor do desconto aplicado e a justificativa informada para este desconto.

# **MÓDULO 27: SIMPLES NACIONAL**

- O módulo deve controlar todo ambiente de integração entre o sistema municipal e o Simples Nacional adaptando a legislação vigente.
	- 1. Dispor de ambiente com ênfase na eficiência dos controles dos contribuintes optantes do Regime Tributário do Simples Nacional, através de ferramenta eletrônica de apoio às ações a serem executadas pelo Contratante.
	- 2. Importar automaticamente, sem que exista a necessidade de intervenção do colaborador municipal, os arquivos (PGDASD-2018, PARC, PARCSN, SENDA, EVE/EVEMEI, PER/PERMEI, DEFIS) oriundos da receita federal, para prover cruzamento de informações dos contribuintes enquadrados no regime do Simples Nacional
	- 3. Dispor de ambiente que permita o fisco municipal prover o acompanhamento da apuração mensal das movimentações realizadas pelos contribuintes enquadrados no simples nacional.
	- 4. Demonstrar, por competência, o código identificador das declarações transmitidas pelos contribuintes municipais.
	- 5. Demonstrar, por competência, a receita bruta declarada no período.
	- 6. Identificar, por competência, se a declaração entregue foi retificada.  $\chi$  33

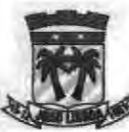

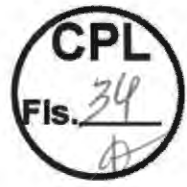

#### **ESTADO DO MARANHÃO PREFEITURA MUNICIPAL DE JOÃO LISBOA**

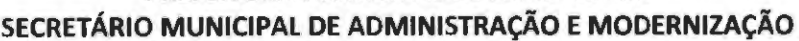

- 7. Identificar, por competência, a data e hora de transição da declaração para a Receita Federal
- 8. Exibir ao fisco o número do recibo de entrega da declaração do Simples Nacional.
- 9. Detalhar, por competência, o número de autenticação do documento fiscal transmitido.
- 10. Exibir, por declaração entregue, a versão do arquivo transmitido.
- 11. Identificar, por competência, a Receita Bruta Interna do Período de Apuração, tanto para o regime de caixa quanto para o regime de competência.
- 12. Identificar, por competência, a Receita Bruta Externa do Período de Apuração tanto para o regime de caixa quanto para o regime de competência.
- 13. Identificar, por competência, a Receita Bruta Total do Período de Apuração tanto para o regime de caixa quanto para o regime de competência.
- 14. Identificar, por declaração entregue, a razão da folha salarial do contribuinte no mês de competência
- 15. Listar as empresas filiais atreladas ao contribuinte matriz, permitindo a identificação por CNPJ, Unidade Federativa, município em que se encontram estabelecidas e o valor total da receita no período de competência.
- 16. Identificar, por competência, o número do documento de arrecadação do Simples Nacional (DAS) gerado pelo contribuinte, listando o valor principal, valores de multa e juros, data de vencimento e a situação em que se encontra o documento.
- 17. Detalhar, em cada documento de arrecadação do Simples Nacional (DAS) gerado pelo contribuinte, os valores destinados a IRPJ, CSLL, CONFINS, PIS, **INSS** e ISS.
- 18. Informar, em cada documento de arrecadação do Simples Nacional (DAS) gerado pelo contribuinte, a data e o banco em que se proveu o recolhimento do imposto, a agência bancária e o valor total recolhido.
- 19. Identificar, por competência, a Receita Bruta Acumulada da empresa nos 12 meses anteriores ao período de apuração.
- 20. Identificar, por competência, a receita bruta acumulada pelo contribuinte, no ano-calendário anterior.
- 21 . Identificar, por competência, a receita bruta acumulada no ano-calendário corrente.
- 22. Identificar, por competência, Valor da receita bruta dos últimos 12 meses original
- 23. Identificar, por competência, Valor da receita bruta do ano-calendário anterior original
- 24. Classificar os valores da receita bruta acumulada nos últimos 12 meses conforme a definição do mercado (interno / externo) possibilitando, inclusive, a exibição por competência dos valores somados em ambos os mercados.
- 25. Exibir, dos últimos 12 meses, o montante declarado pelo contribuinte como folha salarial.

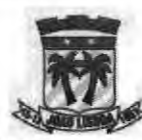

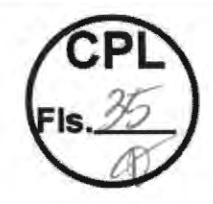

- 26. Dispor de ambiente que permita o fisco municipal prover acompanhamento dos parcelamentos realizados pelos contribuintes enquadrados no simples nacional.
- 27. Demonstrar o tipo de parcelamento (Ordinário ou Especial) bem como a situação do parcelamento, a data de pedido e de consolidação do parcelamento e o número de parcelas.
- 28. Informar o valor consolidado do parcelamento e o valor das parcelas.
- 29. Informar detalhadamente a relação dos débitos parcelados apresentando o período de apuração, o número do processo, a data de vencimento, o valor original do débito e o valor atualizado.
- 30. Identificar o número do DAS de recolhimento do parcelamento, bem como a data de vencimento, possibilitando detalhar todos os tributos vinculados, segregando as receitas que compõe o DAS e exibindo os valores principais, os valores de multa e de juros de cada receita.
- 31. Possibilitar a consulta ao histórico do parcelamento, identificando a situação e data de alteração do status do parcelamento do contribuinte.
- 32. Dispor de ambiente que permita o fisco municipal prover o acompanhamento das declarações Socioeconômicas e Fiscais (DEFIS) realizadas pelos contribuintes enquadrados no simples nacional.
- 33. Demonstrar, por exercício, o número de identificação da declaração, bem como o número do recibo de entrega, o número de autenticação e a data e hora de transmissão dos dados.
- 34. Identificar se a declaração entregue foi retificada pelo contribuinte.
- 35. Informar, por exercício, o valor dos ganhos de capital
- 36. Informar, por exercício, o valor dos lucros contábeis.
- 37. Informar, por exercício, o valor de exportação direta
- 38. Informar, por exercício, o valor total dos ganhos líquidos.
- 39. Informar, por exercício, o percentual de cotas tesourarias
- 40. Informar, por exercício, a quantidade inicial e final de empregados registrados na empresa.
- 41. Prover identificação dos rendimentos dos sócios atrelados a empresa, permitindo listar o CPF e nome completo de cada sócio, bem como a participação de cada um na sociedade.
- 42. Prover identificação dos rendimentos dos sócios atrelados a empresa, permitindo listar os rendimentos isentos, os rendimentos tributáveis e o valor do IRRF.
- 43. Permitir a identificação dos estabelecimentos vinculados na DEFIS por CNPJ, tipo (matriz ou filial), e município de estabelecimento.
- 44. Possibilitar detalhar. por estabelecimento, as informações de Estoque Inicial e Estoque final.
- 45. Possibilitar detalhar, por estabelecimento, as informações de saldo em caixa inicial e Saldo em caixa final.
- 46. Possibilitar detalhar, por estabelecimento, as informações do valor total de entradas.

35

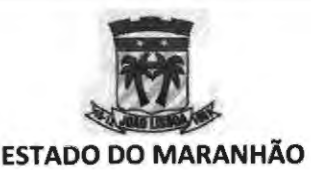

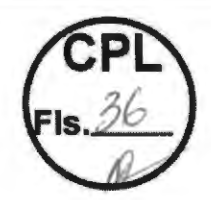

- 47. Possibilitar detalhar, por estabelecimento, as informações do total de mercadorias para comercialização ou industrialização.
- 48. Possibilitar detalhar, por estabelecimento, as informações do total de mercadorias para comercialização ou industrialização no mercado interno.
- 49. Possibilitar detalhar, por estabelecimento, as informações do total de mercadorias para comercialização ou industrialização no mercado externo.
- 50. Possibilitar detalhar, por estabelecimento, as informações de total de entradas por transferência
- 51 . Possibilitar detalhar, por estabelecimento, as informações de total de devoluções de vendas
- 52. Possibilitar detalhar, por estabelecimento, as informações de total de saídas por transferência.
- 53. Possibilitar detalhar, por estabelecimento, as informações de total de devolução de compras.
- 54. Possibilitar detalhar, por estabelecimento, as informações de total de despesas.
- 55. Possibilitar identificar o total de ISS retido detalhando o valor retido e o município que proveu a retenção.
- 56. Possibilitar a realização de alterações automáticas dos dados cadastrais dos contribuintes tendo como base os arquivos de evento (PER/PERMEI), preenchendo histórico de regime de tributação para que o contribuinte consiga utilizar em uma competência retroativa o regime correspondente.
- 57. Possibilitar que se defina automaticamente o contribuinte classificado como Simples Nacional que ultrapasse o sublimite de receita bruta nos últimos 12 meses de R\$ 3.600.000,00, sendo nesta condição não desenquadrado, porém, obrigado a recolher o imposto em guia do próprio município utilizando alíquota do serviço correspondente presente no código tributário municipal.

# **MÓDULO 28: PLANO DE AÇÃO DO FISCO**

O Módulo deve ser destinado à administração das ações fiscais, desenvolvidas no intuito de verificar o cumprimento das obrigações tributárias (principal e acessórias), relativas aos tributos públicos. Permite, além da designação das ações fiscais, o controle, a sistematização e a padronização dos procedimentos e documentos a serem usados pelos Auditores Fiscais no desenvolvimento dessas ações.

1. Este módulo é destinado ao registro e controle do planejamento das ações fiscais. Este planejamento norteará as ações fiscais dentro de um período préestabelecido propiciando mais transparência no processo de fiscalização. Espera-se que por ele seja possível gerir prazos, controlar e monitorar as estratégias de fiscalização do município em seus diferentes segmentos (fiscalização de tributos: fiscalização de posturas; fiscalização ambiental e fiscalização sanitária) e ainda avaliar os resultados do processo para as tomadas de decisões administrativas.

2. O ambiente deverá dispor de recursos que permita o gestor municipal criar calendários de ações fiscais onde para cada período seja possível determinar eventos estratégicos de fiscalização educativa e fiscalização repressiva. /

*<* 

36
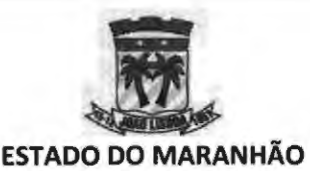

# **PREFEITURA MUNICIPAL DE JOÃO LISBOA SECRETÁRIO MUNICIPAL DE ADMINISTRAÇÃO E MODERNIZAÇÃO**

3. Deverá possibilitar a criação de diferentes calendários permitindo desta forma registrar em ambientes separados os eventos da fiscalização de tributos, eventos da fiscalização de postura, eventos da fiscalização ambiental e eventos da fiscalização sanitária.

4. Deverá controlar o acesso aos calendários possibilitando sua exibição somente aos colaboradores credenciados.

5. Deverá dispor de recursos que possibilite aos usuários com poderes administrativos selecionar um calendário de fiscalização e cadastrar neste os eventos a serem cumpridos.

6. Possibilitar que o registro dos eventos no calendário tenha obrigatoriamente a definição de prazo inicial e final.

7. Possibilitar que o registro dos eventos no calendário tenha obrigatoriamente a atribuição de um título.

8. Possibilitar que o registro dos eventos no calendário tenha campo para descrição de seu objetivo.

9. Possibilitar a criação de etiquetas ou marcações para facilitar a identificação do evento na visualização do calendário.

10. Possibilitar a criação e vinculação de tarefas aos eventos do calendário para que desta forma seja possível gerir as atividades práticas do processo.

11 . Garantir que a criação de tarefas seja feita somente por usuários com poderes administrativos.

12. Possibilitar que as tarefas cadastradas pelos usuários administrativos sejam atribuídas a um ou mais agentes fiscais aplicando a estes a responsabilidade sobre sua execução.

13. Possibilitar a definição de prazos para conclusão da tarefa obedecendo sua vinculação ao evento, não permitindo que a tarefa extrapole o prazo de conclusão do evento.

14. Possibilitar anexar documentos na criação de uma tarefa.

15. Possibilitar que o registro de tarefas tenha campo adequado para descrição de seu objetivo.

16. Possibilitar a visualização das tarefas cadastradas por meio de uma grid de exibição.

17. Possibilitar a classificação das tarefas nesta grid em no mínimo quatro estágios: Tarefas não iniciadas; Tarefas em execução: Tarefas em Revisão e Tarefas Concluídas.

18. Possibilitar a visualização das tarefas da grid somente aos usuários vinculados e aos usuários com poderes administrativos.

19. Permitir que os colaboradores municipais vinculados a uma mesma tarefa possam comunicar-se dentro da própria plataforma, mantendo o registro da comunicação para consultas futuras.

20. Possibilitar aos agentes fiscais autonomia para mudar o status de uma tarefa.

21. Permitir que os agentes fiscais arquivem uma tarefa desde que preencha um campo de justificativa.

22. Possibilitar a consulta a qualquer momento dos processos concluídos e arquivados.

**x** 37

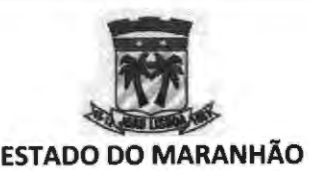

**PREFEITURA MUNICIPAL DE JOÃO LISBOA SECRETÁRIO MUNICIPAL DE ADMINISTRAÇÃO E MODERNIZAÇÃO MÓDULO 29: HOMOLOGAÇÃO FISCAL** 

Esta funcionalidade deverá possibilitar o controle das ações de fiscalização dos contribuintes municipais:

- 1. Possibilitar a abertura de ordem de serviço, podendo o agente municipal classificar a ação fiscal entre Ação de fiscalização tributária, ação de fiscalização de postura, ação de fiscalização ambiental ou ação de fiscalização Sanitária.
- 2. Possibilitar que, para cada classificação listada anteriormente, seja possível aplicar variações de multa, juros e demais encargos pertinentes a homologação fiscal da receita.
- 3. Permitir, na abertura da Ordem de Serviço, que seja informado todos os dados cadastrais do contribuinte que irá sofrer a ação fiscal, bem como o período de análise fiscal.
- 4. Permitir, na abertura da Ordem de serviços, que um ou mais fiscais sejam atreladas a uma mesma tarefa, possibilitando a execução de fiscalizações em grupo.
- 5. Permitir na abertura da ordem de serviço, determinar o prazo para início e término das ações de fiscalização.
- 6. Permitir, na abertura da ordem de serviço, que seja possível classificar a ação fiscal em duas categorias: Autodenúncia ou Ação direta do fisco. Permitindo atribuir encargos diferentes a cada uma das categorias listadas.
- 7. Permitir a geração do Termo de Início da Ação fiscal (TIAF) somente após a confirmação de aceitação da ordem de serviço por parte do agente fiscal municipal.
- 8. Permitir imprimir a TIAF, ou encaminha-la por e-mail;
- 9. Permitir, na criação da TIAF, solicitar documentos que auxiliarão o trabalho de fiscalização;
- 1 O. Permitir, na criação da TIAF, informar dados de endereço do contribuinte, podendo estes estar diferente do cadastro municipal.
- 11. Permitir adicionar informações do quadro societário da empresa quando o processo de homologação for aplicado a pessoas jurídicas.
- 12. Possibilitar controlar a entrega e devolução dos documentos solicitados na TIAF;
- 13. Possibilitar anexar documentos entregues ao fisco no processo de homologação fiscal.
- 14. Possibilitar, para a fiscalização de tributos, que se busque todos os lançamentos de débitos efetuados ao contribuinte.
- 15. Possibilitar a apuração separada dos débitos originários da receita de ISS, viabilizando a consulta das notas fiscais prestadas e tomadas pelo contribuinte, bem como o registro dos lançamentos arbitrários feito pelo fisco.

38

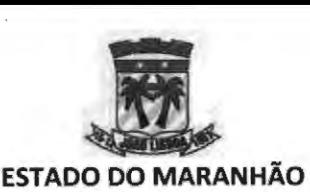

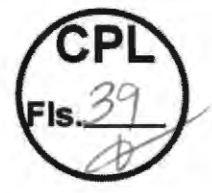

# **PREFEITURA MUNICIPAL DE JOÃO LISBOA SECRETÁRIO MUNICIPAL DE ADMINISTRAÇÃO E MODERNIZAÇÃO**

- 16. Permitir a geração de relatórios sintéticos e analíticos de todos os lançamentos e apurações efetuadas pelo agente municipal.
- 17. Possibilitar o lançamento arbitrário de débitos globais ou específicos.
- 18. Permitir lançar previamente as todos os artigos do código tributário municipal relacionados a infringências e penalidades que poderão ser aplicados aos contribuintes em caso de descumprimento da legislação.
- 19. Permitir fazer a vinculação destes lançamentos no processo de notificação do contribuinte.
- 20. Permitir, na notificação, registrar textualmente as infringências cometidas.
- 21 . Possibilitar ao agente municipal gerar o relatório fiscal, lavrando o auto de infração e anexando o documento ao processo fiscal.
- 22. Possibilitar, ao final do processo de homologação, classificar o contribuinte quanto ao processo fiscal, permitindo informar se este se encontra em dia com suas obrigações legais junto ao município, ou se este possui pendências.
- 23. Registrar o término da ação fiscal por meio do Termo de Encerramento da Ação Fiscal (TEAF).
- 24. Gerar guia de recolhimento dos tributos quando o contribuinte homologado apresentar pendências junto a receita municipal.
- 25. Permitir a reabertura de processos já finalizados para correção de lançamentos fiscais.
- 26. Permitir o acompanhamento dos trabalhos por meio de uma listagem dos processos em andamento, possibilitando listar o status de cada processo bem como a data de abertura da ação fiscal.

### **MÓDULO 30: PLANTÃO FISCAL**

Este módulo tem a função de prover a comunicação rápida e direta entre os contribuintes municipais e o agente fiscal de tributos. O objetivo é viabilizar a "Consulta Fiscal", instrumento tributário de direito do contribuinte pelo qual permite a este formular consulta sobre dispositivos da legislação tributária municipal aplicáveis a fato determinado. O módulo deverá:

- 1. Viabilizar a abertura da consulta pelo contribuinte dentro do próprio sistema possibilitando selecionar o assunto a ser tratado junto ao fisco e ainda realizar a atribuição de um título a consulta para melhor identificação do atendimento.
- 2. Permitir o registro, via protocolo, de todas as consultas abertas, possibilitando seu acompanhamento tanto pelos agentes municipais quanto pelo contribuinte.
- 3. Permitir anexar documentos em diversos formatos viabilizando a troca rápida de mensagens entre o fisco municipal e contribuinte.
- 4. Permitir o registro dessa comunicação de maneira fidedigna gravando, inclusive, as mensagens trocadas entre as partes.
- 5. Permitir que o agente fiscal municipal, ao receber uma consulta, atribua para si o atendimento tornando-o responsável pela solicitação.

39

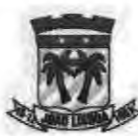

#### **ESTADO DO MARANHÃO PREFEITURA MUNICIPAL DE JOÃO LISBOA SECRETÁRIO MUNICIPAL DE ADMINISTRAÇÃO E MODERNIZAÇÃO**

- 6. Permitir que o agente fiscal municipal paralise, encerre ou cancele uma consulta desde que seja justificado o motivo para tal procedimento.
- 7. Permitir que qualquer agente fiscal municipal acompanhe qualquer consulta fiscal, possibilitando visualizar todo o histórico do atendimento, o status da consulta e a identificação do responsável pela última alteração no processo.
- 8. Permitir que o município parametrize o horário de disponibilização do módulo ao contribuinte para que este só consiga abrir consultas quando um agente fiscal estiver disponível para realizar este atendimento.

## **MÓDULO 31: PROTOCOLO** - **PROCESSO ELETRÔNICO**

Ferramenta que gerencia eletronicamente todos os processos da gestão tributária municipal. Com ela os processos passam a ser eletrônicos, reduzindo o tempo de tramitação entre setores, possibilitando maior agilidade no atendimento e permitindo o controle efetivo e completo das tarefas realizadas pelos diversos setores da secretaria. Com essa ferramenta a organização elimina os processos em papel, proporciona aos usuários a consulta online de suas solicitações e o acompanhamento, em tempo real, do andamento dos seus processos. A ferramenta deverá apresentar, no mínimo, os seguintes requisitos:

1. Possuir recurso que possibilite ao Contratante receber registros de protocolos de solicitação de processos eletronicamente. Registradas por contribuintes, com cadastro prévio no website, através de um serviço de processo eletrônico, disponibilizado na área pública, em página web específica, conforme design prévio. Sendo permitido também o registro de solicitação, através do gerenciamento, por representante interno, sem necessidade de cadastro prévio do contribuinte;

2. Armazenar os protocolos enviados pelos contribuintes e os processos aprovados num repositório único, mantido pelo website;

3. Permitir, através do gerenciamento, que possam ser incorporados tipos de processo e assuntos padronizados para a classificação dos protocolos no website, e que um determinado tipo possa ser relacionado a um ou mais assuntos;

4. Através do gerenciamento, possibilitar a incorporação de tipos de taxa e de documento padronizados para associação destes a um ou mais assuntos no website;

5. Permitir, através do gerenciamento, a configuração e manutenção dos assuntos;

6. Deverá contemplar recurso para inclusão de campos específicos obrigatórios ao assunto; campos estes que são internos e padronizados, que serão mantidos no repositório de dados do website, sem possibilidade de manutenção direta pelo gerenciamento;

7. Deverá possibilitar a incorporação de fases aos assuntos, estas conterão as informações referentes aos fluxos de tramitação dos processos, bem como, os tipos de documento e os tipos de taxas que serão obrigatórios para a aprovação do andamento do processo, sendo que a compreensão da existência de mais de uma fase e os status das mesmas: (1) ativa e; (O) bloqueada, será definida pelo usuário responsável;

8. Selecionar, através do gerenciamento do assunto, o fluxo padrão para cada fase do assunto, fluxo este que será mantido através do módulo Workflow descrito no item **Erro! Fonte de referência não encontrada.** deste documento;

9. Selecionar, através do gerenciamento, as contas de usuários, entre as já incorporadas ao repositório de segurança do website, que serão responsáveis pelo

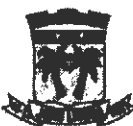

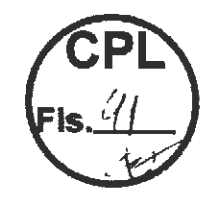

#### **ESTADO DO MARANHÃO PREFEITURA MUNICIPAL DE JOÃO LISBOA SECRETÁRIO MUNICIPAL DE ADMINISTRAÇÃO E MODERNIZAÇÃO**

gerenciamento da movimentação dos processos enviados ao Contratante, em razão da unidade, ou seja, deverão ser associadas as contas de usuário às suas respectivas unidades;

10. Permitir que os usuários do sistema sejam classificados com os tipos: (0) Estratégico, (1) Gerencial ou (2) Operacional, por unidade;

11 . Deverá contemplar recursos para que, quando ocorrer o envio de uma mensagem ao Contratante, o website envie imediatamente um e-mail de notificação aos usuários responsáveis pelo gerenciamento da tramitação relativa à unidade do assunto da solicitação, informando-os da existência da mesma, incluindo os possíveis anexos ao email, e de posse do código de controle do protocolo, informado no e-mail, o usuário poderá visualizá-lo através do gerenciamento;

12. Deverá contemplar os recursos de validação do protocolo, pois o mesmo só gerará um novo processo após a validação do usuário responsável, sendo obrigatório para a validação a informação de dados de pagamento das taxas do assunto e fase à qual a solicitação pertence, e a alteração do status para validado após análise realizada pelo usuário responsável; na invalidação o usuário responsável não deverá ser obrigado a informar os dados de pagamento;

13. Disponibilizar ao usuário de nível gerencial da unidade responsável pelo movimento do fluxo dos processos, a ação de distribuição onde será realizada a atribuição do usuário responsável pela resposta do movimento;

14. Possibilitar, através do gerenciamento, que para os processos validados, os movimentos gerados sejam relacionados para seleção e atribuição ao usuário de nível operacional.

15. Permitir, através do gerenciamento dos processos eletrônicos, que os mesmos possam ser movimentados e a cada movimentação seja enviada uma notificação diretamente ao e-mail do contribuinte remetente;

16. Possibilitar, através do gerenciamento, que para os processos aprovados estejam disponíveis as seguintes ações: (1) vincular processos; (2) solicitar informações; (3) responder nível; (4) cancelar nível; (5) encerrar processo; (6) cadastro de processo complementar e; (7) cancelar por pendência de pagamento; em cada uma das movimentações o sistema enviará notificação ao solicitante;

17. Garantir, através do gerenciamento, que na ação de vinculação só sejam exibidos para seleção os processos com as mesmas características (tipo de processo e assunto), além disso, os processos vinculados deverão ter suas movimentações bloqueadas e sua movimentação será acompanhada pelo processo principal; onde a cada movimentação do processo principal, o website deverá enviar uma notificação aos solicitantes dos processos vinculados a esse; no encerramento do processo principal, todos os processos vinculados também serão encerrados;

18. Deverá contemplar nos recursos de resposta final e/ou encerrar processo, a obrigatoriedade da informação do status final do processo;

19. Permitir, através do gerenciamento das movimentações dos processos, a inclusão de novos níveis ao fluxo do processo específico, conforme as análises empreendidas pelos usuários responsáveis;

20. Somente usuários do tipo "Gerencial" da unidade responsável pelo processo poderão incluir novos níveis de movimentação;

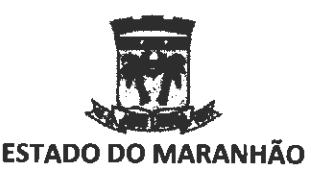

# **PREFEITURA MUNICIPAL DE JOÃO LISBOA SECRETÁRIO MUNICIPAL DE ADMINISTRAÇÃO E MODERNIZAÇÃO**

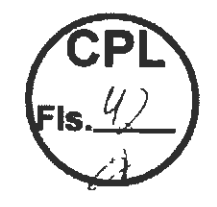

21. Garantir, através do gerenciamento das movimentações dos processos, a possiblidade de substituição de usuários aos níveis, entre usuários vinculados à unidade responsável pelo movimento, conforme as análises empreendidas pelo usuário responsável pelo nível;

22. Somente usuário do tipo "Operacional" que seja responsável pelo nível em andamento ou o usuário do tipo "Gerencial" da unidade do nível poderão repassar o nível a outro usuário de tipo "Operacional" da unidade;

23. Possibilitar, através do gerenciamento das movimentações dos processos, a solicitação de novas informações por parte do usuário responsável, o que gerará uma demanda ao solicitante, essa ação irá gerar um e-mail que será enviado ao contribuinte, nesse e-mail haverá a possibilidade de inclusão de anexos, após a ação serão habilitados campos para resposta do contribuinte na área pública do website.

24. Permitir, através do gerenciamento do processo, a abertura de um processo complementar ao processo atual.

25. A opção de abertura de processo complementar só será disponibilizada quando o movimento tiver como unidade responsável unidade divergente da responsável pelo assunto do processo;

26. Possibilitar que essa ação seja executada pelo usuário de nível Operacional;

27. Garantir, através do gerenciamento dos processos, a manutenção dos tipos de status predefinidos e mantidos no repositório do website;

28. Garantir, através do gerenciamento, que durante a formulação das ações de: solicitação de informações, resposta e encerramento de processo, a descrição suporte até 5.000 caracteres e, ainda, permitir que seja incorporado um arquivo a cada resposta, da extensão PDF, JPG, JPEG, GIF, PNG, MP4, RAR ou ZIP e com tamanho limite de 10 MB (Mega Bytes);

29. Solicitar ao contribuinte, na área pública do website, durante a preparação do cadastro do protocolo que será enviado, a informação e/ou a incorporação dos seguintes dados, em campos específicos e independentes: (1) o tipo de processo, a ser selecionado entre os previamente gerenciados pelos usuários responsáveis; (2) o assunto padronizado da solicitação, a ser selecionado entre os previamente gerenciados pelos usuários responsáveis; (3) o nome do contribuinte; (4) a descrição da solicitação, com até 5.000 caracteres; (5) os documentos, previamente configurados como exigência através do cadastro vinculado ao tipo de assunto padrão, gerenciado pelos usuários responsáveis; e, (6) as taxas, previamente configuradas como exigência através do cadastro vinculado ao tipo de assunto padrão, gerenciado pelos usuários responsáveis;

30. Suportar a incorporação de um arquivo por mensagem, das extensões PDF, JPG, JPEG ou DWG, com tamanho de até 40 MB (Mega Bytes);

31 . Registrar a data e hora de envio da mensagem, de forma automática, durante a incorporação da mesma no repositório do website;

32. Permitir a realização de consulta aos protocolos e processos gerados via serviço de processo eletrônico, durante as atividades de gerenciamento promovidas pelos usuários responsáveis, relativas às palavras, frases ou termos específicos, compostos por qualquer conjunto de caracteres que compõem os nomes dos contribuintes (remetentes), e, ainda, produzir consultas parametrizadas relativas aos seguintes campos: (1) código de

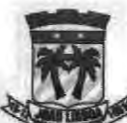

**ESTADO DO MARANHÃO PREFEITURA MUNICIPAL DE JOÃO LISBOA** 

**SECRETÁRIO MUNICIPAL DE ADMINISTRAÇÃO E MODERNIZAÇÃO**  controle do protocolo ou processo; (2) períodos de envio; (3) tipo de processo; (4) unidade

responsável; (4) assunto do processo e; (5) status dos processos;

33. Proporcionar a visualização, em face dos parâmetros informados, de todos os dados relacionados aos protocolos e processos resultantes da consulta;

34. Proporcionar a emissão do recibo do protocolo, com os dados básicos de consulta da solicitação cadastrada, conforme layout padronizado do design prévio, direcionando-o para um arquivo de saída com a extensão PDF, incorporando no relatório as seguintes informações: (1) nome do solicitante (contribuinte); (2) dados de contato: email, endereço, telefones; (3) número de controle; (5) data do cadastro da solicitação; (6) tipo de solicitação; (7) unidade responsável pelo assunto da solicitação; (8) tipo de assunto e; (9) a descrição da solicitação informada pelo contribuinte;

35. Proporcionar a geração de relatório de histórico do protocolo/processo, em face dos parâmetros informados, abrangendo todos os processos resultantes da consulta, conforme layout padronizado no design prévio, direcionando-o para um arquivo de saída com a extensão PDF, incorporando no relatório as seguintes informações: (1) nome do solicitante (contribuinte); (2) dados de contato: e-mail, endereço, telefones; (3) número de controle; (4) número do processo, se houver; (5) data do cadastro da solicitação; (6) data da aprovação do processo, se houver; (7) prazo em dias úteis; (8) data limite de resposta; (9) origem da solicitação: presencial, e-mail, telefone, carta ou site; (10) tipo de solicitação; (11) unidade responsável pelo assunto da solicitação; (12) tipo de assunto; (13) número de controle do processo ao qual foi vinculado; (14) status da solicitação; (15) a descrição da solicitação informada pelo contribuinte e; (11) os dados de movimentação do processo, contendo: data, responsável, status, fase do assunto, descrição e data de encerramento (se houver).

36. Garantir ao contribuinte a realização de consulta aos protocolos e processos gerados via serviço de processo eletrônico, através da área pública, com a possibilidade de seleções relativas às palavras, frases ou termos específicos, compostos por qualquer conjunto de caracteres que compõem o número de controle dos processos, e, ainda, produzir consultas parametrizadas relativas aos seguintes campos: (1) períodos de envio; (2) tipo de processo; (3) assunto do processo e; (4) status dos processos;

37. Proporcionar a visualização, em face dos parâmetros informados, de todos os dados relacionados aos protocolos e processos resultantes da consulta, bem como suas movimentações e anexos enviados pelo usuário responsável;

38. Permitir o envio de informações complementares, com a possibilidade de incorporação de um arquivo por mensagem, das extensões PDF, JPG, JPEG ou DWG, com tamanho de até 40 MB (Mega Bytes);

39. Garantir a solicitação de reavaliação do parecer de validação do protocolo, em sua primeira recusa; com o reenvio de informações complementares, possibilitando a incorporação de um arquivo por mensagem, das extensões PDF, JPG, JPEG ou DWG, com tamanho de até 40 MB (Mega Bytes);

40. Garantir a solicitação de reavaliação do parecer final do processo, em sua primeira rejeição; com o reenvio de informações complementares, possibilitando a incorporação de um arquivo por mensagem, das extensões PDF, JPG, JPEG ou DWG, com tamanho de até 40 MB (Mega Bytes);

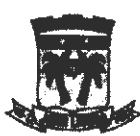

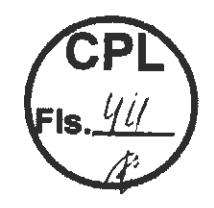

# **ESTADO DO MARANHÃO PREFEITURA MUNICIPAL DE JOÃO LISBOA SECRETÁRIO MUNICIPAL DE ADMINISTRAÇÃO E MODERNIZAÇÃO**

41 . Proporcionar a realização de desistência do processo, quando este ainda estiver como protocolo, ou seja, não tiver sido validado e as taxas ainda não tiverem sido quitadas;

42. Permitir a geração de relatório de processos, através do gerenciamento, conforme layout padronizado do design prévio, direcionando-o para um arquivo de saída com a extensão PDF;

43. Proporcionar a seleção dos dados do relatório, em face dos parâmetros informados, sendo possível selecionar os seguintes filtros: (1) Tipo de processo; (2) Unidade responsável; (3) Tipo de assunto; (4) Status; (5) período de solicitação e; (6) Listar somente processos em atraso, somente processos encerrados, todos os processos exceto os encerrados ou todos os processos;

44. Garantir a exibição dos dados agrupados por unidade responsável e assunto do processo;

45. Proporcionar a incorporação das seguintes informações no relatório: (1) número de controle; (2) data da solicitação; (3) status do processo; (4) prazo de resposta; (5) atraso; (6) data limite; (7) número de controle do processo ao qual foi vinculado; (8) data de encerramento; (9) descrição do processo; (10) totalizador de processos por unidade e; ( 11) totalizador de processos geral.

46. Possibilitar a tramitação de memorando interno utilizando-se da arquitetura hierárquica do protocolo para encaminhamento de mensagens.

47. Possibilitar a indicação de assunto do memorando, bem como a data e a hora de envio.

48. Possibilitar anexação de documentos e imagens a mensagens eletrônica de memorando.

49. Possibilitar consultar memorandos recebidos, identificando o responsável pelo envio, o assunto e o número de registro do documento.

### **MÓDULO 32: WORKFLOW**

Esta funcionalidade deve proporcionar o controle na tramitação do Processo, através de um fluxo determinado em diversas áreas. Esta ferramenta deverá apresentar, no mínimo, os seguintes requisitos:

- 1. Possuir recurso que permita a definição de fluxo de tramitação entre os setores do Contratante, disponibilizando a associação deste ao módulo de Processo Eletrônico;
- 2. Armazenar os fluxos definidos num repositório único, mantido pelo website;
- 3. Permitir, através do gerenciamento, que possam ser incorporados os fluxos e seus níveis através da funcionalidade Workflow;
- 4. Solicitar, através do gerenciamento, as informações básicas de título e descrição do fluxo;
- 5. Garantir, através do gerenciamento, possibilidade de inclusão de níveis, com a informação de: (1) nome/identificação do nível; (2) prazo em dias úteis para a resposta; (3) unidade responsável pelo nível e; (4) se o nível possui autonomia para encerrar o processo antes dos passos subsequentes;

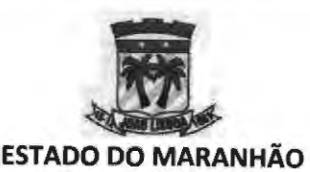

# **PREFEITURA MUNICIPAL DE JOÃO LISBOA SECRETÁRIO MUNICIPAL DE ADMINISTRAÇÃO E MODERNIZAÇÃO**

- 6. Garantir que as unidades disponíveis para seleção como responsável pelo nível, no gerenciamento do Workflow, sejam somente aquelas que possuem usuários vinculados à unidade na gestão do módulo de processos;
- 7. Disponibilizar a funcionalidade de ordenação dos níveis graficamente, com a utilização do mouse.

## **MÓDULO 33: BUSINESS INTELLIGENCE (81)**

Essa funcionalidade deverá fornecer um conjunto de dashboards para análise dos dados tributários municipais.

1. Disponibilizar um Módulo composto por um conjunto de instrumentos, ferramentas e recursos tecnológicos para apoiar as ações da inteligência fiscal no âmbito da Gestão do Imposto Sobre Serviços de Qualquer Natureza (ISSQN), otimizando e contribuindo para se obter maior assertividade nas análises e na tomada de decisões inerentes aos processos de fiscalização e avaliação do desempenho dos contribuintes, empreendidas pelos profissionais do Contratante;

2. Planejar e executar, sob a exclusiva responsabilidade da Contratada, através do Módulo de BI, a construção, a incorporação e a manutenção contínuos de visões estruturadas de dados, de interesse estratégico do Contratante, tornando-as operacionais e disponibilizando-as aos usuários indicados. O Módulo deverá fornecer interação do usuário com as visões de dados nela aplicadas, através de elementos de exposição, tais como gráficos, planilhas, tabelas e dos demais controles que irão estar disponíveis na sua interface;

3. Oferecer suporte para que as eventuais integrações de dados do Contratante com o repositório mantido pelo Módulo de BI, ocorram, quando se aplicar, a partir de um SGBD (Sistema Gerenciadores do Banco de Dados) do padrão SQL (Structured Query Language) ANSI (American National Standards lnstitute) e ainda, que possam advir de arquivos de texto estruturados, do padrão CSV, e de planilhas eletrônicas, do padrão XLS, ou outros padrões compatíveis com estes;

4. Proporcionar que as visões estruturadas dos dados, aplicáveis aos temas e atividades da Inteligência Fiscal, sejam promovidas autonomamente via o Módulo, e, para quando melhor se aplicar à situação, possam utilizar os seguintes elementos de exposição de dados, de forma individual ou combinada na visão, porém sem se limitar a eles: (1) gráficos de linha, barra e pizza; (2) gráficos de combinação ; (3) gráficos de medidor ; (4) gráficos de área ; (5) gráficos de dispersão ; (6) KPI (Key Performance lndicator) apresentados sob a forma Dashboards e; (7) tabelas e planilhas;

5. Garantir que os dados resultantes das visões e os elementos de exposição apresentados na interface do Módulo de BI, para quando se aplicar, possam ser exportados para arquivos do formato PDF e para aplicativos de planilhas eletrônicas, como o Microsoft Excel, entretanto, sem se limitar a estes;

6. Dispor de recursos para pesquisa, filtragem e/ou seleção parametrizada de dados nas interfaces de consulta do Módulo de BI, quando se melhor aplicar, para atuarem junto aos elementos de exposição de dados e as visões incorporadas. Os recursos de pesquisa, filtragem e seleção deverão ser planejados com o objetivo de contribuir para otimizar os processos de análise dos dados incorporados às visões, em razão das particularidades que cada tema e atividade proposta exijam;

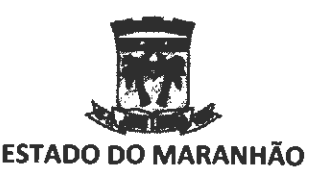

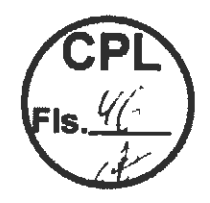

# **PREFEITURA MUNICIPAL DE JOÃO LISBOA SECRETÁRIO MUNICIPAL DE ADMINISTRAÇÃO E MODERNIZAÇÃO**

7. Garantir que todos os elementos de exposição de dados apresentados na interface do Módulo de BI possuam interação, proporcionando que os resultados das pesquisas, filtragem e seleções parametrizadas sejam efetuados de forma visual e interativa.

8. Possibilitar que, em decorrência da implantação e, por conseguinte, da operacionalização da Solução de Software, possam ser revisados e homologados pelo Contratante, afim de contemplar suas necessidades específicas, eventuais customizações no Módulo de BI, aplicadas aos seus elementos de exposição de dados e aos recursos de pesquisa, filtragem e seleção parametrizada presentes nas visões, relativas aos temas e atividades que estejam sendo analisados;

9. Consolidar informações da Gestão do ISSQN através do Módulo de 81 para apoiar análises, o planejamento de ações fiscais, avaliar o desempenho dos contribuintes, monitorar assuntos de interesse estratégico e produzir indicadores pertinentes aos seguintes temas e atividades:

10. Abertura e o fechamento de empresas contribuintes, no âmbito do município sede do Contratante;

11. Indícios de sonegação fiscal com vistas a orientar e otimizar a fiscalização;<br>12. Imposto arrecadado em face do imposto apurado;

Imposto arrecadado em face do imposto apurado;

13. As NFS-e geradas e o recolhimento do imposto, levando em conta: (1) emissões, cancelamentos e isenções de NFS-e; (4) os contribuintes e as categorias dos serviços prestados no município sede do Contratante e fora dele; (5) as emissões realizadas pelos prestadores de serviços contábeis e; (6) as guias de recolhimento emitidas, canceladas e pagas;

14. Imposto arrecadado e isenções, por: (1) categorias de serviços; (2) categorias de serviços com isenção; (3) arrecadação relativa aos serviços prestados no município sede do Contratante e fora dele; (4) enquadramento do contribuinte (Simples Nacional, MEi, declarado, entre outros); (5) imposto apurado a ser pago fora do município sede do Contratante e; (6) imposto apurado na prestação de serviços da área contábil;

15. Produtividade na prestação de serviços da área contábil, discriminando: (1) as NFS-e emitidas relativas aos honorários contábeis; (2) o comparativo entre a quantidade de empresas que o prestador de serviços contábeis é responsável, em face da quantidade de NFS-e emitidas pelo prestador; (3) a quantidade de empresas que o prestador de serviços contábeis é responsável e; **(4)** os valores totais do imposto apurado e pago pelas empresas tomadoras dos serviços contábeis, assim como a relação percentual entre a diferença da apuração e do efetivo pagamento do imposto;

16. Produtividade das empresas tomadoras de serviços contábeis, agrupada pelo respectivo prestador de serviços, discriminando: (1) os valores totais dos serviços prestados, do imposto apurado e do efetivamente pago, pelas empresas para as quais são prestados os serviços contábeis e: (2) o valor total de serviços tomados e a quantidade de notas de serviços tomadas por cada empresa;

17. Produtividade das empresas contribuintes registradas no município sede do Contratante, abrangendo: (1) as NFS-e emitidas; (2) os valores totais do imposto apurado e o efetivamente pago; (3) as NFS-e tomadas de forma geral e; **(4)** as NFS-e tomadas, em específico, relativas aos honorários pagos aos prestadores de serviços da área contábil;

*<* 46

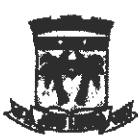

#### **ESTADO DO MARANHÃO PREFEITURA MUNICIPAL DE JOÃO LISBOA SECRETÁRIO MUNICIPAL DE ADMINISTRAÇÃO E MODERNIZAÇÃO**

18. Indícios de irregularidades na escrituração dos contribuintes, relativos ao imposto devido e o efetivamente pago;

19. Relação entre o imposto apurado e o efetivamente pago, agrupado pelas categorias econômicas específicas em que se enquadram os contribuintes, conforme a Lei Complementar nº 116;

20. Inadimplência das empresas contribuintes, assim como o comportamento do seu faturamento.

## **4. DAS OBRIGAÇÕES DA CONTRATADA**

4.1. Na execução do objeto, obriga-se a CONTRATADA a envidar todo o empenho e dedicação necessários ao fiel e adequado cumprimento dos encargos que lhe são confiados, obrigando-se ainda a:

1) iniciar execução/fornecer o produto após o recebimento da ordem de Fornecimento/Execução.

li) respeitar o prazo estipulado no contrato para a prestação do serviço;

Ili) Substituir às suas expensas, no total ou em parte, o objeto do contrato em que se verificarem incorreções ou defeitos decorrentes do fornecimento/execução;

IV) comunicar à FISCALIZAÇÃO qualquer irregularidade e providências a serem tomadas no fornecimento do objeto;

V) facilitar à FISCALIZAÇÃO o acesso aos procedimentos e técnicas adotados;

VI) responder integralmente por perdas e danos que vier a causar ao CONTRATANTE ou a terceiros, em razão de ação ou omissão, dolosa ou culposa, sua ou dos seus prepostos, independentemente de outras cominações contratuais ou legais a que estiver sujeita;

VII) Manter durante o prazo de execução do contrato as exigências de qualificação exigidas no processo de Dispensa;

VIII) O CONTRATADO(A) responderá, perante o usuário, por eventuais danos morais e materiais resultantes da utilização do objeto do contrato, independentemente de culpa.

4.2. O CONTRATANTE não aceitará, sob nenhum pretexto, a transferência de responsabilidade da CONTRATADA para outras entidades.

#### **5. DAS OBRIGAÇÕES DA CONTRATANTE**

5.1. Para garantir o fiel cumprimento do objeto, a CONTRATANTE se compromete a:

1) Efetuar o pagamento na forma convencionada neste instrumento, desde que preenchidas as formalidades previstas neste Contrato;

li) Designar servidores municipais, na qualidade de fiscal, para acompanhar o fornecimento do objeto deste Contrato;

Ili) Comunicar à Contratada, através do executor designado, qualquer problema que ocorra na execução do serviço.

#### **6. DO PRAZO DA VIGÊNCIA** E **EXECUÇÃO DO CONTRA TO**

6.1 . A vigência do contrato será de 12 (doze) meses, podendo ser prorrogado, nos termos e condições previstas na da Lei n. 8.666/93.

6.2. A prestação do serviço será feita imediatamente após o recebimento da **"Ordem de Serviço"** expedida pela SECRETARIA MUNICIPAL DE ADMINISTRAÇÃO E MODERNIZAÇÃO. ~. \_/

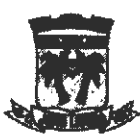

**ESTADO DO MARANHÃO PREFEITURA MUNICIPAL DE JOÃO LISBOA SECRETÁRIO MUNICIPAL DE ADMINISTRAÇÃO E MODERNIZAÇÃO** 

# **7. DAS CONDIÇÕES DE PAGAMENTO**

7.1. O pagamento será efetuado pela **Secretaria Municipal de Finanças e Orçamento**  da Prefeitura Municipal de João Lisboa **(MA),** no prazo máximo de até 30 (trinta) dias após o recebimento da nota fiscal acompanhada, das certidões negativas do INSS, FGTS, Municipal, Estadual e Federal.

7.2. O pagamento deverá ser efetuado em PARCELAS proporcionais mediante o(a) fornecimento/prestação dos serviços, à medida que forem entregues os mesmos, não devendo estar vinculado a liquidação total do empenho.

7.3. Os preços incluem todas as despesas com impostos, taxas ou outros encargos eventualmente incidentes sobre os produtos/serviços, não podendo sofrer reajuste de qualquer natureza.

#### **8. DAS PENALIDADES**

8.1. O descumprimento total ou parcial de qualquer das obrigações contratuais estabelecidas sujeitará a Contratada às sanções previstas na Lei nº 8.666/93, garantida prévia e ampla defesa em processo administrativo.

8.2. As multas porventura aplicadas como sanção não têm caráter compensatório e seu pagamento não eximirá a Contratada da responsabilidade por perdas e danos decorrentes das infrações cometidas.

#### **9. DA RESCISÃO**

9.1. A inexecução total ou parcial do contrato ensejará a sua rescisão com as consequências contratuais e as previstas em Lei ou regulamento.

9.2. Constituem motivos para rescisão de pleno direito do contrato, as hipóteses elencadas no art. 78 da Lei 8.666/93.

9.3. A rescisão do contrato poderá ser determinada por ato unilateral e escrito da CONTRATANTE, nos casos enumerados nos incisos I a XII e XVII do art. 78 da Lei nº. 8.666/93, devendo ser procedida de autorização escrita e fundamentada da autoridade superior.

9.4. O Contrato poderá ser rescindido por convenção das partes, sem qualquer sanção ou penalidade, desde que haja conveniência para a CONTRATANTE.

9.5. Fica ainda assegurado à CONTRATANTE, o direito à rescisão unilateral do contrato independentemente de aviso extrajudicial ou interpelação judicial, nos seguintes casos:

a) Para atender o interesse e conveniência administrativa, mediante comunicação à Contratada com antecedência mínima de 30 (trinta) dias, desde que seja efetuado o pagamento do produto/serviço efetivamente prestado/entregue até a data da rescisão;

b) descumprimento de qualquer determinação da CONTRATANTE, feita em base contratual; pagamento do produto/serviço efetivamente prestado/entregue ate a data da res<br>b) descumprimento de qualquer determinação da CONTRATANTE, feita<br>contratual;<br>c) transferência do objeto do contrato a terceiros, no todo ou em p

c) transferência do objeto do contrato a terceiros, no todo ou em parte, sem autorização

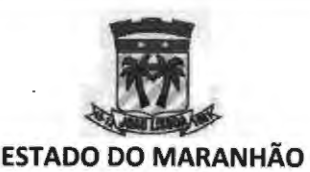

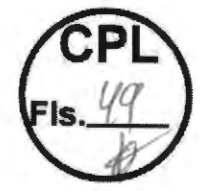

**PREFEITURA MUNICIPAL DE JOÃO LISBOA SECRETÁRIO MUNICIPAL DE ADMINISTRAÇÃO E MODERNIZAÇÃO** 

d) desatendimento das determinações regulares de representantes que forem designados pela CONTRATANTE para acompanhar, na qualidade de fiscal, a execução do objeto; e) cometimento reiterado de falhas causadas na execução do serviço.

#### **1 O. DA RESPONSABILIDADE CIVIL**

A CONTRATADA responderá por perdas e danos que vier a sofrer a CONTRATANTE, ou terceiros em razão de ação ou omissão dolosa ou culposa da CONTRATADA ou de seus prepostos, independentemente de outras cominações contratuais ou legais a que estiver sujeita.

João Lisboa **(MA),** 05 de dezembro de 2022.

**JOÃO PAULO VIEIRA ALVIM** Secretário de Administração e Modernização

**APROVO** o Termo de Referência nos moldes delineados, à vista do detalhamento descrito no referido documento.

> **VILSON SOARES FERREIRA LIMA**  Prefeito Municipal

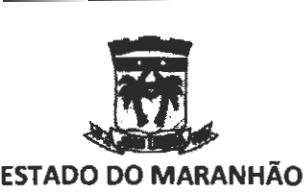

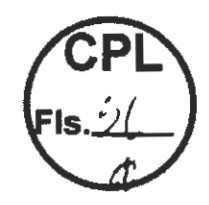

PREFEITURA MUNICIPAL DE JOÃO LISBOA SECRETARIA MUNICIPAL DE ADMINISTRAÇÃO E MODERNIZAÇÃO

# **PROPOSTA DE PREÇOS**

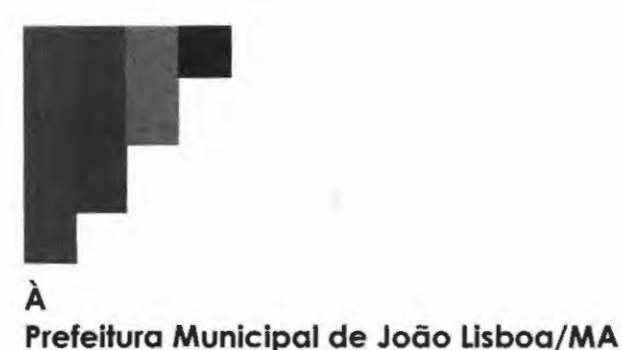

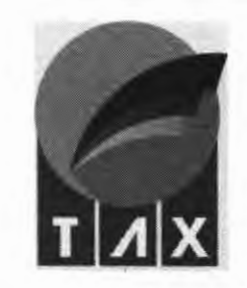

# **Objeto**

Contratação de empresa especializada para o prestação de serviços de licenciamento de software por prazo determinado(locação) destinado a soluções de software integrada, cujo o objetivo direto é promover o gerenciamento da Gestão Tributária Municipal, acompanhado de garantias técnicas que irão apoiar a operacionalização da referida Solução de Software e dos serviços de implantação, capacitação técnica e suporte, de acordo com as especificações e condições constantes neste Termo de Referência, pelo período de 12 (doze) meses ..

# **Proposta Comercial**

A tabela a seguir descreve os preços para prestação dos serviços especificados nesta proposta. Esses preços são válidos por **60 dias** a partir da data desta proposta:

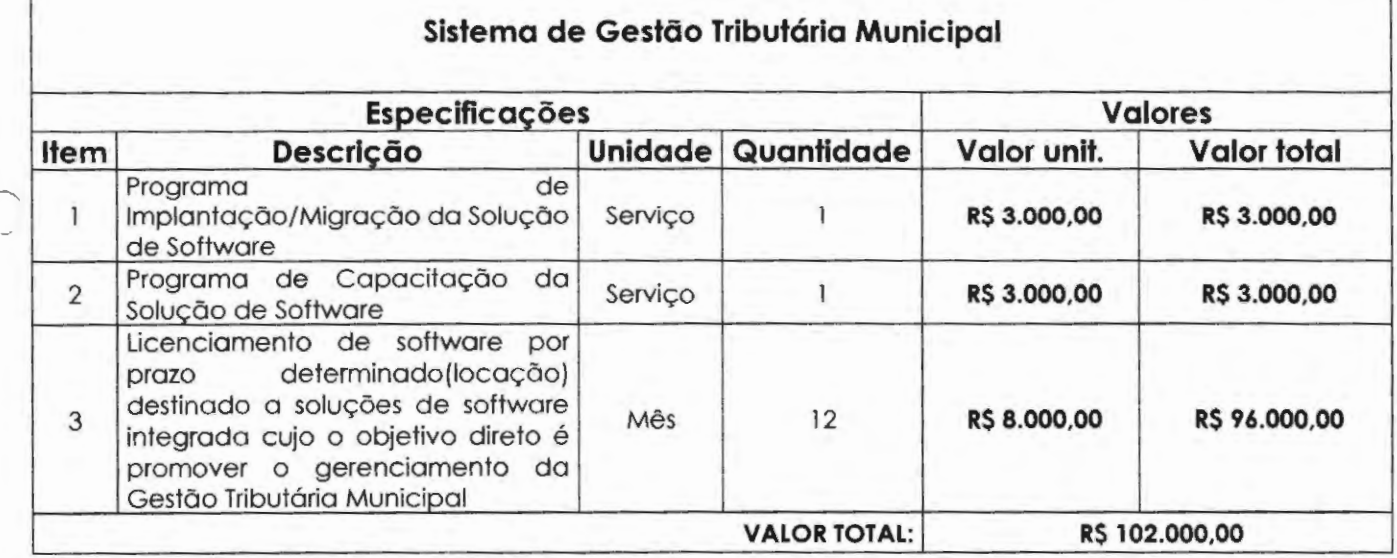

São Luís, 02 de dezembro de 2022. ANDREEVANGEUSTA .......,.,...,...,....., **MATIAS:06761732689** Dados: 2022.12.02 10.40.25-03'00'

SÓCIO ADMINISTRADOR comercial@taxtecnologia.com.br CPF: 067.617.326 1 RG: MG 13.391.643

**TRAVESSA O, 8 - PLANALTO ANIL** III, **SÃO LUÍS/MA CEP: 65050-896** 

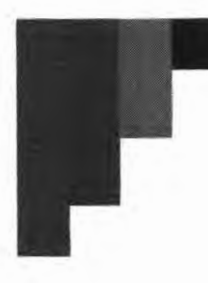

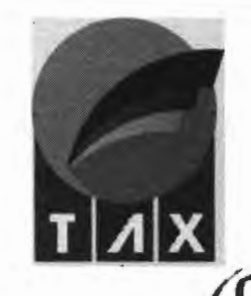

#### **ESPECIFICAÇÃO TÉCNICA DA SOLUÇÃO SOFTWARE**

O software deve possuir os seguintes requisitos de negócios que se constituem num conjunto **d\''·~**  recursos **OBRIGATÓRIOS,** que deverão integrar a Solução de Software ofertada:

- 1. Prestar os serviços de hospedagem (hosting) para a Solução de Software ofertada, sob a exclusiva responsabilidade da Contratada, hospedando-a em Centro de Dados (datacenter) especializado, garantindo sua disponibilidade, seja quanto ao provimento do acesso, via internet pública, tanto quanto a estabilidade técnico-operacional para o correto funcionamento da Solução;
- 2. Garantir transferências de dados ilimitadas no Centro de Dados, tanto de entrada quanto de saída, relativo à produtividade da Solução de Software, em face das requisições e acessos provenientes da internet pública;
- 3. Garantir que o armazenamento de dados, em decorrência da operacionalização da Solução no Centro de Dados, ocorra de forma ilimitada;
- 4. Garantir que as larguras das bandas de comunicação implantadas no Centro de Dados estejam adequadamente dimensionadas para garantir o melhor desempenho da Solução de Software, devendo a Contratada promover imediatamente, caso necessário, os ajustes para tratar situações não regulares que exijam o redimensionamento das larguras de banda disponíveis;
- 5. Prestar os serviços utilizando Centro de Dados próprio, da Contratada, ou terceirizados, garantindo que a disponibilidade da Solução de Software seja de 99,5% - Acordo de Nível de Serviço (SLA), em face do tempo total, referente ao mês da prestação de serviços;
- 6. Desconsiderar, para efeito da verificação do nível do SLA mensal, em razão do atendimento ao percentual de estabilidade descrito no item anterior, as seguintes situações que, por ventura, caso ocorram, causem a inatividade da Solução de Software:
- 7. Manutenções programadas pela Contratada no Centro de Dados e/ou na Solução de Software, desde que, devidamente comunicados antecipadamente pela Contratada ao Contratante;
- 8. Incidência de fatores fora do controle razoável da Contratada, tais como, porém, sem se limitar a estes: desastres naturais, guerra, atos de terrorismo, tumultos, ações do governo ou uma falha generalizada nos sistemas de telecomunicação de grande relevância, externos ao Centro de Dados;
- 9. Garantir que o Centro de Dados, assim como a Solução de Software e todo o conjunto de dados e serviços mantidos por elas, estejam implantados e, em produção, no território brasileiro;
- 10. Garantir a utilização de Centro de Dados, de grande porte, e que possuam certificações, quanto a sua infraestrutura e processo de segurança, emitidas por organismos de reconhecimento nacional e/ou internacional, passíveis de comprovação, assim como já estejam consolidados no mercado brasileiro com alto padrão de qualidade agregado, similares e compatíveis, por exemplo, com os padrões dos seguintes Centros de Dados, entretanto sem se limitar a estes, não tendo relevância a ordem da sua apresentação: Microsoft Azure; Amazon **AWS;** Oracle; Equinix e LocaWeb IDC;
- 11. A solução deverá ser em aplicação 100% WEB, sem que haja qualquer interferência de softwares de terceiros (emuladores), em decorrência disto, serão acessados exclusivamente através da internet pública;
- 12. A solução deverá fazer o armazenamento de documentos e seus metadados em Banco de Dados;
- 13. A solução deve utilizar, como sistema operacional servidor, *Microsoft Windows Serve,* ou distribuição *Linux Server;*

-- -- ---- -------

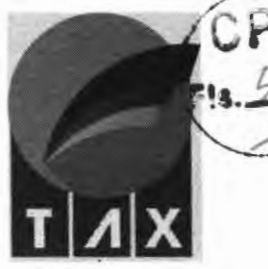

- 14. A solução deve utilizar, como Sistema Gerenciador de Banco de Dados (SGBD), Oracle (versão 11g ou superior) Microsoft SQL Server (versão 2012 ou superior), PostgreSQL (versão 9 ou superior) e/ou outros SGDBs conhecidos do mercado que forneçam ferramentas de monitoramento de performance;
- 15. A solução deve garantir a segurança do acesso aos documentos armazenados, de forma que cada usuário somente possa acessar os documentos dos processos a ele atribuídos;
- 16. A solução deve operar, sem restrição de funcionalidade ou integridade, nos principais navegadores de mercado (Internet Explorer, Mozilla Firefox, Google Chrome);
- 17. A solução deve operar, sem restrição de funcionalidade ou integridade, em dispositivos móveis (tablets e smartphones), com layout responsivo ao formato da tela do dispositivo;
- 18. Os procedimentos de autenticação e tramitação de arquivos, bem como o controle de acesso dos usuários, devem ser compatíveis com Certificação Digital homologada pela ICP - Brasil (Infraestrutura de Chaves Públicas Brasileiras) e obedecendo integralmente a Medida Provisória 2.200-2, de 24.08.01<sup>1</sup>.
- 19. Gerir de forma correta e eficaz os tributos municipais e consequente a arrecadação junto aos contribuintes;
- 20. Gerenciar a parametrização dos valores de alíquotas, multas, juros e correções monetárias que serão utilizados na operacionalização da Solução de Software;
- 21. Oferecer um canal assíncrono de comunicação eletrônica, provido integralmente pela Solução de Software, entre o Contratante e os contribuintes, promovendo em razão da segurança a gravação dos históricos das conversações produzidas no canal, com a possibilidade de gerenciar respostas padronizadas que poderão ser utilizadas pelos profissionais do Contratante, no intuito de otimizar as respostas às demandas dos contribuintes;
- 22. Registrar o Histórico de todas as operações realizadas no sistema, por operação {INCLUSÃO, EXCLUSÃO, ALTERAÇÃO), data e hora, endereço ip e usuário, comparando os conteúdos anterior x atual. Permitindo a Impressão de todas as operações realizadas no sistema por usuário e período.
- 23. Realizar Backup Incremental dos dados através de PITR (Point in Time Recovery), o que permite retroceder ou restaurar a base de dados em determinado ponto ou momento específico na linha do tempo.
- 24. Efetuar atualização mensal automática dos índices de correção monetária diretamente do BCB (Banco Central do Brasil) assim que os mesmos estiverem disponíveis, dessa maneira assegurando que os débitos vencidos no município sempre estarão corrigidos e atualizados.
- 25. Permitir rollback de transação interrompida.
- 26. O tempo de resposta padrão de 9 em cada 10 requisições não deve ultrapassar 6 segundos. Toda e qualquer exceção a este requisito não funcional deve ter aprovação do contratante.
- 27. A aplicação deverá funcionar em ambiente de alta disponibilidade com distribuição tanto entre os processadores de uma mesma máquina, quanto entre processadores de máquinas distintas.
- 28. Impedir a perda parcial de dados, caso ocorra diferença de tamanho entre os campos quando na migração dos dados legados.
- 29. Controlar integridade referencial no banco de dados e na solução.
- 30. Garantir a total integração entre os módulos do sistema, assegurando o compartilhamento das regras de negócio e funções implantadas.

<sup>1</sup> Institui a Infra-Estrutura de Chaves Públicas Brasileira • ICP-Brasil, transforma o Instituto Nacional de Tecnologia da Informação em autarquia, e dá outras providências.

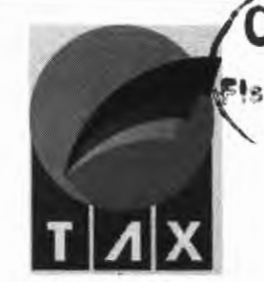

- 31. A aplicação deverá disponibilizar recursos nativos de criptografia para armazenamento de informações sigilosas na base de dados, utilizando recursos do SGBD.
- 32. A aplicação deverá disponibilizar recursos nativos de criptografia para armazenamento de informações sigilosas na base de dados, utilizando recursos próprios da aplicação.
- 33. A aplicação deverá suportar a utilização de criptografia entre o Servidor de Aplicação e a Base de Dados.
- 34. A aplicação deverá permitir a utilização de criptografia entre o Servidor Web e o Servidor de Aplicação.
- 35. A aplicação deverá suportar padrão WS-security, ou HTTP security de segurança no uso de web services nos níveis de encriptação de dados, autenticação e autorização.
- 36. Possibilitar a certificação eletrônica de documentos e sua integridade.
- 37. Permitir o uso na solução de pontos de controle nos quais sejam necessários comprovar que o acesso está sendo realizado por humanos. Essa comprovação deverá ser realizada através da digitação correta do conteúdo das imagens geradas por ReCaptcha ou Captcha. Após X tentativas incorretas de acertar o desafio a aplicação será bloqueada para o usuário que gerou as respostas incorretas.
- 38. Todos os dados numéricos, alfanuméricos, texto, monetários e datas deverão ser formatados segundo o padrão brasileiro.
- 39. Fazer uso da língua portuguesa em todas as funções.
- 40. Deverá ser disponibilizada via WEB, no ambiente da contratante, ferramenta para gerenciamento das atividades, durante a implantação, garantia técnica e assistência técnica.
- 41. Emitir mensagem de erro ou aviso do sistema quando ocorrer insucesso em alguma operação. As mensagens de texto devem ser tratadas com textos amigáveis aos usuários.
- 42. Todos os campos de preenchimento obrigatórios devem ser indicados na tela.
- 43. Em todo o sistema, manter o mesmo padrão de leiaute e operação (template) nas telas dos diversos módulos.
- 44. Uma única transação executada pelo usuário deve desencadear todas as ações a ela pertinentes, ou seja, processos totalmente integrados entre si em processamento on-line.
- 45. Suportar, de forma nativa, os padrões abertos de conectividade: HTTP, HTTPS, Web Services (WSDL, SOAP, Reste UDDI).
- 46. Suportar integrações síncronas (best effort) e assíncronas (exactly-once, exactlyonce in order).
- 47. A solução deverá possibilitar a rastreabilidade de requisitos de forma a possibilitar o impacto nas funcionalidades em caso de upgrade, atualizações e patchs.
- 48. Solução deve ser escalável para suportar sistemas adicionais que serão conectados no futuro, suportar aumento de usuários finais e futuros requisitos de extensibilidade.
- 49. Possuir ferramenta de upgrade para transportar e analisar os objetos afetados (parametrizações, alterações de código e novos desenvolvimentos) quando houver mudança de versão.
- 50. Tratar o retorno de informações de consultas on-line efetuadas pelos usuários, através do controle e paginação dos dados, evitando o tráfego de grandes volumes de dados do servidor para a estação cliente, respeitando o tempo de resposta.
- 51. Permitir que a camada de apresentação possa incorporar a identidade visual da Prefeitura.
- 52. A solução tem de assegurar a retenção de dados durante um período de tempo suficiente, dada a sua utilização pela auditoria.
- 53. Possuir recursos de trilha de auditoria, com dados sobre os eventos referentes à autenticação de usuários e suas ações, de forma a manter registros das operações de atualização e das consultas a informações sigilosas permitindo o rastreamento de transações efetuadas, considerando "quem", "quando", "onde", "o quê" e tipo de alteração (inclusão, alteração, exclusão e consulta).

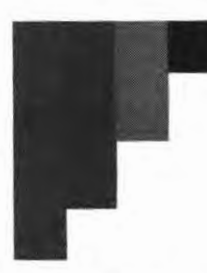

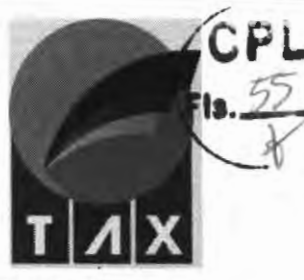

- 54. Deverá ser exigida re-autenticação do usuário após determinado período de tempo ou para a confirmação de operações que gerem alterações em dados.
- 55. A solução deverá apresentar relatórios pré formulados com a possibilidade de parametrização pelos usuários responsáveis.

#### **DESCRIÇÃO EXCLUSIVAS DAS FUNCIONALIDADES/REQUISITOS TÉCNICOS**

#### **MÓDULO 01: EMPRESA FÁCIL**

O módulo deve controlar a integração entre o software municipal e a RedeSim.

- 1) Disponibilizar ambiente adequado que promova integração com o programa RedeSim, mantido pela Junta Comercial do Estado do Maranhão.
- 2) Recepcionar a consulta prévia de viabilidade de abertura de empresas, permitindo o agente municipal identificar os dados da solicitação, incluindo a data da solicitação, o número de protocolo gerado para o pedido, o CNPJ da entidade de registro, o porte e natureza jurídica. Permitir ainda, que seja visualizado os dados cadastrais do solicitante, incluindo CPF e nome completo, o telefone e o e-mail. Permitir também a visualização das informações dos dados da solicitação de localização, incluindo o tipo de imóvel, o CEP, o bairro, o logradouro, o número e uma referência do local, a informação de área do imóvel e m<sup>2</sup>, a área total em m<sup>2</sup>, a inscrição imobiliária, a natureza do imóvel, a autorização de uso do solo e as informações da forma de atuação do estabelecimento. Possibilitar que, após análise das informações dispostas, o agente municipal possa deferir, indeferir e também anexar documentos no pedido aberto.
- 3) Recepcionar a solicitação de documentos, permitindo que o agente municipal identifique a data da solicitação, o número de protocolo, o CNPJ do solicitante, o nome empresarial, o tipo de documento e a situação. Possibilitar ainda que o agente municipal indefira o pedido, emita o documento solicitado, atualize o andamento do processo e ou anexe documento a solicitação aberta.
- 4) Possibilitar que o agente municipal acompanhe a mudança de situação de documentos, visualizando a data do evento, o número de protocolo, o CNPJ e a Razão Social do solicitante, o número o tipo do documento, a data de validade, a situação e quaisquer observações pertinentes ao processo.
- 5) Possibilitar que o agente municipal acompanhe a solicitação de cancelamento, visualizando a data do cancelamento, o número de protocolo, e a justificativa do motivo do cancelamento.

#### **MÓDULO 02: CADASTRO ECONÔMICO**

O sistema deve controlar o cadastro de contribuinte de tributos municipais, obedecendo características cadastrais individuais de cada contribuinte, permitindo o recadastramento e a emissão da ficha cadastral da empresa.

- 1) A solução deve contemplar os dados das atividades econômicas e profissionais dos contribuintes (pessoas naturais, jurídicas ou a estas equiparadas, estabelecidas ou não no município), que são sujeitos passivos de obrigação tributária instituída pelo Município, relacionados direta ou indiretamente com o ISSQN e/ou Taxas Mobiliárias (publicidade, licenças, taxa de localização e funcionamento e etc.).
- 2) A solução deve manter como identificador único o número do Cadastro de Contribuintes Mobiliários (Inscrição Mobiliária) para o cadastramento das unidades profissionais e econômicas.
- 3) A solução deve impedir a duplicidade de registro de unidades com a mesma Inscrição Mobiliária.
- 4) Permitir o cadastramento de empresas municipais registrando, no mínimo, as informações referentes a: (1) Razão social do contribuinte; (2) Nome fantasia; (3) Número de registro do Cartão Nacional de Pessoa Jurídica - CNPJ; (4) Número de Inscrição Estadual; (5) Data de constituição; (5) Vinculação; (6) Natureza Jurídica; (7) Inscrição Municipal; (8) Data de início das atividades; (9) Número de inscrição na junta

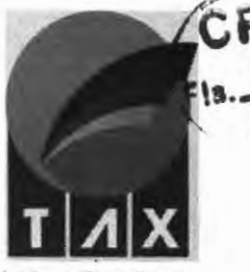

comercial; (10) porte; (11) Endereço comercial; (12) Endereço de correspondência; (13) Identificação do quadro societário contendo CPF/CNPJ dos integrantes, nome dos integrantes, data de adesão a sociedade e percentual de cada sócio; (14) Listagem de atividades econômicas desempenhadas pelo contribuinte; (15) Enquadramento tributário fiscal; (16) Campos de contato, podendo informar telefone, celular e e-mail.

- 5) Possibilitar a inserção obrigatória de anotações, junto ao cadastro do contribuinte, quando este sofrer qualquer intervenção manual.
- 6) Possibilitar o registro automático dos eventos ocorridos no Simples Nacional, permitindo detalhar o código do evento, a descrição do evento, data e hora da ocorrência, data do fato, data de efeito, código da Unidade Administrativa, a natureza do evento, o número do processo administrativo ou judicial quando cabível e um campo de observações.
- 7) Permitir a correção automática de dados do cadastro econômico municipal, vinculando as informações oriundas do Cadastro Nacional de Pessoa Jurídica (CNPJ), sem a necessidade de lançamento manual, possibilitando atualizar as informações de empresas baixadas na receita federal, bem como atividades incluídas ou excluídas do cadastro, atualizações de endereço, atualizações de enquadramento de ISS e atualizações de contatos.
- 8) Permitir desativar ou suspender o cadastro de qualquer contribuinte provendo, porém, uma validação de débitos em aberto antes de confirmar o procedimento.
- 9) Possibilitar a impressão da ficha cadastral do contribuinte, documento que demonstra a situação do contribuinte junto ao município (ativo / inativo/ suspenso), bem como suas informações cadastrais completas.
- 10) Permitir, a usuários habilitados no módulo gerencial, prover o cadastramento de atividades da lista de serviços municipal, oriunda do código tributário municipal, indicando para tanto o código do serviço e sua descrição completa.
- 11) Permitir, no cadastro de atividades da lista de serviços municipal, o vínculo das informações referentes ao local de incidência do Imposto Sobre Serviço de Qualquer Natureza, bem como o valor da alíquota deste mesmo imposto.
- 12) Exibir a listagem da Classificação Nacional de Atividades Econômicas (CNAE) implementada pela Comissão Nacional de Classificação (CONCLA) na versão 2.3 ou superior, permitindo atribuir para cada item da lista um ou mais item das atividades de serviços municipal.
- 13) Permitir no Cadastro de Atividades da lista de serviços municipais de cada Empresa, as redefinições da Natureza da Operação (Ativa, Não Incidente, Imune, Isenta, Suspensa por Decisão Administrativa, Suspensa por Decisão Judicial, Exportação) que serão exibidas/ utilizadas no ato da Emissão da NFS-e.
- 14) Permitir o Cadastramento das Atividades TFL (Taxas de Localização e Funcionamento), utilizadas para efetuar o cálculo da Cobrança de Alvarás, por exercício, base de cálculo e por faixa de base de cálculo.
- 15) Permitir a Associação das Atividades CNAE juntamente com as Atividades TFL, de forma que ao se efetuar o cadastro empresa, automaticamente o valor do seu alvará possa ser calculado.
- 16) Emissão de Alvarás de Localização e Funcionamento, mediante confirmação de pagamento via baixa bancária.
- 17) Emissão de Alvarás de Localização e Funcionamento para Empresas Isentas / Imunes, sem cobrança de taxa.
- 18) Emissão de Alvarás de Localização e Funcionamento Provisórios, mediante confirmação de pagamento via baixa bancária.
- 19) Emissão de Alvarás de Localização e Funcionamento Provisórios para Empresas Isentas / Imunes, sem cobrança de taxa.

#### **TRAVESSA O, 8 - PLANALTO ANIL** III, **SÃO LUÍS/MA CEP: 65050-896**

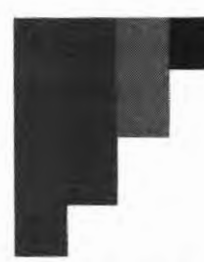

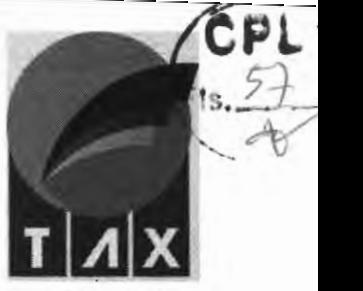

- 20) A solução deve permitir o cadastro de subunidades (unidade auxiliar), informando a descrição, o tipo, endereço de localização e a atividade licenciada exercida.
- 21) A solução deve possuir mecanismo de enquadramento tributário automático parametrizável.
- 22) A solução deve possuir mecanismo de concessão automática de benefício fiscal (isenções e imunidades) parametrizável (integração com modulo de benefício fiscal).
- 23) A solução deve permitir o relacionamento e sua vigência das unidades econômicas e profissionais com outras pessoas físicas e/ou jurídicas (n para n, ou muitos para muitos), qualificando unidade produtiva e unidades auxiliares: matriz, filial, centralizadora, unidades agregadas (p.ex. Postos), unidades temporárias e etc.
- 24) A solução deve permitir o cadastro e manutenção do quadro societário das unidades econômicas e profissionais, identificando e classificando os responsáveis (sócios, sócios-administradores, administradores e etc.) e suas respectivas participações e vigências.
- 25) A solução deve permitir o relacionamento, bem como sua vigência, das unidades econômicas e profissionais estabelecidas no Município com os imóveis cadastrados no Imobiliário.
- 26) A solução deve permitir consultas a partir de um argumento de pesquisa, ou da combinação de vários, por exemplo: nome/razão social, CPF/CNPJ, inscrição mobiliária, endereço.
- 27) A solução permite consultas a dados históricos, ainda que não vigentes, das unidades econômicas e profissionais e seus relacionamentos, de forma a manter a integridade referencial com as demais informações e documentos da época.
- 28) A solução permite a solicitação de alteração cadastral pelo contribuinte, via internet.
- 29) A solução permite a validação pelo gestor previamente à atualização dos dados da base, no caso de alteração cadastral pelo contribuinte.
- 30) A solução permite a situação cadastral das unidades econômicas e profissionais, tais como: ativa, encerrada, paralisada, suspensa, baixada de ofício e etc.
- 31) A solução permite o reestabelecimento das unidades econômicas e profissionais encerradas.
- 32) A solução permite consultar e imprimir a Ficha de Inscrição Cadastral FIC localmente e pela internet.
- 33) A solução permite relatórios analíticos e sintéticos do Cadastro Econômico por: Atividade Econômica CNAE, Regime Tributário, Tipo de Atividade, Tipo de Enquadramento, Situação Cadastral, Porte Empresarial, Status do credenciamento, Natureza Jurídica, Responsável Contábil e Quadro Societário Administrativo.
- 34) A solução permite o cadastro e manutenção do Endereço de Correspondência, possibilitando informar, se for o caso, se é o mesmo do domicílio fiscal da unidade econômica ou profissional, ou de alguma das pessoas responsáveis vinculadas, evitando digitação desnecessária.
- 35) A solução permite a inclusão e alteração de extra cadastro.
- 36) A solução permite o cadastro e alteração de contribuinte não estabelecido no município, permitindo a inclusão dos dados de registro, endereço, fisco e CNAE.
- 37) A solução deverá ser compatível com integrador do REDESIM, atualizando os dados cadastrais automaticamente conforme os eventos enviados nos arquivos.

#### **MÓDULO 03: VEÍCULOS**

Essa funcionalidade deverá permitir que usuários internos gerenciem o cadastro de veículos para emissão de alvarás.

- 1. Permitir o Cadastro de Categorias, Marcas e Modelos de Veículos.
- 2. Permitir o Cadastro de Veículos e Motoristas.

------ ---------

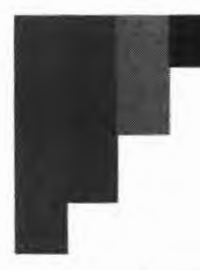

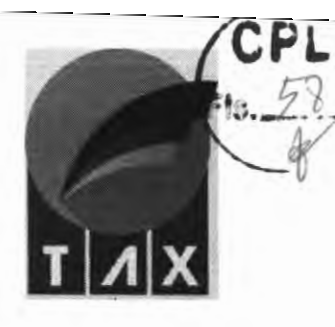

- 3. Permitir a Implantação de Taxas para Cobrança de Alvará de Veículos.
- 4. Permitir a Emissão de Alvará de Veículos.

5. Permitir pesquisar os Veículos Cadastrados através da Situação, Proprietário / Responsável, Categoria, Marca, Modelo, Ano, Placa e Chassi.

- 6. Permitir a Ordenação do Resultado da Pesquisa por um ou mais campos.
- 7. Permitir a impressão dos Resultados das Pesquisas em Relatórios nos Formatos HTML, PDF, XML e TXT.
- 8. Permitir ao Usuário escolher quais campos deseja visualizar no Resultado da Pesquisa.

#### **MÓDULO 04: GESTÃO DE CEMITÉRIO**

O módulo deve permitir o controle dos jazigos, setores, quadras e sepultamentos realizados no cemitério municipal.

- 1. Dispor de ambiente adequado que permita fazer o controle dos jazigos, setores, quadras e sepultamentos realizados no cemitério municipal, bem como as devidas taxas cabíveis;
- 2. Possibilitar o controle centralizado de agendamento de serviços, eventos e capelas/salas;
- 3. Permitir o controle de histórico de unidades de sepultamento;
- 4. Permitir o cadastramento de setores e quadras;
- 5. Permitir o cadastramento de tipo de jazigos;
- 6. Permitir o cadastramento de jazigos seu posicionamento geo-referenciável;
- 7. Permitir o cadastramento de equipes de manutenção;
- 8. Permitir o controle das manutenções de jazigos;
- 9. Permitir o cadastramento de carneiras, quando aplicáveis;
- 10. Permitir o cadastramento de sepultados;
- 11. Permitir o cadastramento de parentescos;
- 12. Permitir o cadastramento de funerárias;
- 13. Permitir o cadastramento de causa mortis;
- 14. Possibilitar o controle dos serviços e das taxas aplicáveis as ações de:
- 15. lnumação de sepultura temporária;
- 16. Exumação de sepultura temporária;
- 17. Prorrogação de prazo de sepultura temporária;
- 18. lnumação de sepultura perpétua;
- 19. Exumação de sepultura perpétua;
- 20. 2ª via de título de perpetuidade;
- 21. Transladação de sepultura para outro cemitério;
- 22. Manutenção de sepultura perpétua;
- 23. Abertura de sepultura para lnumação;
- 24. Entrada ou retirada de ossada;
- 25. Permissão para qualquer construção;
- 26. Emplacamento para unidade;
- 27. Realização de velório.

--------------

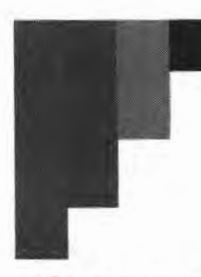

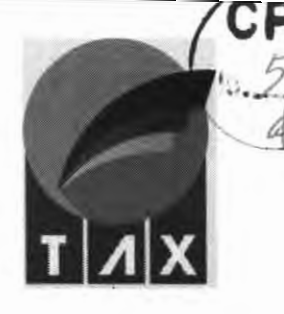

#### **MÓDULO OS: CARNtS**

Esta funcionalidade deverá possibilitar que o agente municipal tenha instrumentos para construção de carnês de recolhimento de impostos diversos. O objetivo é facilitar o atendimento ao contribuinte fazendo com que os lançamentos fixos periódicos sejam realizados de uma só vez e ainda possibilitando a confecção de carnês para agrupa-los. Coloca-se como exemplo os lançamentos de alugueis de espaços públicos como guichês rodoviários ou barracas de feiras. O módulo deverá:

- 1. Permitir a criação de carnês de recolhimento de impostos para contribuintes individuais ou para lotes de contribuintes com o mesmo perfil tributário.
- 2. Possibilitar a vinculação de uma receita tributária ao carnê.
- 3. Possibilitar definir a data de vencimento da primeira guia de recolhimento.
- 4. Possibilitar definir manualmente o valor a ser lançado mensalmente.
- 5. Possibilitar incluir o número de parcelas a ser gerada.
- 6. Possibilitar efetuar a impressão imediata dos carnês
- 7. Possibilitar efetuar o estorno ou cancelamento do lançamento.

#### **MÓDULO 06: ALUGUEIS DE PRÓPRIOS**

Esta funcionalidade deverá possibilitar o gerenciamento das locações de imóveis da administração pública direta. O uso destes bens municipais pela iniciativa privada deverá ser gerido de modo eficaz. Para tanto o módulo deverá:

- 1. Possibilitar o cadastramento do local do imóvel.
- 2. Possibilitar identificar o contribuinte usuário do bem público.
- 3. Possibilitar definir a base de cálculo aplicada para utilização do bem público.
- 4. Possibilitar incluir descritivo do lançamento para melhor identificação.
- 5. Possibilitar listar todos os bens públicos locados, bem como seus respectivos usuários.
- 6. Possibilitar registrar o período de locação do imóvel,
- 7. Possibilitar registrar sua as receitas originárias do processo de locação vinculando o lançamento do débito diretamente no extrato do contribuinte locatário.

#### **MÓDULO 07: IMOBILIÁRIO**

O sistema deve controlar o cadastro de Imóveis do Município, obedecendo características cadastrais individuais de cada imóvel, bem como as pessoas vinculadas ao mesmo (proprietário, ocupante, possuidor...)

- 1. Permitir a Inclusão e Alteração dos Cadastros Imobiliários.
- 2. Permitir a inclusão de mais de um proprietário para o imóvel, indicando seu percentual.
- 3. Permitir a Inclusão e Exclusão de Imagens de cada Imóvel.
- 4. Emitir a Ficha Cadastral do Imóvel.
- 5. Permitir a Emissão de Alvarás de Construção.
- **6.** Pe rmitir a Emissão de Habite-se.
- 7. Permitir a Inclusão e Alteração dos dados dos Logradouros.
- 8. Permitir a Inclusão dos Valores de m2 por Exercício.
- 9. Permitir a Inclusão e Alteração de Bairros.
- 10. Permitir a Inclusão e Alteração de Loteamentos.
- 11. Permitir a Inclusão e Alteração de Zonas Fiscais.

- ----- --------

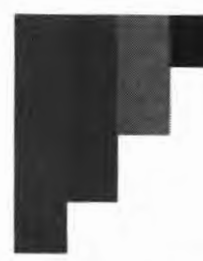

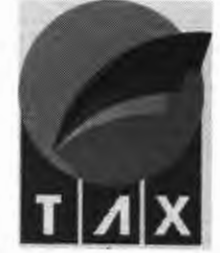

12. Permitir a Inclusão e Alteração das Tabelas: Características do Imóvel, Alíquotas, Vencimentos do IPTU por Exercício, Valores do m2 da Construção e valores do m2 dos Terrenos.<br>13. **Dermitir a Inclusão e Alteração dos enderecos de correspondência** com

Permitir a Inclusão e Alteração dos endereços de correspondência, comercial e residencial.

14. Permitir a Inclusão de Histórico do Cadastro Imobiliário. **Fia.** 

15. Permitir a Inclusão e Alteração de Isenções e Imunidades dos Imóveis. ..

16. Permitir o Desmembramento de um Imóvel, de modo que a Área do Lote da Inscrição de Origem seja automaticamente recalculada.

17. Não permitir que um Imóvel originário de um desmembramento seja cobrado o IPTU de anos anteriores caso a Inscrição de Origem já o tenha quitado.

18. Permitir o Cadastro de Ocupantes do Imóvel.

19. Registrar cada avaliação do imóvel, por lote e unidades, constando data/hora da avaliação, usuário, exercício e situação (Avaliado com Sucesso/Erro).

20. Emitir as certidões de Pagamento, Negativa de Débitos, Regularidade Fiscal, Averbação, Inexistência Cadastral, Isenção e Regularização Fundiária.

21. Permitir a Pesquisa dos Imóveis por Inscrição Imobiliária, Tipo, CPF/CNPJ do Proprietário, Nome do Proprietário, Código do logradouro, logradouro, Número do Imóvel, Quadra, Lote, Bairro e Complemento.

22. Permitir a Ordenação do Resultado da Pesquisa por um ou mais campos.

23. Permitir a impressão dos Resultados das Pesquisas em Relatórios nos Formatos HTML, PDF, XML e **TXT.** 

24. Permitir ao Usuário escolher quais campos deseja visualizar no Resultado da Pesquisa.

25. Permitir a Simulação de Lançamento do IPTU por Exercício, informando-se o Valor Mínimo a ser cobrado, o número de parcelas, opcionalmente ignorar os imóveis pertencentes ao Erário, tendo como resultado o Valor Total do IPTU gerado para o Exercício, o Total de Imóveis cobrados, o Total de Imunes e isentos e as ocorrências de erros durante o cálculo.

26. Calcular os últimos 5 (cinco) exercícios do IPTU, trabalhando com as eventuais alterações de legislação por período, além das alterações no Cadastro de Imóveis.

27. Emitir Guia de Cobrança (formato FEBRABAN) em cota única ou parcelada com cálculo automático dos acréscimos/descontos conforme data de vencimento.

28. Permitir a prorrogação dos vencimentos tanto da cota única quanto das demais parcelas mantendo os eventuais descontos sem a necessidade de gerar nova cobrança.

29. Gerar em meio magnético as cobranças para confecção dos Carnês.

30. Emitir Financeiro por Exercício contendo valor cobrado, valor pago, cotas pagas, cotas em aberto e situação do débito (pago, cancelado, anistiado e em dívida ativa).

31. Emitir Memória de Cálculo do IPTU por Exercício.

32. Permitir a Inclusão e Exclusão de Contribuintes inadimplentes no Serviço de Proteção ao Crédito {SPC) através de Geração de Arquivos.

#### **MÓDULO 08: ITBI**

Módulo responsável por toda a gestão da informação e cobrança do ITBI, permitindo o acompanhamento online de todas as transmissões de imóveis realizadas, pagamentos das guias e geração do instrumento que irá legitimar a transmissão.

1) A solução deverá permitir o cadastramento de diversos tipos de transações de transferência, possibilitando a configuração das regras especificas por cada uma;

2) Deverá permitir a transferência percentual do imóvel, possibilitando a venda de percentual.

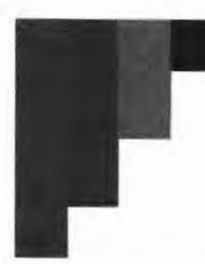

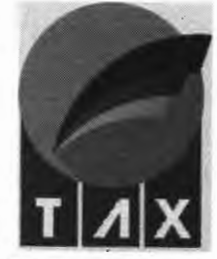

3) A solução deverá permitir a revogação do instrumento de transmissão caso a transferência não seja efetuada no cartório;

4) A solução deve permitir a validação da certidão de ITBI, informando os dados impressos e pelo QRcode;

5) A solução deve permitir a consulta e emissão de relatório (sintético e analítico) de todas as transmissões lançados no sistema;

6) A solução deve permitir o detalhamento do processo de transmissão, a visualização e impressão de todos os documentos emitidos e a anexados ao processo consultado.

7) A solução deve permitir a emissão de relatório de transmissões por bairro, permitindo a visualização do gestor da média do valor base de transmissão de determinado bairro. gestor da média do valor base de transmissão de determinado bairro.<br>8) Inclusão e Alteração das Operações do ITBI.

- 
- 9) Inclusão e Atualização dos Compradores.
- 10) Inclusão e Atualização dos Vendedores.

11) Emitir Guias de Cobrança (formato FEBRABAN), com parcelamento e percentual do Imóvel referente à transação, com cálculo automático dos acréscimos/descontos conforme data de vencimento.

12) Emitir as Certidões de Pagamento.

13) Gerar relatório das cobranças e pagamentos efetuados num determinado período.

14) Permitir o Cadastro de Faixas de Alíquota por Valor Venal do Imóvel e Exercício, trabalhando com as eventuais alterações de legislação por período.

15) Permitir a automatização da Base de Cálculo do ITBI por Valor Venal (Calculado pelo Sistema), Valor de Venda (Informado) ou pelo maior Valor.

16) Permitir pesquisar os ITBIS previamente emitidos pelo Número, Exercício, Situação, Inscrição Imobiliária, Comprador, Vendedor, Tipo e Endereço do Imóvel.

17) Permitir a Ordenação do Resultado da Pesquisa por um ou mais campos.

18) Permitir a impressão dos Resultados das Pesquisas em Relatórios nos Formatos HTML, PDF, XML e TXT.

19) Permitir ao Usuário escolher quais campos deseja visualizar no Resultado da Pesquisa.

20) Efetuar a Transferência Automática do Imóvel no ato da Baixa do Pagamento do referido ITBI.

21) Possibilitar a emissão do ITBI Rural, permitindo gerar a guia de transferência sem indicação da Inscrição municipal do Imóvel.

#### **MÓDULO 09: TAXAS DIVERSAS**

Módulo que gerencia os lançamentos das taxas diversas no município.

- 1. Permitir a Inclusão e Alteração de todas as Taxas e Preços Públicos constantes do Código Tributário Municipal, especificando a Descrição, Abreviatura (Sigla), Cadastro a qual a mesma pertence, Receita e Tipos pré-definidos.
- 2. Permitir a Inclusão de Subitens da Taxa, especificando a Descrição, Base de Cálculo, Valores Mínimos e Máximos permitidos, Valores em UFM ou R\$.
- 3. Permitir pesquisar as Taxas Previamente Emitidas pelo Número, Exercício, Inscrição Imobiliária, CPF/CNPJ, Placa, Situação, Contribuinte e Descrição.
- 4. Permitir a Ordenação do Resultado da Pesquisa por um ou mais campos.
- 5. Permitir a impressão dos Resultados das Pesquisas em Relatórios nos Formatos HTML, PDF, XML e TXT.
- 6. Permitir ao Usuário escolher quais campos deseja visualizar no Resultado da Pesquisa.
- 7. Emitir Guias Avulsas.
- 8. Gerar Relatório das Cobranças e Pagamentos efetuados num determinado período.

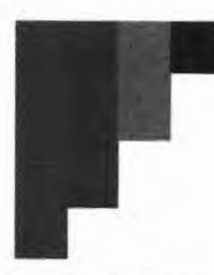

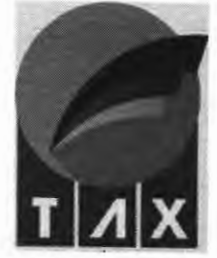

9. Todas as guias emitidas neste módulo deverão atender ao formato FEBRABAN, com cálculo automático<br>dos acréscimos/descontos conforme data de vencimento.

#### **MÓDULO 10: ARRECADAÇÃO**

O módulo deve gerenciar o controle geral da arrecadação municipal, permitir a baixa dos débitos municipa **1.**  dentre outros.

1. Processar todos os pagamentos provenientes da Rede Bancária através do Cadastro de Movimentos de Arrecadação, apontando os possíveis erros / ocorrências no fim do processo, bem como possibilitar baixa manual dos pagamentos de qualquer tributo.

2. Possibilitar o Estorno de um Movimento de Arrecadação e consequentemente de todos os Arquivos Bancários/ Pagamentos atrelados o mesmo.

3. Possibilitar o Cadastro de Novas Instituições Financeiras (Bancos).

4. Possibilitar o Cadastro de Múltiplos Convênios Bancários, com opção de utilização de WebService Proprietário para registro on-line das guias geradas pelo Sistema.

5. Possibilitar o Cadastro de Receitas/Tributos, com regras específicas de Juros/ Multas/ Descontos por Exercício individualmente.

6. Possibilitar o Cadastro de Grupos de Receita/Tributos, bem como sua Classificação Contábil.

7. Possibilitar estornos manualmente dos pagamentos de qualquer tributo / guia.

8. Possibilitar a inclusão de Créditos de pagamentos.

9. Emitir Relatório Diário, Anual e Consolidado de Arrecadação, permitindo separar por rubrica orçamentária e/ou banco.

10. Emitir Consultas aos pagamentos efetuados num período, por Tributo.

11. A solução deve mostrar o relatório de guias liberadas manualmente e não baixadas. Detalhando as informações utilizadas na baixa e o usuário responsável.

12. A solução deve permitir a consulta da arrecadação por receita e por período.

13. A solução deve permitir a liberação manual de pagamento, onde será informado o número da guia e os dados do comprovante de pagamento.

14. A solução deve permitir a consulta de todos os pagamentos realizados por um contribuinte.

15. A solução deve permitir a consulta da arrecadação por receita filtrando por contribuinte.

16. A solução deve permitir a previsão da arrecadação por período, detalhando a quantidade de guias emitidas e o valor total a ser arrecadado por tributo.

17. A solução deve permitir a inclusão e alteração de convênios bancários de cada município.

#### **MÓDULO 11: PARCELAMENTO ELETRÔNICO**

Essa funcionalidade deverá permitir que usuários internos e contribuintes possam, de acordo com os parâmetros cadastrados e os modelos de parcelamentos, efetuarem o parcelamento tanto de débitos administrativos como débitos inscritos em dívida ativa.

1. Permitir a criação de Regras de Parcelamento, informando-se o Exercício, Receita, Descrição da Regra, Quantidades Mínima e Máxima de Parcelas, Valor Mínimo da Parcela para Pessoa Física, Valor Mínimo da Parcela para Pessoa Jurídica, e o Modelo de Contrato utilizado.

2. Para cada regra criada, permitir informar Descontos sobre a Forma de Pagamento levando em consideração a Quantidade de Parcelas ou a Data Limite para pagamento.

3. Permitir que o parcelamento ocorra diretamente pelo ambiente do contribuinte, sem a necessidade de intervenção do fisco.

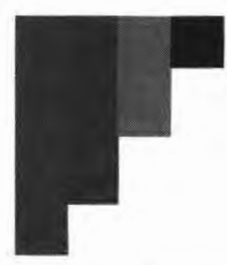

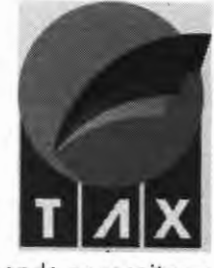

4. Permitir ao fisco estornar manual do lançamento de um parcelamento, recompondo as receitas e gerando crédito nos casos em que houver quitação de parcela.

5. Permitir desfazer o parcelamento automaticamente, recompondo as receitas e gerando crédito ao contribuinte do valor quitado, quando o parcelamento ficar pendente por mais de 3 meses.

6. Permitir a impressão de Extrato de Simulação com todas as opções disponíveis dentro da regra escolhida.

7. Disponibilizar a Impressão do Contrato de Parcelamento após a confirmação do parcelamento.

8. Permitir pesquisar os parcelamentos realizados pelo Número, Exercício, Inscrição Imobiliária, CPF/CNPJ, Situação, Contribuinte e Regra.

9. Permitir a Ordenação do Resultado da Pesquisa por um ou mais campos.

10. Permitir a impressão dos Resultados das Pesquisas em Relatórios nos Formatos HTML, PDF, **XML e**  TXT.

11. Permitir ao Usuário escolher quais campos deseja visualizar no Resultado da Pesquisa.

12. Permitir a realização da simulação do parcelamento via portal do contribuinte.

13. Permitir a seleção das receitas que irão compor o parcelamento.

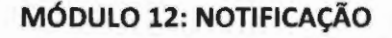

O módulo deve gerenciar os vários tipos de notificações que a administração tributária deseje encaminhar aos contribuintes, utilizando vários canais de comunicação já disponíveis na administração tributária municipal.

1) A solução deve possibilitar a emissão de ações de notificação, registrando o tipo de ação, destinatário, data de envio, situação, responsável, débitos etc.;

2) A solução deve possibilitar o armazenamento dos formulários/modelos de arquivos de aviso de notificação;

3) A solução deve possibilitar a atualização automática das alterações da situação dos débitos inclusos na ação de notificação (exemplo: pago, parcelado, impugnado, cancelado etc.), registrando o histórico e data de alteração;

4) A solução deve possibilitar a emissão de relatórios para análise das ações de cobrança com a mensuração do seu resultado;

5) A solução deve possibilitar seleção de parâmetros (exemplos: códigos de tributação, valor, incidência etc.) para emissão de ações de cobrança em lote;

6) A solução deve possibilitar a edição de formulários de notificação (informação objeto da notificação) padronizados por tipo de notificação e situação dos débitos para utilização em notificações automáticas;

7) A solução deve possibilitar a edição de formulários de notificação personalizados com campo texto livre para utilização em notificações manuais.

8) A solução deve possibilitar o envio da notificação por meio de e-mail, mensagens via WhatsApp e Domicílio Tributário Eletrônico.

#### **MÓDULO 13: DOMICÍLIO TRIBUTÁRIO ELETRÔNICO**

O Domicilio Eletrônico, canal de comunicação com os usuários internos e externos, cujo objetivo é desempenhar papel de orientação. Essa ferramenta funciona como uma caixa postal de entrada e saída, sendo possível acessar as comunicações enviadas pelos sistemas e pelos usuários, tais como: Notificações, Intimações, Comunicados, Documentos etc.

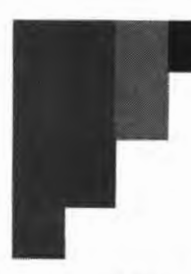

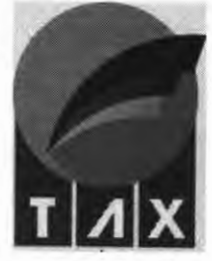

Com o Domicílio Eletrônico todas as informações de interesse do contribuinte ou representantes legais poderão ser enviadas para a caixa postal do usuário, com acesso restrito a perfis autorizados **CPL**:

1. Disponibilizar um Módulo Domicílio Tributário Eletrônico (DTE), ambiente de caixa postal disponibilizada em formato digital em que são postadas e armazenadas as correspondências de caráter oficiai'• **.\_4 /**  destinados ao contribuinte.

2. Permitir a classificação das mensagens a serem transmitidas por tipo, contendo no mínimo os tipos: (1) Mensagem de Aviso, (2) Mensagem de Notificação e (3) Mensagem de Intimação. No qual as mensagens de notificação e de intimação só poderão ser lidas após confirmação de recebimento por meio de assinatura digital do receptor.

3. Permitir a implementação de modelos de mensagens com predefinição de textos fixos, facilitando o trabalho de notificação dos contribuintes.

4. Permitir o envio das mensagens por grupo de contribuintes, não sendo necessário a implementação de mensagem individualizada quando se tratar de avisos ou comunicados genéricos.

5. Permitir a atribuição de procuradores que terão autonomia para visualizar e acompanhar, em nome do procurado, as mensagens por eles recebidas.

6. Possibilitar a consulta, a qualquer momento, das mensagens transmitidas pelo fisco e as confirmações de recebimento por parte dos contribuintes.

#### **MÓDULO 14: DÍVIDA ATIVA**

O Módulo deverá registrar e controlar a inscrição do crédito tributário e não tributário, em dívida ativa e exercer controle de todas as atividades econômicas locais.

- 1) A solução deverá permitir a configuração do livro de dívida ativa, permitindo ao fisco ter o controle sobre o número de lançamentos por página e o número de páginas por livro.
- 2) A solução deverá permitir cadastrar o modelo do Termo de Inscrição em Dívida Ativa, bem como o modelo do termo de abertura e encerramento do livro digital. Também deverá permitir alterar o modelo da CDA e o modelo da certidão retificadora, incorporando aos documentos os preceitos legais do código tributário municipal;
- 3) A solução deverá permitir a inscrição em dívida ativa somente dos débitos vencidos e não quitados, podendo estes serem lançados por receita, por período, por exercício, ou por contribuinte.
- 4) A solução deverá permitir gerar a certidão dívida ativa somente dos débitos inscritos em dívida ativa ainda pendentes de quitação;
- S) A solução deve permitir geração, seleção e impressão do termo de Inscrição em dívida ativa para todos os lançamentos registrados no livro de dívida ativa com pendências vigentes;
- 6} A solução deverá permitir a automatização do processo de inclusão dos débitos em dívida ativa. Gerando o lançamento em datas pré-programada pelo agente municipal;
- 7) A solução deverá exibir ao agente municipal quais débitos foram lançados em dívida ativa, sendo possível a ele distinguir a origem do lançamento, a receita, a data de vencimento, os encargos financeiros aplicados sobre a dívida e o valor atualizado;
- 8) A solução de software deverá possibilitar, no extrato do contribuinte, a visualização das receitas que foram inseridas em dívida ativa, bem como as que já possuem CDA, com o registro da numeração de controle do documento gerado.

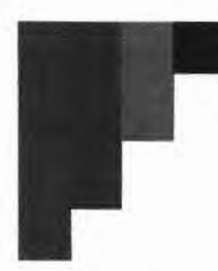

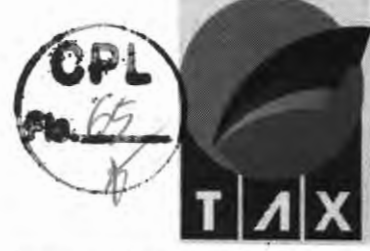

- 9) A solução deverá permitir a geração em lote da COA, possibilitando seu lançamento por exercícios, por livro, por data de inscrição inicial e final em livro.
- 10) Possibilitar a consulta de CDA's geradas por exercício, por período de inscrição em livro, por número ou por livro de registro.
- 11) Possibilitar a consulta de CDA's por status, permitindo identificar CDA'S geradas, ajuizadas, em cobrança por protesto eletrônico, em negociação, quitadas ou canceladas.

#### **MÓDULO 15: COBRANÇA**

A ferramenta deverá controlar a cobrança administrativa, possibilitando o controle do estoque da dívida, formulação do plano de ação, acompanhamento e avaliação, atendendo a um conjunto de funcionalidades de diversos tipos orientadas a satisfazer os requerimentos do processo de cobrança administrativa e executiva, tais como:

1) A solução deverá possuir registro atualizado com a informação das dívidas e dos devedores que representam o "estoque da dívida" ou carteira em atraso, permanentemente atualizado pelo surgimento de novas dívidas ou por transações que ocorram sobre as dívidas, como pagamentos ou parcelamentos, ajustes (remissão, anistia, decadência, prescrições) etc. e pelas mudanças de estado das dívidas, reclassificação e segmentação;

2) A solução deverá permitir a configuração dos parâmetros que possibilitem administrar o "estoque da dívida", através dos quais são definidas as características para classificar, priorizar e segmentar as dívidas em atraso e definir os critérios de ação sobre os diferentes segmentos de dívida ou carteira, assim como os fatores para a estimativa de risco;

3) A solução deverá permitir a configuração dos parâmetros que permitam:

a) definição as regras de cálculo dos acréscimos legais nos débitos contidos na carteira, se incide multa, juros e correção monetária e que índice será usado para atualizar o débito;

b) definição dos parâmetros para negociação dos débitos da carteira;

c) definição das regras de cancelamento dos débitos contidos na carteira e as ações que este cancelamento afetará na Conta Corrente do contribuinte;

4) A solução deverá permitir a coordenação de processos que apoia as distintas ações que devem ser executadas pelos cobradores, permitindo que as mesmas sejam realizadas, total ou parcialmente, dentro do sistema. Deverá possibilitar automatizar diversas tarefas enquanto realiza o seguimento e controle detalhado da gestão realizada, desde a seleção de casos e sua atribuição aos cobradores, até o fechamento e conclusão da cobrança. Devido às características das dívidas, permitirá a configuração de distintas rotas ou caminhos para gerenciar os casos em função da sua classificação, prioridade e do segmento a que correspondem, totalmente vinculado a um fluxo de tarefas;

5) A solução permitirá a configuração dos parâmetros que administram o "estoque de dívida", através dos quais são definidas as características para classificar, priorizar e segmentar as dívidas em atraso e definirão os critérios de ação sobre os diferentes segmentos de dívida, assim como os fatores para a estimativa de risco;

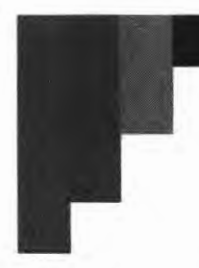

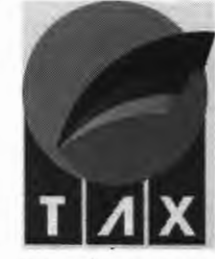

6) A solução permitirá ao gestor de processos que apoia as distintas ações que devem ser executadas pelos servidores da área, permitindo que as mesmas sejam realizadas totalmente dentro, do sistema. Possibilitará automatizar diversas tarefas enquanto realiza o seguimento e controle *,.,,.iJ*detalhado da gestão realizada, desde a seleção de casos e sua atribuição aos cobradores, até fechamento e conclusão da cobrança. Permitirá a configuração de distintas rotas ou caminhos para  $\frac{1}{10}$ gerenciar os casos em função da sua classificação, prioridade e do segmento ao que correspondem;

7) A solução permitirá a administração do estoque de dívida incluindo a análise de informação sobre a carteira e sua evolução; o estabelecimento dos critérios que determinam os parâmetros para classificá-la, priorizá-la e segmentá-la; os processos para sua contínua atualização; e a geração de informação permanente para a tomada de decisões;

8) A solução permitirá a definição das ações de cobrança incluindo o estabelecimento dos processos ou etapas fundamentais para a cobrança das dívidas em atraso, seus passos, as atividades que se deve realizar em cada um e sua vinculação com os fatores de classificação do estoque de dívida;

9) A solução permitirá o controle e monitoramento compreendendo a avaliação dos resultados obtidos e sua classificação em função da gestão realizada e da situação do estoque de dívida, assim como a análise dos fatores de risco quanto aos devedores, tanto da composição da carteira como das dívidas;

10) A solução permitirá o planejamento das ações de cobrança e a formulação do plano a ser seguido;

11) A solução deverá permitir uma análise completa do panorama das dívidas dos contribuintes e responder a questões como:

- a) Quantos contribuintes fazem parte do estoque da dívida?
- b) Qual é o valor total do estoque da dívida, discriminando principal, multas e juros?
- c) Que categoria agrupa a maior quantidade e valor das dívidas, determinando a Moda, Média e Mediana?
- d) A que períodos fiscais correspondem?
- e) Que antiguidade apresenta?
- f) Qual é a quantidade total das dívidas por status?
- g) Qual é o valor total das dívidas por status, discriminando principal, multas e juros?
- h) Que porcentagem do estoque já está inscrito em dívida ativa?
- 12) A solução deverá ter no mínimo os seguintes indicadores dentro do sistema:
- a) Total de Estoque da dívida em Cobrança por Imposto/Arrecadação Total do ano por impostos;
- b) Taxa de Arrecadação de Cobrança por imposto e por tipo de Cobrança;
- c) Taxa de Crescimento do Valor da Carteira por imposto;
- d) Taxa de Crescimento em Carteira por imposto;
- e) Taxa de Recuperação por imposto.

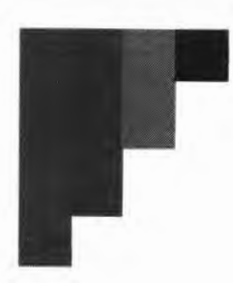

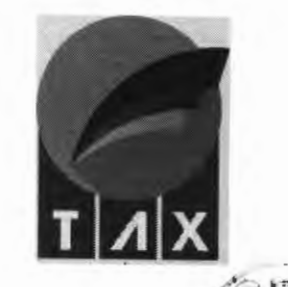

#### **MÓDULO 16: EXECUÇÃO FISCAL/ AJUIZAMENTO** t;,, .. J

O Módulo deverá gerenciar todo o fluxo dos processos de execução fiscal e ajuizamento dos débitos.

- 1. Este modulo deverá permitir ao agente municipal emitir Petição Inicial e Citação dos débitos que tenham CDA's registradas.
- 2. Gerir as petições possibilitando, a qualquer momento, visualizar os débitos atrelados a elas por meio da sua vinculação com a CDA.
- 3. Permitir Ajuizamento em Lote, por Exercício, por receita ou por período, informando o Valores de Corte classificado pelo município como inexequível.
- 4. Permitir a Impressão em Lote das Petições para Arquivos PDF.
- 5. Todas as guias emitidas neste módulo deverão atender ao formato FEBRABAN, com cálculo automático dos acréscimos/descontos conforme data de vencimento.
- 6. O sistema deverá ainda dispor de ambiente que promova adequadamente a gestão dos processos abertos por meio das petições geradas.
- 7. Possibilitar identificar a situação do processo, podendo este estar ativo, finalizado ou paralisado.
- 8. Possibilitar incluir as fases do processo.
- 9. Possibilitar vincular o processo ao número de petição inicial gerada.
- 10. Possibilitar registrar o número de protocolo da petição
- 11. Possibilitar registrar o número único do processo gerado pela justiça.
- 12.Possibilitar registrar a classe do processo.
- 13. Possibilitar registrar o assunto referente ao processo
- 14. Possibilitar informar o valor da causa.
- 15. Possibilitar registar as custas processuais.
- 16. Possibilitar informar a vara e a matéria processual.
- 17. Possibilitar registrar os advogados exequentes e advogados dos contribuintes executados
- 18. Possibilitar registrar se o processo corre em segredo de justiça ou não.

#### **MÓDULO 17: PORTAL DO CONTRIBUINTE**

O módulo deve disponibilizar para o contribuinte, os vários serviços municipais.

- 1. Deverá possuir acesso anônimo, ou seja, ambientes acessíveis a qualquer usuário de internet.
- 2. Deverá permitir emissão de guia para pagamento de débito de imóveis.
- 3. Permitir emitir/remitir CND para contribuinte.
- 4. Permitir emitir/remitir CND para imóveis.
- 5. Permitir emissão de extratos de débitos.
- 6. Permitir validar Certidões emitidas.
- 7. Permitir validar Alvarás emitidos.
- 8. Permitir consultar débito de empresas/contribuintes de ALVARÁ.
- 9. Permitir emitir guia para pagamento de empresas/contribuintes de ALVARÁ.
- 10. Permitir a emissão de guias de recolhimento individual e agrupadas.
- 11. Permitir ao contribuinte simular e realizar o parcelamento eletrônico;
- 12. Permitir a impressão de Extrato de Simulação com todas as opções disponíveis dentro da regra escolhida.
- 13. Disponibilizar a Impressão do termo de parcelamento após a implantação das parcelas.

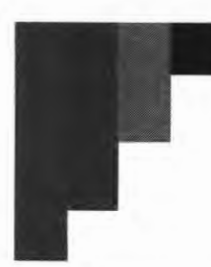

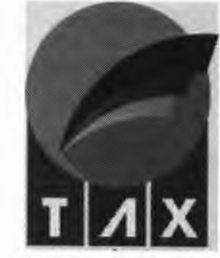

14. Permitir pesquisar os parcelamentos emitidos pelo Número, Exercício, Inscrição Imobiliária, CPF/CNPJ, *r,* ;:-, Situação, Contribuinte e Regra.

15. Possuir vídeos instrutivos que auxiliem o contribuinte no manuseio do ambiente.<br>16. Possuir canal de comunicação direta com o fisco municipal que possibilite o

Possuir canal de comunicação direta com o fisco municipal que possibilite o registro das ações e conversas realizadas.

#### **M ÓDULO 18: GERENCIAL**

Essa funcionalidade trata do fornecimento de diversos relatórios gerenciais para analises da arrecadação municipal e tratativas fiscais.

- 1. Consultar a Arrecadação Mensal por Tributo e Período.
- 2. Consultar a Arrecadação Mensal do IPTU por Bairro e Período.
- 3. Consultar a Arrecadação Mensal do ITBI por Período.
- 4. Consultar a Arrecadação Mensal da Dívida Ativa por Período.
- 5. Consultar a Arrecadação Mensal das Taxas por Período.
- 6. Possuir dashboard de controle do cadastro econômico que apresente a quantidade de empresas ativas, empresas isentas e o número de empresas por enquadramento tributário.
- 7. Possuir dashboard que permita fazer a visualização de empresas abertas, por período e por localidade.
- 8. Possuir dashboard que permita fazer o controle do cadastro imobiliário permitindo listar o número de bairros existentes no município, a quantidade de imóveis ativos, o número de cadastros imobiliários desativados, a quantidade de terrenos existentes, a quantidade de edificações do município e a quantidade de imóveis isento e imunes.
- 9. Possuir listagem de honorários advocatícios pagos por recolhimento de débitos em dívida ativa.
- 10. Possuir listagem de quantitativo de guias emitidas por competência, possibilitando filtrar pelo status das guias.
- 11. Possuir relatório de notas fiscais emitidas por competência e por empresa.
- 12. Possuir relatório de notas fiscais emitidas com tributação não incidente no município.
- 13. Possuir relatório de prestadores de serviços ativos que não emitem notas fiscais.
- 14. Possuir listagem de prestadores de serviço por faturamento
- 15. Possuir relatório de faturamento por atividade de serviço.
- 16. Possuir relatório de faturamento por competência.
- 17. Possuir relatório de empresas sem vínculo contábil
- 18. Possuir relatório de maiores devedores por rank
- 19. Possuir relatório de maiores pagadores por rank
- 20. Possuir relatórios de informações originárias da declaração dos contribuintes enquadrados no Simples Nacional.
- 21. Possuir relatório de comparativo de base de cálculo da nota fiscal de serviços eletrônica com a base de cálculo declarada na DASD-2018, por competência, possibilitando filtrar contribuintes que emitiram notas fiscais e não declaram a movimentação no simples nacional, contribuintes que transmitiram a declararam de movimentações de ISS no simples nacional, porém, não emitiram notas fiscais e contribuintes que declararam movimentações de ISS no Simples Nacional, emitiram notas ficais na mesma competência, porém, com base de cálculo divergente.
- 22. Possuir relatórios de contribuintes que não transmitiram a declaração do simples nacional, por período.

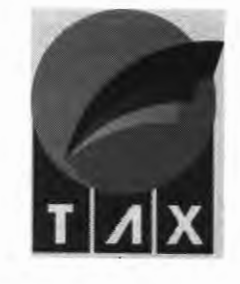

 $Fls.  $\mathcal{Q}$$ 

- 23. Possuir relatório de contribuintes do simples nacional, por faixa de faturamento.
- 24. Possuir relatório de contribuintes do simples nacional habilitados a recolherem ISS pela alíquota \_, municipal / <sup>~</sup>*l;;..* )· 25. Possuir relatório de recolhimento de retenções na fonte (\_ Á f
- 
- 26. Possuir relatório de contribuintes do regime Simples Nacional omissos de recolhimento. **<sup>1</sup>**
- 27. Possuir relatório de contribuintes do regime do Simples Nacional (MEI) que entregaram a declaração (PGMEI).
- 28. Possuir relatórios de contribuintes que declararam a DEFIS.
- 29. Possuir relatório de contribuintes classificados como instituição financeiras que permita identificar contas classificadas como tributáveis, porém, sem movimentação.
- 30. Possuir relatório de contribuintes classificados como instituição financeiras que permita identificar lançamento de valores em contas classificadas pelo município como passíveis de tributação.
- 31. Possuir relatório de movimentações mensais dos contribuintes classificados como instituição financeiras.
- 32. Possuir relatório de declaração de plano de contas dos contribuintes classificados como instituição financeiras.
- 33. Possuir relatório de contribuintes classificados como instituição financeiras que permita identificar divergências entre o demonstrativo contábil e o balancete mensal.
- 34. Possuir relatório de contribuintes classificados como cartórios que permita identificar lançamentos de atos notariais isentos.
- 35. Possuir relatório de contribuintes classificados como cartórios que permita identificar atos notariais declarados com descontos.
- 36. Possuir relatório de atos notariais com maior incidência, por competência.

#### **MÓDULO 19: BENEFÍCIOS FISCAIS**

O módulo deve gerenciar a concessão dos benefícios (redução de alíquota, isenção, imunidade ... ) controlando os prazos e regras para sua concessão, aplicando um tratamento diferenciado na regra de cobrança dos tributos realizadas no módulo de conta corrente.

- 1) A solução deve permitir criar os tipos de benefícios: Isenção, Redução de Base de Cálculo etc.
- 2) A solução deve permitir parametrizar os tipos de benefícios com regras definida de cálculo específico;
- 3) A solução deve permitir incluir Termo de Concessão e Revogação;
- 4) A solução deve permitir que seja parametrizado que o benefício fiscal e a imunidade somente sejam concedidos após o deferimento do processo eletrônico;
- 5) A solução deve possibilitar que cada benefício ou imunidade sejam especificados da seguinte forma:
- a) CNAE;
- b) Natureza Jurídica;
- c) Tributos;
- d) Processo Eletrônico;
- e) Por Estudo do BI;
- f) Por Lista de Empresa.

6) A solução deve permitir conceder e revogar benefício fiscal de acordo com os parâmetros estabelecidos, podendo a revogação e a concessão serem para casos específicos automatizadas.

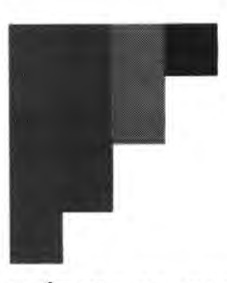

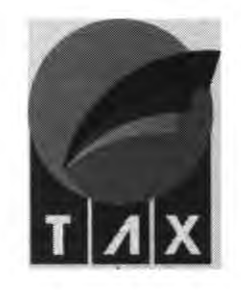

#### **MÓDULO 20: CONTA FISCAL**

Essa funcionalidade realiza o controle de guias emitidas, extratos de débitos, controle de • vencimentos. Essa funcionalidade, em linhas gerais, é responsável por toda visualização da conta fiscal do contribuinte. **{-la.** 

1. Permitir a Consulta de Guias Emitidas por Código, Nosso Número, Tributo, Vencimento, Valor, Situação e Tipo de Cadastro (Imobiliário, Econômico, Veículos, Pessoas Físicas).

Permitir a Visualização/ Impressão de qualquer Guia Emitida/ Quitada/ Reemitida/ Cancelada no sistema.

2. Permitir a Impressão de Extrato de Débitos por Exercício/ Tributo/ Cadastro.

3. Permitir a Impressão de Guias com um único lançamento, múltiplos lançamentos ou agregadas (várias guias em uma única impressão).

4. Permitir a alteração do Vencimento da Guia, com atualização dos acréscimos sempre que aplicável. 5. Permitir a Consulta Consolidada de todos os Débitos, Créditos, Pagamentos e Compensações através da Conta Fiscal.

6. Permitir o detalhamento dos Pagamentos diretamente da Conta Fiscal, tanto das guias emitidas pelo sistema como das guias DAS emitidas pela Receita Federal, demonstrando as informações do exercício, tributo, vencimento, valor lançado, data de emissão, data de pagamento, juros pagos, multa paga, valor total pago e banco pagador.

7. Permitir a Manutenção dos Lançamentos diretamente da Conta Fiscal, disponibilizando as seguintes operações: Cancelamento, Prescrição, Ajuizamento, Inserção na Dívida Ativa, Reabertura, Alteração de Vencimento.

8. Permitir o Registro de Cada Manutenção realizada nos Lançamentos, mantendo o histórico das mesmas.

9. Permitir a Inserção Manual de Créditos na Conta Fiscal.

10. Permitir a Compensação total ou parcial de Lançamentos, mediante crédito disponível na Conta Fiscal, bem como o Estorno dessas operações.

11. Inserir automaticamente como Créditos todos os pagamentos feitos em duplicidade.

12. Permitir a Impressão da Conta Fiscal, por exercício, tributo e cadastro, destacando os créditos, débitos e saldo em conta.

#### **MÓDULO 21: NOTA FISCAL DE SERVIÇO ELETRÔNICA (NFS-e}**

O objetivo principal do Sistema de Nota Fiscal de Serviço Eletrônica (NFSe) é a implantação de um modelo de documento fiscal eletrônico conforme conceituai definido pela ABRASF, que substitua a sistemática do documento fiscal em papel, com validade jurídica para todos os fins, simplificando as obrigações principal e acessória dos contribuintes, permitindo um controle em tempo real das operações de prestação de serviço pelo fisco. Executando, pelo menos, as seguintes operações:

1. Permitir que no cabeçalho da NFS-e, possam ser grafadas as expressões **"Prefeitura do Município de João Lisboa/MA"** e "Nota Fiscal Eletrônica de Serviços - NFS-e", com opção de personalização das marcas do Contratante e do Contribuinte em específico;

2. Gerar o número da NFS-e automaticamente pela Solução, em ordem crescente sequencial, adotando numerações específicas para cada estabelecimento do contribuinte;

3. Adotar o padrão ABRASF versão 2.04 ou superior, incorporando os seguintes campos na NFS-e, porém sem se limitar a estes: (1) Número da NFS-e (gerado automaticamente pelo sistema); {2) Código de

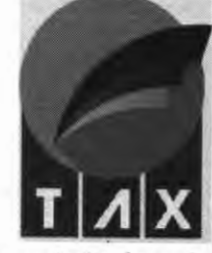

 $-1.7$ 

verificação de autenticidade (gerado automaticamente pelo sistema); (3) Data e hora da emissão (gerado automaticamente pelo sistema); (4) Nome e razão social do Prestador de Serviço; (4) Endereço do Prestador de Serviço; (5) Inscrição no Cadastro de Pessoa Jurídica - CNPJ do Prestador de Serviço; (6) Inscrição no Cadastro Mobiliário do Prestador de Serviço; (7) Inscrição Estadual do Prestador de Serviço; (8) Telefone do Prestador de Serviço; (9) Nome ou razão social do Tomador de Serviço; (10) Endereço do Tomador de Serviço; (11) E-mail do Tomador de Serviço; (12) Inscrição no Cadastro de Pessoas Físicas - CPF ou no Cadastro Nacional da Pessoa Jurídica CNPJ do Tomador de Serviço; (12) Inscrição Estadual do Tomador de Serviço; (13) Telefone do Tomador de Serviço; (14) Discriminação do serviço; (15)Valor total da NF; (16) Valor da dedução; (17) Valor de Acréscimos; (18) Valor de Descontos Condicionados; (19) Valor de Descontos Incondicionados; (20) Valor da base de cálculo; (21) Código do serviço; (22) Alíquota e valor do ISS; (23) Indicação de isenção ou imunidade relativas ao ISSQN; (24) Indicação de serviço não tributável pelo Município; (25) Indicação de retenção de ISSQN na fonte; (26) Endereço completo do Tomador de serviços (rua, *nº,* bairro, município, estado e cep); (27) Campo destinado a informações de impostos Estaduais e Federais tais como INSS COFINS PIS/PASEP IRRF Contribuição Social e Outras Retenções; (28) Campo destinado a observações e; (29) Campo destinado a informar o local de prestação do serviço;

4. Permitir que seja incorporada, quando se aplicar, ao arquivo eletrônico da NFS-e a assinatura digital através de Certificado Digital (e-CNPJ) emitido por Autoridade Certificadora credenciada pela ICP-Brasil, do gerador da NFS-e;

5. Possibilitar a todos os contribuintes a consulta do livro de serviços prestados e tomados;

6. Possibilitar a todos os contribuintes a geração da guia de recolhimento do ISSQN, garantindo que esta possa ser confeccionada por exercícios, por competência ou por débito originário, englobando o ISSQN de serviços prestados e o ISSQN retido pelo contribuinte. Permitir ainda, que o contribuinte possa fazer a seleção dos débitos que irão compor a guia a ser recolhida.

7. Dispor de Módulo destinado ao contribuinte prestador de serviços, compreendendo funcionalidades adstritas à emissão de NFS-e e ao controle delas, condicionada a emissão à autorização prévia do Contratante;

8. Garantir que as solicitações eletrônicas, de qualquer natureza, promovidas através da Solução, deverão ser apenas efetivadas se autorizadas pelos usuários responsáveis do Contratante;

9. Permitir a emissão de NFS-e;

10. Permitir o cancelamento da NFS-e, mantendo-a nos repositórios mantidos pela Solução para efeito de eventual consulta no log de registros das operações realizadas;

11. Controlar o acesso ao ambiente NFS-e por solicitação eletrônica do contribuinte, através do recurso de credenciamento disponível na Solução, que deverá ser previamente precedida de autorização pelo Contratante;

12. Permitir a emissão e a consulta de todas as NFS-e emitidas através da Solução ou advindas de processos de integração com sistemas proprietários dos contribuintes;

13. Possibilitar a emissão de carta de correção retificadora dos dados informados nos campos das NFSe já emitidas, desde que as referidas correções não produzam impacto no cálculo original do ISSQN;

14. Permitir a substituição da NFS-e, já emitida, na hipótese de serem retificados campos que impactam no cálculo do ISSQN, promovendo o cancelamento da NFS-e anterior e gerando uma nova que irá substituí-la; 15. Permitir a emissão de NFS-e de um serviço eventual (que não integra a lista de serviços prestados

pelo contribuinte inscrito no município sede do Contratante), condicionada ao número máximo de NFS-e de serviços eventuais, possível de ser emitido no exercício, a ser gerenciado pelo Contratante;

16. Possibilitar a seleção de contribuintes prestadores de serviço já cadastrados na Solução ou cadastrá-los de forma incorporada ao processo de emissão da NFS-e;

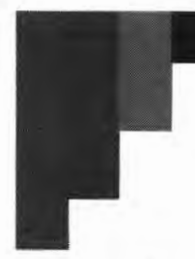

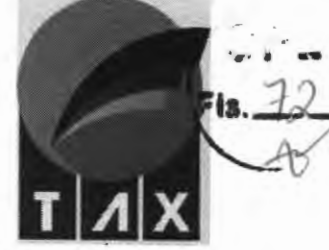

17. Possibilitar a consulta dos livros de serviços prestados, tomados e dos RPA (Recibos de Pagamento Avulso);

18. Promover a geração da guia de recolhimento de ISSQN, conforme os parâmetros estabelecidos pelo Contratante, de modo que possibilite a apropriação da receita contábil pelos demais sistemas legados que serão integrados futuramente à Solução;

19. Promover a emissão de guias de recolhimento pelo mês de competência;

20. Permitir a emissão de múltiplas guias de recolhimento para um mesmo mês de competência;

21. Permitir a consulta à relação de guias de recolhimento pagas e pendentes (não pagas) num determinado período;

22. Dispor de funcionalidade que apresente as eventuais divergências entre os valores devidos e efetivamente pagos das guias de recolhimento num determinado período;

23. Emitir guias de recolhimento para contribuintes que recolham o ISSQN por estimativa ou em regime fixo;

24. Emitir guias de recolhimento para contribuintes que recolham o ISSQN por Sociedade de Profissionais Liberais;

25. Dispor de funcionalidade que permita solicitação eletrônica ao Contratante, através dos recursos disponíveis na Solução, relativa a alteração dos dados cadastrais, exclusiva para os contribuintes inscritos no município sede do Contratante;

26. Informar eletronicamente aos contribuintes tomadores de serviços, por intermédio de correspondência eletrônica através dos recursos presentes na Solução, sobre a emissão e o cancelamento de NFS-e.

27. Possibilitar que na tela inicial, após login, do sistema, os contribuintes tenham acesso ao seu painel de contribuinte, este deverá permitir que visualize os dados de arrecadação da empresa, facilitando o seu controle e acompanhamento do desempenho junto à fiscalização do município.

28. Dispor de Módulo que contenha funcionalidades estritamente relacionadas ao controle das NFS-e tomadas, por pessoas físicas ou jurídicas, junto aos contribuintes prestadores de serviços;

29. Possuir recurso eletrônico que possibilite ao tomador de serviços aceitar ou recusar uma determinada NFS-e gerada e enviada pela Solução;

30. Permitir que as NFS-e oriundas de prestadores de serviços estabelecidos no município sede do Contratante, sejam importadas automaticamente sem a necessidade de digitação pelo tomador de serviços;

31. Permitir que a declaração de serviços tomados por prestadores estabelecidos fora do município sede do Contratante possa ser lançada manualmente, com filtro para bloquear duplicidades de lançamentos para aquela nota;

32. Permitir que a declaração de serviços tomados possa ser importada através da leitura de arquivo eletrônico, padrão texto (CSV) e/ou XML (eXtensible Markup Language);

33. Permitir ao tomador de serviços validar o RPS e imprimir autonomamente as NFS-e correspondentes através da Solução.

34. Permitir a geração do demonstrativo de retenção;

35. Permitir a baixa automaticamente das guias geradas nos casos em que a Prefeitura Municipal figure como Tomador de Serviços. Para esta situação especifica a baixa deverá ocorrer junto ao procedimento de aceite da NFSe.

36. Possibilitar a geração de relatórios do tipo analítico e sintético, com forma de visualização e exportação (PDF, HTML, CSV, Documento do Word, Slide Power Point, XML, Planilha do Excel, documento RTF e ODT), com a opção de filtros para parametrização dos dados a serem exibidos, são eles:

37. Disponibilizar a geração de relatório de notas aceitas, podendo ser selecionados os filtros Período Inicial e Final, CNPJ/CPF, lnsc. Municipal, Razão Social, exibindo a data de emissão das notas, número, local de
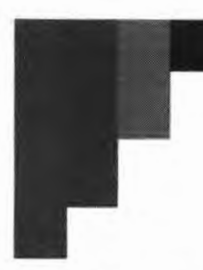

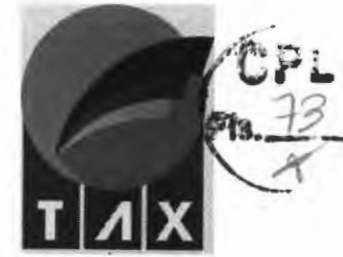

tributação, estado, CNPJ/CPF, inscrição municipal, nome, cód. Serviço, valor serviços, valor líquido: base de cálculo, alíquota, valor 155, imposto retido (Sim/Não).

38. Disponibilizar a geração de relatório de RPA (Recibos de Pagamento Avulso), podendo ser selecionados os filtros Período Inicial e Final, exibindo a data de emissão das notas, número, estado, CNPJ/CPF, inscrição municipal, nome, cód. Serviço, valor serviços, base de cálculo, alíquota, valor 155, imposto retido (Sim/Não).

39. Dispor de Módulo que contenha funcionalidades estritamente relacionadas ao controle das NFS-e tomadas, por pessoas físicas ou jurídicas, junto aos contribuintes prestadores de serviços registrados no município sede do Contratante;

40. Dispor de funcionalidade que escriture as NFS-e prestadas no município;

41. Possuir recurso eletrônico que possibilite ao contribuinte externo aceitar ou recusar uma determinada NFS-e gerada e enviada através dos recursos presentes na Solução;

42. Permitir que as NFS-e oriundas de prestadores de serviços estabelecidos no município sede do Contratante, sejam importadas automaticamente sem a necessidade de digitação por parte do tomador;

43. Permitir que a declaração de serviços tomados por prestadores estabelecidos fora do município sede do Contratante possa ser lançada manualmente, especificando o local de incidência do imposto;

44. Permitir que a declaração de serviços tomados possa ser importada através da leitura de arquivo eletrônico, padrão texto (CSV) e/ou XML;

45. Permitir ao contribuinte externo validar os RPS e imprimir autonomamente as NFS-e correspondentes através da Solução.

46. Dispor de Módulo que reúna funcionalidades adstritas a atuação dos prestadores de serviço da área contábil, relativas ao gerenciamento dos recursos, dados e demais informações pertinentes aos contribuintes previamente associados na Solução de Software ao prestador de serviços, facilitando as seguintes ações.

47. Cancelamento de múltiplas NFS'e, com interface que permita a seleção de diversos documentos de quaisquer clientes do contabilista, gerando críticas individuais dos cancelamentos.

48. Abertura e Fechamento de múltiplos livros de serviços prestados e tomados, dos diversos clientes associados, gerando críticas individuais acerca das solicitações.

49. Emissão de documentos de arrecadação municipal referente aos clientes dos contabilistas.

50. Dispor de recursos em que os prestadores de serviços contábeis possam acessar o ambiente operacional dos seus clientes previamente associados na Solução de Software, sem necessidade de se possuir a senha de acesso, de forma que o contabilista consiga realizar a emissão de NFS-e, a geração de livro eletrônico, a geração de guias de recolhimento e a solicitação de Recibo Provisório de Serviço (RPS), condicionado a autorização prévia fornecida pelo usuário responsável do Contratante ou pelo próprio contribuinte em questão.

51. Dispor de instrumentos para suportar a integração de dados da Solução de Software, via arquivos de texto estruturados do padrão CSV e/ou **XML,** do modelo ABRASF, com os sistemas contábeis e fiscais proprietários utilizados pelos prestadores de serviços contábeis, permitindo a exportação de dados das NFS-e emitidas pela Solução de Software.

52. Possuir funcionalidade a qual habilite o contabilista alterar a senha de acesso de seu cliente, quando por este permitido, sem necessidade de conhecimento da senha antiga.

53. Possuir sistema de permissões, no qual o contribuinte poderá habilitar ou desabilitar seu contador a executar as ações possíveis em seu ambiente.

54. Dispor de funcionalidade de gerenciamento de clientes, onde o contabilista poderá adicionar um ou vários clientes, listando os mesmos por CNPJ e encaminhando ao fisco juntamente com a documentação exigida em anexo, a fim de que o município defira ou não o vínculo entre contabilista e contribuintes.

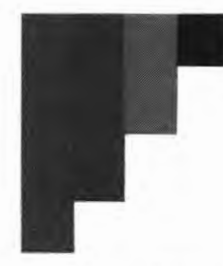

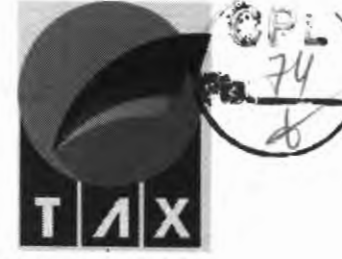

55. Dispor de Módulo onde será possível gerenciar as deduções no ISSQN exclusivas da atividade econômica da construção civil, inerentes aos valores dos materiais empregados durante a execução das obras, no intuito de dar transparência às deduções fiscais informadas pelas empresas nas NFS-e;

56. Permitir que contribuintes registrados no município sede do Contratante e que prestem serviços de construção civil, gerenciem o cadastramento das suas obras, fornecendo dados técnicos da mesma (Inscrição imobiliária, Endereço, Alvará, C.E.I, tipo de Obra, Data de início, Proprietário e RT), bem como a inserção dos cálculos de custo unitário básico, conforme os padrões da ABNT NBR 12721:2006.

57. Ao declarar as notas fiscais de material, para compor o saldo de dedução nas NFS'e referente às obras, permitir que o contribuinte realize essa tarefa manualmente, ou via importação do arquivo XML no formato DANFE 4.00.

58. Garantir que o contribuinte só irá incluir os valores das deduções referentes aos materiais empregados numa obra, se o mesmo informar, no ato da emissão da NFS-e, a identificação da obra que deverá ter sido previamente cadastrada na Solução;

59. Garantir que o contribuinte deduzirá o valor do serviço prestado em uma obra, quando essa pertencer ao tomador do serviço da nota fiscal a qual o valor será deduzido.

60. Permitir que o contribuinte possa solicitar ao fisco municipal, um arbitramento de dedução para uma obra específica, em um determinado espaço de tempo, maior do que o máximo de dedução permitido, onde tal solicitação deve passar por aval do fisco para deferimento.

61. Permitir que o Fisco estipule a data final para um arbitramento especial concedido a uma determinada obra.

62. Garantir que o valor deduzido na NFS'e não ultrapasse o limite percentual estipulado pelo município, ou do arbitramento aprovado pelo fisco à obra utilizada na NFS'e.

63. Dispor de recursos para promover as seguintes atividades relacionados à execução de obras da construção civil: (1) gerenciar o cadastramento de obras; (2) gerenciar o registro de entrada de materiais incorporados às obras (3) consultar o saldo de materiais incorporados à obra em face das deduções utilizadas nas NFS-e; (4)Solicitar ao fisco municipal, um arbitramento diferenciado para uma determinada obra.

64. Ao imprimir a nota fiscal, deverá exibir no mesmo documento, um mapeamento com todas as informações referentes às deduções, bem como as notas de materiais e serviços aplicadas, e os valores deduzidos de cada uma.

65. A Solução deverá dispor de instrumentos para promover o intercâmbio automatizado de informações com os sistemas proprietários dos contribuintes, por meio da tecnologia webservices, utilizando para tal o padrão ABRASF 2.04 e contemplando os seguintes serviços:

- b) (1) geração de NFS-e;
- c) (2) recepção e processamento de lotes de RPS;
- d) (3) consulta da situação dos lotes de RPS;
- e) (4) consulta de NFS-e por RPS e;
- f) (5) cancelamento e substituição de NFS-e.

#### **MÓDULO 22: NOTA FISCAL FATURA ELETRONICA (NFF-e)**

O módulo NFF-e tem por objetivo o controle de emissão de documentos fiscais de atividades que não estão definidas como sendo de prestação de serviço pela Lei 116/2003, portanto, sem necessidade de homologação de lançamento de imposto. O módulo é destinado aos contribuintes que em seu cartão CNPJ possuírem as atividades CNAE's classificadas pelo fisco como atividades não incidentes de tributos. O módulo deverá executar as seguintes operações:

-- --- -------

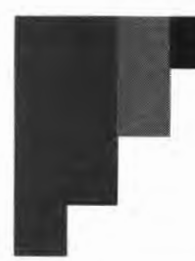

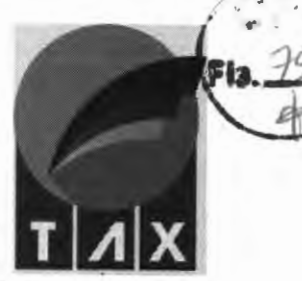

22) Permitir que o fiscal indique a quantas e quais atividades fiscais, incluídas no cadastro nacional de atividade econômica (CNAE), poderão ser utilizadas para emissão de uma Nota Fiscal Fatura;

23) Possibilitar, em ambiente fiscal, a consulta das Notas Fiscais Fatura, que foram emitidas pelos contribuintes;

24) Habilitar, no ambiente do contribuinte, local para emissão de nota fiscal fatura sempre que em seu cadastro existir atividades CNAES condizentes com a classificação feita pelo fisco;

25) Possibilitar, em ambiente do contribuinte, a consulta de Notas Fiscais Fatura;

26) Possibilitar, em ambiente do contribuinte, o cancelamento de Notas Fiscais Fatura;

27) Possibilitar a verificação da autenticidade das notas fiscais fatura emitidas;

28) Possibilitar, em todos os ambientes de acesso, a identificação e distinção entre nota fiscal de serviço e nota fiscal fatura.

29) Não permitir aplicar nenhuma espécie de tributação sobre o documento, sendo este específico para controle de faturamento;

30) Não permitir a inclusão do documento no livro fiscal do contribuinte.

31) Permitir que no cabeçalho da NFF-e, possam ser grafadas as expressões **"Prefeitura do Município de João Lisboa/MA"** e "Nota Fiscal Fatura Eletrônica - NFF-e".

32) Gerar o número da NFF-e automaticamente pela Solução, em ordem crescente sequencial, adotando numerações específicas para cada estabelecimento do contribuinte;

33) Possibilitar rápida identificação dos campos: (1) Número da NFF-e (gerado automaticamente pelo sistema); (2) Código de verificação de autenticidade (gerado automaticamente pelo sistema); (3) Data e hora da emissão (gerado automaticamente pelo sistema); (4) Nome e razão social do emissor; (5) Inscrição no Cadastro de Pessoa Jurídica - CNPJ do emissor; (6) Inscrição no Cadastro Mobiliário do emissor; (7) Inscrição Estadual do emissor; (8) Telefone do emissor; (9) Nome ou razão social do receptor do documento; (10) Endereço do receptor do documento; (11} E-mail do receptor do documento; (12) Inscrição no Cadastro de Pessoas Físicas-CPF ou no Cadastro Nacional da Pessoa Jurídica CNPJ do receptor do documento; (13) Inscrição Estadual do receptor do documento; (14) Telefone do receptor do documento; (15) Discriminação das ações realizadas; (16}Valor total da NFF-e;

#### **MÓDULO 23: AIDF-e**

Esta funcionalidade deverá possibilitar o controle das impressões de documentos fiscais. O módulo, sempre que necessário, deverá permitir o fisco municipal controlar a emissão de notas fiscais informando quantidade de documentos e/ou data limite para gravação ou conversão através de RPS. Para tanto o módulo deverá:

- 1. Possibilitar o enquadramento do contribuinte permitindo sua inclusão ou exclusão;
- 2. Possibilitar, na inclusão de contribuinte no regime de AIDF, definir o contribuinte, tipo de limitação e a quantidade, com justificativa obrigatória para gravação do registro.
- 3. Possibilitar a exclusão de AIDF por seleção de um ou mais registros exigindo justificativa.
- 4. Possibilitar a consulta de AIDF's por filtros como CPF/CNPJ, Nome/Razão Social e/ou inscrição municipal do contribuinte;
- 5. Possibilitar a consulta dos detalhes de cada AIDF gerada tais como a data de geração, o tipo de limitação definido pelo fiscal, a justificativa por ele utilizada para lançamento da restrição e o status (Ativo/Encerado) da movimentação.
- 6. Possibilitar, em ambiente do contribuinte, solicitar nova autorização de impressão de documentos fiscais;

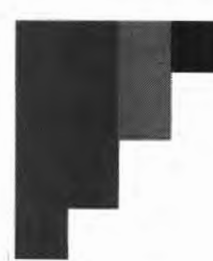

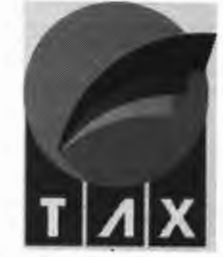

- 7. Possibilitar, em ambiente do contribuinte, consultar os detalhes das solicitações de novas autorizações.
- 8. Possibilizar, em ambiente fiscal, a consulta de solicitação de AIDF's enviadas pelos contribuintes.
- 9. Possibilitar a atribuição de uma solicitação a um fiscal, podendo este realizar movimentações de visita fiscal ao ambiente do contribuinte, autorizar, cancelar, encerrar, reabrir, parar e continuar uma solicitação;
- 10. Possibilitar consultas de notas fiscais bloqueadas;
- 11. Possibilitar visualizar, adicionar e excluir anexos;
- 12. Possibilitar o encaminhamento de mensagens para o contribuinte
- 13. Possibilitar a consulta do histórico da movimentação da solicitação de AIDF

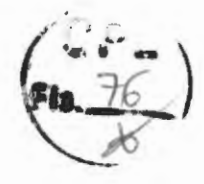

#### **MÓDULO 24: INSTITUIÇÕES FINANCEIRAS**

A Declaração Eletrônica de Serviços de Instituições Financeiras (DES-IF) representa um conjunto de arquivos eletrônicos que visam facilitar a fiscalização das instituições financeiras autorizadas a funcionar pelo Banco Central (BACEN) e obrigadas a utilizar o Plano Geral de Contas das Instituições do Sistema Financeiro Nacional (COSIF).

- 1. Dispor de Módulo que deverá reunir todas as funcionalidades necessárias à gestão do ISSQN pago por instituições financeiras, baseadas nas normativas da ABRASF, no qual esteja disponível um ambiente específico para que as instituições gerenciem as declarações do imposto;
- 2. Permitir que as declarações do plano de contas e do balancete mensal ocorram de forma manual ou através da importação de arquivo no padrão COSIF;
- 3. Permitir que as declarações do demonstrativo contábil e do demonstrativo das partidas dos lançamentos contábeis ocorram através da importação de arquivo no padrão COSIF;
- 4. Contemplar integralmente o modelo de integração da ABRASF (versão 3.1 ou superior), incorporando o seguinte: (1) a apuração mensal do ISSQN; (2) o demonstrativo contábil; (3) as informações comuns aos municípios e; (4) o demonstrativo das partidas dos lançamentos contábeis.
- 5. Dispor de relatórios consistentes que apresente:
- 6. As contas declaradas tributáveis pelo contribuinte, que estiverem sem movimento;
- 7. O cruzamento de contas COSIF declaradas não tributáveis pelo contribuinte, com as contas COSIF consideradas passíveis de tributação no entendimento do fisco;
- 8. As divergências entres a apuração mensal e as partidas dos lançamentos contábeis dos contribuintes;
- 9. As divergências entre a apuração mensal e o demonstrativo contábil;
- 10. A listagem de todas as declarações entregues por contribuinte;
- 11. Exibir o detalhamento do Plano Geral de Contas Comentado.

#### **MÓDULO 25: CARTÓRIOS**

Essa funcionalidade deverá permitir aos usuários internos realizar a gestão das custas cartoriais.

1. Dispor de Módulo que deverá reunir todas as funcionalidades necessárias à gestão do ISSQN pago por Cartórios, no qual esteja disponível um ambiente específico para que as instituições gerenciem as declarações do imposto;

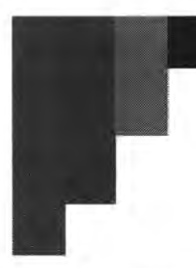

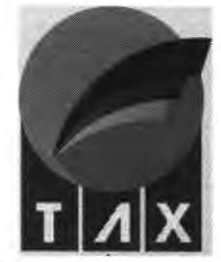

 $\sim$   $\sim$ 

2. Possibilitar a importação da declaração dos atos notariais e dos registros praticados pelos Cartórios, conciliando-os de forma manual e/ou automatizada, conforme definir o Contratante, com os dados mantidos pelo Tribunal Estadual de Justiça, condicionado ao estabelecimento de convênio prévio com este órgão, de responsabilidade exclusiva do Contratante.

3. Possibilitar o lançamento manual dos atos praticados pelos entes cartorários e notariais, buscando automaticamente o valor do ato conforme tabela de emolumento vigente, possibilitando ainda que seja feito lançamentos de descontos conforme previsto em legislação desde que justificados em campo próprio.

4. Possibilitar a geração do livro de serviços prestados em modelo especial na qual seja possível acompanhar os lançamentos por ato praticado, item de serviço da legislação municipal vinculado ao ato, valor do emolumento aplicado ao ato, quantidade de vezes em que o ato foi praticado na competência, quantidade de atos praticados com descontos de 50%, 75% 80%, 90% quantidade de atos isentos, alíquota aplicada e valor total do imposto.

#### **MÓDULO 26: INSTITUIÇÕES DE ENSINO**

Essa funcionalidade deverá permitir a gestão das informações relacionadas às instituições financeiras para otimização da gestão do ISSQN.

1. Oferecer Módulo para atuar junto às Instituições de Ensino que deverá dispor de funcionalidades que otimizarão a gestão do ISSQN nesta área;

2. Dispor de recursos que permitam os contribuintes gerenciarem o cadastro dos cursos oferecidos na sua instituição, o cadastro dos alunos (clientes da instituição de ensino) vinculando aos cursos ofertados bem como promover a ligação destes com o contrato de prestação de serviço celebrado entre as partes e ainda dispor de campo para indicar possíveis descontos que deverão ser descritos adequadamente;

3. Dispor de recursos que permitam os contribuintes selecionarem a periodicidade de emissão das notas para cada aluno, o valor do contrato, valor do curso, de acordo com o contrato firmado entre as partes; 4. Permitir a importação automatizada de dados para a Solução, relativos aos cadastros de cursos, alunos e valores praticados, a partir de arquivos do padrão XML;

s. Possuir recurso que possibilite a emissão facilitada das NFS-e aos clientes das instituições de Ensino, sendo escolhidos automaticamente os alunos que receberão as notas de acordo com a periodicidade de emissão selecionada em seu cadastro, podendo ser editável essa seleção, uma vez organizados na Solução os cadastros de cursos, alunos e valores praticados pela Instituição, enviando as notas emitidas por correspondência eletrônica (e-mail) para o endereço dos respectivos clientes (alunos), através dos recursos presentes na Solução, assim como promovendo as declarações eletrônicas das NFS-e geradas.

6. Caso o aluno cadastrado seja menor de idade, deverá ser selecionado automaticamente o campo de responsável financeiro solicitando os dados do responsável legal daquele aluno e, caso este aluno tenha entre 16 e 18 anos, possibilitar, ainda, a opção de seleção se é emancipado.

7. Possibilitar a geração de relatórios que auxiliem a gestão do ambiente, são estes:

8. Alunos Por Curso, que lista os alunos cadastrados em cada curso selecionado.

9. Alunos Em Cursos Inativos, que lista os alunos cadastrados em cursos com estado inativo.

10. Alunos Cadastrados Por Instituição de Ensino, que lista todos os alunos que foram cadastrados na instituição de ensino específica.

11. Cursos Cadastrados Por Instituição de ensino, que lista todos os cursos que foram cadastrados na instituição de ensino específica.

12. Divergências, que informa para cada instituição de ensino qual o valor da divergência entre o Valor do Contrato e o Valor do Curso para cada aluno.

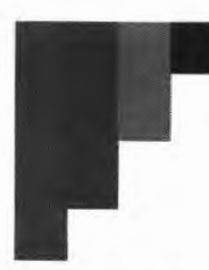

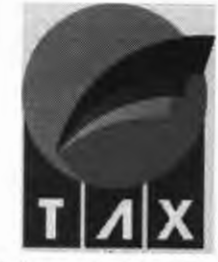

13. Notas Fiscais Emitidas Pelo Módulo, que lista todas as notas emitidas pelo módulo por instituição de ensino.

14. Alunos Com Desconto, que informa por instituição de ensino as notas emitidas, o valor do desconto aplicado e a justificativa informada para este desconto.

#### **MÓDULO 27: SIMPLES NACIONAL .ri...3.J{í**

O módulo deve controlar todo ambiente de integração entre o sistema municipal e o Simples Naciona adaptando a legislação vigente.

- 1. Dispor de ambiente com ênfase na eficiência dos controles dos contribuintes optantes do Regime Tributário do Simples Nacional, através de ferramenta eletrônica de apoio às ações a serem executadas pelo Contratante.
- 2. Importar automaticamente, sem que exista a necessidade de intervenção do colaborador municipal, os arquivos (PGDASD-2018, PARC, PARCSN, SENDA, EVE/EVEMEI, PER/PERMEI, DEFIS} oriundos da receita federal, para prover cruzamento de informações dos contribuintes enquadrados no regime do Simples Nacional
- 3. Dispor de ambiente que permita o fisco municipal prover o acompanhamento da apuração mensal das movimentações realizadas pelos contribuintes enquadrados no simples nacional.
- 4. Demonstrar, por competência, o código identificador das declarações transmitidas pelos contribuintes municipais.
- 5. Demonstrar, por competência, a receita bruta declarada no período.
- 6. Identificar, por competência, se a declaração entregue foi retificada.
- 7. Identificar, por competência, a data e hora de transição da declaração para a Receita Federal
- 8. Exibir ao fisco o número do recibo de entrega da declaração do Simples Nacional.
- 9. Detalhar, por competência, o número de autenticação do documento fiscal transmitido.
- 10. Exibir, por declaração entregue, a versão do arquivo transmitido.
- 11. Identificar, por competência, a Receita Bruta Interna do Período de Apuração, tanto para o regime de caixa quanto para o regime de competência.
- 12. Identificar, por competência, a Receita Bruta Externa do Período de Apuração tanto para o regime de caixa quanto para o regime de competência.
- 13. Identificar, por competência, a Receita Bruta Total do Período de Apuração tanto para o regime de caixa quanto para o regime de competência.
- 14. Identificar, por declaração entregue, a razão da folha salarial do contribuinte no mês de competência
- 15. Listar as empresas filiais atreladas ao contribuinte matriz, permitindo a identificação por CNPJ, Unidade Federativa, município em que se encontram estabelecidas e o valor total da receita no período de competência.
- 16. Identificar, por competência, o número do documento de arrecadação do Simples Nacional (DAS) gerado pelo contribuinte, listando o valor principal, valores de multa e juros, data de vencimento e a situação em que se encontra o documento.
- 17. Detalhar, em cada documento de arrecadação do Simples Nacional (DAS) gerado pelo contribuinte, os valores destinados a IRPJ, CSLL, CONFINS, PIS, INSS e ISS.
- 18. Informar, em cada documento de arrecadação do Simples Nacional (DAS) gerado pelo contribuinte, a data e o banco em que se proveu o recolhimento do imposto, a agência bancária e o valor total recolhido.
- 19. Identificar, por competência, a Receita Bruta Acumulada da empresa nos 12 meses anteriores ao período de apuração.

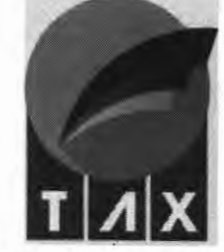

**3:Cf** 

- 20. Identificar, por competência, a receita bruta acumulada pelo contribuinte, no ano-calendário anterior;<br>21. Identificar, por competência, a receita bruta acumulada pelo contribuinte, no ano-calendário anterior;.• " 20. Identificar, por competência, a receita bruta acumulada pelo contribuinte, no ano-calendário anterior. *( e p L*<br>21. Identificar, por competência, a receita bruta acumulada no ano-calendário corrente. */ P L III.*
- 21. Identificar, por competência, a receita bruta acumulada no ano-calendário corrente.<br>22. Identificar, por competência, Valor da receita bruta dos últimos 12 meses original
- 
- 23. Identificar, por competência, Valor da receita bruta do ano-calendário anterior original
- 24. Classificar os valores da receita bruta acumulada nos últimos 12 meses conforme a definição do mercado (interno/ externo) possibilitando, inclusive, a exibição por competência dos valores somados em ambos os mercados.
- 25. Exibir, dos últimos 12 meses, o montante declarado pelo contribuinte como folha salarial.
- 26. Dispor de ambiente que permita o fisco municipal prover o acompanhamento dos parcelamentos realizados pelos contribuintes enquadrados no simples nacional.
- 27. Demonstrar o tipo de parcelamento (Ordinário ou Especial) bem como a situação do parcelamento, a data de pedido e de consolidação do parcelamento e o número de parcelas.
- 28. Informar o valor consolidado do parcelamento e o valor das parcelas.
- 29. Informar detalhadamente a relação dos débitos parcelados apresentando o período de apuração, o número do processo, a data de vencimento, o valor original do débito e o valor atualizado.
- 30. Identificar o número do DAS de recolhimento do parcelamento, bem como a data de vencimento, possibilitando detalhar todos os tributos vinculados, segregando as receitas que compõe o DAS e exibindo os valores principais, os valores de multa e de juros de cada receita.
- 31. Possibilitar a consulta ao histórico do parcelamento, identificando a situação e data de alteração do status do parcelamento do contribuinte.
- 32. Dispor de ambiente que permita o fisco municipal prover o acompanhamento das declarações Socioeconômicas e Fiscais (DEFIS) realizadas pelos contribuintes enquadrados no simples nacional.
- 33. Demonstrar, por exercício, o número de identificação da declaração, bem como o número do recibo de entrega, o número de autenticação e a data e hora de transmissão dos dados.
- 34. Identificar se a declaração entregue foi retificada pelo contribuinte.
- 35. Informar, por exercício, o valor dos ganhos de capital
- 36. Informar, por exercício, o valor dos lucros contábeis.
- 37. Informar, por exercício, o valor de exportação direta
- 38. Informar, por exercício, o valor total dos ganhos líquidos.
- 39. Informar, por exercício, o percentual de cotas tesourarias
- 40. Informar, por exercício, a quantidade inicial e final de empregados registrados na empresa.
- 41. Prover identificação dos rendimentos dos sócios atrelados a empresa, permitindo listar o CPF e nome completo de cada sócio, bem como a participação de cada um na sociedade.
- 42. Prover identificação dos rendimentos dos sócios atrelados a empresa, permitindo listar os rendimentos isentos, os rendimentos tributáveis e o valor do IRRF.
- 43. Permitir a identificação dos estabelecimentos vinculados na DEFIS por CNPJ, tipo (matriz ou filial), e município de estabelecimento.
- 44. Possibilitar detalhar, por estabelecimento, as informações de Estoque Inicial e Estoque final.
- 45. Possibilitar detalhar, por estabelecimento, as informações de saldo em caixa inicial e Saldo em caixa final.
- 46. Possibilitar detalhar, por estabelecimento, as informações do valor total de entradas.
- 47. Possibilitar detalhar, por estabelecimento, as informações do total de mercadorias para comercialização ou industrialização.
- 48. Possibilitar detalhar, por estabelecimento, as informações do total de mercadorias para comercialização ou industrialização no mercado interno.

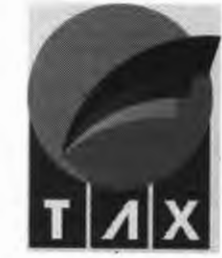

- 49. Possibilitar detalhar, por estabelecimento, as informações do total de mercadorias para Possibilitar detalhar, por estabelecimento, as informações do total de mercadorias para<br>comercialização ou industrialização no mercado externo.
- 50. Poss'.b'.l'.tar detalhar, por estabelec'.mento, as '.nformações de total de entradas por transferência ( **L**
- 51. Possibilitar detalhar, por estabelecimento, as informações de total de devoluções de vendas
- 52. Possibilitar detalhar, por estabelecimento, as informações de total de saídas por transferência.
- 53. Possibilitar detalhar, por estabelecimento, as informações de total de devolução de compras.
- 54. Possibilitar detalhar, por estabelecimento, as informações de total de despesas.
- 55. Possibilitar identificar o total de ISS retido detalhando o valor retido e o município que proveu a retenção.
- 56. Possibilitar a realização de alterações automáticas dos dados cadastrais dos contribuintes tendo como base os arquivos de evento (PER/PERMEI), preenchendo histórico de regime de tributação para que o contribuinte consiga utilizar em uma competência retroativa o regime correspondente.
- 57. Possibilitar que se defina automaticamente o contribuinte classificado como Simples Nacional que ultrapasse o sublimite de receita bruta nos últimos 12 meses de RS 3.600.000,00, sendo nesta condição não desenquadrado, porém, obrigado a recolher o imposto em guia do próprio município utilizando alíquota do serviço correspondente presente no código tributário municipal.

### **MÓDULO 28: PLANO DE AÇÃO DO FISCO**

O Módulo deve ser destinado à administração das ações fiscais, desenvolvidas no intuito de verificar o cumprimento das obrigações tributárias (principal e acessórias), relativas aos tributos públicos. Permite, além da designação das ações fiscais, o controle, a sistematização e a padronização dos procedimentos e documentos a serem usados pelos Auditores Fiscais no desenvolvimento dessas ações.

1. Este módulo é destinado ao registro e controle do planejamento das ações fiscais. Este planejamento norteará as ações fiscais dentro de um período pré-estabelecido propiciando mais transparência no processo de fiscalização. Espera-se que por ele seja possível gerir prazos, controlar e monitorar as estratégias de fiscalização do município em seus diferentes segmentos (fiscalização de tributos; fiscalização de posturas; fiscalização ambiental e fiscalização sanitária) e ainda avaliar os resultados do processo para as tomadas de decisões administrativas.

2. O ambiente deverá dispor de recursos que permita o gestor municipal criar calendários de ações fiscais onde para cada período seja possível determinar eventos estratégicos de fiscalização educativa e fiscalização repressiva.

3. Deverá possibilitar a criação de diferentes calendários permitindo desta forma registrar em ambientes separados os eventos da fiscalização de tributos, eventos da fiscalização de postura, eventos da fiscalização ambiental e eventos da fiscalização sanitária.

4. Deverá controlar o acesso aos calendários possibilitando sua exibição somente aos colaboradores credenciados.

5. Deverá dispor de recursos que possibilite aos usuários com poderes administrativos selecionar um calendário de fiscalização e cadastrar neste os eventos a serem cumpridos.

6. Possibilitar que o registro dos eventos no calendário tenha obrigatoriamente a definição de prazo inicial e final.

7. Possibilitar que o registro dos eventos no calendário tenha obrigatoriamente a atribuição de um título.

8. Possibilitar que o registro dos eventos no calendário tenha campo para descrição de seu objetivo.

9. Possibilitar a criação de etiquetas ou marcações para facilitar a identificação do evento na visualização do calendário.

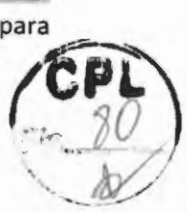

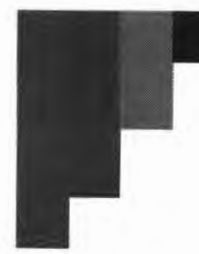

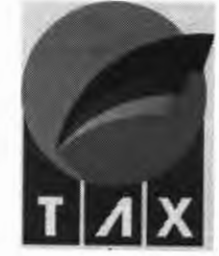

10. Possibilitar a criação e vinculação de tarefas aos eventos do calendário para que desta forma seja possível gerir as atividades práticas do processo.

11. Garantir que a criação de tarefas seja feita somente por usuários com poderes administrativos.

12. Possibilitar que as tarefas cadastradas pelos usuários administrativos sejam atribuídas a um ou mais agentes fiscais aplicando a estes a responsabilidade sobre sua execução.

13. Possibilitar a definição de prazos para conclusão da tarefa obedecendo sua vinculação ao evento,<br>não permitindo que a tarefa extrapole o prazo de conclusão do evento. não permitindo que a tarefa extrapole o prazo de conclusão do evento.<br>14. Possibilitar anexar documentos na criação de uma tarefa.<br>15. Possibilitar que o registro de tarefas tenha campo adequado

15. Possibilitar que o registro de tarefas tenha campo adequado para descrição de seu objetivo.<br>16. Possibilitar a visualização das tarefas cadastradas por meio de uma grid de exibição.

16. Possibilitar a visualização das tarefas cadastradas por meio de uma grid de exibição. \ *ff* 

Possibilitar a classificação das tarefas nesta grid em no mínimo quatro estágios: Tarefas não iniciadas; Tarefas em execução: Tarefas em Revisão e Tarefas Concluídas.

18. Possibilitar a visualização das tarefas da grid somente aos usuários vinculados e aos usuários com poderes administrativos.

19. Permitir que os colaboradores municipais vinculados a uma mesma tarefa possam comunicar-se dentro da própria plataforma, mantendo o registro da comunicação para consultas futuras.

- 20. Possibilitar aos agentes fiscais autonomia para mudar o status de uma tarefa.
- 21. Permitir que os agentes fiscais arquivem uma tarefa desde que preencha um campo de justificativa.
- 22. Possibilitar a consulta a qualquer momento dos processos concluídos e arquivados.

#### **MÓDULO 29: HOMOLOGAÇÃO FISCAL**

Esta funcionalidade deverá possibilitar o controle das ações de fiscalização dos contribuintes municipais:

- 1. Possibilitar a abertura de ordem de serviço, podendo o agente municipal classificar a ação fiscal entre Ação de fiscalização tributária, ação de fiscalização de postura, ação de fiscalização ambiental ou ação de fiscalização Sanitária.
- 2. Possibilitar que, para cada classificação listada anteriormente, seja possível aplicar variações de multa, juros e demais encargos pertinentes a homologação fiscal da receita.
- 3. Permitir, na abertura da Ordem de Serviço, que seja informado todos os dados cadastrais do contribuinte que irá sofrer a ação fiscal, bem como o período de análise fiscal.
- 4. Permitir, na abertura da Ordem de serviços, que um ou mais fiscais sejam atreladas a uma mesma tarefa, possibilitando a execução de fiscalizações em grupo.
- s. Permitir na abertura da ordem de serviço, determinar o prazo para início e término das ações de fiscalização.
- 6. Permitir, na abertura da ordem de serviço, que seja possível classificar a ação fiscal em duas categorias: Autodenúncia ou Ação direta do fisco. Permitindo atribuir encargos diferentes a cada uma das categorias listadas.
- 7. Permitir a geração do Termo de Início da Ação fiscal (TIAF) somente após a confirmação de aceitação da ordem de serviço por parte do agente fiscal municipal.
- 8. Permitir imprimir a TIAF, ou encaminha-la por e-mail;
- 9. Permitir, na criação da TIAF, solicitar documentos que auxiliarão o trabalho de fiscalização;

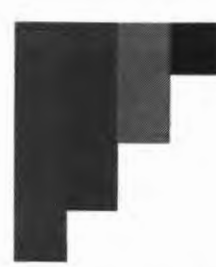

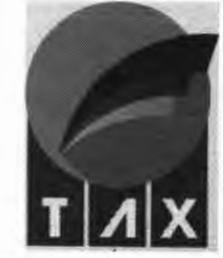

- 10. Permitir, na criação da TIAF, informar dados de endereço do contribuinte, podendo estes estar diferente do cadastro municipal.
- 11. Permitir adicionar informações do quadro societário da empresa quando o processo de homologação for do cadastro municipai.<br>Permitir adicionar informações do quadro societário da empresa quando o processo de homologação for<br>aplicado a pessoas jurídicas.
- 12. Possibilitar controlar a entrega e devolução dos documentos solicitados na TIAF;
- 13. Possibilitar anexar documentos entregues ao fisco no processo de homologação fiscal. W
- 14. Possibilitar, para a fiscalização de tributos, que se busque todos os lançamentos de débitos efetuados ao contribuinte.
- 15. Possibilitar a apuração separada dos débitos originários da receita de ISS, viabilizando a consulta das notas fiscais prestadas e tomadas pelo contribuinte, bem como o registro dos lançamentos arbitrários feito pelo fisco.
- 16. Permitir a geração de relatórios sintéticos e analíticos de todos os lançamentos e apurações efetuadas pelo agente municipal.
- 17. Possibilitar o lançamento arbitrário de débitos globais ou específicos.
- 18. Permitir lançar previamente as todos os artigos do código tributário municipal relacionados a infringências e penalidades que poderão ser aplicados aos contribuintes em caso de descumprimento da legislação.
- 19. Permitir fazer a vinculação destes lançamentos no processo de notificação do contribuinte.
- 20. Permitir, na notificação, registrar textualmente as infringências cometidas.
- 21. Possibilitar ao agente municipal gerar o relatório fiscal, lavrando o auto de infração e anexando o documento ao processo fiscal.
- 22. Possibilitar, ao final do processo de homologação, classificar o contribuinte quanto ao processo fiscal, permitindo informar se este se encontra em dia com suas obrigações legais junto ao município, ou se este possui pendências.
- 23. Registrar o término da ação fiscal por meio do Termo de Encerramento da Ação Fiscal (TEAF).
- 24. Gerar guia de recolhimento dos tributos quando o contribuinte homologado apresentar pendências junto a receita municipal.
- 25. Permitir a reabertura de processos já finalizados para correção de lançamentos fiscais.
- 26. Permitir o acompanhamento dos trabalhos por meio de uma listagem dos processos em andamento, possibilitando listar o status de cada processo bem como a data de abertura da ação fiscal.

#### **MÓDULO 30: PLANTÃO FISCAL**

Este módulo tem a função de prover a comunicação rápida e direta entre os contribuintes municipais e o agente fiscal de tributos. O objetivo é viabilizar a "Consulta Fiscal", instrumento tributário de direito do contribuinte pelo qual permite a este formular consulta sobre dispositivos da legislação tributária municipal aplicáveis a fato determinado. O módulo deverá:

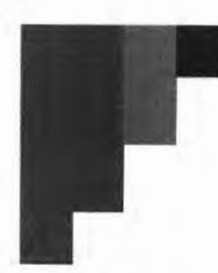

- 1. Viabilizar a abertura da consulta pelo contribuinte dentro do próprio sistema possibilitando selecionar assunto a ser tratado junto ao fisco e ainda realizar a atribuição de um título a consulta para melhor. ".... identificação do atendimento.
- 2. Permitir o registro, via protocolo, de todas as consultas abertas, possibilitando seu acompanhamento tanto pelos agentes municipais quanto pelo contribuinte.
- 3. Permitir anexar documentos em diversos formatos viabilizando a troca rápida de mensagens entre o fisco municipal e contribuinte.
- 4. Permitir o registro dessa comunicação de maneira fidedigna gravando, inclusive, as mensagens trocadas entre as partes.
- 5. Permitir que o agente fiscal municipal, ao receber uma consulta, atribua para si o atendimento tornandoo responsável pela solicitação.
- 6. Permitir que o agente fiscal municipal paralise, encerre ou cancele uma consulta desde que seja justificado o motivo para tal procedimento.
- 7. Permitir que qualquer agente fiscal municipal acompanhe qualquer consulta fiscal, possibilitando visualizar todo o histórico do atendimento, o status da consulta e a identificação do responsável pela última alteração no processo.
- 8. Permitir que o município parametrize o horário de disponibilização do módulo ao contribuinte para que este só consiga abrir consultas quando um agente fiscal estiver disponível para realizar este atendimento.

#### **MÓDULO 31: PROTOCOLO** - **PROCESSO ELETRÔNICO**

Ferramenta que gerencia eletronicamente todos os processos da gestão tributária municipal. Com ela os processos passam a ser eletrônicos, reduzindo o tempo de tramitação entre setores, possibilitando maior agilidade no atendimento e permitindo o controle efetivo e completo das tarefas realizadas pelos diversos setores da secretaria. Com essa ferramenta a organização elimina os processos em papel, proporciona aos usuários a consulta online de suas solicitações e o acompanhamento, em tempo real, do andamento dos seus processos. A ferramenta deverá apresentar, no mínimo, os seguintes requisitos:

1. Possuir recurso que possibilite ao Contratante receber registros de protocolos de solicitação de processos eletronicamente. Registradas por contribuintes, com cadastro prévio no website, através de um serviço de processo eletrônico, disponibilizado na área pública, em página web específica, conforme design prévio. Sendo permitido também o registro de solicitação, através do gerenciamento, por representante interno, sem necessidade de cadastro prévio do contribuinte;

2. Armazenar os protocolos enviados pelos contribuintes e os processos aprovados num repositório único, mantido pelo website;

3. Permitir, através do gerenciamento, que possam ser incorporados tipos de processo e assuntos padronizados para a classificação dos protocolos no website, e que um determinado tipo possa ser relacionado a um ou mais assuntos;

4. Através do gerenciamento, possibilitar a incorporação de tipos de taxa e de documento padronizados para associação destes a um ou mais assuntos no website;

5. Permitir, através do gerenciamento, a configuração e manutenção dos assuntos;

6. Deverá contemplar recurso para inclusão de campos específicos obrigatórios ao assunto; campos estes que são internos e padronizados, que serão mantidos no repositório de dados do website, sem possibilidade de manutenção direta pelo gerenciamento;

**PL**<br>83

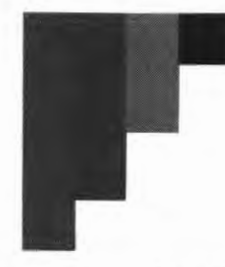

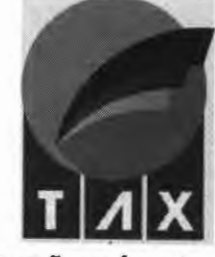

7. Deverá possibilitar a incorporação de fases aos assuntos, estas conterão as informações referentes aos fluxos de tramitação dos processos, bem como, os tipos de documento e os tipos de taxas que serão obrigatórios para a aprovação do andamento do processo, sendo que a compreensão da existência de mais do uma fase e os status das mesmas: (1) ativa e; (0) bloqueada, será definida pelo usuário responsável;<br>8. Selecionar, através do gerenciamento do assunto, o fluxo padrão para cada fase do assu

Selecionar, através do gerenciamento do assunto, o fluxo padrão para cada fase do assunto, fluxo este que será mantido através do módulo Workflow descrito no item Erro! Fonte de referência não **encontrada.** deste documento;

9. Selecionar, através do gerenciamento, as contas de usuários, entre as já incorporadas ao repositório de segurança do website, que serão responsáveis pelo gerenciamento da movimentação dos processos enviados ao Contratante, em razão da unidade, ou seja, deverão ser associadas as contas de usuário às suas respectivas unidades;

10. Permitir que os usuários do sistema sejam classificados com os tipos: (O) Estratégico, (1) Gerencial ou (2) Operacional, por unidade;

11. Deverá contemplar recursos para que, quando ocorrer o envio de uma mensagem ao Contratante, o website envie imediatamente um e-mail de notificação aos usuários responsáveis pelo gerenciamento da tramitação relativa à unidade do assunto da solicitação, informando-os da existência da mesma, incluindo os possíveis anexos ao e-mail, e de posse do código de controle do protocolo, informado no e-mail, o usuário poderá visualizá-lo através do gerenciamento;

12. Deverá contemplar os recursos de validação do protocolo, pois o mesmo só gerará um novo processo após a validação do usuário responsável, sendo obrigatório para a validação a informação de dados de pagamento das taxas do assunto e fase à qual a solicitação pertence, e a alteração do status para validado após análise realizada pelo usuário responsável; na invalidação o usuário responsável não deverá ser obrigado a informar os dados de pagamento;

13. Disponibilizar ao usuário de nível gerencial da unidade responsável pelo movimento do fluxo dos processos, a ação de distribuição onde será realizada a atribuição do usuário responsável pela resposta do movimento;

14. Possibilitar, através do gerenciamento, que para os processos validados, os movimentos gerados sejam relacionados para seleção e atribuição ao usuário de nível operacional.

15. Permitir, através do gerenciamento dos processos eletrônicos, que os mesmos possam ser movimentados e a cada movimentação seja enviada uma notificação diretamente ao e-mail do contribuinte remetente;

16. Possibilitar, através do gerenciamento, que para os processos aprovados estejam disponíveis as seguintes ações: (1) vincular processos; (2) solicitar informações; (3) responder nível; (4) cancelar nível; (5) encerrar processo; (6) cadastro de processo complementar e; (7) cancelar por pendência de pagamento; em cada uma das movimentações o sistema enviará notificação ao solicitante;

17. Garantir, através do gerenciamento, que na ação de vinculação só sejam exibidos para seleção os processos com as mesmas características (tipo de processo e assunto), além disso, os processos vinculados deverão ter suas movimentações bloqueadas e sua movimentação será acompanhada pelo processo principal; onde a cada movimentação do processo principal, o website deverá enviar uma notificação aos solicitantes dos processos vinculados a esse; no encerramento do processo principal, todos os processos vinculados também serão encerrados;

18. Deverá contemplar nos recursos de resposta final e/ou encerrar processo, a obrigatoriedade da informação do status final do processo;

19. Permitir, através do gerenciamento das movimentações dos processos, a inclusão de novos níveis ao fluxo do processo específico, conforme as análises empreendidas pelos usuários responsáveis;

-- ---------

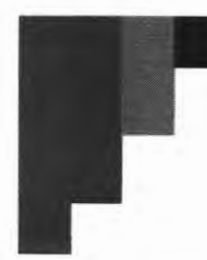

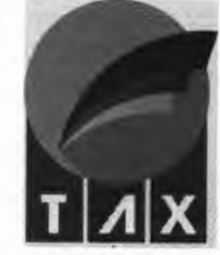

20. Somente usuários do tipo "Gerencial" da unidade responsável pelo processo poderão incluir novos níveis de movimentação; \_

21. Garantir, através do gerenciamento das movimentações dos processos, a possiblidade de substituição de usuários aos níveis, entre usuários vinculados à unidade responsável pelo movimento, conforme as análises empreendidas pelo usuário responsável pelo nível;<br>22. **Somente usuário do tipo "Operacional"** que seja responsável p

Somente usuário do tipo "Operacional" que seja responsável pelo nível em andamento ou o usuário do tipo "Gerencial" da unidade do nível poderão repassar o nível a outro usuário de tipo "Operacional" da unidade;

23. Possibilitar, através do gerenciamento das movimentações dos processos, a solicitação de novas informações por parte do usuário responsável, o que gerará uma demanda ao solicitante, essa ação irá gerar um e·mail que será enviado ao contribuinte, nesse e-mail haverá a possibilidade de inclusão de anexos, após a ação serão habilitados campos para resposta do contribuinte na área pública do website.

24. Permitir, através do gerenciamento do processo, a abertura de um processo complementar ao processo atual.

25. A opção de abertura de processo complementar só será disponibilizada quando o movimento tiver como unidade responsável unidade divergente da responsável pelo assunto do processo;

26. Possibilitar que essa ação seja executada pelo usuário de nível Operacional;

27. Garantir, através do gerenciamento dos processos, a manutenção dos tipos de status predefinidos e mantidos no repositório do website;

28. Garantir, através do gerenciamento, que durante a formulação das ações de: solicitação de informações, resposta e encerramento de processo, a descrição suporte até 5.000 caracteres e, ainda, permitir que seja incorporado um arquivo a cada resposta, da extensão PDF, JPG, JPEG, GIF, PNG, MP4, RAR ou ZIP e com tamanho limite de 10 MB (Mega Bytes);

29. Solicitar ao contribuinte, na área pública do website, durante a preparação do cadastro do protocolo que será enviado, a informação e/ou a incorporação dos seguintes dados, em campos específicos e independentes: (1) o tipo de processo, a ser selecionado entre os previamente gerenciados pelos usuários responsáveis; (2) o assunto padronizado da solicitação, a ser selecionado entre os previamente gerenciados pelos usuários responsáveis; (3) o nome do contribuinte; (4) a descrição da solicitação, com até 5.000 caracteres; (5) os documentos, previamente configurados como exigência através do cadastro vinculado ao tipo de assunto padrão, gerenciado pelos usuários responsáveis; e, (6) as taxas, previamente configuradas como exigência através do cadastro vinculado ao tipo de assunto padrão, gerenciado pelos usuários responsáveis;

30. Suportar a incorporação de um arquivo por mensagem, das extensões PDF, JPG, JPEG ou DWG, com tamanho de até 40 MB (Mega Bytes);

31. Registrar a data e hora de envio da mensagem, de forma automática, durante a incorporação da mesma no repositório do website;

32. Permitir a realização de consulta aos protocolos e processos gerados via serviço de processo eletrônico, durante as atividades de gerenciamento promovidas pelos usuários responsáveis, relativas às palavras, frases ou termos específicos, compostos por qualquer conjunto de caracteres que compõem os nomes dos contribuintes (remetentes), e, ainda, produzir consultas parametrizadas relativas aos seguintes campos: (1) código de controle do protocolo ou processo; (2) períodos de envio; (3) tipo de processo; **(4)**  unidade responsável; (4) assunto do processo e; (5) status dos processos;

33. Proporcionar a visualização, em face dos parâmetros informados, de todos os dados relacionados aos protocolos e processos resultantes da consulta;

34. Proporcionar a emissão do recibo do protocolo, com os dados básicos de consulta da solicitação cadastrada, conforme layout padronizado do design prévio, direcionando-o para um arquivo de saída com a

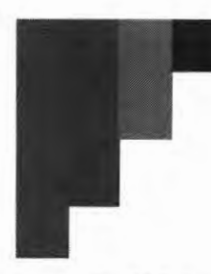

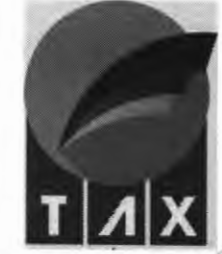

extensão PDF, incorporando no relatório as seguintes informações: (1) nome do solicitante (contribuinte); dados de contato: e-mail, endereço, telefones; (3) número de controle; (5) data do cadastro da solicitação; (6 tipo de solicitação; (7) unidade responsável pelo assunto da solicitação; (8) tipo de assunto e; (9) a descrida da solicitação informada pelo contribuinte;

35. Proporcionar a geração de relatório de histórico do protocolo/processo, em face dos parâmetros informados, abrangendo todos os processos resultantes da consulta, conforme layout padronizado no design prévio, direcionando-o para um arquivo de saída com a extensão PDF, incorporando no relatório as seguintes informações: (1) nome do solicitante (contribuinte); (2) dados de contato: e-mail, endereço, telefones; (3) número de controle; (4) número do processo, se houver; (5) data do cadastro da solicitação; (6) data da aprovação do processo, se houver; (7) prazo em dias úteis; (8) data limite de resposta; (9) origem da solicitação: presencial, e-mail, telefone, carta ou site; (10) tipo de solicitação; (11) unidade responsável pelo assunto da solicitação; (12) tipo de assunto; (13) número de controle do processo ao qual foi vinculado; (14) status da solicitação; (15) a descrição da solicitação informada pelo contribuinte e; (11) os dados de movimentação do processo, contendo: data, responsável, status, fase do assunto, descrição e data de encerramento (se houver).

36. Garantir ao contribuinte a realização de consulta aos protocolos e processos gerados via serviço de processo eletrônico, através da área pública, com a possibilidade de seleções relativas às palavras, frases ou termos específicos, compostos por qualquer conjunto de caracteres que compõem o número de controle dos processos, e, ainda, produzir consultas parametrizadas relativas aos seguintes campos: (1) períodos de envio; (2) tipo de processo; (3) assunto do processo e; (4) status dos processos;

37. Proporcionar a visualização, em face dos parâmetros informados, de todos os dados relacionados aos protocolos e processos resultantes da consulta, bem como suas movimentações e anexos enviados pelo usuário responsável;

38. Permitir o envio de informações complementares, com a possibilidade de incorporação de um arquivo por mensagem, das extensões PDF, JPG, JPEG ou DWG, com tamanho de até 40 MB (Mega Bytes);

39. Garantir a solicitação de reavaliação do parecer de validação do protocolo, em sua primeira recusa; com o reenvio de informações complementares, possibilitando a incorporação de um arquivo por mensagem, das extensões PDF, JPG, JPEG ou DWG, com tamanho de até 40 MB (Mega Bytes);

40. Garantir a solicitação de reavaliação do parecer final do processo, em sua primeira rejeição; com o reenvio de informações complementares, possibilitando a incorporação de um arquivo por mensagem, das extensões PDF, JPG, JPEG ou DWG, com tamanho de até 40 MB (Mega Bytes};

41. Proporcionar a realização de desistência do processo, quando este ainda estiver como protocolo, ou seja, não tiver sido validado e as taxas ainda não tiverem sido quitadas;

42. Permitir a geração de relatório de processos, através do gerenciamento, conforme layout padronizado do design prévio, direcionando-o para um arquivo de saída com a extensão PDF;

43. Proporcionar a seleção dos dados do relatório, em face dos parâmetros informados, sendo possível selecionar os seguintes filtros: (1) Tipo de processo; (2) Unidade responsável; (3) Tipo de assunto; (4) Status; (5) período de solicitação e; (6) listar somente processos em atraso, somente processos encerrados, todos os processos exceto os encerrados ou todos os processos;

44. Garantir a exibição dos dados agrupados por unidade responsável e assunto do processo;

45. Proporcionar a incorporação das seguintes informações no relatório: (1) número de controle; (2) data da solicitação; (3) status do processo; (4) prazo de resposta; (5) atraso; (6) data limite; (7) número de controle do processo ao qual foi vinculado; (8) data de encerramento; (9) descrição do processo; (10) totalizador de processos por unidade e; (11) totalizador de processos geral.

46. Possibilitar a tramitação de memorando interno utilizando-se da arquitetura hierárquica do protocolo para encaminhamento de mensagens.

47. Possibilitar a indicação de assunto do memorando, bem como a data e a hora de envio.

#### **TRAVESSA O, 8** - **PLANALTO ANIL** Ili, **SÃO LUÍS/MA CEP: 65050-896**

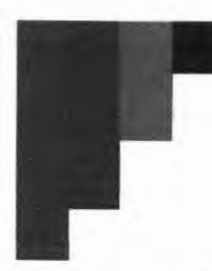

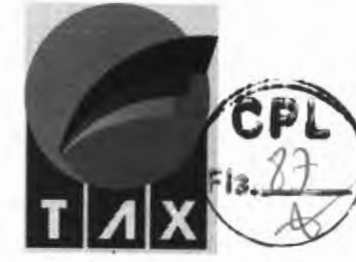

48. Possibilitar anexação de documentos e imagens a mensagens eletrônica de memorando. 49. Possibilitar consultar memorandos recebidos, identificando o responsável pelo envio, o assunto e o número de registro do documento.

#### **MÓDULO 32: WORKFLOW**

Esta funcionalidade deve proporcionar o controle na tramitação do Processo, através de um fluxo determinado em diversas áreas. Esta ferramenta deverá apresentar, no mínimo, os seguintes requisitos:

- 1. Possuir recurso que permita a definição de fluxo de tramitação entre os setores do Contratante, disponibilizando a associação deste ao módulo de Processo Eletrônico;
- 2. Armazenar os fluxos definidos num repositório único, mantido pelo website;
- 3. Permitir, através do gerenciamento, que possam ser incorporados os fluxos e seus níveis através da funcionalidade Workflow;
- 4. Solicitar, através do gerenciamento, as informações básicas de título e descrição do fluxo;
- 5. Garantir, através do gerenciamento, possibilidade de inclusão de níveis, com a informação de: (1) nome/identificação do nível; (2) prazo em dias úteis para a resposta; (3) unidade responsável pelo nível e; (4) se o nível possui autonomia para encerrar o processo antes dos passos subsequentes;
- 6. Garantir que as unidades disponíveis para seleção como responsável pelo nível, no gerenciamento do Workflow, sejam somente aquelas que possuem usuários vinculados à unidade na gestão do módulo de processos;
- 7. Disponibilizar a funcionalidade de ordenação dos níveis graficamente, com a utilização do mouse.

#### **MÓDULO 33: BUSINESS INTELLIGENCE (BI)**

Essa funcionalidade deverá fornecer um conjunto de dashboards para análise dos dados tributários municipais.

1. Disponibilizar um Módulo composto por um conjunto de instrumentos, ferramentas e recursos tecnológicos para apoiar as ações da inteligência fiscal no âmbito da Gestão do Imposto Sobre Serviços de Qualquer Natureza (ISSQN), otimizando e contribuindo para se obter maior assertividade nas análises e na tomada de decisões inerentes aos processos de fiscalização e avaliação do desempenho dos contribuintes, empreendidas pelos profissionais do Contratante;

2. Planejar e executar, sob a exclusiva responsabilidade da Contratada, através do Módulo de 81, a construção, a incorporação e a manutenção contínuos de visões estruturadas de dados, de interesse estratégico do Contratante, tornando-as operacionais e disponibilizando-as aos usuários indicados. O Módulo deverá fornecer interação do usuário com as visões de dados nela aplicadas, através de elementos de exposição, tais como gráficos, planilhas, tabelas e dos demais controles que irão estar disponíveis na sua interface;

3. Oferecer suporte para que as eventuais integrações de dados do Contratante com o repositório mantido pelo Módulo de 81, ocorram, quando se aplicar, a partir de um SGBD (Sistema Gerenciadores do Banco de Dados) do padrão SQL (Structured Query language) ANSI (American National Standards lnstitute) e ainda,

#### **TRAVESSA O, 8- PLANALTO ANIL 111, SÃO LUÍS/MA CEP: 65050-896**

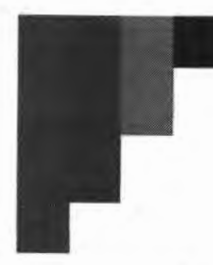

que possam advir de arquivos de texto estruturados, do padrão CSV, e de planilhas eletrônicas, do padrão XI<br>ou outros padrões compatíveis com estes;

4. Proporcionar que as visões estruturadas dos dados, aplicáveis aos temas e atividades da Inteligência. Fiscal, sejam promovidas autonomamente via o Módulo, e, para quando melhor se aplicar à situação, possam utilizar os seguintes elementos de exposição de dados, de forma individual ou combinada na visão, porém sem se limitar a eles: (1) gráficos de linha, barra e pizza; (2) gráficos de combinação; (3) gráficos de medidor ; (4) gráficos de área ; (5) gráficos de dispersão ; (6) KPI (Key Performance lndicator) apresentados sob a forma Dashboards e; (7) tabelas e planilhas;

5. Garantir que os dados resultantes das visões e os elementos de exposição apresentados na interface do Módulo de 81, para quando se aplicar, possam ser exportados para arquivos do formato PDF e para aplicativos de planilhas eletrônicas, como o Microsoft Excel, entretanto, sem se limitar a estes;

6. Dispor de recursos para pesquisa, filtragem e/ou seleção parametrizada de dados nas interfaces de consulta do Módulo de 81, quando se melhor aplicar, para atuarem junto aos elementos de exposição de dados e as visões incorporadas. Os recursos de pesquisa, filtragem e seleção deverão ser planejados com o objetivo de contribuir para otimizar os processos de análise dos dados incorporados às visões, em razão das particularidades que cada tema e atividade proposta exijam;

7. Garantir que todos os elementos de exposição de dados apresentados na interface do Módulo de 81 possuam interação, proporcionando que os resultados das pesquisas, filtragem e seleções parametrizadas sejam efetuados de forma visual e interativa.

8. Possibilitar que, em decorrência da implantação e, por conseguinte, da operacionalização da Solução de Software, possam ser revisados e homologados pelo Contratante, afim de contemplar suas necessidades específicas, eventuais customizações no Módulo de 81, aplicadas aos seus elementos de exposição de dados e aos recursos de pesquisa, filtragem e seleção parametrizada presentes nas visões, relativas aos temas e atividades que estejam sendo analisados;

9. Consolidar informações da Gestão do ISSQN através do Módulo de 81 para apoiar análises, o planejamento de ações fiscais, avaliar o desempenho dos contribuintes, monitorar assuntos de interesse estratégico e produzir indicadores pertinentes aos seguintes temas e atividades:

10. Abertura e o fechamento de empresas contribuintes, no âmbito do município sede do Contratante;

11. Indícios de sonegação fiscal com vistas a orientar e otimizar a fiscalização;

12. Imposto arrecadado em face do imposto apurado;

13. As NFS-e geradas e o recolhimento do imposto, levando em conta: (1) emissões, cancelamentos e isenções de NFS-e; (4) os contribuintes e as categorias dos serviços prestados no município sede do Contratante e fora dele; (5) as emissões realizadas pelos prestadores de serviços contábeis e; (6) as guias de recolhimento emitidas, canceladas e pagas;

14. Imposto arrecadado e isenções, por: (1) categorias de serviços; (2) categorias de serviços com isenção; (3) arrecadação relativa aos serviços prestados no município sede do Contratante e fora dele; (4) enquadramento do contribuinte (Simples Nacional, MEi, declarado, entre outros); (5) imposto apurado a ser pago fora do município sede do Contratante e; (6) imposto apurado na prestação de serviços da área contábil;

15. Produtividade na prestação de serviços da área contábil, discriminando: (1) as NFS-e emitidas relativas aos honorários contábeis; (2) o comparativo entre a quantidade de empresas que o prestador de serviços contábeis é responsável, em face da quantidade de NFS-e emitidas pelo prestador; (3) a quantidade de empresas que o prestador de serviços contábeis é responsável e; (4) os valores totais do imposto apurado e pago pelas empresas tomadoras dos serviços contábeis, assim como a relação percentual entre a diferença da apuração e do efetivo pagamento do imposto;

16. Produtividade das empresas tomadoras de serviços contábeis, agrupada pelo respectivo prestador de serviços, discriminando: (1) os valores totais dos serviços prestados, do imposto apurado e do efetivamente

#### **TRAVESSA O, 8** - **PLANALTO ANIL** III, **SÃO LUÍS/MA CEP: 65050-896**

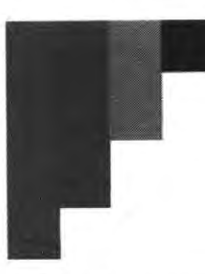

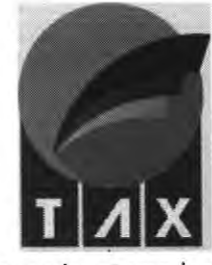

pago, pelas empresas para as quais são prestados os serviços contábeis e; (2) o valor total de serviços tomados<br>e a quantidade de notas de serviços tomadas por cada empresa;

17. **Produtividade das empresas contribuintes registradas no município sede do Contratante,** abrangendo: (1) as NFS-e emitidas; (2) os valores totais do imposto apurado e o efetivamente pago; (3) as NFS- / e tomadas de forma geral e; (4) as NFS-e tomadas, em específico, relativas aos honorários pagos aos prestadores de serviços da área contábil;

18. Indícios de irregularidades na escrituração dos contribuintes, relativos ao imposto devido e o efetivamente pago;

19. Relação entre o imposto apurado e o efetivamente pago, agrupado pelas categorias econômicas específicas em que se enquadram os contribuintes, conforme a Lei Complementar nº 116;

20. Inadimplência das empresas contribuintes, assim como o comportamento do seu faturamento.

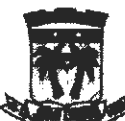

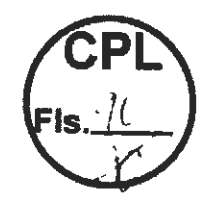

ESTADO DO MARANHÃO PREFEITURA MUNICIPAL DE JOÃO LISBOA SECRETARIA MUNICIPAL DE ADMINISTRAÇÃO E MODERNIZAÇÃO

# DOCUMENTOS JURÍDICOS E FISCAIS

#### **INSTRUMENTO CONTRATUAL DE ALTERAÇÃO E CONSOLIDAÇÃO**

#### **TAX INT EM TECNOLOGIA LTDA**

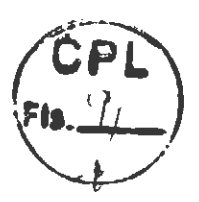

**MARCOS VINICIUS NERES PINTO,** brasileiro, natural de São Luís - MA, solteiro, data de nascimento 15/11/1973, Empresário, CPF nº 738.493.833-34, RG nº 0000115866930 SSP-MA, domiciliado na Travessa O, nº 08, Quadra 13, bairro Planalto Anil III CEP - 65.050-896 em São Luís  $-MA$ .

**ANDRE EVANGELISTA DA ROCHA MATIAS,** brasileiro, natural de Ipatinga - MG, casado em Regime de separação de Bens, data de nascimento 08/06/1985, Empresário, CPF nº 067.617.326-89, RG nº 04358816497 SSP-MG, domiciliado na Rua Miguel Ângelo, nº 163, Apt 401, Bairro Cidade Nobre, CEP - 35.162-392 em lpatinga- MG.

**HENRIQUE LORING MARINS GONZAGA,** brasileiro, natural de Governador Valadares - MG, solteiro, data de nascimento 06/03/2000, empresário, CPF nº 110.083.656-02, RG nº 07188582014 SSP-MG, domiciliado na Rua Rio Negro, nº 317, Bairro Gran Royalle, CEP - 35.170-000 em Santana do Paraíso- MG.

Únicos sócios da empresa **TAX INT EM TECNOLOGIA LTDA,** com sede na RUA CORONEL BILLIO, SN, MAIOBINHA, CEP - 65110-000 em São José de Ribamar - MA, inscrito na Junta Comercial sob o NIRE **212.0046741-4,** e inscrita no Ministério da Fazenda sob o nº **03.488.782/0001-48,** fazendo o uso que permite o§ 3° do art. 968 da lei no 10.406/2002, com a redação alterada pelo art. 10 da lei Complementar nº 128/2008, constituem o tipo jurídico SOCIEDADE LIMITADA, a qual se rege doravante, pelo presente CONTRA TO SOCIAL, resolvem alterar contrato social da empresa mediante as seguintes cláusulas:

**Cláusula Primeira:** Retira-se da sociedade por sua livre e espontânea vontade o sócio **HENRIQUE LORING MARINS GONZAGA,** que cede e transfere ao sócio ora admitido, **HAMILTON**  GONZAGA DA SILVA, brasileiro, natural de Central de Minas - MG, casado em regime de comunhão universal de bens, data de nascimento 28/03/1969, tecnólogo em processamento de dados, CPF nº 620.363.606-10, RG nº M4531600 SSP-MG, domiciliado na Rua Rio Negro, nº 317, Cond Gran Royalle, Bairro Gran Royalle, Santana do Paraíso/MO, CEP 35.179-000, seus **R\$ 33.000,00**  (Trinta e três mil reais) dividido em 33.000 (trinta e três mil quotas), no valor nominal de 1,00 (um) real cada uma, já totalmente integralizadas. Com a presente seção fica o valor do capital social assim distribuído:

O capital social, portanto, fica assim distribuído entre os sócios:

**Parágrafo Único** - O Capital Social fica rateado entre os sócios na seguinte proporção:

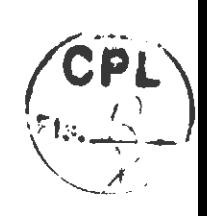

(art. 997, III, CC/2002) (art. 1055, CC/2002)

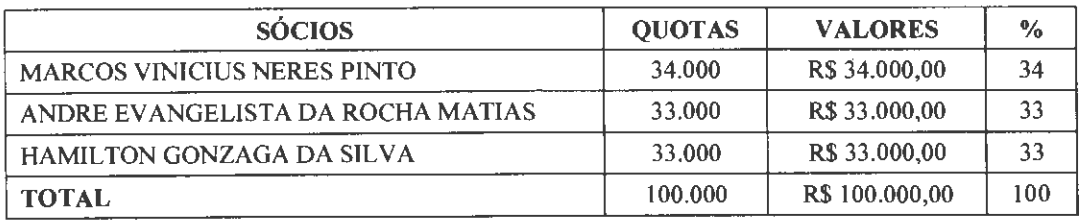

**Cláusula Segunda:** Altera-se o endereço da sede, que antes era na RUA CORONEL BILLIO, SN, MAIOBINHA, CEP - 65110-000 em São José de Ribamar - MA, que passa a localizar-se na TRAVESSA O, N-8, PLANALTO ANIL Ili, CEP: 65.050-896, São Luís - **MA.** 

**À vista a alteração ora ajustada, consolida-se o contrato social com a seguinte redação:** 

**CLÁUSULA PRIMEIRA:** A sociedade gira sob o nome empresarial T AX INT EM TECNOLOGIA LTDA e usa a expressão TAX IT como nome fantasia, e tem sede e foro domiciliar na TRAVESSA O, N-8, PLANALTO ANIL III, CEP: 65.050-896, São Luís - MA.

**CLÁUSULA SEGUNDA:** A sociedade tem como objeto social:

- 62.02-3-00 Desenvolvimento e licenciamento de programas de computador customizáveis
- 62.01-5-0 I Desenvolvimento de programas de computador sob encomenda
- 62.03-1-00 Desenvolvimento e licenciamento de programas de computador não customizáveis
- 62.09-1-00 Suporte técnico, manutenção e outros serviços em tecnologia da informação
- 63.1 1-9-00 Tratamento de dados, provedores de serviços de aplicação e serviços de hospedagem na internet
- 63.19-4-00 Portais, provedores de conteúdo e outros serviços de informação na internet
- 63.99-2-00 Outras atividades de prestação de serviços de informação não especificadas anteriormente

**CLÁUSULA TERCEIRA:** A sociedade iniciou suas atividades em 29/ 10/1999, e seu prazo de duração é indeterminado (art. 997, III, da lei 10.406/2002).

**CLÁUSULA QUARTA:** O Capital Social é de 100.000,00 (Cem mil reais), totalmente subscrito e integralizado por 100.000 (cem mil) quotas de capital, no valor de R\$ 1,00 (um real) cada uma em moeda corrente do País.

Parágrafo único - O Capital Social é rateado entre os sócios na seguinte proporção:

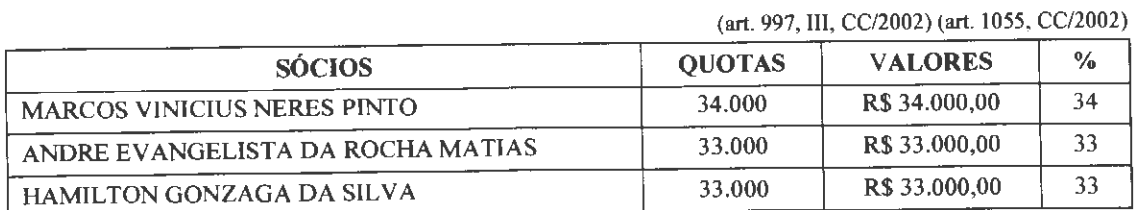

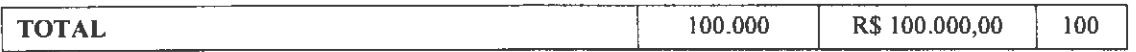

**CLÁUSULA QUINTA:**  A administração da sociedade será exercida pelos sócios VINICIUS NERES PINTO, ANDRE EVANGELISTA DA ROCHA MATIAS e HAMILTON GONZAGA DA SILVA que representam legalmente a sociedade ISOLADAMENTE, de fonna ativa ~ e passiva, judicial e extrajudicialmente, vedado o uso do nome comercial da empresa em assuntos alheios aos interesses da sociedade ora construída, seja em favor de qualquer um dos sócios cotistas ou de terceiros, bem como, onerar ou alienar bens imóveis da sociedade ou a contratação de empréstimos de qualquer natureza, que dependerá sempre de assinatura em conjunto de todos os sócios.

**CLÁUSULA SEXTA:** Ao término de cada exercício, em 31 de dezembro, o administrador prestará contas justificadas de sua administração, procedendo à elaboração do inventário, do balanço patrimonial e do balanço de resultado econômico, cabendo ao empresário, os lucros ou perdas apuradas.

**CLÁUSULA SÉTIMA:** Os administradores declaram, sob as penas da lei, que não estão impedidos de exercer a administração da empresa, por lei especial, ou em virtude de condenação criminal, ou por se encontrar sob os efeitos dela, a pena que vede, ainda que temporariamente, o acesso a cargos públicos; ou por crime falimentar, de prevaricação, peita ou suborno, concussão, peculato, ou contra a economia popular, contra o sistema financeiro nacional, contra normas de defesa da concorrência, contra as relações de consumo, fé pública, ou a propriedade.

**CLÁUSULA OITAVA:** Os sócios poderão, de comum acordo, fixar uma retirada mensal, a título de pro labore para os sócios administradores, observadas as disposições regulamentares pertinentes.

**CLÁUSULA NONA:** A sociedade poderá levantar balanços intennediários ou intercalares e distribuir os lucros evidenciados nos mesmos.

**CLÁUSULA DÉCIMA:** Retirando-se, falecendo ou interditado qualquer sócio, sociedade continuará suas atividades com os herdeiros, sucessores e o incapaz, desde que autorizado legalmente. Não sendo possível ou inexistindo interesse destes ou do (s) sócios (s) remanescentes (s) na continuidade da sociedade, esta será liquidada após a apuração do Balanço Patrimonial da data do evento. O resultado positivo ou negativo será distribuído ou suportado pelos sócios na proporção de suas quotas.

**Parágrafo único:** O mesmo procedimento será adotado em outros casos em que a sociedade se resolva em relação a seu sócio.

**CLÁUSULA DÉCIMA PRIMEIRA:** As quotas são indivisíveis e não poderão ser cedidas ou transferidas a terceiros sem o consentimento do outro sócio, a quem fica assegurado, em igualdade

 $\frac{100}{\text{MARCOS}}$ 

em condições e preço direito de preferência para a sua aquisição se postas à venda, fonnalizando, se realizada a cessão delas, a alteração contratual pertinente.

**CLÁUSULA DÉCIMA SEGUNDA:** A responsabilidade de cada sócio é restrita ao valor das suas quotas, mas todos respondem solidariamente pela integralização do capital social.

**CLÁUSULA DÉCIMA TERCEIRA:** Os sócios declaram que a sociedade se enquadra como Empresa de Pequeno Porte - EPP, nos termos da lei complementar nº123, de 14 de dezembro de 2006, e que não se enquadra em qualquer das hipóteses de exclusão relacionadas no § 4° do art. 3° da mencionada lei. (art. 3°, li, LC nº 123, de 2006)

**CLÁUSULA DÉCIMA QUARTA:** Fica eleito o Foro da Comarca de São Luís-MA, para qualquer ação fundada neste contrato, renunciando-se a qualquer outro por muito especial que seja. E por estarem em perfeito acordo, em tudo que neste instrumento particular foi lavrado, obrigam-se a cumprir o presente ato constitutivo, e assinam o presente instrumento em única via que será destinada ao registro e arquivamento na junta Comercial do Estado do Maranhão.

São Luís - MA, 08 de junho de 2022.

**MARCOS VINICIUS NERES PINTO**  CPF: 738.493.833-34

**HENRIQUE LORING MARINS GONZAGA**  CPF: 110.083.656-02

**ANDRE EVANGELISTA DA ROCHA MATIAS**  CPF: 067.617.326-89

**HAMILTON GONZAGA DA SILVA**  CPF: 620.363.606-1 O

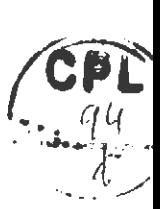

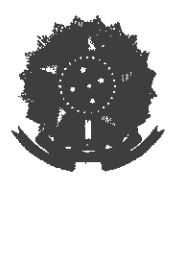

MINISTÉRIO DA ECONOMIA Secretaria Especial de Desburocratização, Gestão e Governo Digital Secretaria de Governo Digital Departamento Nacional de Registro Empresarial e Integração

# **ASSINATURA ELETRÔNICA**

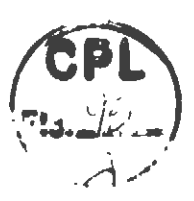

Certificamos que o ato da empresa TAX INT EM TECNOLOGIA LTDA consta assinado digitalmente por:

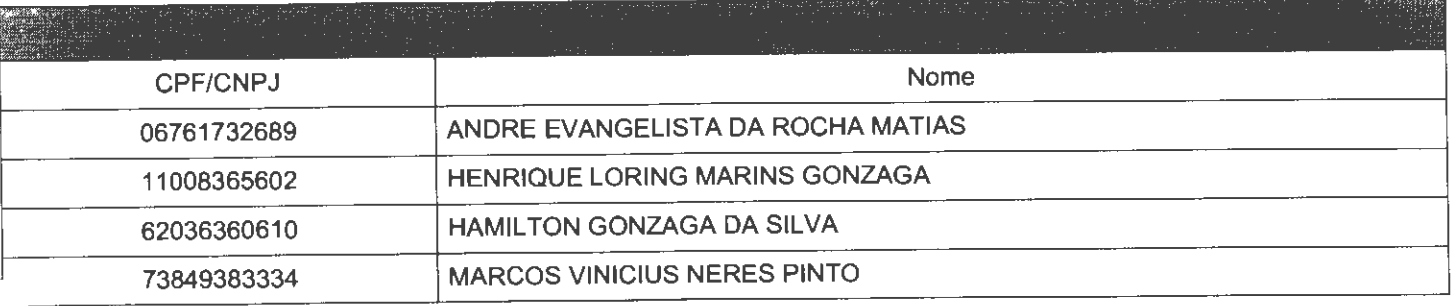

CBRTIPICO O RBGISTRO **BM** 13/ 06/ 2022 10,58 SOB Nº 20220685754 . PROTOCOLO• 220685754 **DB** 09/06/2022. CÓDIGO DB **VBRIPICAÇÃO•** 12207548141. CNPJ **DA** SBDB1 03488782000148. NIRB: 21200467414. COM BPEITOS DO REGISTRO EM: 31/05/2022. **JUCEMA** TAX INT EN TECNOLOGIA LTDA

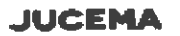

SERGIO SILVA SOMBRA PRBSIDBNTB **www.empreaafacil.ma.gov.br** 

**A validade de ste documento, ats impresso, fica sujeito à comprovaçlo de sua autenticidade nos respectivos portais, i nt'ormando seus respectivos códigos de verificação.** 

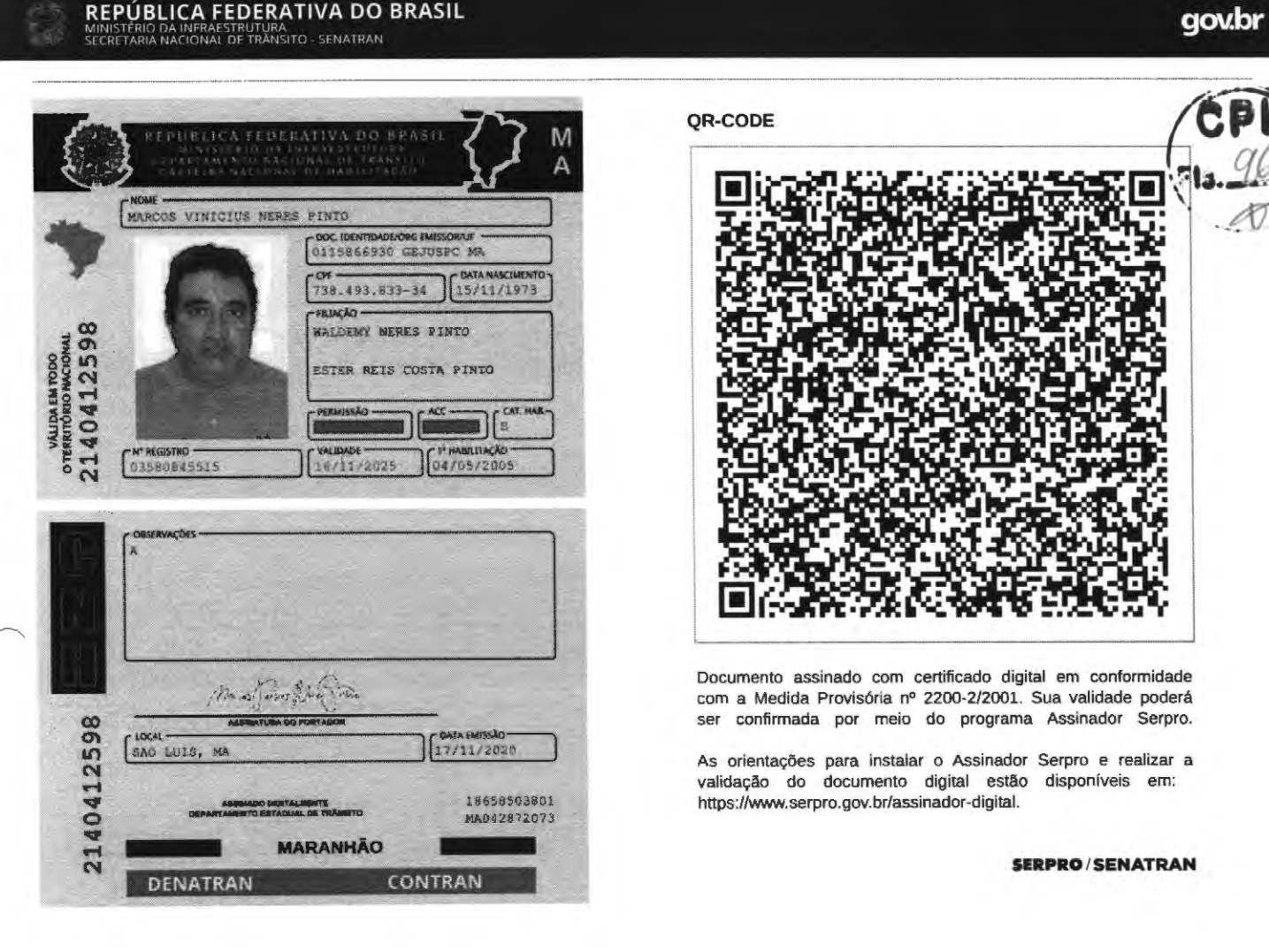

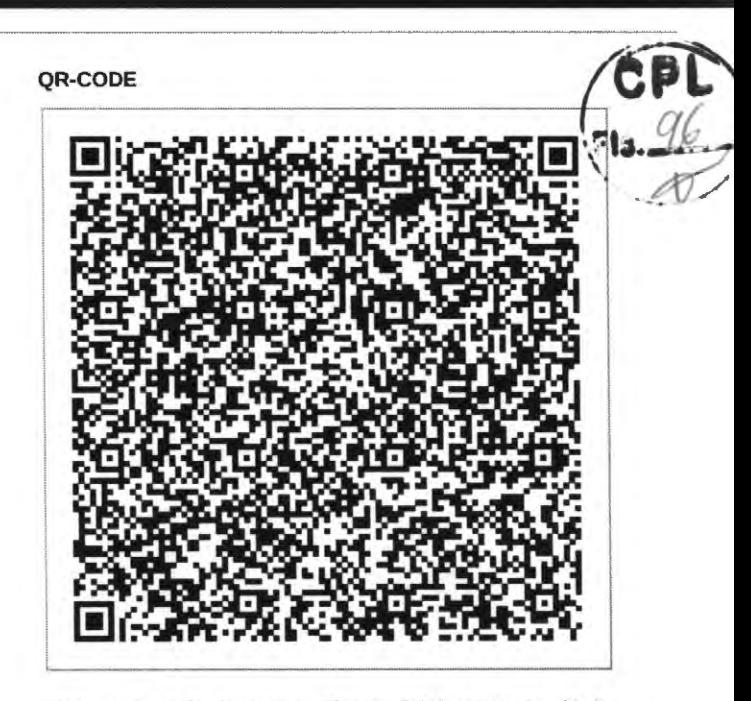

Documento assinado com certificado digital em conformidade com a Medida Provisória n° 2200-2/2001. Sua validade poderá. ser confirmada por meio do programa Assinador Serpro.

As orientações para instalar o Assinador Serpro e realizar a validação do documento digital estão disponíveis em: https://www.serpro.gov.br/assinador-digital.

#### **SIRPRO/SENATRAN**

# **CNH Digital**

Departamento Nacional de Trânsito

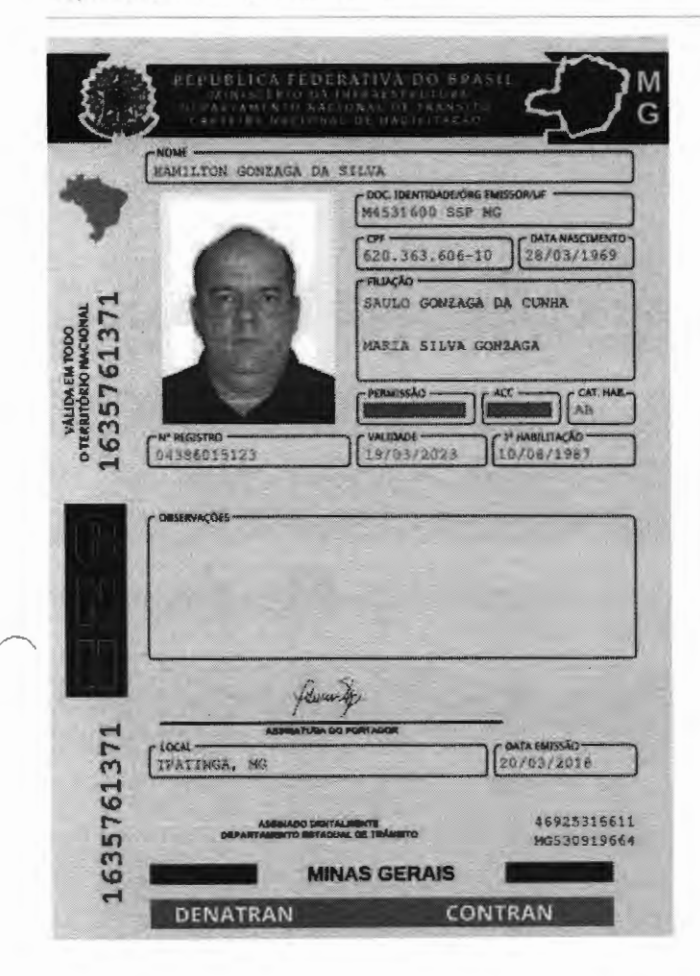

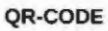

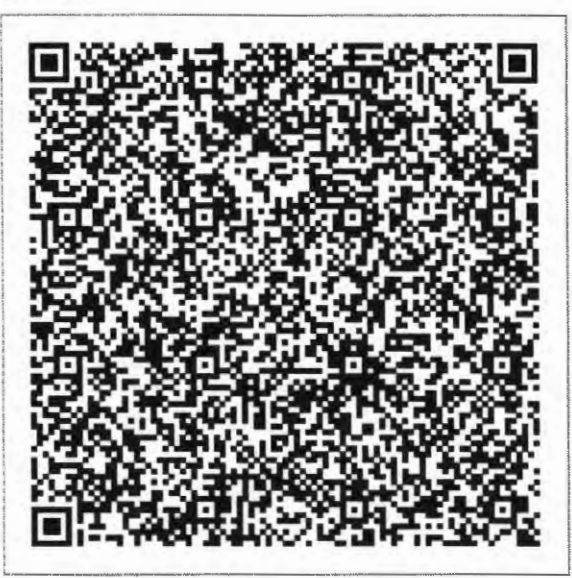

Documento assinado com certificado digital em conformidade com a Medida Provisória nº 2200-2/2001. Sua validade poderá ser confirmada por meio do programa Assinador Serpro.

As orientações para instalar o Assinador Serpro e realizar a validação do documento digital estão disponíveis em: < http://www.serpro.gov.br/assinador-digital >, opção Validar Assinatura.

#### **SERPRO / DENATRAN**

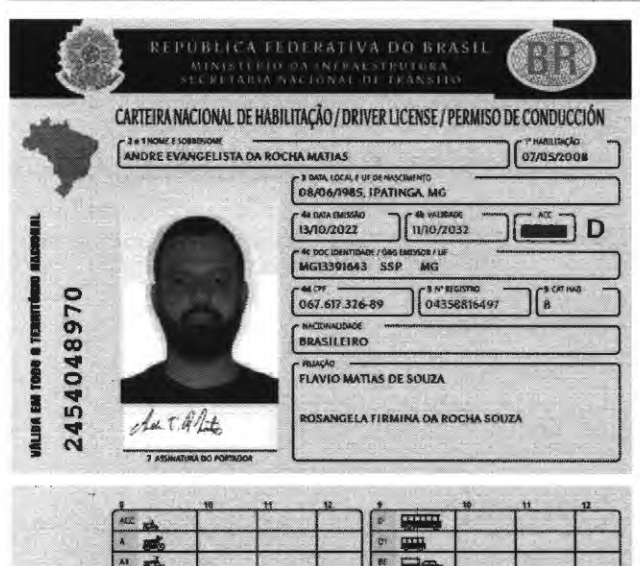

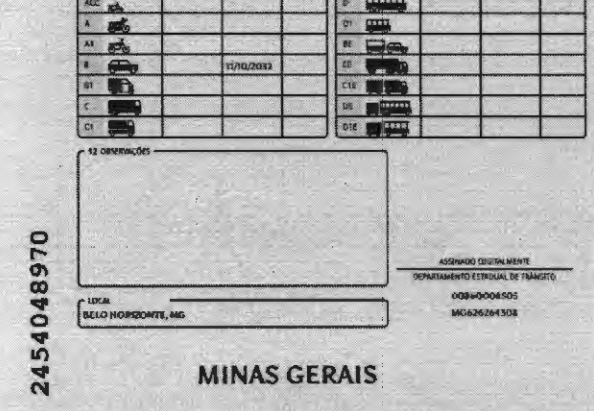

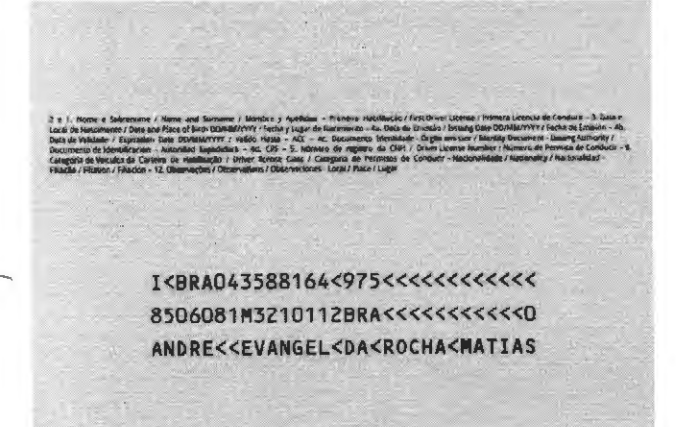

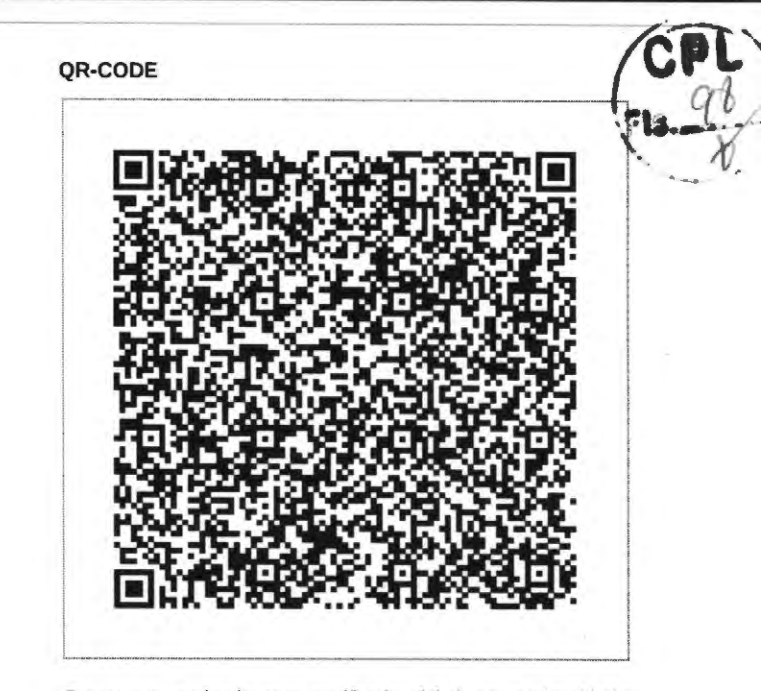

Documento assinado com certificado digital em conformidade com a Medida Provisória nº 2200-2/2001. Sua validade poderá ser confirmada por meio do programa Assinador Serpro.

As orientações para instalar o Assinador Serpro e realizar a validação do documento digital estão disponíveis em: https://www.serpro.gov.br/assinador-digital.

#### **SERPRO/SENATRAN**

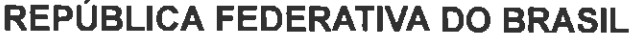

## CADASTRO NACIONAL DA PESSOA JURÍDICA

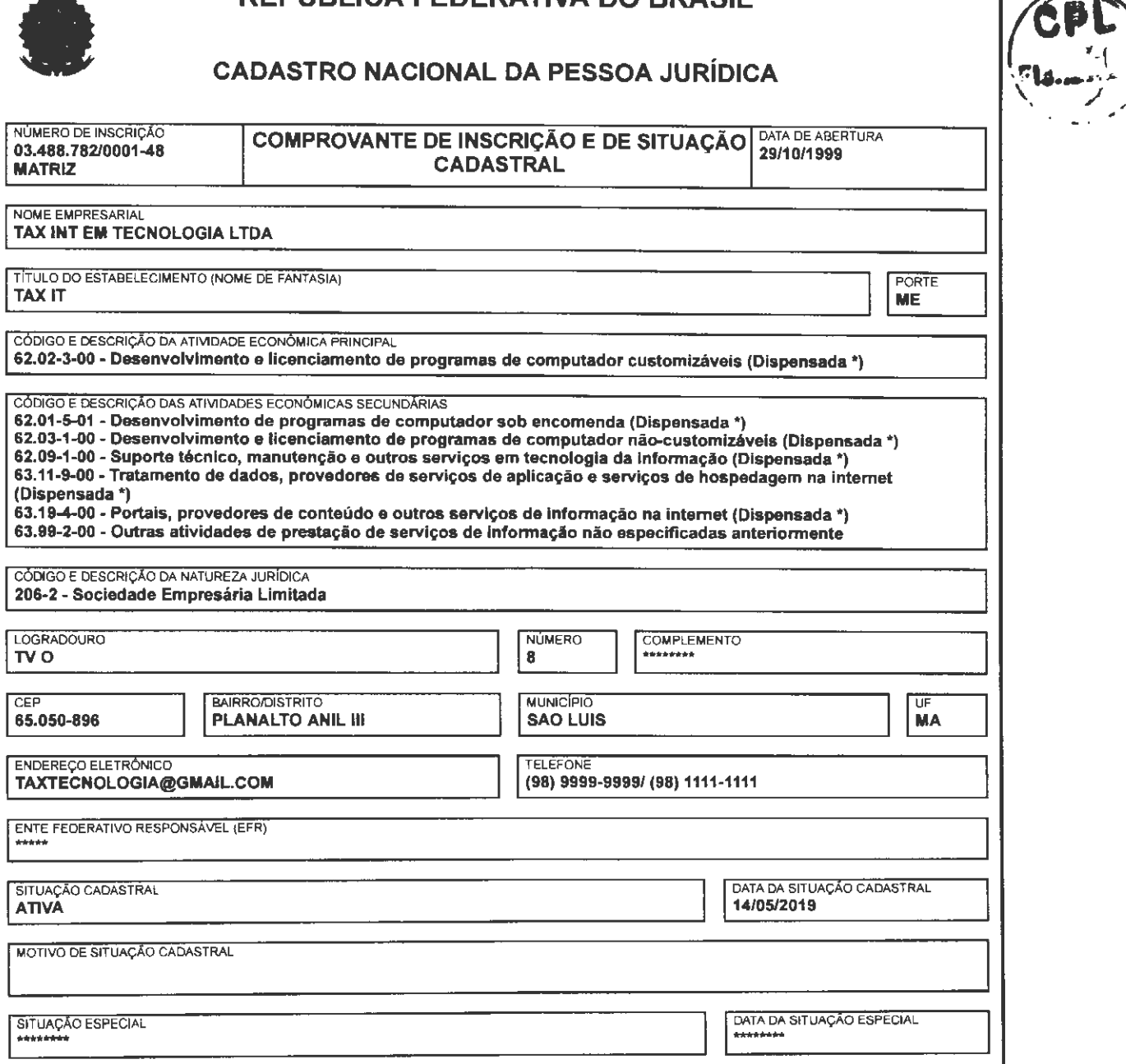

(\*) A dispensa de alvarás e licenças é direito do empreendedor que atende aos requisitos constantes na Resolução CGSIM nº 51, de 11 de<br>junho, de 2019, ou da legislação própria encaminhada ao CGSIM pelos entes federativos, responsabilidade quanto às atividades dispensadas.

Aprovado pela Instrução Normativa RFB nº 1.863, de 27 de dezembro de 2018.

Emitido no dia 13/06/2022 às 11 :46:59 (data e hora de Brasília). Página: 1/1

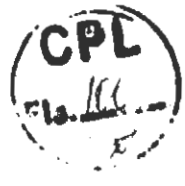

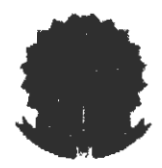

**MINISTÉRIO DA FAZENDA Secretaria da Receita Federal do Brasil Procuradoria-Geral da Fazenda Nacional** 

#### **CERTIDÃO NEGATIVA DE DÉBITOS RELATIVOS AOS TRIBUTOS FEDERAIS E À DÍVIDA ATIVA DA UNIÃO**

#### **Nome: TAX INT EM TECNOLOGIA LTDA CNPJ: 03.488.782/0001-48**

Ressalvado o direito de a Fazenda Nacional cobrar e inscrever quaisquer dívidas de responsabilidade do sujeito passivo acima identificado que vierem a ser apuradas, é certificado que não constam pendências em seu nome, relativas a créditos tributários administrados pela Secretaria da Receita Federal do Brasil (RFB) e a inscrições em Dívida Ativa da União (DAU) junto à Procuradoria-Geral da Fazenda Nacional (PGFN).

Esta certidão é válida para o estabelecimento matriz e suas filiais e, no caso de ente federativo, para todos os órgãos e fundos públicos da administração direta a ele vinculados. Refere-se à situação do sujeito passivo no âmbito da RFB e da PGFN e abrange inclusive as contribuições sociais previstas nas alíneas 'a' a 'd' do parágrafo único do art. 11 da Lei n° 8.212, de 24 de julho de 1991.

A aceitação desta certidão está condicionada à verificação de sua autenticidade na Internet, nos endereços <http://rfb.gov.br> ou <http://www.pgfn.gov.br>.

Certidão emitida gratuitamente com base na Portaria Conjunta RFB/PGFN n° 1.751 , de 2/10/2014. Emitida às 11 :28:30 do dia 28/09/2022 <hora e data de Brasília>. Válida até 27/03/2023. Código de controle da certidão: **8DF3.0F09.DA09.C279**  Qualquer rasura ou emenda invalidará este documento.

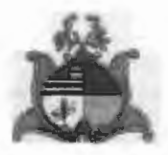

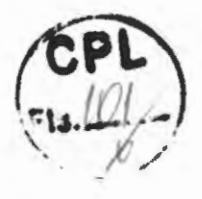

# **GOVERNO DO ESTADO DO MARANHÃO SECRETARIA DE ESTADO DA FAZENDA**

# **CERTIDÃO NEGATIVA DE DÉBITO**

~---

**Nº Certidão:** 192138/22 **Data da Certidão:** 29/09/2022 13:16:04

CPF/CNPJ 03488782000148 NÃO INSCRITO NO CADASTRO DE CONTRIBUINTES DO **ICMS** DO ESTADO **MARANHÃO.** 

Certificamos que, após a realização das consultas procedidas no sistema desta Secretaria, substanciado pelos artigos 240 a 242, da lei nº 7.799, de 19/12/2002 e disposto no artigo 205 da lei nº 5.172, de 25 de outubro de 1966 (Código Tributário Nacional), não constam débitos relativos aos tributos estaduais, administrados por esta Secretaria, em nome do sujeito passivo acima identificado. Ressalvado, todavia, à Fazenda Pública Estadual o direito da cobrança de dívidas que venham a ser apuradas e não alcançadas pela decadência.

**Validade da Certidão: 120 (cento e vinte) dias: 27/01/2023.** 

A autenticidade desta certidão deverá ser confirmada no endereço: http://portal.sefaz.ma.gov.br/, clicando no item "Certidões" e em seguida em "Validação de Certidão Negativa de Débito".

**CERTIDÃO EMITIDA GRATUITAMENTE.** 

**Data Impressão:** 29/09/2022 13:16:04

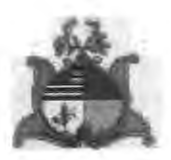

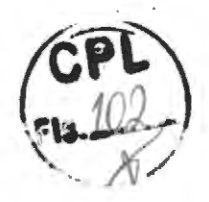

# **GOVERNO DO ESTADO DO MARANHÃO SECRETARIA DE ESTADO DA FAZENDA**

# **CERTIDÃO NEGATIVA DE DÍVIDA ATIVA**

**Nº Certidão:** 068080/22 **Data da Certidão:** 29/09/2022 13:18:07

CPF/CNPJ CONSULTADO: **03488782000148** 

Certificamos que, após a realização das consultas procedidas no sistema desta Secretaria e na forma do disposto do artigo 156 da lei nº 2.231 de 29/12/1962, substanciado pelos, 240 a 242, da lei nº 7.799, de 19/12/2002, bem como prescreve no artigo 205 da lei nº 5.172, de 25 de outubro de 1966 (Código Tributário Nacional), não constam débitos inscritos na Dívida Ativa, em nome do sujeito passivo acima identificado.

**Validade da Certidão: 120 (cento e vinte) dias: 27/01/2023.** 

A autenticidade desta certidão deverá ser confirmada no endereço: http://portal.sefaz.ma.gov.br/, clicando no item "Certidões" e em seguida em "Validação de Certidão Negativa de Divida Ativa".

**CERTIDÃO EMITIDA GRATUITAMENTE.** 

**Data Impressão:** 29/09/2022 13:18:07

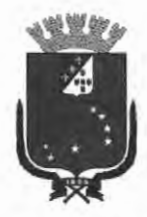

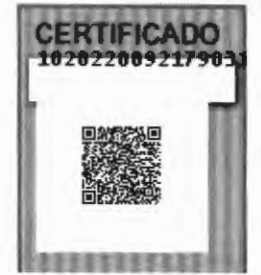

## PREFEITURA DE SAO LufS

## SECRETARIA MUNICIPAL DA FAZENDA

## CERTIDÃO POSITIVA COM EFEITO DE NEGATIVA

## NÚMERO DA CERTIDÃO: 00007526612022

Validade: 04/01/2023

CERTIFICAMOS QUE, VERIFICANDO OS REGISTROS DA SECRETARIA MUNICIPAL DA FAZENDA, CONSTATAMOS EXISTIR, NESTA DATA, PENDÊNCIAS CADASTRADAS NA INSCRIÇÃO DA PESSOA JURÍDICA DESCRITA ABAIXO, AS QUAIS ESTÃO COM EXIGIBILIDADE SUSPENSA, CONFORME O DISPOSTO NO ARTIGO 151 DO CTN E NOS ARTIGOS 80 E 81, DA LEI 6.289, DE 28/12/2017, RESSALVADO O DIREITO DE A FAZENDA PÚBLICA MUNICIPAL INSCREVER E COBRAR DÉBITOS AINDA NÃO REGISTRADOS OU QUE VENHAM A SER APURADOS.

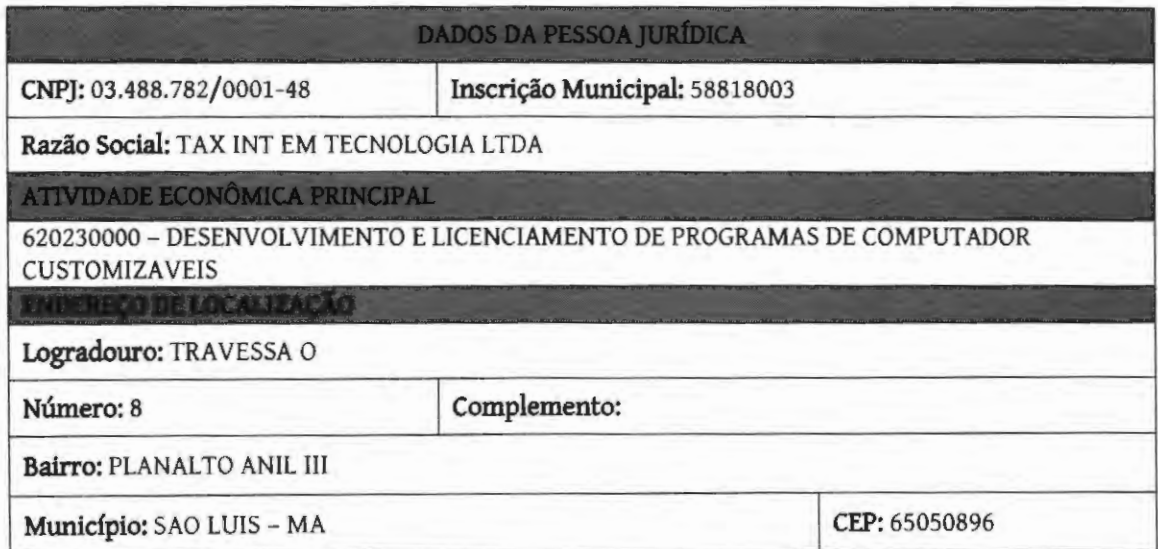

A presente certidão, sem conter rasuras, tem sua eficácia até a data de validade acima informada, tendo sido lavrada em São Luís **(MA),** em **05 de dezembro de 2022 ?s 14:25,** sob o código de autenticidade nº **D162AA347B482C439273DFF42CB7 A65E.** 

> A autenticidade desta certidão poderá ser confirmada na Internet, em https:// stm .semfaz.saoluis. ma.gov .br / validacaocertidao.

"NÃO *t* V **ÁIJDA A** CERTIDÃO QUE CONTIVER EMENDAS, RASURAS OU ENTRELINHAS."

Página 1 de 1

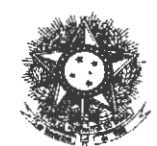

PODER JUDICIÁRIO JUSTIÇA DO TRABALHO

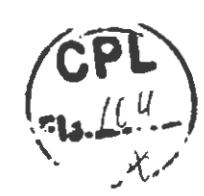

## **CERTIDÃO NEGATIVA DE DÉBITOS TRABALHISTAS**

Nome: TAX INT EM TECNOLOGIA LTDA (MATRIZ E FILIAIS) CNPJ: 03 .488.782/0001-48 Certidão nº: 42890156/2022 Expedição: 02/12/2022, às 11:04:06 Validade: 31/05/2023 - 180 (cento e oitenta) dias, contados da data de sua expedição.

Certifica-se que **TAX INT EM TECNOLOGIA LTDA (MATRIZ E FILIAIS) ,**  inscrito(a) no CNPJ sob o nº **03.488 . 782/0001-48 , NÃO CONSTA** como inadimplente no Banco Nacional de Devedores Trabalhistas. Certidão emitida com base nos arts. 642-A e 883-A da Consolidação das Leis do Trabalho, acrescentados pelas Leis ns.º 12.440/2011 e 13.467/2017, e no Ato 01/2022 da CGJT, de 21 de janeiro de 2022. Os dados constantes desta Certidão são de responsabilidade dos Tribunais do Trabalho.

No caso de pessoa jurídica, a Certidão atesta a empresa em relação a todos os seus estabelecimentos, agências ou filiais.

A aceitação desta certidão condiciona-se à verificação de sua autenticidade no portal do Tribunal Superior do Trabalho na Internet (http://www. tst. jus. br) Certidão emitida gratuitamente.

#### **INFORMAÇÃO IMPORTANTE**

Do Banco Nacional de Devedores Trabalhistas constam os dados necessários à identificação das pessoas naturais e jurídicas inadimplentes perante a Justiça do Trabalho quanto às obrigações estabelecidas em sentença condenatória transitada em julgado ou em acordos judiciais trabalhistas, inclusive no concernente aos recolhimentos previdenciários, a honorários, a custas, a emolumentos ou a recolhimentos determinados em lei; ou decorrentes de execução de acordos firmados perante o Ministério Público do Trabalho, Comissão de Conciliação Prévia ou demais títulos que, por disposição legal, contiver força executiva.

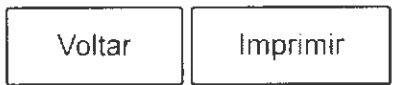

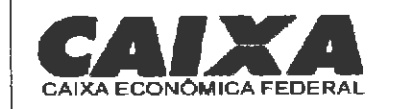

#### **Certificado de Regularidade do FGTS - CRF**

**Inscrição:** 03.488. 782/0001-48 **Razão Social:** TAX INT EM TECNOLOGIA **Endereço:** TV O 8 / PLANALTO ANIL III / SAO LUIS / **MA** / 65050-896

**A** Caixa Econômica Federal, no uso da atribuição que lhe confere o Art. 7, da Lei 8.036, de 11 de maio de 1990, certifica que, nesta data, a empresa acima identificada encontra-se em situação regular perante o Fundo de Garantia do Tempo de Service - FGTS.

O presente Certificado não servirá de prova contra cobrança de quaisquer débitos referentes a contribuições e/ou encargos devidos, decorrentes das obrigações com o FGTS.

**Validade:22/11/2022** a 21/12/2022

**Certificação Número:** 2022112200554049459619

Informação obtida em 02/12/2022 11:05:18

A utilização deste Certificado para os fins previstos em Lei esta condicionada a verificação de autenticidade no site da Caixa: **www.caixa.gov.br** 

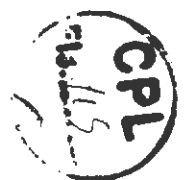

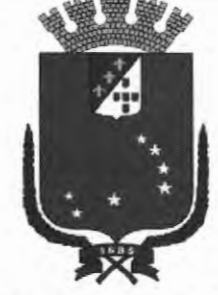

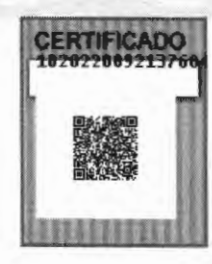

PREFEITURA DE SÃO LUÍS SECRETARIA MUNICIPAL DE FAZENDA

# **2022**

# **ALVARÁ DE LICENÇA E FUNCIONAMENTO**

**FINALIDADE: FUNCIONAMENTO** DE **ESTABELECIMENTO** 

**CPF/CNPJ** 

**INSCRIÇÃO MUNICIPAL** 

03.488. 782/0001-48

**RAZÃO SOCIAL** 

58818003

TAX INT EM TECNOLOGIA LTDA

#### **NOME FANTASIA**

TAXIT

**LOCALIZAÇÃO** 

**INSCRIÇÃO IMOBILIÁRIA** 

TV O Nº 8, PLANALTO ANIL Ili 65050896 -SAO LUIS-MA

#### **CNAE Principal e Secundários**

620150100 - DESENVOLVIMENTO DE PROGRAMAS DE COMPUTADOR SOB ENCOMENDAS 620230000 - DESENVOLVIMENTO E LICENCIAMENTO DE PROGRAMAS DE COMPUTADOR CUSTOMIZAVEIS 620310000 - DESENVOLVIMENTO E LICENCIAMENTO DE PROGRAMAS DE COMPUTADOR NAO-CUSTOMIZAVEIS 6209 10000 - SUPORTE TECNICO, MANUTENCAO E OUTROS SERVICOS EM TECNOLOGIA DA INFORMACAO

#### **RESTRIÇÕES**

Este contribuinte está autorizado a desenvolver as atividades acima elencadas e firma compromisso, sob as penas da lei, de que conhece e atende os requisitos legais exigidos para funcionamento e exercício das atividades econômicas constantes do objeto social, no que respeita ao uso e ocupação do solo, as atividades domiciliares e restrições ao uso de espaços públicos, acessibilidade e de segurança sanitária, ambiental e de prevenção contra incêndios e pânico. O contribuinte reconhece que o não atendimento a estes requisitos acarretará a suspensão e a cassação subsequente do Alvará de Funcionamento, nos termos da legislação vigente.

**NOTA: ESTE ALVARÁ DEVE SER AFIXADO EM LOCAL VISiVEL E ACESSiVEL À FISCALIZAÇÃO.** 

**CÓDIGO DE AUTENTICIDADE: VALIDADE: 31 /12/2022** 89DB1E53A3779A1E71B41EF42D1397D2 books

**NÚMERO DE CONTROLE** 

92120222558401

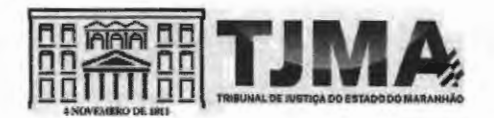

**PODER JUDICIÁRIO DO ESTADO DO MARANHÃO Corregedoria Geral da Justiça Secretaria Judicial de Distribuição do Fórum de São Luís** 

CERT JUDONE-SJDFRSL - 71702022 Código de validação: 3508342323

Número da guia: 22057301001397341.

**USANDO** da faculdade que me confere a Lei. **CERTIFICO a** requerimento de pessoa interessada que dando busca em nossos arquivos dos feitos das **Varas Cíveis e Comércio**  a partir do dia primeiro (1°) do mês de janeiro (01) do ano de dois mil e doze (2012) até o dia seis (06) do mês de dezembro (12) do ano corrente, constatei **NÃO** EXISTIR1distribuição de pedido de **Falência, Concordata, Recuperação Judicial ou Extrajudicial ou Insolvência Civil contra: TAX INT EM TECNOLOGIA LTDA, inscrita no CNPJ sob nº 03.488. 782/0001-48. CERTIFICO** finalmente que a Secretaria Judicial de Distribuição é a única existente nesta Cidade e **Termo Judiciário** de São Luís. O referido é verdade me reporto e dou fé. Dada e passada a presente certidão na Secretaria Judicial de Distribuição a meu cargo, no Fórum "Desembargador Sarney Costa", nesta Cidade de São Luís, Capital do Estado do Maranhão. Eu, **Anselmo de Jesus Carvalho,** Secretário Judicial da Distribuição, mat. 100073, consultei, digitei, subscrevo e assino digitalmente.

## ANSELMO DE JESUS CARVALHO Secretário Judicial de Distribuição de Entrância Final Secretaria Judicial de Distribuição do Fórum de São Luís Matrícula 100073

1 **OBSERVAÇÃO:** o CNPJ e razão social constantes nesta certidão foram informados pelo solicitante. Sua titularidade deverá ser conferida pelo interessado e destinatário. Os feitos oriundos da Vara de Interesses Difusos e Coletivos terão sua competência vinculada às Varas Civeis e/ou Fazenda, de acordo com os litigantes. As consultas foram realizadas nos sistemas Themis PG e Processo Eletrônico Judicial (PJE) e **ABRANGE SOMENTE AS VARAS COMUNS DO TERMO JUDICIÁRIO**  DE SÃO LUIS. Esta certidão terá validade de sessenta (60) dias (art. 149 do Código de Normas da CGJ) e emitida em uma única via mediante código de Selo Eletrônico Judicial, sem rasuras e mediante assinatura eletrônica do servidor (art. 150 do Código de Normas da CGJ c/c art.7° da Resolução-GP nº 38/2022). Esta certidão foi expedida nos termos da Resolução-GP nº 38/2022 e a autenticidade do Selo de Fiscalização Eletrônico Judicial será objeto de conferência por qualquer interessado, que poderá consultar a validade do selo e o detalhamento dos respectivos atos praticados no sftio eletrônico do Tribunal de Justiça do Maranhão por meio do link https://selos.tjma.jus.br, mediante o preenchimento do código de validação do selo ou através de aplicativo leitor de QR Code.

#### Fórum **Desembargador "Samey Costa"**

Avenida Prof. Carlos Cunha, s/n, Calhau, São Luís/MA - CEP 65076-820 - Fone (98) 3194-5408 / 5409

Documento assinado. SÃO LUIS - ENTRÂNCIA FINAL, 07/12/2022 17:29 (ANSELMO DE JESUS CARVALHO)

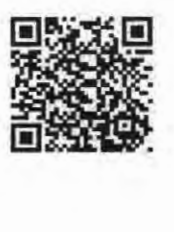

CERT JUDONE-SJDFRSL - 71702022 / Código: 3508342323 Valide o documento em www.tjma.jus.br/validadoc.php

**Antes de imprimir pense em sua responsabilidade com o meio ambiente.**  #ConsumoConsciente

1

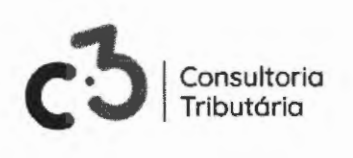

# ATESTADO DE CAPACIDADE TÉCNICA

Para os devidos fins de direito e a quem possa interessar, **ATESTAMOS** que a **TAX INTELIGENCIA EM TECNOLOGIA LTDA,** inscrita no CNPJ sob o nº 03.488.782/0001-48, com sede no Planalto Anil Ili, nº 08, no Município de São Luís, Estado do Maranhão, presta serviços junto a esta empresa, através do licenciamento de software por prazo determinado (locação), destinado a soluções de *software* integrada cujo objetivo direto é promover o gerenciamento da Gestão Tributária Municipal, Gestão do ISSQN (Imposto sobre Serviços de Qualquer Natureza), Protocolo Eletrônico/Workf/ow, PAF (Plano de Ação do Fisco) e *Business lntelligence,*  acompanhado de garantias técnicas que apoiam a operacionalização da referida Solução de *Software* e dos serviços de Implantação/Migração de dados, capacitação técnica e suporte, possuindo total conhecimento dos programas fontes.

Atestamos, ainda, que a **TAX INTELIGENCIA EM TECNOLOGIA LTDA** possui serviços de hospedagem da solução em data center de alta disponibilidade, fornecimento de serviços de computação em nuvem.

Os serviços prestados pela empresa, a qualifica dentro dos elementos de aptidão técnica, inerente aos requisitos de eficiência e efetividade, demonstrando celeridade e confiabilidade na realização das operações pertinentes aos serviços prestados.

Santa Inês/MA, 06 de dezembro de 2022.

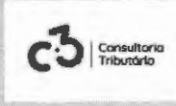

**JULIANNE AGUIAR** DE **ANORADE.-0071 16663**  77 **2022.12.0610:20:10 -03'00'** 

**C3 CONSULTORIA TRIBUTÁRIA LTDA**  JULIANNE AGUIAR DE ANDRADE Sócia Responsável Técnica

**C3 Consultoria Tributária LTDA - CNPJ: 32.269.220/0001-01** (98) 3197-4417 / (98) 9 8535-1066 - e-mail: c3@c3consultoria.net.br Rua do Comércio, ne 900, Centro, CEP: 65.300-046/ Santa Inês - **MA**
### PODER JUDICIÁRIO TRIBUNAL REGIONAL ELEITORAL DO MARANHÃO

..

 $\mathcal{G} \mathcal{G} \mathcal{$ 

 $\mathcal{F}$ externe what is a set of the set of the set of the set of the set of the set of the set of the set of the set of the set of the set of the set of the set of the set of the set of the set of the set of the set of the set of

Po der Jurileierio - TJMA. Seio:<br>|AUTENT02984317IMAYBBP6OKHQ37, 04/01/2021 12:08:16,<br>|Atol: 13.1B, To tai R\$ 5,12 Ernol R\$ 4,63 FFRC R\$ 0,13 FADF!<sup>}</sup>

0.18 FE~ **0.11** Co110>JUe"" hl.,1.IIIN<, ,,,,\_ 11!1.L• ~li[!! 1 • **[i)** . 1

•~t~ tN > ;:;~~ -~ !)'"~@}~ t~:-, {-0:::: <sup>1</sup> . *,.:,,,..,~,J•tir= ~* \ . • ,;2 \_ ~r'.~,.ç,'}.\_w,:-:-4>-'\ ..\_,, *.,.A\_,\_•rr..* ,,):; • 1 ft°~' ;;!'~ .-•),. •••\_ *t* ." • ..• • • '•

O(A) Presidente da 1ª Junta Eleitoral da 58ª Zona, no uso das atribuições que lhe confere o artigo 215 do Código Eleitoral (Lei nº 4.737, de 15 de julho de 1965), tendo em vista a proclamação dos resultados das Eleições de 15 de novembro de 2020, no município de JOÃO LISBOA, expede o diploma de

## **Prefeito a VILSON SOARES FERREIRA LIMA**

Eleito(a) pelo Partido Democrático Trabalhista (PDT), coligação JOÃO LISBOA NÃO PODE PARAR, com 7.589 votos preferenciais, do total de 15.445 votos válidos, confórme Ata Geral das Eleições.

JOÃO LASBOSA, X5 de Dezembro de 2020

Glender Malheirbs Guimaraes Presidente da lª Junta Eleitoral da 58ª Zona

Código de verificação: 94d0b2047537fe9a715303c28ddfe7eb

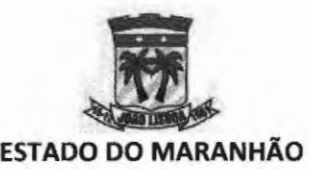

## **PREFEITURA MUNICIPAL DE JOÃO LISBOA GABINETE DO PREFEITO**

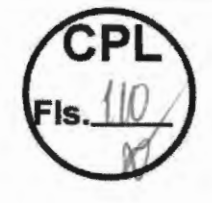

### **AUTORIZAÇÃO**

Autorizo, na forma da Lei nº 8.666/93, o prosseguimento do feito para a contratação de prestação de serviços técnicos e singulares de notória especialização.

Outrossim, esclarecemos que as despesas encontram-se em consonância com a LDO, LOA e PPA. (art. 16, II, da LC nº 101/00).

João Lisboa (MA), 08 de dezembro de 2022.

**VILSON SOARES FERREIRA LIMA PREFEITO** 

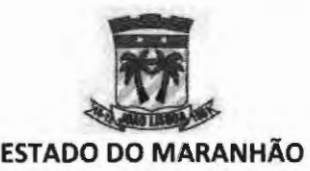

## **PREFEITURA MUNICIPAL DE JOÃO LISBOA GABINETE DO PREFEITO**

**CI oº 109/2022** - **GAB** 

João Lisboa (MA), 08 de dezembro de 2022.

Encaminho os autos do Processo Administrativo em epígrafe para as providências cabíveis.

**VILSON SOARES FERREIRALIMA**<br>Prefeito Municipal

**ILMO. SR. JOÃO PAULO VIEIRA ALVIM SECRETÁRIO MUNICIPAL DE ADMINISTRAÇÃO E MODERNIZAÇÃO NESTA** 

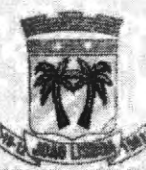

# ESTADO DO MARANHÃO<br>
PREFEITURA MUNICIPAL DE JOÃO LISBOA **GABINETE** DO PREFEITO

**PORTARIA Nº 00612021** 

..

O **PREFEITO DO MUNICIPIO** DE **JOÃO LISBOA,** Estado do Maranhão, no uso de suas atribuições legais que lhe são conferidas pela Lei Orgânica do Município art. 67.

#### **RESOLVE:**

**Art.1º.** Nomear **JOÃO PAULO VIEIRA ALVIM** - Secretário e Ordenador de Despesas Municipal de Administração e Modernização.

**Art.2°.** Esta portaria entra em vigor na data de sua publicação nos placares da Prefeitura de João Lisboa.

**Gabinete do Prefeito Municipal de João Lisboa, Estado do Maranhão em 1º janeiro de 2021, 200° ano da Independência e 133° da República.** 

VILSON SOARES FERREIRA LIMA Prefeito Municipal

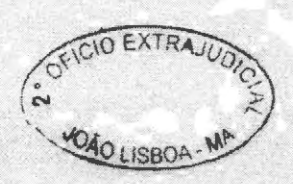

, **.**<br>• Judiciano **I JMA, Salo**<br>• TO PROCESSION :t,I102994.3U11RI, 8.0K0.CRTOWOI9, 04/01/2021<br>:37. Aliv 13.18, Total R\$ 5.12 Fact R\$ 4.61 FERC fi\$<br>:ADED:TS O 1fr C 1fr r ft M TS 0.18 Committe 9"' **late. the** 

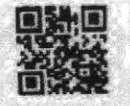

- - -

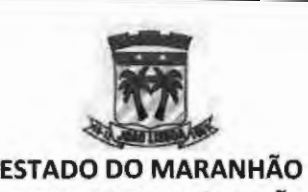

### AUTUAÇÃO

Aos oito dias do mês de dezembro de 2022 (dois mil e vinte e dois) AUTUO o presente feito, cujo objeto consiste na CONTRATAÇÃO DE EMPRESA ESPECIALIZADA **PARA** O PRESTAÇÃO DE SERVIÇOS DE LICENCIAMENTO DE SOFTWARE POR PRAZO DETERMINADO(LOCAÇÃO) DESTINADO A SOLUÇÕES DE SOFTWARE INTEGRADA, CUJO O OBJETIVO DIRETO É PROMOVER O GERENCIAMENTO DA GESTÃO TRIBUTÁRIA MUNICIPAL, ACOMPANHADO DE GARANTIAS TÉCNICAS QUE IRÃO APOIAR A OPERACIONALIZAÇÃO DA REFERIDA SOLUÇÃO DE SOFTWARE E DOS SERVIÇOS DE IMPLANTAÇÃO, CAPACITAÇÃO TÉCNICA E SUPORTE, tombando-o sob o nº 006/20212- SEMAD.

ão Lisboa (MA), 08 de dezembro de 2022.

JOÃO PAULO VIEJRA ALVIM Secretário Municipal de Administração e Modernização

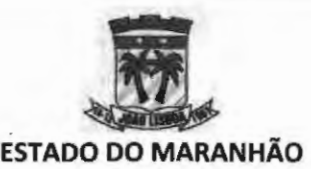

### **Processo de lnexigibilidade nº 006/2022** - **SEMAD**

A Secretaria Municipal de Administração e Modernização vem por meio deste encaminhar os autos do processo em epígrafe para fins de emissão de despacho orçamentário que informe o suporte contábil legal (dotação orçamentária) para a contratação de empresa especializada para o prestação de serviços de licenciamento de software por prazo determinado(locação) destinado a soluções de software integrada, cujo o objetivo direto é promover o gerenciamento da Gestão Tributária Municipal, acompanhado de garantias técnicas que irão apoiar a operacionalização da referida Solução de Software e dos serviços de implantação, capacitação técnica e suporte, com valor total estimado de R\$ 102.000,00 (cento e dois mil reais).

Sem mais, registramos protestos de estima e consideração.

João Lisboa (MA), 08 de dezembro de 2022.

**JOÃO PAULO VIEIRA ALVIM** Secretário Municipal de Administração e Modernização

**ILMO. SR. MANOEL AGUIAR REINALDO DEPARTAMENTO DE CONTABILIDADE NESTA** 

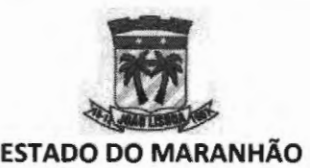

**PREFEITURA MUNICIPAL DE JOÃO LISBOA CONTABILIDADE** 

## **CERTIDÃO**

MANOEL AGUIAR REINADO, Contador, inscrito no CRC sob o nº 8596- ma , responsável pela escrituração e demonstração contábil de execução financeira e orçamentária do município de João Lisboa - MA .

#### **CERTIFICA:**

Em resposta ao encaminhamento da SEMAD, que revendo a Lei Orçamentária, para vigência no exercício do ano de 2022, verificou dotação orçamentária consignada com saldo suficiente para o cumprimento dos encargos a serem assumidos no processo licitatório para:

Objeto: Contratação de empresa especializada para o prestação de servicos de licenciamento de software por prazo determinado(locação) destinado a soluções de software integrada, cujo o objetivo direto é promover o gerenciamento da Gestão Tributária Municipal, acompanhado de garantias técnicas que irão apoiar a operacionalização da referida Solução de Software e dos serviços de implantação, capacitação técnica e suporte, sob a seguinte rubrica :

04 . 122 . 0002.2- 009 - Manutenção da Secretaria Administração e Modernização R\$ 102 . 000 , 00

3 . 3 . 90 . 39 - Outros Serviços de Terceiros - Pessoa Jurídica

Outrossim, esclarecemos que a despesas encontram-se em consonância com a LDO, LOA e PPA.

João LAsboa (MA), 09 de dezembro de 2022.  $7111971$ MANOEL AGUIAR REINALDO

CRC/MA 8596 Matricula: 121065-3

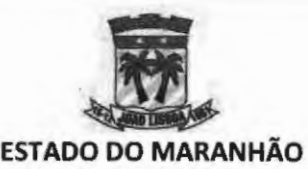

-- - ------ -- -

١

### **PREFEITURA MUNICIPAL DE JOÃO LISBOA SECRETARIA MUNICIPAL DE ADMINISTRAÇÃO E MODERNIZAÇÃO**

**OFICIO Nº 289/2022 - SEMAD** 

**Processo de lnexigibilidade nº 006/2022 - SEMAD** 

João Lisboa (MA), 12 de dezembro de 2022.

A Secretaria Municipal de Administração e Modernização vem por meio deste solicitar a emissão de parecer jurídico acerca da possibilidade de contratação direta, por inexigibilidade de licitação, nos seguintes termos:

### **1 - CONTRATADO: TAX INT EM TECNOLOGIA LTDA. (CNPJ: 03.488.782/0001-48)**

### **li - CARACTERIZAÇÃO DA SITUAÇÃO QUE JUSTIFICA A INEXIGIBILIDADE DE LICITAÇÃO**

A contratação de empresa especializada para o prestação de serviços de licenciamento de software por prazo determinado(locação) destinado a soluções de software integrada, cujo o objetivo direto é promover o gerenciamento da Gestão Tributária Municipal, acompanhado de garantias técnicas que irão apoiar a operacionalização da referida Solução de Software e dos serviços de implantação, capacitação técnica e suporte, se funda no artigo 25, caput da Lei nº 8.666/93 e, portanto, se justifica pela inviabilidade de competição ante a singularidade técnica e notória especialização da empresa a ser contratada.

### **111 - RAZÃO DA ESCOLHA DO PRESTADOR DE SERVIÇOS**

Conforme a empresa cuja contratação é pretendida presta os serviços objeto do feito, com excelência, há anos, sendo, portanto, dotada de notória especialização em decorrência de experiência e desempenho anteriores.

### **IV-DO PREÇO**

O valor global proposto para a prestação dos serviços cuja contratação é pretendida totaliza R\$ 102.000,00 (cento e dois mil reais), conforme Proposta de preços em anexo.

Segue em anexo a minuta do contrato administrativo para apreciação e aprovação.

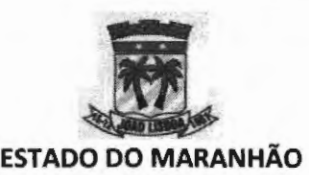

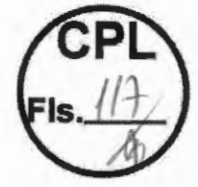

Outrossim, esclarecemos que as despesas encontram-se em consonância com a

LDO, LOA e PPA. (art. 16, II, da LC nº 101/00)

Sem mais, registramos protestos de estima e consideração.

Atenciosamente,

**JOÃO PAULO VIEIRA ALVIM Secretário Municipal de ão e Modernização** 

**ILMO. SR. ANTÔNIO ALVES DE SOUZA JÚNIOR ASSESSORIA JURiDICA NESTA** 

----- --

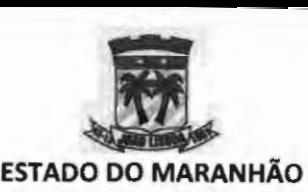

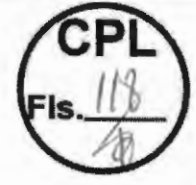

### MINUTA DO CONTRATO

TERMO DE CONTRATO QUE ENTRE SI CELEBRAM **O MUNICÍPIO DE JOÃO LISBOA (MA) E TAX INT EM** TECNOLOGIA LTDA., **PARA A** CONTRATAÇÃO DE EMPRESA ESPECIALIZADA PARA O PRESTAÇÃO DE SERVIÇOS DE LICENCIAMENTO DE SOFTWARE POR PRAZO DETERMINADO(LOCAÇÃO)<br>DESTINADO A SOLUÇÕES DE SOFTWARE A SOLUÇÕES DE SOFTWARE **INTEGRADA, CUJO O OBJETIVO DIRETO** É **PROMOVER O GERENCIAMENTO DA GESTÃO TRIBUTÁRIA MUNICIPAL, ACOMPANHADO DE GARANTIAS TÉCNICAS QUE IRÃO APOIAR A OPERACIONALIZAÇÃO DA REFERIDA SOLUÇÃO DE SOFTWARE** E **DOS SERVIÇOS DE IMPLANTAÇÃO, CAPACITAÇÃO TÉCNICA E SUPORTE.** 

Aos\_ dias do mês de \_\_ do ano de 2022, de um lado, o **MUNICÍPIO DE JOÃO LISBOA (MA),** pessoa jurídica de direito público interno, inscrita no CNPJ sob o nº 07.000.300/0001-10, com sede administrativa na Av. Imperatriz nº 1331, Centro, neste ato representado por seu Secretário de Administração e Modernização, Sr. **JOÃO PAULO VIEIRA ALVIM,** brasileiro, solteiro, agente político, portador da cédula de identidade de nº 054709592014-2 SESP-MA e do CPF nº 388.128.898-83 e de outro, **TAX INT EM TECNOLOGIA LTDA.,** CNPJ n. 0 03.488.782/0001-48, Localizado à Travessa O nº 8, Planalto Anil Ili, CEP 65.050-896 - São Luís - MA, neste ato representado pelo Sr. Marcos Vinicius Neres Pinto, brasileiro, empresário, portador da cédula de identidade de nº 0115866930 GEJUSPC/MA e do CPF nº 738.493.833-34, têm, entre si, ajustado o presente contrato decorrente de **INEXIGIBILIDADE DE LICITAÇÃO, Processo Administrativo nº 006/2022** - **SEMAD,** com fundamento na Lei Federal nº 8.666 de 21 de junho de 1993 e demais normas regulamentares pertinentes à espécie, mediante as seguintes cláusulas e condições:

### **CLÁUSULA PRIMEIRA** - **OBJETO**

O presente contrato tem por objeto a contratação direta de pessoa jurídica para prestação de serviços de suporte e treinamento de sistema de informática no setor de arrecadação tributária e não tributária, em conformidade com as especificações constantes do Termo de Referência do processo de **INEXIGIBILIDADE DE LICITAÇÃO** tombado sob o nº **006/2022**  - **SEMAD** e da proposta apresentada.

### **CLÁUSULA SEGUNDA** - **DA VINCULAÇÃO**

Vinculam-se ao presente Contrato, independentemente de transcrição, o processo de **INEXIGIBILIDADE DE LICITAÇÃO** tombado sob o nº **006/2022** - **SEMAD.** 

### **CLÁUSULA TERCEIRA** - **DO VALOR TOTAL**

O valor total estimado deste contrato é de R\$ 102.000,00 (cento e dois mil reais). **CLÁUSULA TERCEIRA – DO VALOR TOTAL**<br>O valor total estimado deste contrato é de R\$ 102.000,00 (cento e dois mil reais).<br>**CLÁUSULA QUARTA – DOS RECURSOS ORÇAMENTÁRIOS** 

3

*r* 

- - -------------- -

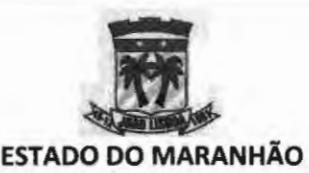

4

### **PREFEITURA MUNICIPAL DE JOÃO LISBOA SECRETARIA MUNICIPAL DE ADMINISTRAÇÃO E MODERNIZAÇÃO**

As despesas decorrentes do presente Contrato correrão por conta da seguinte dotação orçamentária:

04.122.0002.2-009- Manutenção da Secretaria Administração e Modernização 3.3.90.39 - Outros Serviços de Terceiros - Pessoa Jurídica

### **CLÁUSULA QUINTA** - **DO PRAZO DE VIGÊNCIA** E **EXECUÇÃO**

O presente contrato entrará em vigor na data de sua assinatura e findará em 12 (doze) meses, podendo ser prorrogado por até 60 (sessenta) meses, nos termos do que disciplina o art. 57, li, da Lei nº 8.666/93, condicionada sua eficácia à publicação na imprensa oficial.

### **CLÁUSULA SEXTA** - **DO PRAZO DE EXECUÇÃO**

Os serviços serão executados em conformidade com as necessidades da CONTRATANTE, por meio de Ordem de Serviço devidamente subscrita pelo gestor do contrato.

### **CLÁUSULA SÉTIMA** - **DAS OBRIGAÇÕES DA CONTRATANTE**

A CONTRATANTE obriga-se a:

a) Efetuar os pagamentos à CONTRATADA, de acordo com a forma e prazo estabelecidos no instrumento de contrato, observando as normas administrativas e financeiras em vigor;

b) Realizar a fiscalização do objeto contratado mediante a aprovação dos documentos e relatórios apresentados.

c) Repassar a contratada todas as informações necessárias ao fornecimento do objeto.

d) Receber o objeto em estrita observância às especificações técnicas, devolvendo-o no caso de recusa, devidamente acompanhado de notificação expressando os motivos da recusa.

e) Atestar os documentos fiscais pertinentes, quando comprovada a execução efetiva do objeto, podendo recusar aquele que não esteja de acordo com os termos deste Contrato;

f) Comunicar à CONTRATADA toda e qualquer ocorrência relacionada com a execução do contrato;

g) Proceder às advertências, multas e demais cominações legais pelo descumprimento das obrigações assumidas pela CONTRATADA;

h) Designar o servidor João Victor Araújo de Morais, Portaria nº 349/2021, para acompanhar e fiscalizar a execução do objeto da contratação, nos termos da Lei;

i) Permitir o acesso dos empregados da CONTRATADA nas dependências da CONTRATANTE, quando necessário para acompanhar a execução;

j) Receber os serviços em conformidade com as especificações, quantidade, qualidade, prazos e demais condições estabelecidas no Termo de Referência e na Proposta de Preços da CONTRATADA;

### **CLÁUSULA OITAVA- DAS OBRIGAÇÕES DA CONTRATADA**

Dentre outras atribuições decorrentes da celebração deste Contrato Administrativo, a CONTRATADA se obriga a executar o objeto de acordo com as especificações do termo de referência do processo de **INEXIGIBILIDADE DE LICITAÇÃO** tombado sob o nº **006/2022** - **SEMAD** e de acordo com a Proposta apresentada, que integram este Contrato independente de transcrição.

Constituem ainda obrigações da CONTRATADA:

a) Realizar a execução de acordo com todas as exigências contidas no termo de referência;

b) Atender as determinações e exigências formuladas pela CONTRATANTE

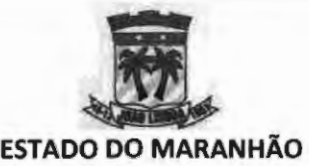

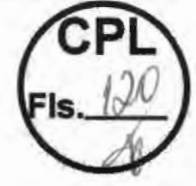

c) Substituir, por sua conta e responsabilidade, o objeto recusado pela CONTRATANTE, nos prazos estabelecidos no processo de **INEXIGIBILIDADE DE LICITAÇÃO;** 

d) Responsabilizar-se, na forma do Contrato, por todos os ânus, encargos e obrigações comerciais, fiscais, sociais, tributárias, trabalhistas e previdenciárias, ou quaisquer outras previstas na legislação em vigor, bem como por todos os gastos e encargos com material e mão-de-obra necessária à completa realização dos serviços, até o seu término;

e) A CONTRATADA é a única e exclusiva responsável pelos ânus trabalhistas gerados por seus empregados, que porventura serão utilizados por força da execução do presente contrato;

f) Fica terminantemente vedada à CONTRATADA a transferência das obrigações decorrentes deste instrumento a terceiros, sob pena de rescisão unilateral e imediata do contrato;

g) A CONTRATADA deverá indicar gestor para a fiel execução do contrato;

h) A CONTRATADA deverá cumprir, além das exigências elencadas neste instrumento, todas aquelas constantes no **TERMO DE REFERÊNCIA** do processo de **INEXIGIBILIDADE DE LICITAÇÃO** do qual decorre o presente contrato;

i) A CONTRATADA se obriga a cumprir o prazo previsto para entrega;

j) A CONTRATADA deverá manter durante a execução do contrato, todas as condições de habilitação exigidas no processo de **INEXIGIBILIDADE DE LICITAÇÃO.** 

j.1) Sempre que a CONTRATANTE exigir documentação comprobatória das condições mencionadas no item "j", a CONTRATADA deverá atender.

### **CLÁUSULA NONA** - **DAS PENALIDADES**

A inexecução contratual, inclusive por atraso injustificado na execução do contrato, sujeitará o contratado a multa de mora que será graduada de acordo com a gravidade da infração, obedecidos os seguintes limites máximos:

a) 0,33% (trinta e três centésimos por cento) ao dia, incidente sobre o valor da parcela do objeto em atraso, desde o segundo até o trigésimo dia;

b) 0,66% (sessenta e seis centésimo por cento) ao dia, incidente sobre o valor da parcela em atraso a partir do trigésimo primeiro dia, não podendo ultrapassar vinte por cento do valor do contrato;

**PARÁGRAFO PRIMEIRO:** A referida multa será aplicada mediante notificação, independentemente de interpelação judicial ou extrajudicial, podendo a mesma ser compensada com quaisquer pagamentos que lhes sejam devidos pela CONTRATANTE.

**PARÁGRAFO SEGUNDO:** A Administração poderá, nos casos de inexecução total ou parcial do contrato, garantida a prévia defesa, aplicar à licitante e à contratada as seguintes sanções:

a) Advertência

b) Multa de até 10% (dez por cento), sobre o valor total do contrato, nos casos que ensejarem sua rescisão determinada por ato unilateral e escrito da contratante;

c) Suspensão temporária de participação em licitação e impedimento de contratar com a administração pública, pelo prazo de até 05 (cincos) anos, a critério da autoridade competente, segundo a natureza e gravidade da falta e/ou penalidades anteriores em caso de reincidência.

d) Declaração de inidoneidade, para licitar ou contratar com a Administração Pública enquanto perdurarem os motivos determinantes da punição ou até que seja promovida a reabilitação perante a própria autoridade que aplicou a penalidade, que será concedida

/  $-$ 

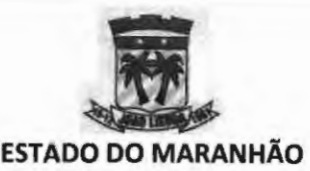

sempre que a licitante ressarcir a CONTRATANTE pelos prejuízos resultantes e depois de decorrido o prazo da sanção aplicada com base no subitem anterior.

**PARÁGRAFO TERCEIRO:** As multas serão recolhidas no prazo máximo de 15 (quinze) dias contados da Notificação oficial.

**PARÁGRAFO QUARTO: A** critério da CONTRATANTE poderão ser suspensas as penalidades, no todo ou em parte, quando a infração for devidamente justificada pela CONTRATADA e aceita pela CONTRATANTE, que fixará novo prazo, este improrrogável, para a completa execução das obrigações assumidas.

### **CLÁUSULA DÉCIMA** - **DO PAGAMENTO**

Para fazer face aos desembolsos do objeto desta contratação serão utilizados recursos financeiros consignados na **CLÁUSULA QUARTA.** 

**PARÁGRAFO PRIMEIRO:** Os preços serão os constantes na proposta.

**PARÁGRAFO SEGUNDO:** O pagamento estará condicionado à REGULARIDADE FISCAL DA CONTRATADA, devendo esta demonstrar tal situação em todos os seus pedidos de pagamentos por meio da seguinte documentação:

a) cópia das respectivas Ordens de Serviço;

b) cópia da Nota de Empenho;

c) Certidão Negativa de Débitos Relativos a Tributos Federais e à Dívida Ativa da União, expedida pela Secretaria da Receita Federal do Brasil e pela Procuradoria-Geral da Fazenda Nacional, a qual se refira às contribuições previdenciárias e as de terceiros;

d) Certidão Negativa de Débitos Fiscais junto à Fazenda Estadual;

f) Certidão Negativa de Inscrição de Débitos na Dívida Ativa, junto à Fazenda Estadual;

g) Certidão Negativa de Débitos Fiscais junto à Fazenda Municipal;

h) Certidão Negativa de Inscrição de Débitos na Dívida Ativa, junto à Fazenda Municipal;

i) Certificado de Regularidade do FGTS;

j) Certidão Negativa de Débitos Trabalhistas - CNDT;

**PARÁGRAFO TERCEIRO:** O prazo de pagamento será de até 30 (trinta) dias contados a partir da apresentação da Nota Fiscal acompanhada da Fatura, no Setor de Protocolo da CONTRATANTE, devidamente conferida e atestada pelo setor competente, para ser efetuado diretamente na conta que o fornecedor apresentar, no ato da contratação, para o que deverá, na oportunidade, informar o nome do Banco, o n. 0 da Agência e da Conta-Corrente onde deverá ocorrer o crédito, não sendo permitidas alterações futuras sem a anuência das partes interessadas.

a) A Nota Fiscal deverá estar acompanhada da documentação aludida no parágrafo segundo, e ser apresentada à CONTRATANTE **até o décimo dia do mês** subsequente ao fornecimento/execução.

**PARÁGRAFO QUARTO:** Nos casos de eventuais atrasos de pagamento, desde que a CONTRATADA não tenha concorrido de alguma forma para tanto, fica convencionado que os encargos moratórios devidos pelo CONTRATANTE, entre a data acima referida e a correspondente ao efetivo pagamento da nota fiscal/fatura, a serem incluídos em fatura própria, são calculados por meio da aplicação da seguinte fórmula: **EM** = **1 x N x VP,** na qual ....\_ /

 $\sim$  6

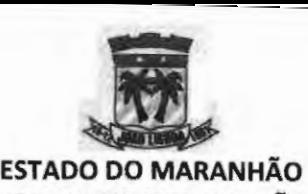

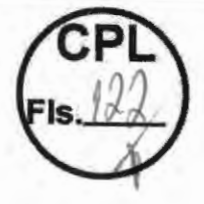

**EM** = Encagas moratórios; N = Número de dias entre a data prevista para o pagamento e a do efetivo pagamento; **VP** :' **Vab da paacela an áraso;**  1 = **Índice de compensação financeira = 0,00016438, assim apurado:<br>= i**  $I = 6/100$  $I = 0.00016438$ **1** =  $\frac{i}{365}$  **1** =  $\frac{6/100}{365}$  **1** = 0,00016438 Em~ i = **taxa paa!fllual anual no valor de 6%.** 

**PARÁGRAFO QUINTO:** Caso o pagamento devido seja antecipado pelo CONTRATANTE, o respectivo montante sofrerá desconto proporcional, nas mesmas condições estabelecidas no parágrafo anterior.

**PARÁGRAFO SEXTO:** A Nota Fiscal apresentada deverá ser expressa em real e conter, obrigatoriamente, o número do contrato celebrado com a CONTRATANTE e o número da conta corrente da Contratada.

**PARÁGRAFO SÉTIMO:** Nenhum pagamento será efetuado à CONTRATADA enquanto pendente de liquidação de qualquer obrigação que lhe tenha sido imposta em virtude de penalidade ou inadimplência, sem que isso gere direito ao pleito de revisão de preços ou correção monetária.

**PARÁGRAFO OITAVO:** Serão retidos os impostos e contribuições sociais (INSS, ISS, COFINS, PIS, CSSL e IR), quando aplicável e de acordo com os procedimentos e alíquotas definidos na legislação pertinente.

**PARÁGRAFO NONO:** Caso seja aplicável a retenção de impostos, a empresa contratada deverá destacar os referidos valores na(s) nota(s) fiscal(is), e apresentar a respectiva Guia para Recolhimento do Imposto referente ao mês de execução dos serviços, devidamente preenchida, cuja retenção na fonte ficará a cargo da CONTRATANTE, a qual efetuará o recolhimento e posteriormente devolverá a guia devidamente quitada à Contratada.

**PARÁGRAFO DÉCIMO:** O valor do imposto a ser retido deverá ser discriminado após a descrição dos serviços prestados, como parcela dedutível apenas para produzir efeito no ato da quitação da nota fiscal, fatura ou recibo, não devendo ser deduzido do valor total da nota fiscal, sendo apenas um destaque a fim de que não se altere a base de cálculo de qualquer tributo que incida sobre o valor dos serviços executados.

**PARÁGRAFO DÉCIMO PRIMEIRO:** Os atrasos ocasionados por motivo de força maior ou caso fortuito, desde que notificados no prazo de 48 (quarenta e oito) horas e aceitas pela CONTRATANTE, não serão considerados como inadimplemento contratual.

### **CLÁUSULA DÉCIMA PRIMEIRA** - **DO FISCAL DE CONTRATO**

A fiscalização deste Contrato será efetuada por servidor público designado pela CONTRATANTE, que poderá, a qualquer tempo, determinar o que for necessário à regularização das faltas ou defeitos observados, bem como propor a aplicação das penalidades previstas neste instrumento.

**CLÁUSULA DÉCIMA SEGUNDA - DA SUBCONTRAÇÃO. TRANSFERÊNCIA DOS DIREITOS** E **OBRIGAÇÕES CONTRATUAIS CESSÃO**  / ou

*y*   $\lambda$ 

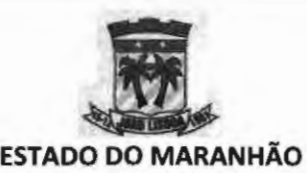

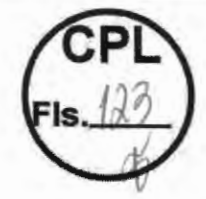

O presente CONTRATO não poderá ser objeto de cessão ou transferência no todo ou em parte, sob pena de imediata rescisão.

### **CLÁUSULA DÉCIMA TERCEIRA** - **DA INEXECUÇÃO CONTRATUAL**

A inexecução total ou parcial do contrato enseja a sua rescisão, com as consequências contratuais e as previstas em lei ou regulamento, nos termos do art. 77 da Lei nº. 8.666/1993.

### **CLÁUSULA DÉCIMA QUARTA** - **DA RESCISÃO**

Constituem motivos ensejadores da rescisão do presente Contrato, os enumerados no artigo 78, da Lei Federal nº 8.666/93, e ocorrerá nos termos do art. 79, do mesmo diploma legal.

**PARÁGRAFO PRIMEIRO: A** CONTRATANTE poderá rescindir de pleno direito o Contrato, independentemente de interpelação judicial ou extrajudicial, sem que assista à CONTRATADA qualquer direito de reclamação ou indenização, sem prejuízo das penalidades aplicáveis, sempre que ocorrer:

a) lnadimplência de Cláusula contratual por parte da CONTRATADA;

b) Inobservância de especificações e recomendações fornecidas pela CONTRATANTE;

c) Interrupção do serviço por exclusiva responsabilidade da CONTRATADA, sem justificativa apresentada e aceita pela CONTRATANTE;

d) Liquidação judicial ou extrajudicial, concordata ou falência da CONTRATADA;

e) Transferência, no todo ou em parte, do objeto deste Contrato.

**PARÁGRAFO SEGUNDO:** Fica assegurado à CONTRATANTE o direito de cancelar o pagamento das prestações vincendas, no caso de rescisão administrativa prevista no citado Art. 77, sem obrigação de indenizar a CONTRATADA.

**PARÁGRAFO TERCEIRO: A** rescisão por descumprimento das cláusulas contratuais acarretará a retenção dos créditos decorrentes do Contrato, até o limite dos prejuízos causados ao CONTRATANTE, além das sanções previstas neste instrumento.

### **CLÁUSULA DÉCIMA QUINTA** - **DAS COMUNICAÇÕES**

Qualquer comunicação entre as partes a respeito do presente Contrato, só produzirá efeitos legais se processada por escrito, mediante protocolo ou outro meio de registro, que comprove a sua efetivação, não sendo consideradas comunicações verbais.

### **CLÁUSULA DÉCIMA SEXTA** - **DA HABILITAÇÃO**

A CONTRATADA terá que manter durante a execução do Contrato, em compatibilidade com as obrigações por ela assumidas, as condições de habilitação exigidas no processo de **INEXIGIBILIDADE DE LICITAÇÃO.** 

### **CLÁUSULA DÉCIMA SÉTIMA** - **DA PUBLICAÇÃO**

O extrato do presente Contrato será publicado pelo CONTRATANTE na imprensa oficial, obedecendo ao disposto no art. 61 , parágrafo único da Lei Federal nº 8.666/93, sendo a publicação condição indispensável à sua eficácia.

### **CLÁUSULA DÉCIMA OITAVA-DO FORO**

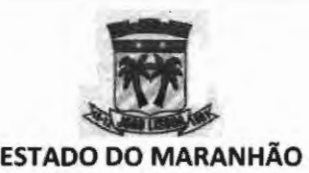

Fica eleito o foro de João Lisboa **(MA),** comarca da qual o município de São Francisco do Brejão - MA é termo judiciário, com renúncia expressa de qualquer outro, por mais privilegiado que seja, para dirimir quaisquer dúvidas oriundas do presente instrumento.

E assim, por estarem de acordo, ajustadas e contratadas, após lido e achado conforme, as partes a seguir firmam o presente Contrato, em 03 (três) vias de igual teor e forma, para um só efeito, perante 02 (duas) testemunhas que também os subscrevem.

João Lisboa **(MA),** \_ de \_ \_\_ de 2022

**CONTRATANTE** SECRETÁRIO MUNICIPAL DE ADMINISTRAÇÃO E MODERNIZAÇÃO

**CONTRATADO TAX INT EM TECNOLOGIA LTDA. REPRESENTANTE LEGAL** 

**TESTEMUNHAS:** 

CPF: ------------

CPF: ------- -----

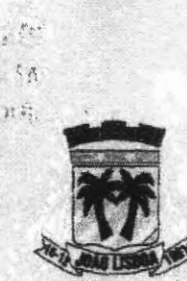

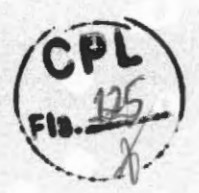

### ESTADO DO MARANHÃO PREFEITURA MUNICIPAL DE JOÃO LISBOA GABINETE DO PREFEITO

PORTARIA Nº 028/2021

O PREFEITO **DO MUNICIPIO** DE JOÃO **LISBOA,** Estado do Maranhão, no uso de suas atribuições legais que lhe são conferidas pela Lei Orgânica do Município art. 67.

 $\mathcal{M}^{\prime}$  ,  $\mathcal{M}^{\prime}_{\text{M}}$  $: 20$ 

### RESOLVE:

Art.1º. Nomear ANTÕNIO ALVES DE SOUSA JÚNIOR - Procurador do Município.

 $\mathcal{R}$ 

Art.2°. Esta portaria entra em vigor na data de sua publicação nos piscares da Prefeitura de João Lisboa

Gabinete do Prefeito Municipal de João Lisboa, Estado do **Maranhão em** 1• de Janeiro de 2021, 200° ano **da Independência e** 133° da República.

> **VILSON SOARES FERREIRA LIMA** Prefeito Municipal

Prefeitura Municipal de João Lisboa - Ma - Gabinete do Prefeito Avenida Imperatriz, nº 1331, Centro, João Lisboa - Ma

 $\frac{1}{2}$ 

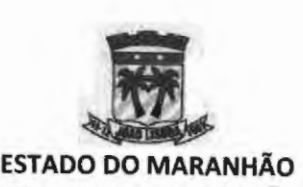

 $\mathbf{I}$ 

PREFEITURA MUNICIPAL DE JOÃO LISBOA PROCURADORIA GERAL DO MUNICÍPIO

PARECER - **PGM** 

"Serviços de licenciamento de software por prazo determinado. Serviços Excepcionais. lnexigibilidade de Licitação. Possibilidade. Pressupostos legais."

A **ASSESSORIA** JURÍDICA DO MUNICÍPIO DE JOÃO LISBOA -

**MA,** no exercício de suas atribuições legais, vem proceder à análise e emissão de Parecer Jurídico.

Trata-se de solicitação de realização de despesa preterida de procedimento licitatório, formulada pela Secretaria Municipal de Administração e Modernização, por meio da qual aduz, dentre outros fundamentos, que "[...] faz-se necessária a contratação de empresa especializada para o prestação de serviços de licenciamento de software por prazo determinado(locação) destinado a soluções de software integrada, cujo o objetivo direto é promover o gerenciamento da Gestão Tributária Municipal, acompanhado de garantias técnicas que irão apoiar a operacionalização da referida Solução de Software e dos serviços de implantação, capacitação técnica e suporte. [...]"

Assevera que "[...] os serviços técnicos sub examinem são singulares por natureza e a empresa cuja contratação é pretendida (TAX INT EM TECNOLOGIA LIDA.) é dotada de notória especialização posto que atua no

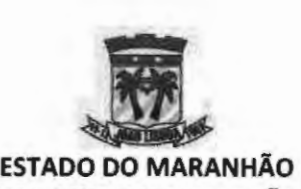

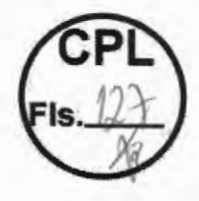

### **PREFEITURA MUNICIPAL DE** JOÃO **LISBOA PROCURADORIA GERAL** DO **MUNICÍPIO**

segmento há anos, sendo reconhecida por sua expertise, conforme fazem prova os documentos comprobatórios de aptidão técnica aportados ao feito. [ ... )"

Sustenta que a contratação "se funda no artigo 25, caput da Lei nº 8. 666193 e, portanto, se justifica pela inviabilidade de competição ante a **singularidade técnica e notória especialização da empresa a ser contratada."** 

Por fim, pugna pela contratação direta da pessoa jurídica **TAX** INT EM TECNOLOGIA LTDA., inscrita no CNPJ sob o nº 03.488.782/0001-48.

Foram acostados ao feito os documentos jurídicos e fiscais da pessoa jurídica acima citada, bem como atestados de capacidade técnica e, ainda, experiência anterior da empresa, responsável pela execução dos serviços, demonstrando que os serviços técnicos a serem executados, além de singulares, são revestidos de notória especialização.

Este é o relatório. Passo a opinar.

Com efeito, a Constituição da República prevê a possibilidade da aquisição de produtos e contratação de serviços, por parte da Administração Pública, sem prévio procedimento licitatório.

Essa é a letra do art. 37, XXI, da Carta Magna, in verbis:

**"ressalvados os casos especificados na legislação, as obras, serviços, compras e alienações serão contratados mediante processo de licitação ública que assegure igualdade de condições a todos os concorrentes,**  com cláusulas que estabeleçam obrigações de pagamento, mantidas as condições efetivas da proposta, nos termos da lei, o qual somente as exigências de qualificação técnica e económica permittra

- -- -- -- --- --- --

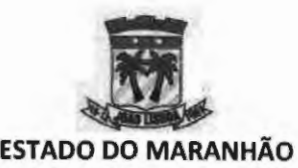

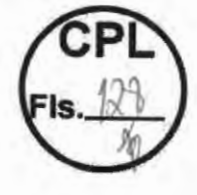

### **PREFEITURA MUNICIPAL DE JOÃO LISBOA PROCURADORIA GERAL DO MUNICÍPIO**

**indispensáveis à garantia do cumprimento das obrigações."** (destaques e grifos nossos)

Da leitura do dispositivo legal acima invocado depreende-se que, em regra, toda e qualquer contratação de produto ou serviço levada a efeito pela Administração Pública deve ser precedida do competente procedimento licitatório, o qual é regido pela Lei nº 8.666/93, Lei nº 10.520/02 e demais normas pertinentes.

Por outro ângulo, o Estatuto das Licitações e Contratos Administrativos, regulamentando a primeira parte do art. 37, XXI, da Carta Magna, estabeleceu em seu art. 25 e incisos as hipóteses e pressupostos em que se torna admissível a contratação direta de produtos e serviços, em decorrência da inviabilidade de competição.

No caso em tela, os documentos acostados ao processo administrativo, mormente no que tange a especialização e experiência anterior da pessoa jurídica a ser contratada, demonstram a singularidade técnica dos serviços a serem prestados pela mesma, bem como a notória especialização e inviabilidade de competição ante a confiança que a administração deposita na empresa, conforme depreende-se do termo de referência.

Sobre o requisito "confiança" vem o verbete nº 264 da Súmula do Tribunal de Contas da União assim disciplinar:

> **"A inexigibllidade de licitação para a contratação de serviços técnicos com pessoas físicas ou jurídicas de notória especialização somente é cabível quando se tratar de serviço de natureza singular, capaz de exigir,** <u>na seleção do executor de confiança, grau de subjetividade insuscetível.</u> de ser medido pelos critérios objetivos de qualificação inerentes ao processo de licitação, nos termos do art. 25, inciso II, da Lei nº 8.666/93". (destaques e grifos nossos)

> > $\overline{\mathbf{3}}$

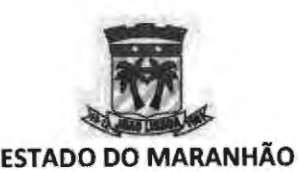

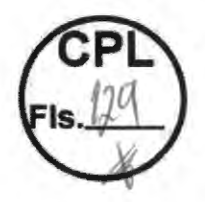

### **PREFEITURA MUNICIPAL DE JOÃO LISBOA PROCURADORIA GERAL DO MUNICÍPIO**

Cumpre registrar que a confiança nos trabalhos a serem desenvolvidos pela empresa a ser contratada resulta da vasta atuação da mesma junto a administração pública, demonstrando a expertise da empresa.

Por outro ângulo, a pesquisa de preços aportada pela secretaria de origem, evidencia que o valor proposto para a execução dos serviços cuja contratação é pretendida encontra-se devidamente albergado pela razoabilidade e proporcionalidade, sem prejuízo de que, data máxima vênia, resta abaixo do praticado na região mesmo em sede de licitação.

Por derradeiro, após a devida análise, aprovamos a minuta do contrato administrativo posto que observadas as disposições legais atinentes a matéria. (art. 38, parágrafo único da Lei nº 8.666/93)

Dessarte, uma vez presentes os pressupostos autorizadores da contratação direta, por inexigibilidade de licitação, opina este Órgão pela legalidade do procedimento para a **"contratação de empresa especializada para o prestação de serviços de licenciamento de software por prazo determinado(locação) destinado a soluções de software integrada, cujo o objetivo direto é promover o gerenciamento da Gestão Tributária Municipal, acompanhado de garantias técnicas que irão apoiar a operacionalização da referida Solução de Software e dos serviços de implantação, capacitação técnica e suporte",** observado o procedimento disposto na Lei nº 8.666/93 e demais dispositivos legais aplicáveis à matéria.

Este é o parecer

 $\overline{\phantom{a}}$ 

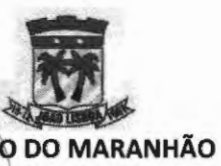

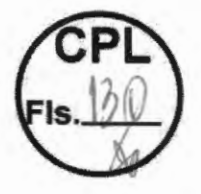

### PREFEITURA MUNICIPAL/DE JOÃO LISBOA **PROCURADORIA GERAL DO MUNICÍPIO**

João Lisboa (MA), 13 de dezembro de 2022. Antonio Alves de Souza Júnior<br>Procurador do Municipio<br>OAB-MA 8609<br>Matriquia nº 120870-5

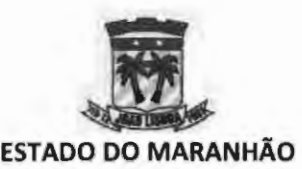

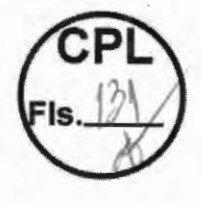

---------

### **PREFEITURA MUNICIPAL DE JOÃO LISBOA PROCURADORIA GERAL DO MUNICÍPIO**

### **Processo de lnexigibilidade nº 006/2022** - **SEMAD**

João Lisboa, (MA), 13 de dezembro de 2022.

Após a devida análise e emissão do competente parecer jurídico, encaminho os autos do processo administrativo em epígrafe para prosseguimento em seus ulteriores termos.

*(\_* 

Antonio Alves de Souza Júnior<br>Procurador do Município **OAB-MA 8609** Matricula nº 120870-5

**ILMO. SR. JOÃO PAULO VIEIRA ALVIM SECRETÁRIO MUNICIPAL DE ADMINISTRAÇÃO E MODERNIZAÇÃO NESTA** 

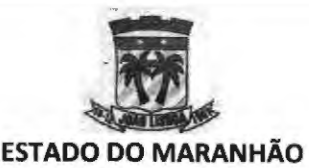

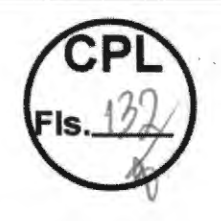

**OFICIO Nº 290/2022** - **SEMAD Processo de lnexigibilidade** nº **006/2022** - **SEMAD** 

João Lisboa (MA), 13 de dezembro de 2022.

A Secretaria Municipal de Administração e Modernização vem por meio deste encaminhar os autos do processo em epígrafe para fins de ratificação da contratação por inexigibilidade de licitação cujo objeto consiste na contratação de empresa especializada para o prestação de serviços de licenciamento de software por prazo determinado(locação) destinado a soluções de software integrada, cujo o objetivo direto é promover o gerenciamento da Gestão Tributária Municipal, acompanhado de garantias técnicas que irão apoiar a operacionalização da referida Solução de Software e dos serviços de implantação, capacitação técnica e suporte.

Sem mais, registramos protestos de estima e consideração.

Atenciosamente,

**JOÃO PAULO VIEIRA ALVIM** Secretário Municipal de Administração e Modernização

**ILMO. SR. VILSON SOARES FERREIRA LIMA PREFEITO MUNICIPAL NESTA** 

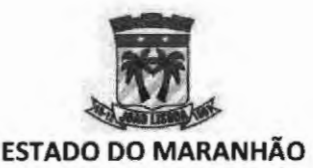

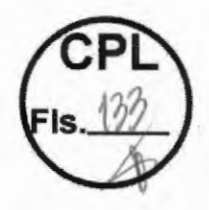

**PREFEITURA MUNICIPAL DE JOÃO LISBOA GABINETE DO PREFEITO** 

**Processo de Inexigibilidade nº: 006/2022** - **SEMAD** 

João Lisboa (MA), 14 de dezembro de 2022.

Encaminho os autos do Processo Administrativo em epígrafe para fins de elaboração do termo de contrato e demais providências cabíveis.

**VILSON SOARES FERREIRA LIMA PREFEITO MUNICIPAL** 

**ILMO. SR. JOÃO PAULO VIEIRA ALVIM SECRETÁRIO MUNICIPAL DE ADMINISTRAÇÃO E MODERNIZAÇÃO NESTA** 

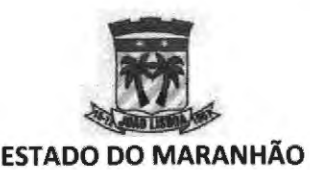

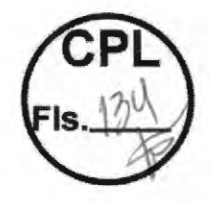

**PREFEITURA MUNICIPAL DE JOÃO LISBOA GABINETE DO PREFEITO** 

### **DESPACHO DE RATIFICAÇÃO**

**Processo de Inexigibilidade nº: 006/2022 - SEMAD** 

Afigurando-me que o procedimento de contratação epigrafado encontrase regular e legalmente desenvolvido e estando ainda presente o interesse público na contratação que deu ensejo à instauração do processo, ratifico a decisão exarada nos autos, de acordo com os seus próprios fundamentos e em conformidade, ainda, com o parecer da douta Assessoria Jurídica do município.

Portanto, efetive-se a contratação, por inexigibilidade de licitação, segundo o disposto acima.

Sigam-se seus ulteriores termos.

João Lisboa (MA), 14 de dezembro de 2022.

**VILSON SOARES PREFEITO** 

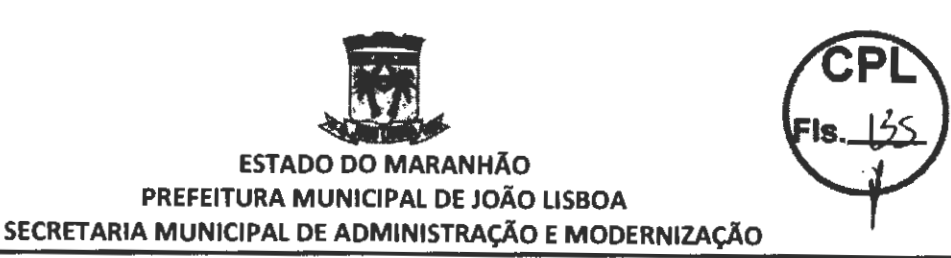

CONTRATO Nº 02.01.06/2023

TERMO DE CONTRATO QUE ENTRE SI CELEBRAM O MUNICÍPIO DE JOÃO LISBOA **(MA)** E T AX INT EM TECNOLOGIA LTDA., **PARA A** CONTRATAÇÃO DE EMPRESA ESPECIALIZADA **PARA** O PRESTAÇÃO DE SERVIÇOS DE LICENCIAMENTO DE SOFTWARE POR PRAZO DETERMINADO(LOCAÇÃO)<br>DESTINADO A SOLUCÕES DE SOFTWARE A SOLUÇÕES DE SOFTWARE<br>CUJO O OBJETIVO DIRETO É INTEGRADA, CUJO O OBJETIVO DIRETO É PROMOVER O GERENCIAMENTO DA GESTÃO<br>TRIBUTÁRIA MUNICIPAL, ACOMPANHADO DE ACOMPANHADO DE GARANTIAS TÉCNICAS QUE IRÃO APOIAR A **OPERACIONALIZAÇÃO DA REFERIDA SOLUÇÃO DE SOFTWARE E DOS SERVIÇOS DE IMPLANTAÇÃO, CAPACITAÇÃO TÉCNICA E SUPORTE.** 

Aos 02 dias do mês de janeiro do ano de 2023, de um lado, o **MUNICÍPIO DE JOÃO LISBOA (MA),** pessoa jurídica de direito público interno, inscrita no CNPJ sob o nº 07.000.300/0001-10, com sede administrativa na Av. Imperatriz nº 1331, Centro, neste ato representado por seu Secretário de Administração e Modernização, Sr. **JOÃO PAULO VIEIRA ALVIM,** brasileiro, solteiro, agente político, portador da cédula de identidade de nº 054709592014-2 SESP-MA e do CPF nº 388.128.898-83 e de outro, **TAX INT EM TECNOLOGIA LTDA.,** CNPJ n.º 03.488.782/0001-48, Localizado à Travessa O nº 8, Planalto Anil III, CEP 65.050-896 - São Luís - MA, neste ato representado pelo Sr. Marcos Vinicius Neres Pinto, brasileiro, empresário, portador da cédula de identidade de nº 0115866930 GEJUSPC/MA e do CPF nº 738.493.833-34, têm, entre si, ajustado o presente contrato decorrente de **INEXIGIBILIDADE DE LICITAÇÃO, Processo Administrativo nº 006/2022** - **SEMAD,** com fundamento na Lei Federal nº 8.666 de 21 de junho de 1993 e demais normas regulamentares pertinentes à espécie, mediante as seguintes cláusulas e condições:

#### **CLÁUSULA PRIMEIRA** - **OBJETO**

O presente contrato tem por objeto a **CONTRATAÇÃO DE EMPRESA ESPECIALIZADA PARA O PRESTAÇÃO DE SERVIÇOS DE LICENCIAMENTO DE SOFTWARE POR**  PRAZO DETERMINADO(LOCAÇÃO) DESTINADO A SOLUÇÕES DE SOFTWARE **INTEGRADA, CUJO O OBJETIVO DIRETO** É **PROMOVER O GERENCIAMENTO DA GESTÃO TRIBUTÁRIA MUNICIPAL, ACOMPANHADO DE GARANTIAS TÉCNICAS QUE IRÃO APOIAR A OPERACIONALIZAÇÃO DA REFERIDA SOLUÇÃO DE SOFTWARE E DOS SERVIÇOS DE IMPLANTAÇÃO, CAPACITAÇÃO TÉCNICA** E **SUPORTE,** em conformidade com as especificações constantes do Termo de Referência do processo de **INEXIGIBILIDADE DE LICITAÇAO** tombado sob o nº **006/2022** - **SEMAD** e da proposta apresentada.

#### **CLÁUSULA SEGUNDA** - **DA VINCULAÇÃO**

Vinculam-se ao presente Contrato, independentemente de transcrição, o processo de **INEXIGIBILIDADE DE LICITAÇÃO** tombado sob o nº **006/2022** - **SEMAD.** 

 $\mathbf{I}$ 

**CLÁUSULA TERCEIRA** - **DO VALOR TOTAL** 

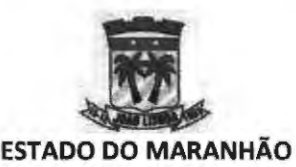

O valor total estimado deste contrato é de R\$ 102.000,00 (cento e dois mil reais).

### **CLÁUSULA QUARTA** - **DOS RECURSOS ORÇAMENTÁRIOS**

As despesas decorrentes do presente Contrato correrão por conta da seguinte dotação orçamentária:

04.122.0002.2-009 - Manutenção da Secretaria Administração e Modernização 3.3.90.39 - Outros Serviços de Terceiros - Pessoa Jurídica

### **CLÁUSULA QUINTA** - **DO PRAZO DE VIGÊNCIA E EXECUÇÃO**

O presente contrato entrará em vigor na data de sua assinatura e findará em 12 (doze) meses, podendo ser prorrogado por até 60 (sessenta) meses, nos termos do que disciplina o art. 57, li, da Lei nº 8.666/93, condicionada sua eficácia à publicação na imprensa oficial.

### **CLÁUSULA SEXTA** - **DO PRAZO DE EXECUÇÃO**

Os serviços serão executados em conformidade com as necessidades da CONTRATANTE, por meio de Ordem de Serviço devidamente subscrita pelo gestor do contrato.

### **CLÁUSULA SÉTIMA** - **DAS OBRIGAÇÕES DA CONTRATANTE**

A CONTRATANTE obriga-se a:

---

a) Efetuar os pagamentos à CONTRATADA, de acordo com a forma e prazo estabelecidos no instrumento de contrato, observando as normas administrativas e financeiras em vigor;

b) Realizar a fiscalização do objeto contratado mediante a aprovação dos documentos e relatórios apresentados.

c) Repassar a contratada todas as informações necessárias ao fornecimento do objeto.

d) Receber o objeto em estrita observância às especificações técnicas, devolvendo-o no caso de recusa, devidamente acompanhado de notificação expressando os motivos da recusa.

e) Atestar os documentos fiscais pertinentes, quando comprovada a execução efetiva do objeto, podendo recusar aquele que não esteja de acordo com os termos deste Contrato;

f) Comunicar à CONTRATADA toda e qualquer ocorrência relacionada com a execução do contrato;

g) Proceder às advertências, multas e demais cominações legais pelo descumprimento das obrigações assumidas pela CONTRATADA;

h) Designar o servidor João Victor Araújo de Morais, Portaria nº 349/2021, para acompanhar e fiscalizar a execução do objeto da contratação, nos termos da Lei;

i) Permitir o acesso dos empregados da CONTRATADA nas dependências da CONTRATANTE, quando necessário para acompanhar a execução;

j) Receber os serviços em conformidade com as especificações, quantidade, qualidade, prazos e demais condições estabelecidas no Termo de Referência e na Proposta de Preços da CONTRATADA;

### **CLÁUSULA OITAVA- DAS OBRIGAÇÕES DA CONTRATADA**

Dentre outras atribuições decorrentes da celebração deste Contrato Administrativo, a CONTRATADA se obriga a executar o objeto de acordo com as especificações do termo de referência do processo de **INEXIGIBILIDADE DE LICITAÇÃO** tombado sob o nº **006/2022** - **SEMAD** e de acordo com a Proposta apresentada, que integram este Contrato independente de transcrição.

Constituem ainda obrigações da CONTRATADA:

---- -----------

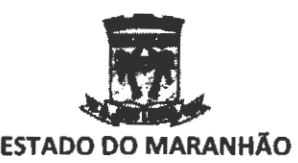

**PREFEITURA MUNICIPAL DE JOÃO LISBOA** 

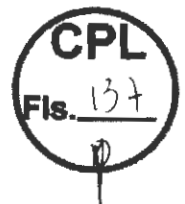

### **SECRETARIA MUNICIPAL DE ADMINISTRAÇÃO E MODERNIZAÇÃO**

a) Realizar a execução de acordo com todas as exigências contidas no termo de referência; b) Atender as determinações e exigências formuladas pela CONTRATANTE

c) Substituir, por sua conta e responsabilidade, o objeto recusado pela CONTRATANTE, nos prazos estabelecidos no processo de **INEXIGIBILIDADE DE LICITAÇÃO;** 

d) Responsabilizar-se, na forma do Contrato, por todos os ônus, encargos e obrigações comerciais, fiscais, sociais, tributárias, trabalhistas e previdenciárias, ou quaisquer outras previstas na legislação em vigor, bem como por todos os gastos e encargos com material e mão-de-obra necessária à completa realização dos serviços, até o seu término;

e) A CONTRATADA é a única e exclusiva responsável pelos ônus trabalhistas gerados por seus empregados, que porventura serão utilizados por força da execução do presente contrato;

f) Fica terminantemente vedada à CONTRATADA a transferência das obrigações decorrentes deste instrumento a terceiros, sob pena de rescisão unilateral e imediata do contrato;

g) A CONTRATADA deverá indicar gestor para a fiel execução do contrato;

h) A CONTRATADA deverá cumprir, além das exigências elencadas neste instrumento, todas aquelas constantes no **TERMO DE REFERÊNCIA** do processo de **INEXIGIBILIDADE**  DE **LICITAÇÃO** do qual decorre o presente contrato;

i) A CONTRATADA se obriga a cumprir o prazo previsto para entrega;

j) A CONTRATADA deverá manter durante a execução do contrato, todas as condições de habilitação exigidas no processo de **INEXIGIBILIDADE** DE **LICITAÇÃO.** 

j.1) Sempre que a CONTRATANTE exigir documentação comprobatória das condições mencionadas no item "j", a CONTRATADA deverá atender.

### **CLÁUSULA NONA** - **DAS PENALIDADES**

A inexecução contratual, inclusive por atraso injustificado na execução do contrato, sujeitará o contratado a multa de mora que será graduada de acordo com a gravidade da infração, obedecidos os seguintes limites máximos:

a) 0,33% (trinta e três centésimos por cento) ao dia, incidente sobre o valor da parcela do objeto em atraso, desde o segundo até o trigésimo dia;

b) 0,66% (sessenta e seis centésimo por cento) ao dia, incidente sobre o valor da parcela em atraso a partir do trigésimo primeiro dia. não podendo ultrapassar vinte por cento do valor do contrato;

PARÁGRAFO PRIMEIRO: A referida multa será aplicada mediante notificação, independentemente de interpelação judicial ou extrajudicial, podendo a mesma ser compensada com quaisquer pagamentos que lhes sejam devidos pela CONTRATANTE.

**PARÁGRAFO SEGUNDO:** A Administração poderá, nos casos de inexecução total ou parcial do contrato, garantida a prévia defesa, aplicar à licitante e à contratada as seguintes sanções:

a) Advertência

b) Multa de até 10% (dez por cento), sobre o valor total do contrato, nos casos que ensejarem sua rescisão determinada por ato unilateral e escrito da contratante;

c) Suspensão temporária de participação em licitação e impedimento de contratar com a administração pública, pelo prazo de até 05 (cincos) anos, a critério da autoridade competente, segundo a natureza e gravidade da falta e/ou penalidades anteriores em caso de reincidência.

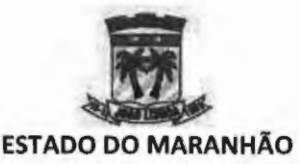

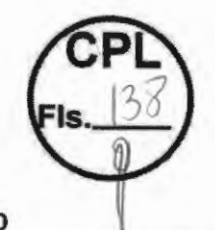

d) Declaração de inidoneidade, para licitar ou contratar com a Administração Pública enquanto perdurarem os motivos determinantes da punição ou até que seja promovida a reabilitação perante a própria autoridade que aplicou a penalidade, que será concedida sempre que a licitante ressarcir a CONTRATANTE pelos prejuízos resultantes e depois de decorrido o prazo da sanção aplicada com base no subitem anterior.

**PARÁGRAFO TERCEIRO:** As multas serão recolhidas no prazo máximo de 15 (quinze) dias contados da Notificação oficial.

**PARÁGRAFO QUARTO:** A critério da CONTRATANTE poderão ser suspensas as penalidades, no todo ou em parte, quando a infração for devidamente justificada pela CONTRATADA e aceita pela CONTRATANTE, que fixará novo prazo, este improrrogável, para a completa execução das obrigações assumidas.

### **CLÁUSULA DÉCIMA** - **DO PAGAMENTO**

Para fazer face aos desembolsos do objeto desta contratação serão utilizados recursos financeiros consignados na **CLÁUSULA QUARTA.** 

**PARÁGRAFO PRIMEIRO:** Os preços serão os constantes na proposta.

**PARÁGRAFO SEGUNDO:** O pagamento estará condicionado à REGULARIDADE FISCAL DA CONTRATADA, devendo esta demonstrar tal situação em todos os seus pedidos de pagamentos por meio da seguinte documentação:

a) cópia das respectivas Ordens de Serviço;

b) cópia da Nota de Empenho;

c) Certidão Negativa de Débitos Relativos a Tributos Federais e à Dívida Ativa da União, expedida pela Secretaria da Receita Federal do Brasil e pela Procuradoria-Geral da Fazenda Nacional, a qual se refira às contribuições previdenciárias e as de terceiros;

d) Certidão Negativa de Débitos Fiscais junto à Fazenda Estadual;

f) Certidão Negativa de Inscrição de Débitos na Dívida Ativa, junto à Fazenda Estadual;

g) Certidão Negativa de Débitos Fiscais junto à Fazenda Municipal;

h) Certidão Negativa de Inscrição de Débitos na Dívida Ativa, junto à Fazenda Municipal;

i) Certificado de Regularidade do FGTS;

j) Certidão Negativa de Débitos Trabalhistas - CNDT;

**PARÁGRAFO** TERCEIRO: O prazo de pagamento será de até 30 (trinta) dias contados a partir da apresentação da Nota Fiscal acompanhada da Fatura, no Setor de Protocolo da CONTRATANTE, devidamente conferida e atestada pelo setor competente, para ser efetuado diretamente na conta que o fornecedor apresentar, no ato da contratação, para o que deverá, na oportunidade, informar o nome do Banco, o n.º da Agência e da Conta-Corrente onde deverá ocorrer o crédito, não sendo permitidas alterações futuras sem a anuência das partes interessadas.

a) A Nota Fiscal deverá estar acompanhada da documentação aludida no parágrafo segundo. e ser apresentada à CONTRATANTE **até o décimo dia do mês** subsequente ao fornecimento/execução.

**PARÁGRAFO QUARTO:** Nos casos de eventuais atrasos de pagamento, desde que a CONTRATADA não tenha concorrido de alguma forma para tanto, fica convencionado que os encargos moratórios devidos pelo CONTRATANTE, entre a data acima referida e a

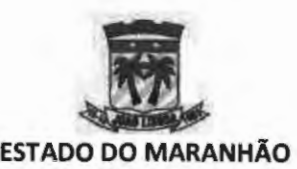

**PREFEITURA MUNICIPAL DE JOÃO LISBOA** 

### **SECRETARIA MUNICIPAL DE ADMINISTRAÇÃO E MODERNIZAÇÃO**

correspondente ao efetivo pagamento da nota fiscal/fatura, a serem incluídos em fatura própria, são calculados por meio da aplicação da seguinte fórmula: **EM** = 1 **x N x VP,** na qual

**EM** = Encargos moratórios;  $N = N$ úmero de días entre a data prevista para o pagamento e a do efetivo pagamento; **VP** ~ **Vaor da parcela em alraso; 1** = **lncice de mmpeusaçãu financeira 0.(X)016438, a5Sàl1 apndo:**   $\frac{1}{365}$  **1** =  $\frac{6/100}{365}$  **1** = 0,00016438 **365 365** ' **Em que** i = **taxa pen:enkaal aooal no valor de 6%.** 

**PARÁGRAFO QUINTO:** Caso o pagamento devido seja antecipado pelo CONTRATANTE, o respectivo montante sofrerá desconto proporcional, nas mesmas condições estabelecidas no parágrafo anterior.

**PARÁGRAFO SEXTO:** A Nota Fiscal apresentada deverá ser expressa em real e conter, obrigatoriamente, o número do contrato celebrado com a CONTRATANTE e o número da conta corrente da Contratada.

**PARÁGRAFO SÉTIMO:** Nenhum pagamento será efetuado à CONTRATADA enquanto pendente de liquidação de qualquer obrigação que lhe tenha sido imposta em virtude de penalidade ou inadimplência, sem que isso gere direito ao pleito de revisão de preços ou correção monetária.

**PARÁGRAFO OITAVO:** Serão retidos os impostos e contribuições sociais (INSS, ISS, COFINS, PIS, CSSL e IR), quando aplicável e de acordo com os procedimentos e alíquotas definidos na legislação pertinente.

**PARÁGRAFO NONO:** Caso seja aplicável a retenção de impostos, a empresa contratada deverá destacar os referidos valores na(s) nota(s) fiscal(is), e apresentar a respectiva Guia para Recolhimento do Imposto referente ao mês de execução dos serviços, devidamente preenchida, cuja retenção na fonte ficará a cargo da CONTRATANTE, a qual efetuará o recolhimento e posteriormente devolverá a guia devidamente quitada à Contratada.

**PARÁGRAFO DÉCIMO:** O valor do imposto a ser retido deverá ser discriminado após a descrição dos serviços prestados, como parcela dedutível apenas para produzir efeito no ato da quitação da nota fiscal, fatura ou recibo, não devendo ser deduzido do valor total da nota fiscal, sendo apenas um destaque a fim de que não se altere a base de cálculo de qualquer tributo que incida sobre o valor dos serviços executados.

**PARÁGRAFO DÉCIMO PRIMEIRO:** Os atrasos ocasionados por motivo de força maior ou caso fortuito, desde que notificados no prazo de 48 (quarenta e oito) horas e aceitas pela CONTRATANTE, não serão considerados como inadimplemento contratual.

### **CLÁUSULA DÉCIMA PRIMEIRA** - **DO FISCAL DE CONTRATO**

A fiscalização deste Contrato será efetuada por servidor público designado pela CONTRATANTE, que poderá, a qualquer tempo, determinar o que for necessário à regularização das faltas ou defeitos observados, bem como propor a aplicação das penalidades previstas neste instrumento.

*5* 

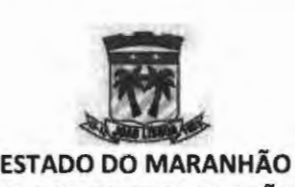

PREFEITURA MUNICIPAL DE JOÃO LISBOA

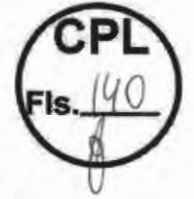

SECRETARIA MUNICIPAL DE ADMINISTRAÇÃO E MODERNIZAÇÃO

**CLAUSULA** A **DECIMA SEGUNDA** - **DA** *H* **SUBCONTRAÇAO, CESSAO** ou **TRANSFERENCIA DOS DIREITOS E OBRIGAÇOES CONTRATUAIS** 

O presente CONTRATO não poderá ser objeto de cessão ou transferência no todo ou em parte, sob pena de imediata rescisão.

### **CLÁUSULA DÉCIMA TERCEIRA** - **DA INEXECUÇÃO CONTRATUAL**

A inexecução total ou parcial do contrato enseja a sua rescisão, com as consequências contratuais e as previstas em lei ou regulamento, nos termos do art. 77 da Lei nº. 8.666/1993.

### **CLÁUSULA DÉCIMA QUARTA** - **DA RESCISÃO**

Constituem motivos ensejadores da rescisão do presente Contrato, os enumerados no artigo 78, da Lei Federal nº 8.666/93, e ocorrerá nos termos do art. 79, do mesmo diploma legal.

**PARÁGRAFO PRIMEIRO:** A CONTRATANTE poderá rescindir de pleno direito o Contrato, independentemente de interpelação judicial ou extrajudicial, sem que assista à CONTRATADA qualquer direito de reclamação ou indenização, sem prejuízo das penalidades aplicáveis, sempre que ocorrer:

a) lnadimplência de Cláusula contratual por parte da CONTRATADA;

b) Inobservância de especificações e recomendações fornecidas pela CONTRATANTE;

c) Interrupção do serviço por exclusiva responsabilidade da CONTRATADA, sem justificativa apresentada e aceita pela CONTRATANTE;

d) Liquidação judicial ou extrajudicial, concordata ou falência da CONTRATADA;

e) Transferência, no todo ou em parte, do objeto deste Contrato.

**PARÁGRAFO SEGUNDO:** Fica assegurado à CONTRATANTE o direito de cancelar o pagamento das prestações vincendas, no caso de rescisão administrativa prevista no citado Art. 77, sem obrigação de indenizar a CONTRATADA.

**PARÁGRAFO TERCEIRO:** A rescisão por descumprimento das cláusulas contratuais acarretará a retenção dos créditos decorrentes do Contrato, até o limite dos prejuízos causados ao CONTRATANTE, além das sanções previstas neste instrumento.

### **CLÁUSULA DÉCIMA QUINTA** - **DAS COMUNICAÇÕES**

Qualquer comunicação entre as partes a respeito do presente Contrato, só produzirá efeitos legais se processada por escrito, mediante protocolo ou outro meio de registro, que comprove a sua efetivação, não sendo consideradas comunicações verbais.

### **CLÁUSULA DÉCIMA SEXTA** - **DA HABILITAÇÃO**

A CONTRATADA terá que manter durante a execução do Contrato, em compatibilidade com as obrigações por ela assumidas, as condições de habilitação exigidas no processo de **INEXIGIBILIDADE DE LICITAÇÃO.** 

### **CLÁUSULA DÉCIMA SÉTIMA** - **DA PUBLICAÇÃO**

O extrato do presente Contrato será publicado pelo CONTRATANTE na imprensa oficial, obedecendo ao disposto no art. 61 , parágrafo único da Lei Federal nº 8.666/93, sendo a publicação condição indispensável à sua eficácia.

### **CLÁUSULA DÉCIMA OITAVA- DO FORO**

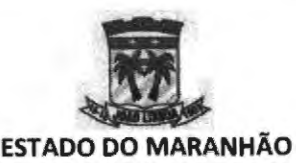

Fica eleito o foro de João Lisboa (MA), comarca da qual o município de João Lisboa (MA) é termo judiciário, com renúncia expressa de qualquer outro, por mais privilegiado que seja, para dirimir quaisquer dúvidas oriundas do presente instrumento.

E assim, por estarem de acordo, ajustadas e contratadas, após lido e achado conforme, as partes a seguir firmam o presente Contrato, em 03 (três) vias de igual teor e forma, para um só efeito, perante 02 (duas) testemunhas que também os subscrevem.

João Lisboa (MA), 02 de janeiro de 2023.

---- --------------

**CONTRATANTE ICIPAL** DE **ADMINISTRAÇÃO** E **MODERNIZAÇÃO** 

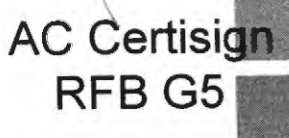

 $\overline{\nu}$ 

Digital Signer:AC Certisign RFB G5<br>Disc.Ve MARCOS VINICIUS NERES PINTO:<br>73344783334, OU=(em branco). OU=RFB e-CPF<br>A1, OU-Secretaria da Receita Federal do Brasil •<br>RFB, OU-3119&299000125, OU=Presencial,<br>O=ICP-Brasil, C=BR Oate:2023.0 1.02 14:50:19 -08:00

**CONTRATADO TAX INT EM TECNOLOGIA LTDA. REPRESENTANTE LEGAL** 

### **TESTEMUNHAS:**

CPF: \_\_\_\_\_\_\_\_\_\_ \_

CPF: -------------

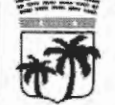

### I DIÀRIO OFICIAL ELETRONICO **ISSN 2764-3115**  JoÃo **useoA - MA** A **Sexta, 16 de Dezembro de 2022 ANO: s** I **N2 589**

excesso de arrecadação verificado na receita, conforme os termos previstos no inciso II, do § 1º, do artigo 43, da Lei Federal nº. 4.320, de 17 de março de 1964; m ... Suplementar as respectivas dotações, com recursos de anulação parcial ou total de dotações orçamentárias ou de créditos adicionais, autorizados em Lei desde que não comprometidos, conforme os termos previstos no inciso III do § 1º do artigo 43 da Lei Federal nº 4.320, de 17 de março de 1964; TV - utilizar a Reserva de Contingência também como recurso de abertura de créditos adicionais suplementares, nos termos do art. 8 da Portaria lnterrninisterial nº 163, de 04 de maio de 2001; Art. 8º-Remanejar por Decreto do Poder Executivo, dentro de um mesmo projeto/atividade, os recursos alocados nos seus elementos de despesa, quando um elemento se mostrar insuficiente. CAPÍTULO lV DAS DISPOSIÇÕES GERAIS Art. 9° - Fica o Poder Executivo autorizado a estabelecer normas complementares pertinentes a execução do orçamento e, no que couber, adequá-lo as disposições da constituição do município, compreendendo também a programação financeira para o exercício de 2023. Art. 10° - Ficam agregados aos orçamentos do município os valores e indicativos constantes ao anexo a esta lei. Art. 11° -Todos valores recebidos pelas unidades da administração direta, autarquias, fundações e fundos especiais deverão, para sua movimentação, ser registrados nos respecrivos orçamentos. Parágrafo único - Excluem-se do disposto neste artigo os casos em que por força de lei, normas especiais ou exigências do ente repassador, o registro deva ser feito através do grupo extraorçamentário. Art. 12º - As Metas Fiscais de Receitas e Despesas e os Resultados Primários apurados segundo esta Lei, constantes do Demonstrativo da Compatibilidade da Programação do Orçamento com as Metas de Resultados Fiscais, atualizam as metas fixadas na Lei de Diretrizes Orçamentárias do exercício de 2023. Parágrafo Único - As leis do Plano Plurianual e das Diretrizes Orçamentárias consideram- se modificadas por leis posteriores, inclusive pelas que criem ou modifiquem, de qualquer modo, programas, ações e valores, ou que autorizem esses procedimentos. Art. 13º - Esta lei entrará em vigor em 1º de janeiro de 2023, revogadas as disposições em contrário. Prefeitura Municipal de João Lisboa/MA, 15 de dezembro de 2022

VILSON SOARES FERREIRA LIMA PREFEITO MUNICIPAL

Publicado por: Francisco Gomes Vieira Dias Código identificador: 4mbgcfdfy20221216131208 . Publicado por: Francisco Gomes Vieira Dias<br>Código identificador: 4mbgcfdfy20221216131208<br>AVISO DE CANCELAMENTO

AVISO DE CANCELAMENTO DE PUBLICAÇÃO A VISO DE CANCELAMENTO DE PUBLICAÇÃO TORNAR SEM EFEITO A PUBLICAÇÃO DO PROCESSO SELETIVO SIMPLIFICADO PARA AGENTES COMUNITÁRIOS DE SAÚDE E AGENTES DE COMBATE ÀS ENDEMIAS, EDITAL00 l/2022. O GABINETE DO PREFEITO MUNTCTPAL DE JOÃO LISBOA, toma público para conhecimento dos interessados o CANCELAMENTO DA PUBLICAÇÃO realizada sob o titulo EDITAL DE ABERTURA DAS 1NSCR1ÇÔES 001/2022/PSS, veiculada na Edição nº 587 do Diário Oficial Eletrônico do Município de João Lisboa - MA, no dia 14/12/2022. MOTIVO: O conteúdo do referido Edital foi publicado com erros de normalização, já tendo sido determinado a correção para nova publicação no Diário Oficial Eletrônico, devendo, portanto, ser absolutamente DESCONSfDERADA para todos os efeitos legais. Gabinete do Prefeito Municipal de João Lisboa, 15/12/2022. VTLSON SOARES FERREIRA UMA Prefeito Municipal

> Publicado por: Francisco Gomes Vieira Dias Código identificador: rtmbl6jwmrw202212 l 6101237

#### $\overline{\text{COMISAO PERMAENTE DE LICITA}$ cão -**Cl'I.**

### **A VISO DE RATIFICAÇÃO DE INEXIGIBILIDADE DE LICITAÇÃO**

#### **lnexigibilidade nº 006/2022**

ESTADO DO MARANHÃO PREFEITURA MUNICIPAL DE JOÃO LISBOA (MA) PUBLICAÇÃO DE fNEXTGIBTLIDADE DE LTClTAÇÂO O Secretário Municipal de Administração e Modernização de João Lisboa (MA), no uso de suas atribuições legais, faz saber a todos quanto a presente publicação virem ou dela conhecimento tiverem que decidiu ratificar inexigibilidade de licitação, nos termos seguintes: l. Processo de Inexigibilidade: 006/2022 - SEMAD. 2. Justificativa: Serviços Técnicos de Notória Especialização

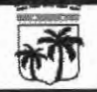

**Assinado Eletronicamente Com Certificado Padrão ICP-Brasll e Carimbo de Tempo, em confonnidade com a**  Medida Provisória Nº 2.200-2, de 2001, garantindo autenticidade, validade jurídica e integridade. Página 4/6

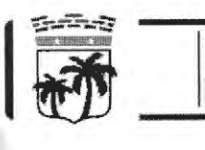

### **JoAo L1seoA -MA Sexta, 16 de Dezembro de 2022 ANO: 5 1 N2 589 DIÁRIO OFICIAL ELETRÕNICO ISSN 2764-3115**

8.906/94) 3. Objeto: Contratação de empresa especializada para o prestação de serviços de licenciamento de software por prazo determinado(locação) destinado a soluções de software integrada, cujo o objetivo direto é promover o gerenciamento da gestão tributária municipal, acompanhado de garantias técnicas que irão apoiar a operacionalização da referida solução de software e dos serviços de implantação, capacitação técnica e suporte 4. Contratado (a): TAX INT EM TECNOLOGIA LTDA. (CNPJ 03.488.782/0001-48. Vigência: Doze meses, prorrogável por igual período até o limite de 60 (sessenta) meses 6. Valor do Contrato: RS 102.000,00 (cento e dois mil reais). 7. Dotação Orçamentária: 04.122.0002.2-009 - Man. da Secretaria de Administração e Modernização 3.3.90.39- Outros Serviços de Terceiros - Pessoa Jurídica João Lisboa **(MA),** 14 de dezembro de 2022. VILSON SOARES FERREIRA LIMA - PREFEITO MUNICIPAL

Publicado por: Marcos Venicio Vieira Lima Código identificador: thc53c25xm2022121612 1247

#### **EXTRA TO DE TERMO ADITIVO**

### **Secretaria Municipal de Infraestrutura e Desenvolvimento Urbano**

ESTADO DO MARANHÃO PREFEITURA MUNICIPAL DE JOÃO LISBOA (MA) EXTRATO DO CONTRATO PRIMEIRO TERMO ADITIVO AO CONTRATO N° 04.10.02/2022 CONTRATANTE: PREFElTURA MUNICIPAL DE JOÃO LISBOA CONTRATADO: NASCIMENTO SILVA EMPREENDIMENTOS EIRELI. OBJETO: LOCAÇÃO DE EQUIPAMENTOS E MÁQUINAS PESADAS. CLÁUSULA PRIMEIRA - DO OBJETO. O presente termo aditivo tem como objeto a PRORROGAÇÃO da vigência do Contrato firmado entre as partes em 04/10/2021, nos termos previstos em sua CLÁUSULA SEGUNDA. CLÁUSULA SEGUNDA-DA PRORROGAÇÃO. Pelo presente tenno aditivo. fica prorrogada a vigência do contrato até 04/10/2023, com fundamento legal no artigo 57 da Lei n.º 8.666/93. CLÁUSULA TERCEIRA- DO FUNDAMENTO LEGAL. O presente termo aditivo decone de autorização do Prefeito Municipal da cidade de João Lisboa e encontra amparo legal no artigo 57 da Lei n.º 8.666/93. Ainda, considerando a relevância do principio da eficiência administrativa, bem como o principio da economicidade do preço acordado no

(art. 25, II, da Lei nº 8.666/93 c/c art. 3º - A da Lei nº contrato como condições mais vantajosas para o Municípo  $\binom{G+1}{f}$ contrato como condições mais vantajosas para o Município<sup>1</sup>3. *... ... ... de João Lisboa - MA. CLÁUSULA QUARTA - DA* RATIFICAÇÃO DAS CLÁUSULAS. Ficam ratificadas as demais cláusulas e condições estabelecidas no contrato inicial, firmado entre as partes. REGÊNCIA: LEI Nº 10.520/02. JOÃO LISBOA **(MA),** 03 DE OUTUBRO DE 2022. HELTON MENDES DE LIMA - Secretário Municipal de Infraestrutura e Desenvolvimento Urbano.

> Publicado por: Marcos Venicio Vieira Lima Código identificador: ihwfxizasl20221216121235

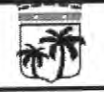

Assinado Eletronicamente Com Certificado Padrão ICP-Brasil e Carimbo de Tempo, em conformidade com a Medida Provisória Nº 2.200-2, de 2001, garantindo autenticidade, validade jurídica e integridade. **Página 516** 

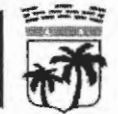

### COMISÃO PERMAENTE DE LICITAÇÃO -CPL

#### **EXTRATO DE DISTRATO**

#### **lnexigibilidade nº 001/2022**

ESTADO DO MARANHÃO PREFEITURA MUNICIPAL DE JOÃO LISBOA EXTRATO DE DISTRATO AO CONTRATO Nº 28.03.10/2022 INEXTGJBILTDADE DE LICITAÇÃO nº 001/2022 - SEMAD Pelo presente instrumento particular e melhor forma de direito, o MUNICÍPIO DE JOÃO LISBOA (MA), pessoa jurídica de direito público interno, inscrita no CNPJ sob o nº 07.000.300/0001-10, com sede administrativa na Av. lmperatriz nº 1331, Centro, neste ato representado por seu Secretário de Administração e Modernização, Sr. JOÃO PAULO VIEIRA ALVIM, brasileiro, solteiro, agente politico. portador da cédula de identidade de nº 054709592014-2 SESP-MA e do CPF nº 388.128.898-83 e de outro, MEGA SUPORTE E SERVIÇOS EIRELI, CNPJ n." 10.451.7840001-28, Localizado à Rua Apinages esq. Com Rua Bororos nº 174 Qd. 117 Lt. 24/26, 2° andar, Setor Santa Genoveva - CEP 74.672-430 - Goiânia - GO, neste ato representado pela Sra. Emilia Oliveira Andrade, brasileira, empresária, portadora da cédula de identidade de nº 4272404 DGPC/GO e do CPF n" 006.806.191-94, doravante denominados DISTRATANTES, decidem firmar o presente DISTRATO do contrato no 28.03.10/2022, firmado **entre** as partes. Este termo de djstrato será regido pelas seguintes cláusulas e condições:. CLÁUSULA PRIMEIRA: DO OBJETO. As panes decidem rescindir amigavelmente o contrato nº 28.03.10/2022, assinado em data de 28/03/2022, pondo término a tudo quanto ali foi contratado, sem direito a qualquer indenização. CLÁUSULA SEGUNDA: DO MOTIVO. Considerando o interesse público desta municipalidade, firmando-se nos motivos enumerados no artigo 78, da Lei Federal nº 8.666/93, em especial o inciso XII. Justifica-se, portanto, a rescisão contratual, de forma amigável, por interesse da Administração Pública Municipal. CLÁUSULA TERCEIRA: DOS PAGAMENTOS DEVIDOS As partes dão entre si quitação mútua relativamente à contratação havida, declarando inexistirem quaisquer pendências decorrentes do Conlrato Original, tampouco ter ocorrido o descumprimento das Cláusulas que o integram.

CLÁUSULA QUARTA: DO FORO Para dirimir questões porventura surgidas do presente Distrato, fica eleito o foro desta Comarca de João Lisboa (MA), com renúncia expressa à qualquer outro, por mais privilegiado que seja ou possa vir a ser. João Lisboa (MA), 20 de dezembro de 2022. JOÃO PAULO VIEIRA ALVIM - Secretário Municipal de Administração e Modernização.

> Publicado por: Marcos Venicio Vieira Lima Código identificador: clqwxd4xJg2023010510015 1

#### **EXTRATO DE CONTRATO**

#### **lnexigibilidade nº 006/2022**

ESTADO DO MARANHÃO PREFEITURA MUNICIPAL DE JOÃO LISBOA (MA) EXTRATO DO CONTRATO lNEXJGlBlLIDADE DE LICITAÇÃO N° 006/2022 CONTRATANTE: PREFEITURA MUNICIPAL DE JOÃO LISBOA CONTRATADO: TAX INT EM TECNOLOGIA LTDA. OBJETO: CONTRATAÇÃO DE EMPRESA ESPECIALIZADA PARA O PRESTAÇÃO DE SERVIÇOS DE LICENCIAMENTO DE SOFTWARE POR PRAZO DETERMINADO(LOCAÇÁO) DESTINADO A SOLUÇÕES DE SOFTWARE INTEGRADA, CUJO O OBJETIVO DIRETO É PROMOVER O GERENCIAMENTO DA GESTÃO TRIBUTÁRIA MUNICIPAL, ACOMPANHADO DE GARANTIAS TÉCNICAS QUE IRÃO APOIAR A OPERACIONALIZAÇÃO DA REFERIDA SOLUÇÃO DE SOFTWARE E DOS SERVIÇOS DE IMPLANTAÇÃO, CAPACITAÇÃO TÉCNICA E SUPORTE. VIGÊNCIA: 12 meses. VALOR: R\$ 102.000,00 (cento e dois mil reais). REGÊNCIA: LEI Nº 10.520/02, LEI N° 8.666/93 e Decreto Federal nº 10.024/19 Dotação Orçamentária: 04.122.0002.2-009 - Manutenção da Secretaria Administração e Modernização 3.3.90.39 - Outros serviços de terceiros - pessoa jurídica. João Lisboa **(MA),** 02 de janeiro de 2023. JOÃO PAULO VlETRA ALVlM - Secretário Municipal de Administração e Modernização.

> Publicado por: Marcos Venicio Vieira **Lima**  Código identificador: vhtm9uil0120230l05110151

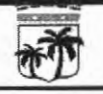

**Assinado Eletronicamente Com Certificado Padrão ICP-Brasil e Carimbo de Tempo, em conformidade com a**<br>Medida Provisória № 2.200-2, de 2001, garantindo autenticidade, validade jurídica e integridade. Medida Provisória Nº 2.200-2, de 2001, garantindo autenticidade, validade jurídica e integridade. *Página 2/3*